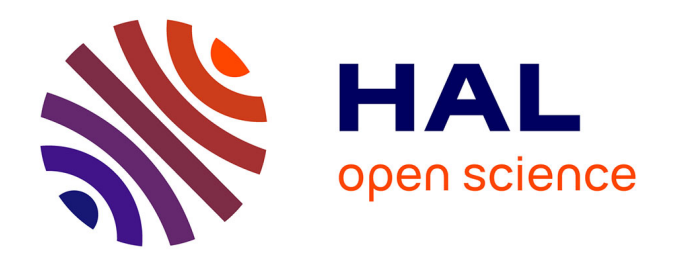

# **Etude d'une solution d'évaluation des constantes diélectriques du béton d'ouvrages à risque par une approche problème inverse en électromagnétisme.**

Marius Albrand

## **To cite this version:**

Marius Albrand. Etude d'une solution d'évaluation des constantes diélectriques du béton d'ouvrages à risque par une approche problème inverse en électromagnétisme.. Electromagnétisme. UNIVERSITE TOULOUSE 3 PAUL SABATIER (UT3 PAUL SABATIER), 2017. Français. NNT: . tel-01755223

# **HAL Id: tel-01755223 <https://hal.science/tel-01755223>**

Submitted on 30 Mar 2018

**HAL** is a multi-disciplinary open access archive for the deposit and dissemination of scientific research documents, whether they are published or not. The documents may come from teaching and research institutions in France or abroad, or from public or private research centers.

L'archive ouverte pluridisciplinaire **HAL**, est destinée au dépôt et à la diffusion de documents scientifiques de niveau recherche, publiés ou non, émanant des établissements d'enseignement et de recherche français ou étrangers, des laboratoires publics ou privés.

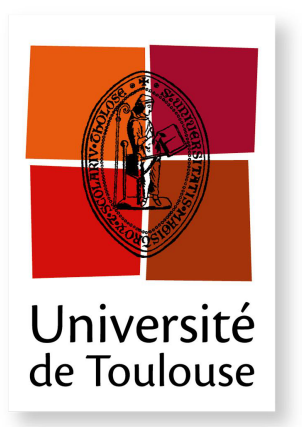

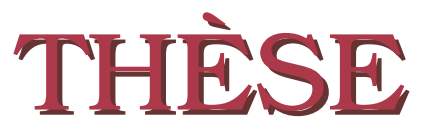

**En vue de l'obtention du**

## **DOCTORAT DE L'UNIVERSITE DE TOULOUSE ´**

**D´elivr´e par :** *l'Universit´e Toulouse 3 Paul Sabatier (UT3 Paul Sabatier)*

Présentée et soutenue le  $18/12/2017$  par : Marius ALBRAND

**Étude d'une solution d'évaluation des constantes diélectriques du béton** d'ouvrages à risque par une approche problème inverse en  $électronagn\'etisme.$ 

**JURY**

Hel´ ene BARUCQ ` Equipe Magique-3D INRIA Bordeaux ´ JEAN RODOLPHE ROCHE Institut Élie Cartan Université de Lorraine–Nancy MORGANE BERGOT Institut Camille Jordan Université Claude Bernard Lyon1 SÉRAPHIN MEFIRE **The Institut Elie Cartan** Université de Lorraine–Nancy JEAN-PIERRE RAYMOND Institut de Mathématiques Université Paul Sabatier Jean-Paul BALAYSAC LMDC INSA-UPS GILLES KLYSZ LMDC LMDC INSA-UPS XAVIER FERRIERES DEMR DEMR ONERA Toulouse

 $\acute{\textbf{E}}$  **cole doctorale et spécialité :** *MITT : Domaine Mathématiques : Mathématiques appliquées* Unité de Recherche : *LMDC (Laboratoire Matériaux et Durabilité des Constructions)*  $Directeur(s)$  de Thèse : *Xavier FERRIERES* et *Gilles KLYSZ* **Rapporteurs :** *H´el`ene BARUCQ* et *Jean Rodolphe ROCHE*

# Remerciements.

Merci à tous ceux qui m'ont accompagné durant ces trois ans de ma vie et qui m'ont aidé dans mon travail de thèse.

En particulier,

Merci à Gilles Klysz et à Xavier Ferrieres, pour avoir été plus que encadrants exceptionnels  $\hat{A}$ : de véritables amis,

Merci à Hélène Barucq et à Jean-Rodolphe Roche, pour leur relecture attentive et critique du présent manuscrit,

Merci à Jean-Paul Balaysac, Morgane Bergot, Séraphin Mefire et Jean-Pierre Raymond, pour leur écoute et leurs questions lors de ma soutenance.

# Table des matières

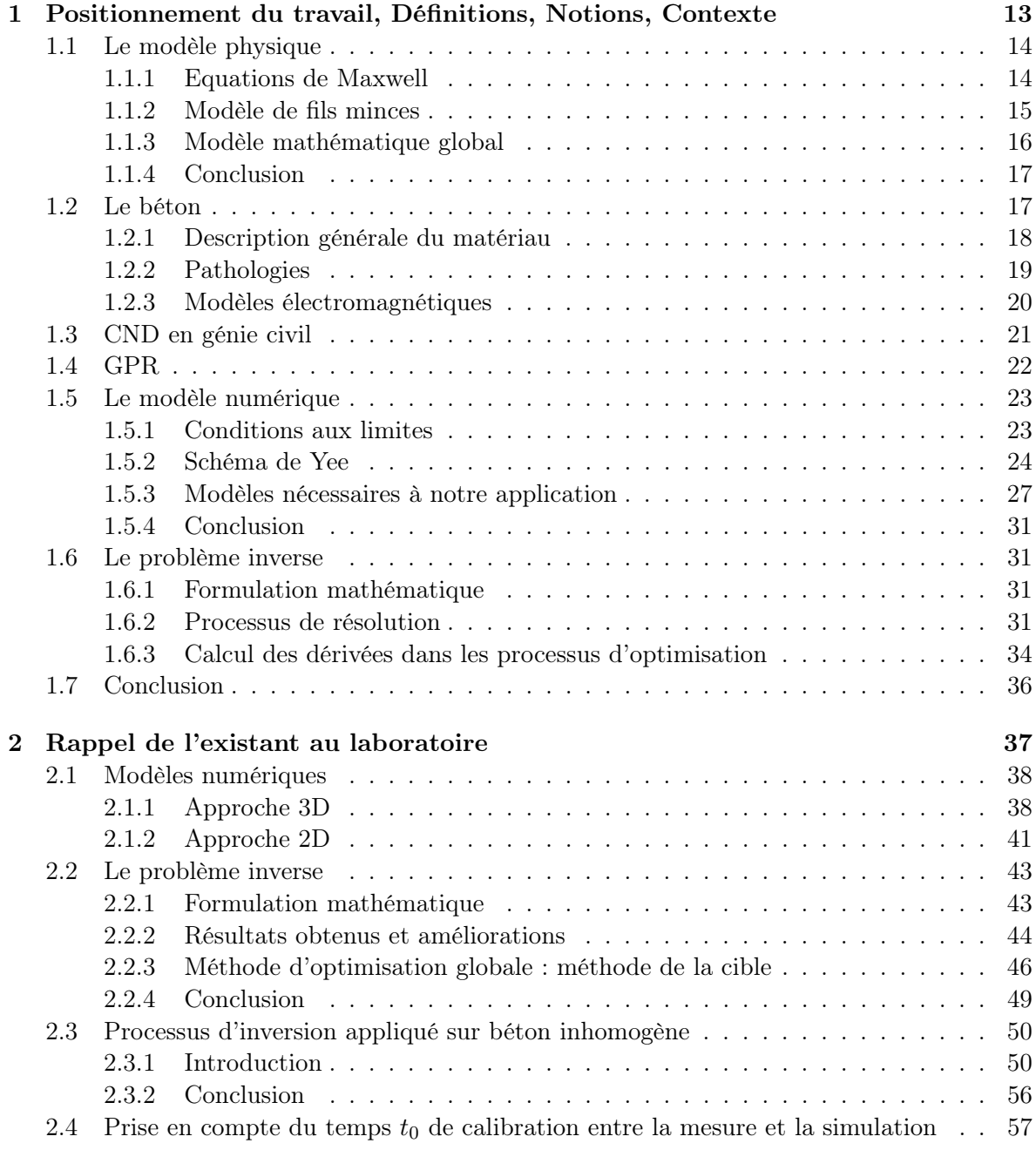

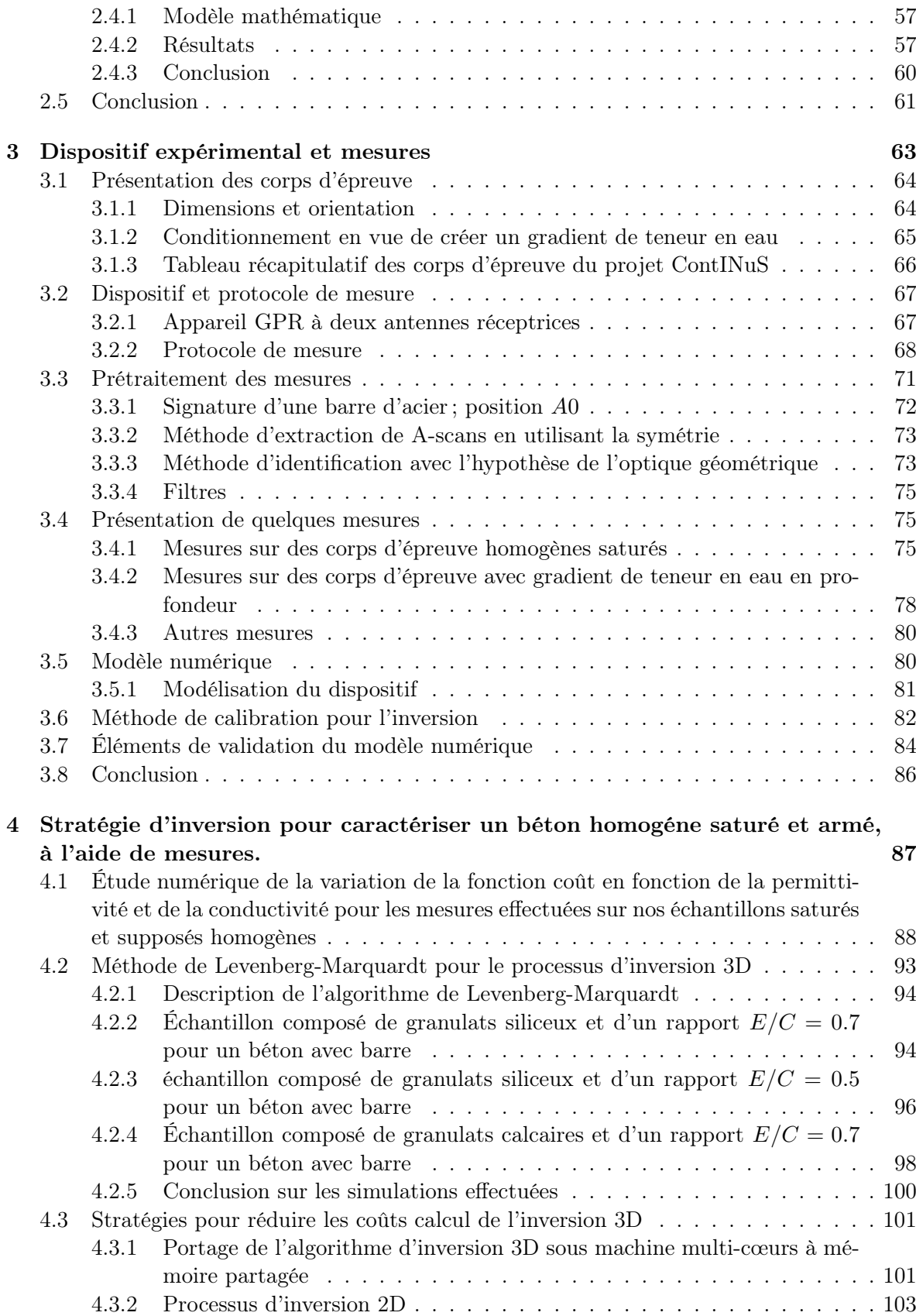

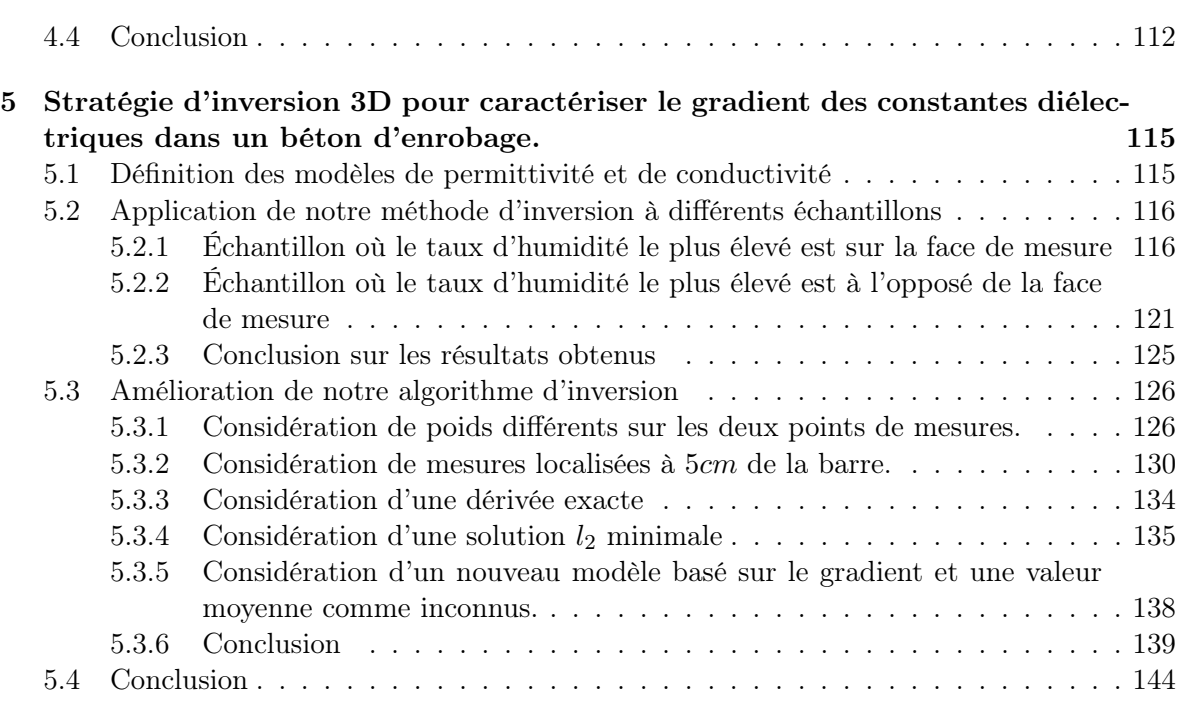

# Introduction générale

De nombreux édifices sont aujourd'hui construits en béton armé qui est un matériau dont les propriétés évoluent au cours du temps. Dans le contexte actuel, les maîtres d'œvre cherchent à évaluer l'état des ouvrages dans le but d'allonger leur durée de vie tout en garantissant un haut niveau de sécurité. Sur de telles structures les pathologies peuvent être nombreuses et leur diagnostic et la prévision de leur évolution nécessitent la connaissance de nombreux paramètres. Cela implique d'avoir des données sur l'état réel des matériaux, afin de renseigner au plus près les modèles prévisionnels.

Un besoin encore non satisfait concerne la caractérisation des gradients d'humidité du béton en profondeur. En effet, l'une des clés pour atteindre (voire dépasser) des durées de services prévues à la conception de plus de 50 ans, est la surveillance des phénomènes de vieillissement dépendants de la quantité d'eau et de son gradient dans le matériau : retrait, fluage, réactions de gonflement internes (RSI et RAG) ou corrosion des armatures, pour ne citer que les plus connus.

Cette évaluation de l'humidité dans le matériau nécessite des prélèvements qui sont parfois impossibles (par exemple dans le cas des enceintes nucléaires de confinement pour lesquelles la réglementation interdit toute intervention risquant d'affecter l'intégrité de l'ouvrage), ou bien trop coûteux compte tenu de la taille des structures. Le recours à des méthodes d'évaluation non destructives (END) devient dès lors incontournable, d'une part parce qu'elles sont non intrusives et d'autre part d'un point de vue économique, car elles permettent de réaliser un grand nombre d'investigations à un coût maîtrisé.

Une de ces méthodes, qui intéresse le Laboratoire Matériaux et Durabilité des Constructions de Toulouse (LMDC) depuis plusieurs années, est basée sur une mesure radar, type GPR (Ground Penetrating Radar), qui devrait permettre de remonter aux constantes diélectriques du béton, elles-mêmes affectées par la teneur en eau du matériau. En suivant cette approche, une première difficulté réside dans le calcul des constantes diélectriques en fonction de mesures ponctuelles de champs électriques sur le bâtiment. Avec le concours de l'Office National d'Études et de Recherches Aérospaciales (ONERA), des études menées dans un contexte 2D et sur des échantillons supposés homogènes ont conduit à la formulation d'un problème inverse. La résolution du probléme inverse revient à l'optimisation d'une certaine fonction coût dont les paramêtres optimaux sont les constantes diélectriques recherchées. La méthode de résolution qui en découle a montré de bons résultats.

Le travail de cette thèse consiste à compliquer le problème inverse existant pour pouvoir prendre en compte des profils de diélectriques plus complexes dans des bétons armés. Dans cette optique, nous allons passer d'un modèle 2D à un modèle 3D plus réaliste. Dans cette partie du travail, il sera important de restreindre les coûts liés au calcul 3D, soit en travaillant sur un solveur parallèle, soit en proposant des modèles réduits pour traiter celui-ci. Il faudra ensuite mettre en place une méthode d'optimisation efficace pour atteindre un minimum global sur un problème hautement non linéaire.

Un des objectifs de cette thèse serait à terme de proposer un prototype logiciel et matériel portable permettant de sonder les ouvrages pour connaître localement les caractéristiques diélectriques du béton observé. C'est pourquoi, on portera un accent tout particulier sur la mise en œuvre d'algorithmes rapides sans toutefois être temps réel.

L'organisation du travail de thèse et du rapport que nous proposons est la suivante :

- Un premier chapitre dédié à des généralités, où on donne des concepts de base sur le matériau béton, les méthodes de mesure non destructive, le radar, la technique FDTD pour résoudre les équations de Maxwell et le problème inverse. Ce chapitre donne lieu aussi à un ensemble de références bibliographiques sur les différentes études menées sur la problèmatique du béton armé.
- Un deuxième chapitre où on fait un historique non exhaustif sur les travaux menés en modélisation et inversion pour remonter aux caractéristiques diélectriques du béton. Dans ce chapitre, on s'est surtout beaucoup focalisé sur des travaux menés au LMDC en 2D pour la caractérisation de bétons homogènes à partir de mesures radars. Cela nous a permis de proposer une stratégie d'inversion efficace basée sur la recherche d'un point initial au processus d'inversion à l'aide d'une méthode d'optimisation globale pour la permittivité. Au début de cette thèse nous avons cherché à adapter cette approche pour déterminer les gradients de permittivité et de conductivité. Les résultats obtenus n'ont pas permis de statuer sur cette approche pour évaluer les gradients à cause d'un manque de données mesurées. De plus, les résultats obtenus à partir d'une méthode de Gauss-Newton montrent de fortes oscillations certainement liées au manque d'un terme de régularisation. En particulier, ce manque de données expérimentales a motivé une campagne de mesures qui fera l'objet du chapitre suivant.
- En plus de la présentation de la campagne de mesures, le troisième chapitre est consacré à la modélisation du nouveau dispositif de mesures mis en œuvre par le LMDC. En effet, suite à l'étude menée dans la thèse de R. Hamrouche [Ham11], il s'est avéré que le dispositif de l'époque n'était pas efficace pour effectuer des mesures en situation réelle. À partir de ces constatations, un nouveau disposif a été développé par le LMDC et il a donc fallu redévelopper un modèle numérique de celui-ci pour pouvoir faire de l'inversion à partir des mesures. Les deux chapitres suivants sont consacrés à l'inversion.
- Dans le quatrième chapitre, on se consacre à l'inversion d'un milieu homogène avec le nouveau dispositif de mesure. Pour cela, on propose tout d'abord une étude numérique de la fonction coût qui nous permet de constater que sur les domaines de recherche, il existe un minimum global et que la fonction coût est quasiment convexe par rapport aux inconnues. Ce point important et inexistant dans nos anciennes inversions 2D, va nous éviter la recherche d'un point initial par une approche d'optimisation globale. Fort de cette propriété, on propose ensuite un algorithme de type Levenberg-Marquardt en inversion 3D pour régulariser notre première approche uniquement Gauss-Newton. Différentes simulations sur des mesures effectuées sur des échantillons supposés saturés en humidité et donc homogènes sont données pour vérifier le bon comportement de notre algorithme d'inversion 3D. Enfin, nous nous intéressons à la réduction du temps de calcul de l'inversion 3D par l'utilisation de machines multi-cœurs à mémoire partagée ou par la possibilité d'avoir un point de départ suffisamment proche de la solution en résolvant une inversion 2D.
- Enfin, le cinquième et dernier chapitre est consacré à l'obtention d'un gradient de permittivité et conductivité à partir de mesures sur des échantillons ayant une fonction

d'humidité contrôlée en profondeur. Différentes simulations sur divers types d'échantillons sont effectuées. À partir de ces tests, diverses actions sont menées afin d'améliorer notre inversion.

# Chapitre 1

# Positionnement du travail, Définitions, Notions, Contexte

Dans ce chapitre nous rappelons un certain nombre de concepts généraux nécessaires à notre travail de thèse.

Cette thèse s'inscrit dans le cadre du projet ANR ContINuS (Contrôle non destructif et Inversion Numérique pour la Surveillance des structures de grandes dimensions).

Le contrôle non destructif en génie civil fournit aux spécialistes un ensemble d'outils, de méthodes et de moyens pour suivre et surveiller l'état du patrimoine bâti tout au long de son cycle de vie. L'ensemble de ces outils de contrôle non destructif est aujourd'hui l'objet de recherches actives dont le but est d'améliorer la précision, la rapidité et la pertinence des diagnostics effectués par l'opérateur in situ. Parmi les outils de contrôle non destructif du génie civil, on trouve notamment des méthodes accoustiques pour la détection, par exemple, de fissures, ainsi que des méthodes de mesures de résistivité, des sondes à impédance et des méthodes basées sur des mesures RADAR pour la caractérisation du milieu diélectrique.

L'outil RADAR utilisé par les professionnels du contrôle non destructif en génie civil est un dispositif communément appellé GPR (pour Ground Prenetrating Radar), ou géoradar. Déjà utilisé sur les chantiers principalement pour des besoins de détection et de localisation de cibles enfouies (armatures dans le béton, défauts de maçonnerie, canalisations et cablages dans le sol ou dans les murs des ouvrages, etc.), il sert aussi à mesurer et vérifier l'état du revêtement des chaussées ou du ballast des voies ferrées.

Notre travail de thèse se propose d'étudier et de développer une méthode basée sur la mesure GPR pour caractériser les constantes diélectriques d'un béton d'ouvrage. Les constantes diélectriques du matériaux étant fortement influencées par sa teneur en eau (parmi d'autres caractéristiques physico-chimiques), étroitement liée au développement de pathologies, nous fournissent donc un outil d'analyse efficace de l'état des bâtiments. Pour être réaliste notre méthode doit prendre en compte le fait que la plupart des bétons d'ouvrage sont armés.

Pour l'exploitation avancée des mesures GPR, notre approche consiste à formuler et résoudre un problème inverse en électromagnétisme. En effet le principe de fonctionnement d'un radar est l'émission d'un champ électomagnétique et l'observation de ce champ après propagation et diffraction par l'environnement. Pour résoudre le problème inverse, il est nécessaire de résoudre le problème direct. Résoudre le problème direct correspond à être en mesure de simuler le processus de mesure lorsque les conditions d'environnement sont connues. Il s'agit donc de simuler la propagation d'un champ électromagnétique dans un milieu diélectrique, décrite par les équations de Maxwell, ce que nous proposons de faire par une approche FDTD [KK93].

Nous constatons donc l'utilité de préciser dans ce chapitre les notions suivantes :

- quelques précisions sur qu'est un béton ;
- les outils de Contrôle Non Destructif (CND) en génie civil ;
- le Ground Penetrating Radar (GPR) ;
- le modèle physique ;
- l'approche FDTD pour la simulation ;
- le problème inverse.

### 1.1 Le modèle physique

Dans ce paragraphe, nous précisons les équations nécessaires à la résolution de notre application. Il s'agit de calculer des champs diffractés par un échantillon de béton éclairé par une antenne. Pour cela, le béton peut être considéré comme un matériau volumique diélectrique et l'antenne comme un ensemble de composants pouvant être décrits par :

- une boite constituée d'un matériau surfacique parfaitement conducteur ;
- un ensemble de mousses absorbantes et d'epoxy décrit par des matériaux diélectriques volumiques ;
- deux dipôles épais décrits par deux surfaces planes parfaitement conductrices et un segment ou fil reliant celles-ci sur lequel on positionne un générateur de tension et une résistance.

Le modèle physique naturel à notre problème est défini par les équations de Maxwell auxquelles il faudra rajouter un formalisme prenant en compte les structures filaires. Pour des raisons liées au type de mesures effectuées, nous allons considérer un formalisme mathématique dans le domaine temporel.

#### 1.1.1 Equations de Maxwell

Dans le formalisme mathématique du problème physique, on a deux systèmes couplés qui permettent de calculer le champ électromagnétique dans un domaine de calcul 3D et les courants sur les structures filaires considérées dans un domaine de calcul 1D.

En ce qui concerne les champs électromagnétiques, J.C. Maxwell proposa un formalisme mathématique pour décrire les phénomènes électromagnétiques dans un milieu sous forme de quatre grandeurs vectorielles vérifiant quatre équations [Max73][Orf04]. Ces grandeurs vectorielles sont :

- le champ électrique  $E$ ;
- $-$  l'induction électrique D;
- le champ magnétique  $H$ ;
- $-$  l'induction magnétique  $B$ .

Si on considère le domaine de calcul  $\Omega$ , alors les grandeurs vectorielles précédentes vérifient

sur  $\Omega \times ]0, T[$ , où T décrit le temps d'observation :

$$
\begin{cases}\n\frac{\partial D(x,t)}{\partial t} + \sigma(x)E(x,t) - \nabla \times H(x,t) = -J_E(x,t) \\
\frac{\partial B(x,t)}{\partial t} + \nabla \times E(x,t) = 0 \\
\nabla \cdot D(x,t) = \rho(x,t) \\
\nabla \cdot B(x,t) = 0\n\end{cases}
$$
\n(1.1)

Dans ces équations,  $J_E(x, t)$  et  $\rho(x, t)$  définissent respectivement des densités de courant électrique et de charge présentes dans le domaine de calcul et apparaissent comme des termes sources qui vérifient :

$$
\frac{\partial \rho}{\partial t} + \nabla \cdot J_E = 0 \tag{1.2}
$$

Si on considère la divergence des deux premières équations du systéme précédent, on vérifie les deux dernières équations du système. On peut donc ramener le système de quatre équations à un système à deux équations. De plus, dans cette thèse, nous faisons l'hypothèse que le béton est un matériau isotrope et sans déplacement de charges internes. On peut alors écrire que :

$$
D(x,t) = \varepsilon(x)E(x,t)
$$
  
\n
$$
B(x,t) = \mu(x)H(x,t)
$$
\n(1.3)

où ε(x) et µ(x) définissent respectivement la permittivité et la perméabilité du milieu. Dans le cas du vide  $\varepsilon(x) = \varepsilon_0$  et  $\mu(x) = \mu_0$  avec  $\varepsilon_0 \mu_0 = 1/c_0^2$  où  $c_0$  est la vitesse de la lumière dans le vide.

En tenant compte de tous ces éléments, le système de Maxwell que nous cherchons à résoudre, consiste à chercher  $E(x,t)$  et  $H(x,t)$ ,  $\forall (x,t) \in \Omega \times ]0,T[$ , vèrifiant :

$$
\begin{cases}\n\frac{\varepsilon \partial E(x,t)}{\partial t} + \sigma(x)E(x,t) - \nabla \times H(x,t) = -J_E(x,t) \\
\mu \frac{\partial H(x,t)}{\partial t} + \nabla \times E(x,t) = 0\n\end{cases}
$$
\n(1.4)

Pour poser correctement le problème mathématique sur notre domaine de calcul, nous imposons que  $E(x, t = 0) = H(x, t = 0) = 0$  et sur la frontière  $\partial \Omega$  de  $\Omega, n \times E(x, t) = 0$  où n est la normale unitaire sortante de la frontière. Comme nous le verrons par la suite cette condition n'est pas contraignante car elle est aussi imposée lorsqu'on utilise les couches PML pour simuler l'infini.

En ce qui concerne l'existence de solution au problème de Maxwell, on pourra se référer aux travaux de M. Remacki [Rem99].

#### 1.1.2 Modèle de fils minces

Dans les constituants de l'antenne, il faut prendre en compte des dipôles épais qui génèrent la source. Pour cela, il est commun d'imposer un générateur de tension sur un segment d'un fil reliant les deux branches du dipôle. Pour prendre en compte des structures filaires dans le systéme des équations de Maxwell, on utilise le modèle décrit par R. Holland [HS81]. Ce modèle consiste à rajouter au système de Maxwell, deux équations supplémentaires qui permettent de calculer des quantités de courant  $I$  et de charge  $q$  définies sur un ensemble de segments droits. Ces quantités vérifient :

$$
\left\{ \begin{array}{l} \frac{\partial I}{\partial t} = -\nu^2 \frac{\partial q}{\partial l} + \frac{}{L} \\ \frac{\partial q}{\partial t} + \sigma \, q = - \frac{\partial I}{\partial l} \end{array} \right.
$$

où ν définit la vitesse des ondes électromagnétiques dans le milieu.

Sur ce système d'équations, on peut aussi rajouter des composants localisés sur un segment tels que des résistances R et des générateurs de tension V en introduisant ceux-ci dans la première équation du système :

$$
\partial_t I + \frac{R}{L d l} I + \frac{V}{L d l} = -\nu^2 \partial_l q + \frac{E >}{L}
$$

Pour compléter le système lié aux structures filaires il faut rajouter à celui-ci des conditions limites sur les extrémités des fils. Pour cela, nous avons :

- $q = 0$ , pour un fil rattaché à une plaque métallique
- $I = 0$ , pour un fil en l'air
- $I = \pm \nu q$ , pour un fil adapté à l'infini
- $-\sum_{k=1,N} \bar{I}_k = 0$  et  $\forall (i,j) \in 1, N^2, V_i = V_j$  pour une jonction entre N fils. La première équation est la loi des noeuds et la deuxième, la loi des mailles où  $V_i$  définit le potentiel en extrémité du fil i.

En plus de ces conditions de bords, on impose qu'à  $t = 0$ , sur l'ensemble des segments  $I(t =$  $(0, x) = 0$  et  $q(t = 0, x) = 0$ .

#### 1.1.3 Modèle mathématique global

En résumé, le modèle mathématique considéré pour résoudre notre problème physique est donné par :

Chercher  $E(x,t)$  et  $H(x,t)$ ,  $\forall (x,t) \in \Omega \times ]0,T[$  et  $I(t,z)$  et  $q(t,z)$ ,  $\forall (z,t) \in \Gamma \times ]0,T[$  tels que :

$$
\begin{cases}\n\frac{\varepsilon \partial E(x,t)}{\partial t} + \sigma(x)E(x,t) - \nabla \times H(x,t) = -J_E(x,t) \\
\mu \frac{\partial H(x,t)}{\partial t} + \nabla \times E(x,t) = 0 \\
n \times E(x,t) = 0 \ \forall x \in \partial \Omega \times ]0,T[ \\
E(t=0,x) = H(t=0,x) = 0 \ \forall x \in \Omega \\
\frac{\partial I}{\partial t} + \frac{R}{Ldl}I + \frac{V}{Ldl} = -\nu^2 \frac{\partial q}{\partial l} + \frac{\langle E \rangle}{L} \\
\frac{\partial q}{\partial t} + \sigma q = -\frac{\partial I}{\partial l} \\
q(t,z|\partial \Gamma) = 0 \ \text{fil connecté à un métal} \\
I(t,z|\partial \Gamma) = 0 \ \text{fil en l'air} \\
I(t,z|\partial \Gamma) = \pm \nu q \ \text{fil adapté à l'infini} \\
\sum_{k=1,N} I_k(t,z|\partial \Gamma) = 0 \ \text{et } \forall (i,j) \in 1, N^2, V_i(t,z|\partial \Gamma) = V_j(t,z|\partial \Gamma) \ \text{pour une jonction} \\
q(t=0,z) = I(t=0,z) = 0 \ \forall z \in \Gamma\n\end{cases}
$$
\n(1.5)

où Γ définit l'union de l'ensemble des structures filaires. On note sur ce système les termes de couplage entre les équations de champs et les équations sur les structures filaires.

#### 1.1.4 Conclusion

Dans ce paragraphe, nous avons donné les équations du problème physique à résoudre pour l'application qui nous intéresse dans cette thèse. Nous allons ensuite résoudre ce système d'équations à l'aide d'une méthode basée sur un schéma FDTD que nous préciserons dans le prochain paragraphe.

### 1.2 Le béton

De façon très générale, on peut définir le béton comme un matériau composite, fait de granulats, de sable et d'une matrice cimentaire. Selon cette définition, en introduction de livres ou de cours sur l'histoire de la construction en béton, il est souvent fait référence au « béton des romains », mais le béton "moderne" a vraiment fait son apparition à la fin du XIXe siècle. C'est donc un matériau assez récent et encore en évolution, qui a été de plus en plus utilisé tout au long du XXe siècle et jusqu'à aujourd'hui. Un patrimoine important s'est donc constitué au fil des années, qui comprend de nombreux immeubles d'habitation, mais aussi des infrastructures variées, dans le domaine des transports (ponts, tunnels, construction de soutènements, parkings), pour la production d'énergie (barrages, centrales de production électrique) ou des loisirs (stades). En même temps que le béton armé est massivement utilisé pour la construction, les chercheurs continuent de mener des travaux pour étudier et améliorer ce matériau. Actuellement dans les laboratoires de génie civil, plusieurs axes de recherche sont explorés :

- recherche de nouvelle formulation ;
- recherche sur les pathologies ;
- recherche sur les méthodes de contrôle non destructif ;
- ...

En ce qui concerne la recherche sur les nouvelles formulations, il s'agit de développer et de certifier des matériaux ayant de meilleures caractéristiques mécaniques, ou qui permettent d'étendre les possibilités d'utilisation dans des environnements agressifs, ou pour des formes de structures particulières, ou pour simplifier la pose, par exemple. La recherche sur les formulations du béton a aussi pour but de substituer certains constituants à d'autres, soit pour des raisons économiques (on cherche à remplacer un constituant par un autre moins cher), soit pour des problématiques environnementales (on cherche à utiliser des matériaux recyclés ou à intégrer au béton des déchets de certaines industries).

La recherche sur les pathologies du béton se donne pour but de comprendre certains phénomènes physico-chimiques qui peuvent entraîner dans des environnements particuliers une dégradation précoce du matériau. Une connaissance de ces pathologies motive aussi la recherche sur de nouvelles formulations qui permettraient de les éviter.

En ce qui concerne le patrimoine bâti des pathologies ont pu se développer et il est alors nécessaire de disposer de moyens pour les identifier efficacement, et rapidement pour pouvoir prendre ensuite les meilleures décisions pour la prévention des risques et la préservation des infrastructures. On voit donc l'importance de la recherche sur le contrôle non destructif. Le problème de la détection des pathologies, notamment par des moyens de contrôle non destructif, est un axe de recherche en soit, et cette thèse s'inscrit directement dans cette problèmatique.

#### 1.2.1 Description générale du matériau

Lorsqu'il a pris, le béton est un matériau composé de trois phases (voir figure 1.1) :

- une partie solide (de poids  $W_s$  et de volume  $V_s$ ), composée de sable, granulats, d'hydrates et de grains de ciment anhydre ;
- une partie gazeuse (de poids  $W_a$  négligeable et de volume  $V_a$ ), correspondant à l'air contenu dans le matériau ;
- une partie liquide (de poids  $W_w$  et de volume  $V_w$ ), la solution intersticielle, de composition variable, dont de l'eau.

Le volume total d'un bloc de béton est noté V et le poids total est noté W.

 $V_v = V_a + V_w$  est appelé le volume des vides.

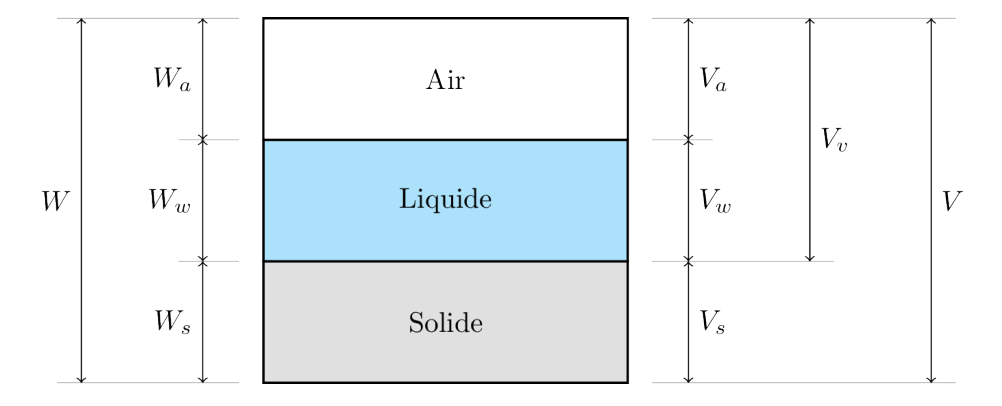

figure 1.1: Phases présentes dans le béton

À partir de ces grandeurs de base, on souhaite définir quelques grandeurs secondaires utiles :

— Le **poids volumique**  $\gamma$  est le rapport de la masse et du volume :

$$
\gamma = W/V
$$

— La **porosité** n est le rapport entre le volume des vides et le volume total :

$$
n=V_v/V
$$

En général un béton moins poreux est plus durable et a de meilleures caractéristiques mécaniques.

— Le degré de saturation donne la fraction du volume des vides occupée par du liquide :

$$
S=V_w/V_v
$$

La porosité d'un béton rend compte de l'ensemble des pores qui forment un réseau dans le matériau et dans lesquels se propage la solution interstitielle, mais la distribution de taille des pores est une information difficilement accessible.

Le rapport  $E/C$  (pour Eau/Ciment) est la grandeur qui exprime le rapport entre le poids d'eau de gâchage et le poids de ciment d'un béton.

Comme on l'a vu précédemment, la somme des parties gazeuse et liquide du béton définit la porosité de celui-ci. Celle-ci dépend fortement du choix des granulats et de la quantité d'eau ajoutée au ciment lors du mélange. C'est à cause de cette propriété de porosité que l'eau et des agents extérieurs vont pouvoir s'infiltrer dans le béton et altérer chimiquement celui-ci.

Dans la construction actuelle, on utilise principalement du béton armé. Comme on l'a vu, le béton est un matériau, qui sous l'action des éléments naturels, se dégrade dans le temps. Cette dégradation n'est pas sans conséquences sur les barres d'acier qui renforcent celui-ci. En particulier, suivant la qualité du béton, on peut avoir un phénomène de corrosion de celles-ci qui peut s'avérer très dangereux.

On appelle béton d'enrobage la couche de béton qui recouvre le premier lit d'armatures. En général cette couche fait quelques centimètres d'épaisseur et sert de protection aux barres d'aciers qu'elle recouvre.

Pour expliquer ce problème, il faut entrer un peu plus dans le détail de la fabrication du béton armé. En effet, dans ce matériau, on a autour des aciers une couche de béton, appelée béton d'enrobage, qui chimiquement est un milieu alcalin qui protége l'acier. On dit qu'il y a passivation des barres d'acier. En général cette couche fait quelques centimètres d'épaisseur. Si cette couche se détériore alors on détériore la qualité du béton armé par la possibilité d'avoir une corrosion des barres d'acier.

La durabilité d'une structure sur le long terme est directement liée à la qualité de ce béton d'enrobage. En particulier, la caractérisation de cette couche protectrice est un bon indicateur de la qualité de la structure, et permet d'obtenir une estimation de la durée de vie résiduelle de l'ouvrage. C'est pourquoi, il est important de l'étudier et en particulier de savoir comment celle-ci peut évoluer dans le temps, face aux éléments naturels. Dans le prochain sous-paragraphe, on se propose de détailler les mécanismes des principales pathologies du béton et en particulier du béton d'enrobage.

#### 1.2.2 Pathologies

Les attaques chimiques que subit le béton, et en particulier le béton d'enrobage, peuvent être de différents types. Les mécanismes de dégradation peuvent être exogènes, lorsque des agents agressifs extérieurs, tels que des ions chlorures ou du dioxyde de carbone, pénètrent dans le béton, ou endogène, lorsque ce sont les constituants propres du béton qui réagissent. Parmi les mécanismes endogènes, on peut citer la réaction sulfatique interne (RSI) et la réaction alcali-granulats (RAG). Ces deux réactions ne se produisent qu'en présence d'eau. Par ailleurs, on a aussi les dégradations liées au cycle de gel-dégel qui peuvent être particulièrement critiques.

En ce qui concerne les dégradations exogènes, citons la carbonatation : ce phénomène se produit lorsque le CO2 contenu dans l'air qui circule dans les pores du béton se dissout dans la solution interstitielle et réagit avec les ions calcium qui proviennent de la matrice cimentaire pour former du carbonate de calcium. Cette réaction n'endommage pas directement le béton et aurait même tendance à le renforcer en comblant les pores. Mais la carbonation fait baisser le pH du milieu, ce qui conduit à la dépassivation des armatures et donc à leur corrosion. Le processus de carbonatation ne peut avoir lieu qu'en présence d'eau. Il est particulièrement favorisé par des cycles de variation de la teneur en eau. Dans ce processus, il est possible que par augmentation du volume de la barre corrodée il y ait aussi un éclatement du béton d'enrobage et apparition de fissures qui rendent le phénomène de corrosion encore plus important. En ce qui concerne les réactions alcali-granulats, il s'agit de réactions chimiques qui se produisent entre les granulats siliceux et des alcalins tels que le sodium ou le potassium qui sont présents ou apportés dans le béton. Ce type de réaction peut alors conduire à une fissuration du béton.

Cette pathologie peut être évitée en choississant dans le béton des granulats plutôt calcaires ou non réactifs.

En conclusion, il est intéressant de constater que l'eau est le point commun, qui, dans l'ensemble de ces pathologies va conduire inexorablement à la destruction du béton d'enrobage. L'analyse du degré de saturation, ou de la teneur en eau, est donc fondamentale lorsqu'on souhaite étudier la durabilité d'un béton. C'est pour ces raisons que le développement d'outils de contrôle non destructifs performants et fiables pour la détermination de la teneur en eau est primordial. Ces outils doivent aussi permettre de suivre l'évolution de cette teneur en eau et donc connaître un gradient de teneur en eau dans les bétons d'enrobage.

#### 1.2.3 Modèles électromagnétiques

Pour terminer cette section sur le béton, nous voulons dire un mot sur le comportement électromagnétique de ce matériau, c'est-à-dire sur la réponse d'une structrure en béton à une onde électromagnétique. En effet c'est par une méthode électromagnétique que nous nous proposons d'étudier le béton et il est donc utile de connaître le comportement de ce matériau complexe dans ce domaine de la physique et donc d'avoir quelques connaissances sur les diverses études à la fois expérimentales et théoriques qui nous donnent des modèles et des idées sur le comportement électromagnétique du béton.

Le béton est un matériau diélectrique non magnétique  $(\mu_r = \mu_0)$  et donc caractérisé par ses constantes diélectriques  $\varepsilon_r$  (pemittivité relative) et  $\sigma$  (conductivité). Pour préciser immédiatement les valeurs limites de ces paramètres, on peut dire que pour un béton :

$$
0.01 S/m < \sigma < 0.3 S/m
$$

$$
4 < \varepsilon_r < 16
$$

Comme on va le voir, les valeurs de ces paramètres dépendent du type et de l'état du béton, c'est-à-dire en particulier du type de granulats, de sa composition chimique à un instant donné de son cycle de vie, de sa porosité et de sa teneur en eau. Par exemple  $\sigma = 0.01 S/m$  et  $\varepsilon_r = 4$ sont des valeurs de constantes dielectriques qui correspondent à du sable sec. Ces valeurs sont donc plus faibles que celles que l'on pourrait mesurer sur n'importe quel béton. À l'autre extrême,  $\sigma = 0.3S/m$  et  $\varepsilon_r = 16$  sont des valeurs de constantes diélectriques plus élevées que celles d'un béton extrèmement poreux et totalement saturé. Pour un béton standard, assez humide, on peut s'attendre à  $\sigma$  autour de  $0.1S/m$  et  $\varepsilon_r$  autour de 9 et des valeurs plus faibles si le même béton est sec. Pour l'eau pure  $\varepsilon_r = 81$ .

Le béton contient de l'eau qui est un matériau dispersif, on peut donc envisager qu'il en est de même pour le béton et donc qu'il faudrait tenir compte d'un modèle de Debye ou Lorentz pour la permittivité. Pour la bande de fréquences utile par le radar, on considère qu'il n'y a pas de dispersion.

Un autre aspect du béton vient du fait qu'il contient aussi des granulats dont la taille maximale est de l'ordre du centimètre. Si on considère un béton sec dont on peut dire, par expérience, que la permittivité relative est de l'ordre de 9, à une fréquence centrale de 1.5  $GHz$ , on obtient une longueur d'onde dans le béton d'une dizaine de centimètres environ. On voit donc que les granulats sont trop petits par rapport à la longueur d'onde minimale du signal émis, pour interagir avec celui-ci.

En raison des deux remarques précédentes, dans cette thèse, le béton sera modélisé comme un bloc homogène avec une constante diélectrique  $(\varepsilon_r, \sigma)$ . En fait, on admettra aussi que celui-ci puisse être hétérogène en profondeur à cause de sa teneur en eau et de la possibilité d'avoir un gradient de teneur en eau. Pour ce choix, comme on le verra dans la suite, nous choisirons une fonction affine des valeurs de diélectriques suivant la profondeur dans le béton pour modéliser ce gradient.

## 1.3 CND en génie civil

La surveillance des édifices en béton s'effectue au moyen de campagnes de mesures sur ceux-ci où on effectue des relevés pour remonter aux taux d'humidité ou autres caractéristiques. Pour effectuer ces prélèvements, on peut utiliser des moyens qui modifient l'état de la structure étudiée. Le carotage est un exemple de moyen de contrôle destructif. Si ces techniques permettent d'analyser précisément chaque prélévement, elles ne peuvent être que locales pour éviter de fragiliser l'édifice. Elles ne peuvent donc pas être utilisées dans certains cas où on veut conserver le bâtiment dans l'état initial, comme le cas particulier des bâtiments historiques. Pour la surveillance du patrimoine, on doit donc faire de préférence des contrôles non destructifs. L'avantage de ces mesures est que l'on évite de dégrader l'objet observé, mais aussi qu'elles sont plus faciles à mener et que de ce fait, on peut en faire beaucoup plus et donc couvrir pratiquement tout l'observable. Leur inconvénient est qu'elles sont moins précises que des mesures invasives, mais les études menées actuellement sur celles-ci augmentent considérablement leurs performances sur ce point.

Une étude menée par le Centre d'Etude Techniques de l'Equipement Méditerranée en 2009 a donné une classification des différentes méthodes CND employées le plus couramment en génie civil [Lop09]. Dans cette classification, on a :

- des méthodes optiques qui permettent de suivre les déformations des bâtiments ;
- des méthodes acoustiques ou par propagation d'ondes mécaniques. Dans ces techniques, on écoute la propagation d'ultrasons qui se propagent dans le matériau. On peut ainsi remonter à des échos de défauts comme des fissures, des vides ou des contrastes de propriétés du béton (humidité mais aussi amas, porosité, granulats, ...) ;
- des méthodes électromagnétiques où on trouve l'approche radar [Kly04] que l'on utilise pour les mesures dans cette thèse. Le point fort de cette technique est la détection des armatures dans le béton. On peut aussi s'en servir pour mesurer des contrastes diélectriques dans le matériau, dus à des différences d'humidité ;
- des méthodes thermiques qui sont plutôt utilisées pour avoir une cartographie en surface de l'état du béton. On peut aussi reconnaitre des zones d'humidité ;
- des méthodes électriques qui permettent avec 4 électrodes de remonter à la résistivité du milieu compris entre ces électrodes [Ngu16]. On peut ainsi remonter à des zones d'humidité ou connaitre l'état de corrosion des barres ;
- enfin des méthodes radiographiques très précises pour voir à l'intérieur du béton, mais qui nécessitent plus d'efforts pour leur mise en place et en particulier d'avoir accès aux deux faces interne et externe du mur sondé.

On note sur l'ensemble de ces techniques que celles-ci sont plus ou moins adaptées au type de problème que l'on veut traiter. Dans une campagne de mesures, il est souvent très utile d'associer plusieurs de ces techniques pour pouvoir établir un meilleur diagnostic.

## 1.4 GPR

Le GPR (Ground Penetrating Radar) est un système radar utilisé pour étudier les sols. Ce radar est notamment utilis $\widehat{A}(C)$  pour les applications suivantes :

- la recherche de structures dans des fouilles archéologiques pour la géologie ;
- la recherche de mines ou la détection de victimes lors d'ensevelissement dans le domaine de la sécurité [Mil02] ;
- la surveillance de l'infrastructure routière.

Le principe d'un système GPR ou d'un radar consiste en l'émission d'un signal électromagnétique sur un milieu et en la récupération sur plusieurs capteurs de l'écho de celui-ci ; c'est-à-dire en la mesure du champ diffracté par le milieu. À l'aide du niveau de signal reçu et en mesurant le décalage temporel de celui-ci par rapport à l'émission, on peut savoir si une cible existe dans le milieu et localiser celle-ci. Pour cela, on utilise un modèle géométrique et on suppose que le milieu de propagation des ondes électromagnétiques est connu ; ce qui est bien évidemment loin d'être le cas. Cette difficulté conduit alors à un décalage et une défocalisation de la cible qui peuvent donner une solution complétement aberrante.

Malgré cela, le radar est un outil très utilisé dans de nombreux domaines et en particulier dans l'aéronautique, la défense et d'autres domaines où le milieu est parfaitement connu. On l'applique aussi dans des configurations où le milieu n'est pas connu mais où on a une approximation assez correcte de celui-ci. Ceci est le cas pour le génie civil où le béton est un milieu dont les valeurs des caractéristiques se situent dans un domaine borné assez limité.

Dans ce dernier domaine d'activité, de nombreux constructeurs comme GSSI, MALA, pulseEKKO ont d'ailleurs proposé plusieurs technologies de capteurs et traitements d'images pour produire des images montrant des contrastes dans le milieu éclairé et remonter ainsi après analyse à des cibles particulières. La grosse difficulté reste encore l'incertitude sur le milieu.

Les premières mesures que l'on peut faire avec un radar dans le béton concernent la localisation des positions d'armatures dans celui-ci ou de défauts (trous). Pour cela on déplace l'antenne sur l'ouvrage et on obtient alors un radargramme montrant différentes hyperboles dont le centre donne la position de la barre (voir figure 1.2).

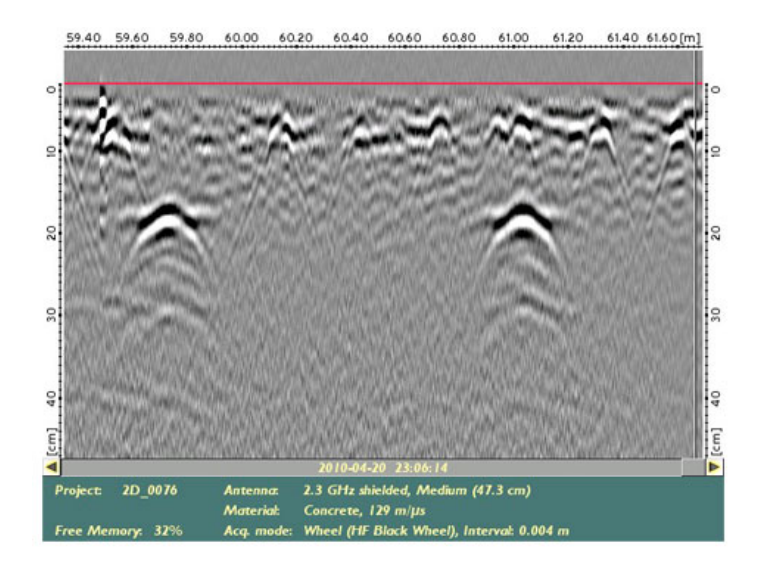

figure 1.2: RadarGramme

La deuxième donnée d'un radar est d'avoir les champs diffractés par le milieu et les cibles. À l'aide de ces mesures, on peut alors avoir accés à des données électromagnétiques du milieu, comme la permittivité et la conductivité, par inversion. C'est ce problème qui nous intéresse dans cette thèse et que l'on va chercher à résoudre.

Pour clore ce paragraphe, dans nos mesures radar sur béton, nous utilisons un dispositif construit à partir d'antennes GSSI qui travaillent à une fréquence centrale de  $1.5GHz$ .

### 1.5 Le modèle numérique

Dans ce paragraphe, nous allons donner la discrétisation des équations proposées dans le paragraphe précédent, suivant un schéma aux différences finies plus connu dans la communauté électromagnétique sous le nom de schéma de Yee [Yee66]

#### 1.5.1 Conditions aux limites

Avant de préciser la discrétisation des équations, il faut s'intéresser au domaine de calcul. Dans la réalité celui-ci est infini et le champ diffracté s'annule à l'infini suivant la loi de Sommerfeld. Dans une simulation, on ne peut pas considérer un domaine infini et celui-ci est tronqué. Pour simuler l'infini, on introduit alors aux limites du domaine de calcul, un ensemble de couches proposées par J.P. Berenger [Ber96] qui absorbent les ondes sans les réfléchir.

Plus précisément, ce modèle connu sous le nom de PML (Perfectly Matched Layer) consiste, à ajouter aux frontières du domaine de calcul un ensemble de couches de cellules avec une conductivité électrique  $\sigma = (\sigma_x, \sigma_y, \sigma_z)$  et une conductivité magnétique  $\sigma^* = (\sigma_x^*, \sigma_y^*, \sigma_z^*)$ dépendant de la direction des couches et de la distance de la couche à l'interface air/PML comme indiqué sur la figure (1.3).

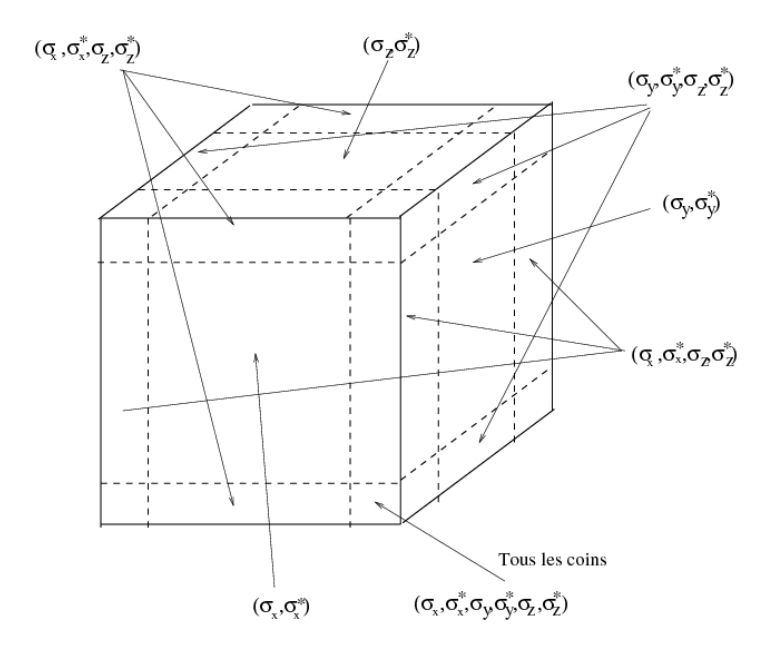

figure 1.3: Position des couches PML et des conductivités dans celles-ci.

De plus, pour éviter les réflexions air/PML, les conductivités électriques et magnétiques

choisies dans le milieu PML, vérifient des conditions d'adaptation décrites par :

$$
\frac{\sigma_x}{\varepsilon_0}=\frac{\sigma_x^*}{\mu_0},\ \frac{\sigma_y}{\varepsilon_0}=\frac{\sigma_y^*}{\mu_0},\ \frac{\sigma_z}{\varepsilon_0}=\frac{\sigma_z^*}{\mu_0}
$$

Il existe plusieurs lois de variation de la conductivité dans les couches PML qui fournissent de bons résultats [Ber07, PMD01, AMG13]. Pour nos applications, nous utilisons pour la conductivité, une loi définie par une progression géométrique [Ber07].

L'idée du modèle PML proposé par J.P. Bérenger consiste à décomposer dans les couches absorbantes, les champs en deux composantes que l'on absorbe différemment. Les équations de Maxwell sont alors réécrites sous la forme suivante :

$$
\varepsilon \frac{\partial E_{xy}}{\partial t} + \sigma_y E_{xy} = \frac{\partial H_z}{\partial y} \qquad \varepsilon \frac{\partial E_{yx}}{\partial t} + \sigma_x E_{yx} = -\frac{\partial H_z}{\partial x} \n\varepsilon \frac{\partial E_{xz}}{\partial t} + \sigma_z E_{xz} = -\frac{\partial H_y}{\partial z} \qquad \varepsilon \frac{\partial E_{yz}}{\partial t} + \sigma_z E_{yz} = \frac{\partial H_x}{\partial z} \n\varepsilon \frac{\partial E_{zx}}{\partial t} + \sigma_x E_{zx} = \frac{\partial H_y}{\partial x} \qquad \mu_0 \frac{\partial H_{xy}}{\partial t} + \sigma_y^* H_{xy} = -\frac{\partial E_z}{\partial y} \n\varepsilon \frac{\partial E_{zy}}{\partial t} + \sigma_y E_{zy} = -\frac{\partial H_x}{\partial y} \qquad \mu_0 \frac{\partial H_{xz}}{\partial t} + \sigma_z^* H_{xz} = \frac{\partial E_y}{\partial z} \n\mu_0 \frac{\partial H_{yx}}{\partial t} + \sigma_x^* H_{yx} = \frac{\partial E_z}{\partial x} \qquad \mu_0 \frac{\partial H_{zx}}{\partial t} + \sigma_x^* H_{zx} = -\frac{\partial E_y}{\partial x} \n\mu_0 \frac{\partial H_{yz}}{\partial t} + \sigma_z^* H_{yz} = -\frac{\partial E_x}{\partial z} \qquad \mu_0 \frac{\partial H_{zy}}{\partial t} + \sigma_y^* H_{zy} = \frac{\partial E_x}{\partial y}
$$

Ce formalisme ne peut être directement programmé tel quel, car il s'avère instable sur des simulations longues. Pour éviter cela, plusieurs personnes ont proposé des modèles numériquement stables pour les PML, soit par changement de coordonnées dans le plan complexe [Lau10], soit par une formulation fréquentielle que l'on transforme en temporel [Taf98]. Dans notre étude, nous avons utilisé un formalisme proposé par Gedney [Ged96] où le système de Maxwell se reécrit :

$$
\begin{cases}\n\frac{\partial}{\partial t}D' + \frac{1}{\varepsilon}K_{\sigma_1}D' = (\nabla \times)H' \\
\partial_t D' + \frac{\varepsilon}{\varepsilon}\sigma D' = \varepsilon(\partial_t E' + \frac{1}{\varepsilon}K_{\sigma_2}E') \\
\frac{\partial}{\partial t}B' + \frac{1}{\varepsilon}K_{\sigma_1}B' = -(\nabla \times)E' \\
\partial_t B' + \frac{\varepsilon}{\varepsilon}\sigma B_x' = \mu_0(\partial_t H' + \frac{1}{\varepsilon}K_{\sigma_2}H')\n\end{cases}
$$
\nc\n
$$
K_{\sigma_1} = \begin{pmatrix}\n\sigma_y & 0 & 0 \\
0 & \sigma_z & 0 \\
0 & 0 & \sigma_x\n\end{pmatrix} \text{ et } K_{\sigma_2} = \begin{pmatrix}\n\sigma_z & 0 & 0 \\
0 & \sigma_x & 0 \\
0 & 0 & \sigma_y\n\end{pmatrix}
$$
\n(1.6)

Dans cette nouvelle expression, on note qu'en dehors des couches PML,  $E' = E$  et  $H' = H$ et que le système précédent se réduit aux équations de Maxwell. On a donc toujours une solution aux équations de Maxwell dans  $\Omega$  avec ce nouveau système augmenté. À l'intérieur des couches PML, on peut démontrer que les champs  $E'$  et  $H'$  s'atténuent suivant une loi exponentielle [Lau10] sans réflexion sur les parois du domaine de calcul. Toutefois, il faut aussi noter que ces champs n'ont pas de réalité physique.

#### 1.5.2 Schéma de Yee

ave

µ0

Dans ce paragraphe, nous allons rappeler la discrétisation des équations données dans le paragraphe précédent en espace et en temps par un schéma FDTD proposée par Yee au milieu des années 60 [Yee66] [KK93]. On rappelle ensuite les propriétés de ce schéma en termes de stabilité et d'erreur numérique.

#### Discrétisation du domaine de calcul et position des inconnues

La résolution du système de Maxwell consiste à définir une approximation en temps et en espace du problème continu. Dans le schéma de Yee, on approche le domaine de calcul par une grille cartésienne sur laquelle on détermine des inconnues  $E(x, t)$  et  $H(x, t)$  localisées sur la grille comme indiqué sur la figure (1.4).

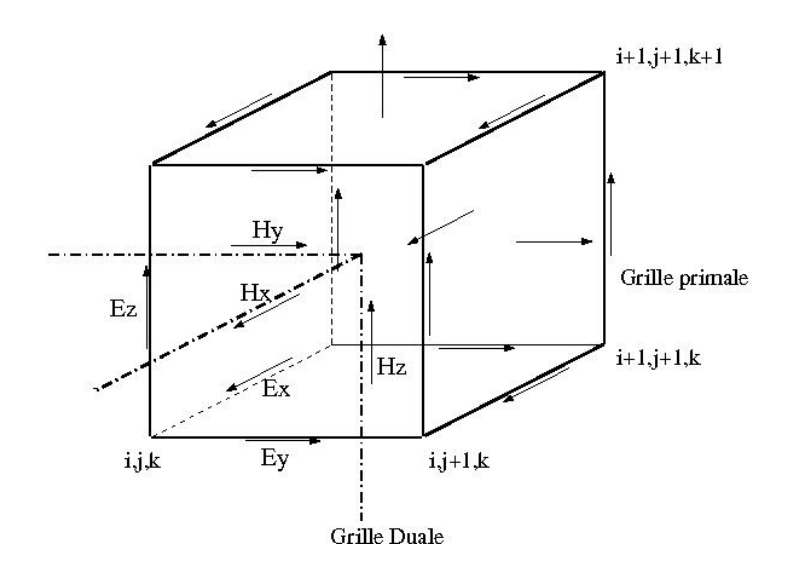

figure 1.4: Localisation des inconnues sur une cellule du maillage cartésien

Dans cette approximation on peut aussi décrire la position des inconnues comme le centre des côtés d'un maillage primal (pour les  $E$ ) et dual (pour les  $H$ ) comme présenté sur la figure  $(1.5).$ 

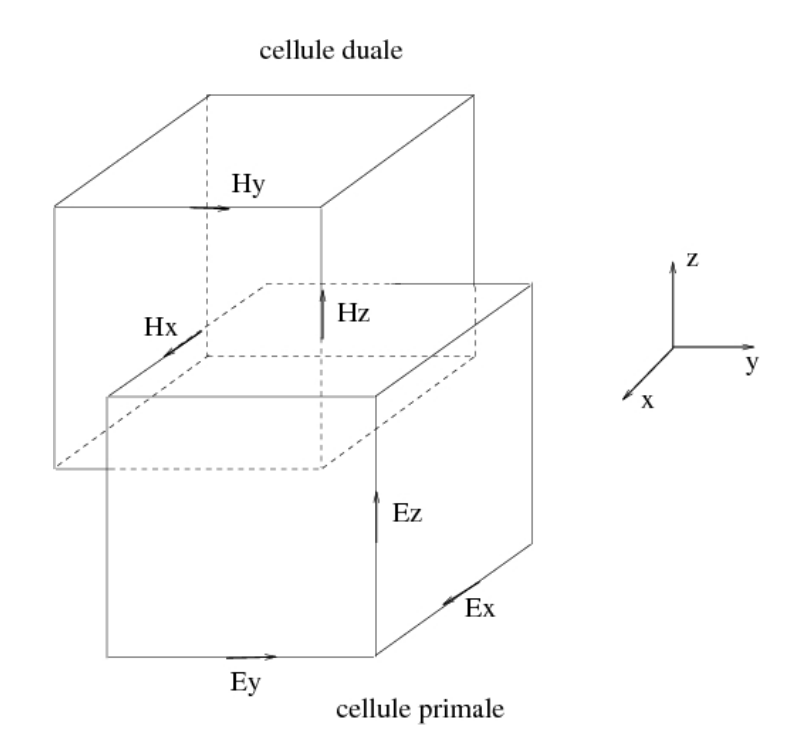

figure 1.5: Position des inconnues en considérant un maillage primal et dual.

Les objets sont alors décrits avec des volumes parallélépipédiques ou des faces rectangulaires. Ce type d'approximation est très adapté pour des structures cartésiennes, mais fournit des maillages en marches d'escalier dans le cas de géométries courbes. Dans notre configuration l'antenne GSSI à mailler possède une structure très cartésienne hormis les dipôles épais. Ce type de méthode est donc relativement bien adapté à notre configuration.

La définition de la grille est obtenue par une discrétisation spatiale 1D indépendamment dans chaque direction  $x, y$  et  $z$  avec un pas soit constant, soit variable et dont la taille est donnée par  $dl \leq \frac{\lambda}{n}$  $\frac{\lambda}{n}$  où  $n \geq 10$  et  $\lambda$  est la longueur d'onde minimale du spectre de la source. Dans le cas d'un maillage variable, la différence entre deux pas consécutifs ne doit pas excéder un facteur 1.2 pour obtenir des résultats corrects. Ce critère empirique a été établi par l'expérience numérique.

#### Discrétisation du domaine temporel  $[0, T]$

Le domaine temporel est discrétisé sous forme d'un ensemble de segments constants de longueur dt qui doit vérifier une condition pour assurer la stabilité du schéma [Taf98]. Les inconnues de champs électriques  $E$  et magnétiques  $H$  seront décalées d'un demi-pas de temps dans le schéma comme le montre la figure (1.6), pour obtenir une approximation temporelle d'ordre 2.

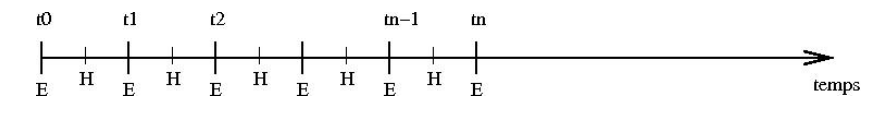

figure 1.6: Discrétisation temporelle des inconnues.

#### Schéma leap-frog ou saute-mouton

Les discrétisations spatiale et temporelle des champs, décrites précédemment pour le schéma de Yee correspondent à un schéma dit leap-frog ou saute-mouton. Dans ce type de schéma, l'approximation des dérivées est effectuée par un schéma centré. Pour plus de précision, on pourra se référer à l'ouvrage de [Taf98].

En ce qui concerne les approximations effectuées pour les termes de dérivées de champs dans le schéma de Yee, on a :

— pour l'approximation temporelle :

$$
\begin{cases}\n(\frac{\partial E}{\partial t})^{n+1/2} = \frac{E^{n+1} - E^n}{\Delta t} + o(\Delta t^2) \\
(\frac{\partial H}{\partial t})^n = \frac{H^{n+1/2} - H^{n-1/2}}{\Delta t} + o(\Delta t^2)\n\end{cases} (1.7)
$$

— pour l'approximation spatiale :

$$
\begin{cases}\n(\frac{\partial E}{\partial x})_{i+1/2} = \frac{E_{i+1} - E_i}{dx} + o(dx^2) \\
(\frac{\partial H}{\partial t})_i = \frac{H_{i+1/2} - H_{i-1/2}}{dx} + o(dx^2)\n\end{cases} \tag{1.8}
$$

De part le choix de la position des inconnues en temps et en espace, les approximations spatiales et temporelles du schéma de Yee sont d'ordre 2. Toutefois, l'approximation spatiale redevient d'ordre 1 lorsque le maillage est à pas variable en espace.

#### Propriétés du schéma de Yee

L'étude du schéma de Yee [Taf98] montre que celui-ci est consistant et stable sous la condition :

$$
dt \le \frac{1}{\nu} \frac{1}{\sqrt{\frac{1}{dx^2} + \frac{1}{dy^2} + \frac{1}{dz^2}}} \tag{1.9}
$$

avec  $\nu = 1/\sqrt{\varepsilon \mu_0}$ , la vitesse du milieu et  $dx, dy, dz$  les pas minimaux suivant les trois directions.

Par ailleurs, les erreurs induites par les approximations des opérateurs dérivées du schéma induisent deux types d'erreurs numériques. Il s'agit des erreurs de dispersion et de dissipation qui entrainent des modifications sur la propagation du signal physique :

- la dispersion qui est une modification de la vitesse de propagation du signal dans l'espace au cours du temps, conduit à un déphasage ou décalage de celui-ci ;
- la dissipation conduit à une atténuation de l'amplitude des signaux dans l'espace au cours du temps.

Pour le schéma de Yee, on peut montrer que celui-ci possède uniquement des erreurs de dispersion [Taf98]. En effet, le choix d'un schéma centré en espace élimine les erreurs de dissipation.

#### 1.5.3 Modèles nécessaires à notre application

Dans notre géométrie on a des matériaux volumiques diélectriques et une structure filaire pour la modélisation du dipôle épais. Il est donc nécessaire de retrouver ces modèles dans la méthode des différences finies.

#### Modèles de matériaux diélectriques volumiques

Les matériaux diélectriques sont définis par cellule et représentés par un vecteur permittivité  $(\varepsilon_x, \varepsilon_y, \varepsilon_z)$  et un vecteur conductivité  $(\sigma_x, \sigma_y, \sigma_z)$ . En ce qui concerne les matériaux parfaitement métalliques, le modèle consiste à imposer  $E \times n$  sur toute la surface métallique avec n la normale à cette surface. Les composantes diélectriques volumiques se calculent en chaque composante de champ électrique.

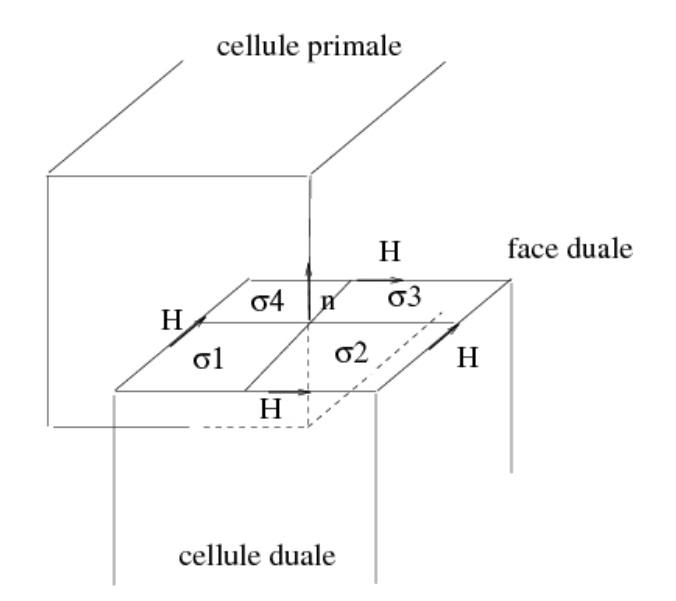

figure 1.7: Positions des conductivités

Comme illustré sur la figure (1.7), le calcul de la conductivité  $\sigma$  et de la permittivité  $\varepsilon$  en une composante de champs E se fait par le biais de l'intégration sur la surface  $S^*$  de la cellule duale, dont la normale est définie par n :

$$
\int_{S^*} \varepsilon_0 \frac{\partial E}{\partial t} n ds + \int_{S^*} \sigma E_n n ds = \int_{S^*} \nabla \times H_n n ds
$$

$$
\Rightarrow dy^* dy^* \varepsilon_0 \varepsilon_{moy} \frac{\partial (E.n)}{\partial t} + \sigma_{moy}(E.n) = \int_{C^*} H dl
$$

où  $C^*$  est le contour de la surface  $S^*$ .

Dans cette expression  $\sigma_{moy}$  est défini pour le matériau diélectrique par  $\sigma_{moy} = dz_1^* dy_1^* \sigma_1 +$  $dz_1^* dy_2^* \sigma_2 + dz_2^* dy_1^* \sigma_3 + dz_2^* dy_2^* \sigma_4$  où  $dy^* = dy_1^* + dy_2^*$  et  $dz^* = dz_1^* + dz_2^*$ . La valeur  $\varepsilon_{moy}$  est donnée quant à elle par :  $\varepsilon_{moy} = dz_1^* dy_1^* \varepsilon_1 + dz_1^* dy_2^* \varepsilon_2 + dz_2^* dy_1^* \varepsilon_3 + dz_2^* dy_2^* \varepsilon_4.$ 

#### Modèle de fils minces

Pour prendre en compte des structures filaires dans le systéme des équations de Maxwell, on utilise le modèle de R. Holland [HS81] décrit dans un paragraphe précédent.

En termes de discrétisation des équations liées aux structures filaires, le fil est décomposé en un ensemble de segments. Chaque segment, positionné sur une arête du maillage en espace, possède une inconnue de courant I en son centre et deux inconnues de charges  $q_1$  et  $q_2$  à chacune de ses extrémités, comme décrit par la figure (1.8).

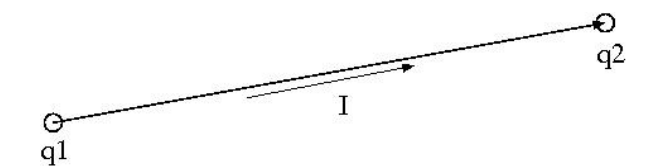

figure 1.8: Positions des inconnues sur le segment.

En discrétisant la première équation sur le courant au temps  $n dt$  par un schéma leap-frog en espace et en temps, on obtient :

$$
\frac{I^{n+\frac{1}{2}} - I^{n-\frac{1}{2}}}{dt} + \frac{R}{Ldl} \frac{I^{n+\frac{1}{2}} + I^{n-\frac{1}{2}}}{dt} =
$$

$$
-\nu^2 \frac{q_2^n - q_1^n}{dl} + \frac{E}{L} - \frac{V^n}{Ldl}
$$

Pour le calcul des charges l'équation à résoudre est la suivante :

$$
\frac{\partial q}{\partial t} + \sigma q = -\frac{\partial I}{\partial l}
$$

Le segment possède 2 charges extrémales et il n'y a pas a priori, continuité des charges d'un segment à l'autre. Pour pouvoir résoudre et discrétiser l'équation précédente, il faut ajouter des conditions limites sur les extrémités du segment, qui sont :

- $q = 0$  fil rattaché à une plaque métallique
- $-I = 0$  fil en l'air
- $I = \pm \nu q$  fil adapté à l'infini. Le signe  $\pm$  dépend de l'extrémité fil (initiale ou finale).

Dans le cas d'un fil rattaché à une plaque parfaitement métallique, on a sur l'extrémité en question  $q^{n+1} = 0$  de manière évidente. Dans le cas où le fil est en l'air on écrit pour la charge d'extrémité :

$$
\frac{q^{n+1} - q^n}{dt} = \pm \frac{I^{n+1/2}}{dI/2} \tag{1.10}
$$

où I est le courant sur le segment, dl la longueur du segment et le signe devant le courant est positif si la connexion est à l'extrémité initiale et négatif autrement. Dans le cas du fil adapté à l'infini, on aura aucune difficulté, comme pour le fil en l'air, à évaluer la charge en extrémité, donnée par :

$$
q^{n+1} = \frac{1 \pm \frac{1}{2} \frac{\nu dt}{dl/2}}{1 \mp \frac{1}{2} \frac{n u dt}{dl/2}} q^n - \frac{dt}{dl/2(1 \mp \frac{1}{2} \frac{n u dt}{dl/2})} I^{n+1/2}
$$
(1.11)

Le cas le plus délicat est celui de la jonction entre segments. Nous allons expliciter le calcul pour une jonction entre 2 fils ou segments, mais la technique reste la même pour N fils. Soit la figure (1.9) définissant une jonction entre deux segments.

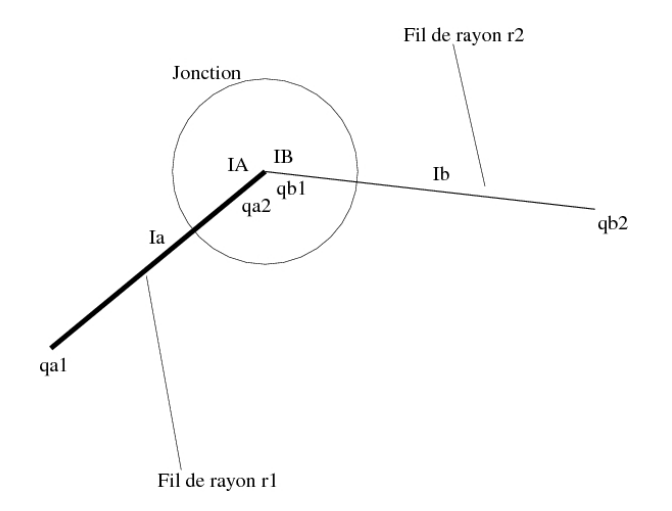

figure 1.9: Jonction entre deux segments.

Au niveau de la jonction, on a les conditions aux limites suivantes :

- loi de Kirchoff :  $IA IB = 0$
- égalité des potentiels :  $V_a = V_b$

En discrétisant l'équation de charges aux extrémités des segments  $a$  et  $b$ , on obtient :

$$
\begin{cases} \frac{\partial q a_2^{n+\frac{1}{2}}}{\partial t} + \sigma_a q a_2^{n+\frac{1}{2}} = -\frac{IA - I_a^{n+\frac{1}{2}}}{\frac{d I_a}{2}}\\ \frac{\partial q b_1^{n+\frac{1}{2}}}{\partial t} + \sigma_b q b_2^{n+\frac{1}{2}} = -\frac{I_b^{n+\frac{1}{2}} - IB}{\frac{d I_b}{2}} \end{cases}
$$

où IA et IB sont les courants pris aux extrémités de a et b.

On peut réécrire les deux équations sous la forme :

$$
\begin{cases} \frac{dl_a}{2} \left( \frac{qa_2^{n+1} - qa_2^n}{dt} + \sigma_a \frac{qa_2^{n+1} + qa_2^n}{2} \right) = -(IA - I_a^{n+\frac{1}{2}}) \\ \frac{dl_b}{2} \left( \frac{qb_1^{n+1} - qb_1^n}{dt} + \sigma_b \frac{qb_1^{n+1} + qb_1^n}{2} \right) = -(I_b^{n+\frac{1}{2}} - IB) \end{cases} \tag{1.12}
$$

Par ailleurs, en se servant des conditions aux limites et en écrivant que  $q = CV$  et  $LC = \frac{1}{n}$  $\frac{1}{\nu}$ , on a  $\nu_a^2 L_a q a_2 = \nu_b^2 L_b q b_1$  et on obtient la relation pour les charges des deux segments :

$$
qb_1 = \frac{\nu_a^2}{\nu_b^2} \frac{L_a}{L_b} qa_2 = \alpha qa_2 \tag{1.13}
$$

En additionnant les deux équations du système 1.12 et en se servant de la relation 1.13 on obtient pour la charge  $qa_2$ :

$$
qa_2^{n+1} = C_1qa_2^n + C_2(I_a^{n+1/2} - I_b^{n+1/2})
$$
\n(1.14)

avec

$$
C_1 = \frac{1 - \frac{dt}{2\beta}(\frac{dl_a}{2}\sigma_a + \frac{dl_b}{2}\alpha\sigma_b)}{1 + \frac{dt}{2\beta}(\frac{dl_a}{2}\sigma_a + \frac{dl_b}{2}\alpha\sigma_b)}
$$

et

$$
C_2 = \frac{dt}{1 + \frac{dt}{2\beta}(\frac{dl_a}{2}\sigma_a + \frac{dl_b}{2}\alpha\sigma_b)}
$$

où  $\beta = \frac{dl_a}{2} + \alpha \frac{dl_b}{2}$ .

#### 1.5.4 Conclusion

Dans ce paragraphe, nous avons rappelé le principe de la méthode FDTD connue également sous le nom de schéma de Yee, pour la résolution des équations de Maxwell. En particulier nous avons montré comment prendre en compte les matériaux diélectriques et parfaitement conducteurs dans le schéma. Ensuite, nous nous sommes intéressés aux équations liées aux structures filaires, pour lesquelles nous avons détaillé une discrétisation de type leap-frog en temps et en espace.

#### 1.6 Le problème inverse

Dans ce paragraphe, on formalise le type de problème inverse que l'on se propose de résoudre dans cette thèse pour évaluer les constantes diélectriques du béton à partir de mesures électromagnétiques. On précise ensuite deux processus possibles de résolution de celui-ci.

#### 1.6.1 Formulation mathématique

Le problème inverse que l'on cherche à résoudre s'écrit :

$$
\min_{\varepsilon,\sigma} \|f_c(\varepsilon,\sigma) - f_{mes}\|^2 \tag{1.15}
$$

sous la contrainte

$$
\begin{cases} \varepsilon \partial_t E + \sigma E = -\nabla \times H \\ \mu \partial_t H = -\nabla \times E \end{cases}
$$

Dans cette formulation  $f_c$  est une fonction de  $\varepsilon$  et de  $\sigma$  supposée continue et dérivable par rapport à ses variables et  $f_{mes}$  est un ensemble de n valeurs de champs électriques mesurées en différents points de l'espace.

Concernant les paramétres  $\varepsilon$  et  $\sigma$ , ceux-ci peuvent être soit des valeurs réelles constantes dans l'échantillon de béton, soit des fonctions dépendant de la profondeur dans l'échantillon. Dans cette dernière configuration, on écrit ces fonctions sous forme de fonctions prédéfinies connues et données par la physique, pour lesquelles on détermine des points de contrôle. Dans cette thèse on s'est essentiellement intéressé à un profil affine en profondeur pour les paramètres de conductivité et permittivité.

#### 1.6.2 Processus de résolution

Le problème que l'on cherche à résoudre est avant tout un problème d'optimisation. On a donc donc toute la panoplie des méthodes d'optimisation pour résoudre celui-ci. Suivant la nature du problème, on peut opter pour des algorithmes d'optimisation globale relativement coûteux, ou bien si on a connaissance d'un domaine d'attraction, des algorithmes d'optimisation locale. Dans notre problème, on peut avoir une information sur l'intervalle où se trouvent les paramètres cherchés et donc on s'est plutôt intéressé au deuxième type de méthodes d'optimisation.

Pour cela on a pensé à deux possibilités pour résoudre le problème de minimisation. La première est de considérer que l'on a une fonction  $J(\varepsilon, \sigma) = ||f_c(\varepsilon, \sigma) - f_{mes}||^2$  et d'utiliser une approche quasi-Newton [JN99]. En particulier, on pense à la méthode BFGS <sup>1</sup> qui est la

<sup>1.</sup> algorithme de Broyden-Fletcher-Goldfarb-Shanno

plus utilisée [Min08] . La deuxième est de considérer un problème au sens des moindres carrés et d'utiliser une méthode adaptée à ce type de problème qui est l'approche Gauss-Newton [Min08][Kel99]. Bien que les deux approches soient possibles, on s'est surtout intéressé à la deuxième.

#### Approche BFGS

La méthode BFGS se classe dans les méthodes de quasi-Newton où on évalue à l'itération  $k + 1$  du processus, la solution  $x_{k+1} = (\varepsilon_{k+1}, \sigma_{k+1})$  par :

$$
x_{k+1} = x_k - \alpha_k H_k \nabla J_k \tag{1.16}
$$

où  $H_k$  est une approximation itérative de la matrice Hessienne  $\nabla^2 J_k$  La méthode BFGS consiste à choisir :  $\mathcal{L}$ 

$$
H_{k+1} = H_k - \frac{\delta_k \gamma_k^T H_k + H_k \gamma_k \delta_k^T}{\delta_k^T \gamma_k} +
$$
  

$$
(1 + \frac{\gamma_k^T H_k \gamma_k}{\delta_k^T \gamma_k}) \frac{\delta_k \delta_k^T}{\delta_k^T \gamma_k}
$$
 (1.17)

dans cette expression  $\delta_k = x_{k+1} - x_k$  et  $\gamma_k = \nabla J_{k+1} - \nabla J_k$ 

A chaque itération pour pouvoir évaluer la matrice Hessienne, il faut connaître le gradient de J. Pour cela, on peut utiliser une approche basée sur l'état adjoint qui permet d'évaluer toutes les dérivées en uniquement une évaluation de l'état adjoint, quel que soit le nombre de paramètres à optimiser.

#### Approche Gauss-Newton

Le principe de la méthode est d'approcher  $f_c(\varepsilon_{k+1}, \sigma_{k+1})$  par un développement de Taylor à l'ordre 1.

Soient deux valeurs initiales  $\varepsilon_0$  et  $\sigma_0$ , on écrit à l'étape  $k+1$  du schéma :

$$
f_c(\varepsilon_{k+1}, \sigma_{k+1}) = f_c(\varepsilon_k, \sigma_k) + \nabla f_c(\varepsilon_k, \sigma_k) \begin{pmatrix} \varepsilon_{k+1} - \varepsilon_k \\ \sigma_{k+1} - \sigma_k \end{pmatrix}
$$

+...par un développement limité en  $(\varepsilon_k, \sigma_k)$  de la fonction  $f_c$  supposée dérivable. Dans cette formule le gradient  $\nabla f_c$  de la fonction  $f_c$  est donné par :

$$
\nabla f_c(\varepsilon_k, \sigma_k) = \begin{bmatrix} \frac{\partial f_{c,1}}{\partial \varepsilon_k} & \frac{\partial f_{c,1}}{\partial \sigma_k} \\ \cdot & \cdot \\ \cdot & \cdot \\ \frac{\partial f_{c,n}}{\partial \varepsilon_k} & \frac{\partial f_{c,n}}{\partial \sigma_k} \end{bmatrix}
$$

où n est le nombre de points de mesures effectuées et  $(f_{c,1}, f_{c,2}, ..., f_{c,n})$  les valeurs de la fonction  $f_c$  aux différents points de mesure.

Le problème (1.15) va alors devenir :

$$
\min_{\varepsilon,\sigma} \|\nabla f_c(\varepsilon_k, \sigma_k) \cdot \left( \frac{\varepsilon_{k+1} - \varepsilon_k}{\sigma_{k+1} - \sigma_k} \right) + f_c(\varepsilon_k, \sigma_k) - f_{mes} \|^2
$$

que l'on peut mettre sous la forme d'un problème aux moindres carrés

$$
\min_{\varepsilon,\sigma} \|A\left(\begin{array}{c}\varepsilon_{k+1}-\varepsilon_k\\ \sigma_{k+1}-\sigma_k\end{array}\right)-b\|
$$

où la matrice A et le vecteur b sont connus. On en déduira alors

$$
\begin{pmatrix} \varepsilon_{k+1} \\ \sigma_{k+1} \end{pmatrix} = \begin{pmatrix} \varepsilon_k \\ \sigma_k \end{pmatrix} - A^+.b \tag{1.18}
$$

qui correspond à une itération du schéma d'optimisation de Gauss-Newton.

Dans l'équation (1.18), la matrice  $A^+$  représente la pseudo-inverse de la matrice A et est définie par  $(A^T A)^{-1} A^T$ , lorsque A est une matrice  $m \times n$ , avec  $m \geq n$  et de rang n.  $A^T$ représente la transposée de A. Dans le cas plus général, il faut décomposer A sous forme de valeurs singulières  $U^T D V$  où U et V sont des matrices orthogonales et D une matrice diagonale pouvant avoir des zéros sur la diagonale. La pseudo-inverse est alors donnée par  $V^T D^+ U$ où  $D^+$  est la matrice diagonale dont les éléments diagonaux sont égaux à 0, si l'élément correspondant de D est nul, ou bien l'inverse de celui-ci s'il est non nul.

Dans le processus itératif que l'on vient de présenter, il est nécessaire de pouvoir évaluer le gradient de  $f_c$  par rapport aux variables  $\varepsilon$  et  $\sigma$ . Pour cela, on peut utiliser plusieurs méthodes :

- la différentiation des équations d'état ;
- une approche numérique de la dérivée.

#### Méthode de Levenberg Marquardt [Gav17]

Dans l'approche de Gauss-Newton, nous pouvons obtenir des valeurs de gradient qui tendent vers 0 et donc un processus qui peut se mettre à osciller fortement entre les valeurs trouvées à chaque étape. Pour limiter cela, et donner plus de régularité au processus d'optimisation, on peut imposer que la solution  $x_{k+1}$  à l'étape  $k+1$  ne "s'ecarte" pas trop de la solution à l'étape k en rajoutant au processus de minimisation une contrainte de la forme  $||x_{k+1} - x_k||^2 \leq \epsilon$ . Pour résoudre le problème de minimisation min<sub>x</sub>  $||f(x_{k+1}) - f_{mes}||^2$  sous la contrainte précédente, on écrit le Lagrangien pour lequel on cherche un point de selle [Min08]. Le Lagrangien s'écrit :

$$
\mathcal{L}(x_{k+1}, \alpha) = \|f(x_{k+1}) - f_{mes}\|^2 + \alpha(\|x_{k+1} - x_k\|^2 - \epsilon)
$$
\n(1.19)

En écrivant que  $\frac{\partial \mathcal{L}}{\partial x_{k+1}} = 0$  à chaque étape, on obtiendra un processus d'optimisation itératif tel que :

$$
((\nabla f(x_k))^T \nabla f(x_k) + \alpha I)^{-1} (\nabla f(x_k))^T (f(x_k) - f_{mes}) = x_{k+1} - x_k
$$
 (1.20)

où le choix de α doit être fait tel que :

$$
||x_{k+1} - x_k||^2 = \epsilon
$$

On peut aussi voir la méthode de Levenberg Marquardt comme un mélange de deux approches [K.M04]. En effet, lorsqu'on choisit un paramètre  $\alpha$  grand, on voit que l'accroissement

$$
x_{k+1} - x_k \simeq \frac{1}{\alpha} \nabla^T f(x_k) (f(x_k) - f_{mes})
$$

correspond à une itération d'une méthode de descente où la direction est le gradient (steepest Descent). À l'inverse, si le paramètre  $\alpha$  est petit, alors l'accroissement correspond à une itération de type Gauss-Newton.

Plus précisément, pour choisir à chaque étape  $k+1$  le paramètre  $\alpha$ , on étudie le rapport :

$$
\rho = \frac{F(x) - F(x + h)}{L(0) - L(h)}\tag{1.21}
$$

où  $h = x_{k+1} - x_k$ ,  $F(x) = \frac{1}{2} ||f(x) - f_{mes}||^2$  et

$$
L(h) = \frac{1}{2} ||f(x) - f(mes) + Jh||^2 = \frac{1}{2} ||f(x) - f_{mes}||^2 + h^T J^T (f(x) - f_{mes}) + \frac{1}{2} h^T J^T Jh
$$

avec  $J = \nabla f(x_k)$ .

De plus  $L(0) = \frac{1}{2} || f(x) - f_{mes} ||^2$ . On voit alors que si  $\rho$  est proche de 1,  $L(h)$  est une bonne approximation de  $F(x+h)$  et donc on peut dimiuer la valeur  $\alpha$ , alors que dans le cas contraire, l'approximation de  $F(x+h)$  n'est pas bonne et on augmente  $\alpha$  pour régulariser.

Plus précisément Marquardt [K.M04][Nie99] propose l'algorithme initial suivant :

- on fixe une valuer initiale pour  $\alpha$
- si  $\rho > 0.75$  alors —  $\alpha = \alpha/3$ . — sinon si  $\alpha < 0.25$  alors  $-\alpha = \alpha * 2$

#### 1.6.3 Calcul des dérivées dans les processus d'optimisation

Dans ce sous paragraphe, on décrit plus précisément trois techniques pour évaluer les dérivées des fonctions choisies dans notre problème de minimisation. Les deux premières sont plutôt liées à l'approche Gauss-Newton, alors que la dernière est plutôt pour l'approche BFGS.

#### Calcul de dérivée par différentiation des équations d'état

Le calcul des dérivées par différentiation des équations d'état est une méthode précise mais généralement coûteuse. Le principe de cette méthode, consiste à dériver les équations de Maxwell par rapport à chaque inconnue du problème d'optimisation. Cette méthode n'est généralement possible que si l'on a très peu d'inconnues. En effet, chaque dérivée par rapport à une inconnue est calculée par une équation de Maxwell avec une source particulière. Plus précisément pour les inconnues  $\varepsilon$  et  $\sigma$  on a deux système supplémentaires à résoudre donnés par :

$$
\begin{cases}\n\varepsilon \frac{\partial E_{\varepsilon}}{\partial t} + \sigma E_{\varepsilon} - \nabla \times H_{\varepsilon} = -\frac{\partial E}{\partial t} \\
\mu \frac{\partial H_{\varepsilon}}{\partial t} - \nabla \times E_{\varepsilon} = 0\n\end{cases}
$$
\n(1.22)

pour évaluer les dérivées  $(E_{\varepsilon}, H_{\varepsilon})$  des champs par rapport à  $\varepsilon$ , et

$$
\begin{cases}\n\varepsilon \frac{\partial E_{\sigma}}{\partial t} + \sigma E_{\sigma} - \nabla \times H_{\sigma} = -E \\
\mu \frac{\partial H_{\sigma}}{\partial t} - \nabla \times E_{\sigma} = 0\n\end{cases}
$$
\n(1.23)

pour évaluer les dérivées  $(E_{\sigma}, H_{\sigma})$  des champs par rapport à  $\sigma$ .

#### Calcul des dérivées par modèle numérique

Cette méthode est moins précise mais aussi beaucoup moins coûteuse que la précédente. En effet, dans celle-ci, on évalue le gradient de façon approchée en utilisant les valeurs de la fonction  $f_c$  aux étapes précédentes. Dans ce cas, on ne résoudra pas de système de Maxwell supplémentaire. Pour le calcul du gradient, on utilisera des méthodes numériques de type méthode de la sécante dans le cas d'une optimisation unidimensionnelle ou méthode de Broyden [Eye96] dans le cas d'une optimisation multidimensionnelle. Pour le cas unidimensionnel, le gradient  $\nabla f_c(x_k)$  de  $f_c(x_k)$  à l'étape k du processus d'optimisation itératif est donné en fonction des valeurs  $f_c(x_k)$  et  $f_c(x_{k-1})$  respectivement à l'étape k et  $k-1$  par :

$$
\nabla f_c(x_k) \approx \frac{f_c(x_k) - f_c(x_{k-1})}{(x_k - x_{k-1})}
$$

Dans le cas multidimensionnel, par un développement de Taylor à l'étape k du processus d'optimisation, on écrit que :

$$
f_c(x_k) - f_c(x_{k-1}) \approx \nabla f_c(x_k) \cdot (x_k - x_{k-1}) \tag{1.24}
$$

où  $f_c(x)$  définit généralement une application de  $R^n \to R^m$  où  $n < m$ . La solution minimale en norme  $l_2$  de l'équation 1.24 est :

$$
\nabla f_c(x_k) = (f_c(x_k) - f_c(x_{k-1}).(x_k - x_{k-1})^+) = \frac{(f_c(x_k) - f_c(x_{k-1})).(x_k - x_{k-1})^T}{(x_k - x_{k-1}).(x_k - x_{k-1})^T}
$$

Cette solution ne tient pas compte du gradient précédent et entraine entre les gradients de deux étapes consécutives trop de différences et donc des directions de descente différentes. C'est pourquoi, on impose en plus pour la détermination du gradient de  $f_c$  à l'étape k, la contrainte de minimisation suivante :

$$
\min \|\nabla f_c(x_k) - \nabla f_c(x_{k-1})\|_F^2 \tag{1.25}
$$

où  $||x||_F^2 = \sum_{ij} x_i x_j$  définit la norme de Froebenius [Ted82] au carré. Le problème de minimisation 1.25 sous la contrainte 1.24 conduit alors à la solution pour le gradient de  $f_c$  à l'étape k suivante :

$$
\nabla f_c(x_k) = \nabla f_c(x_{k-1}) + \frac{\Delta f_c \cdot \Delta x^T - \nabla f_c(x_{k-1}) \cdot \Delta x \cdot \Delta x^T}{\Delta x^T \cdot \Delta x}
$$

où  $\Delta f_c = f_c(x_k) - f_c(x_{k-1})$  et  $\Delta x = x_k - x_{k-1}$ .

Cette relation constitue la première formule de Broyden. Il existe d'autres formules de Broyden [Min08] [Eye96], basées sur le même principe que nous n'aborderons pas ici et qui permettent en particulier de calculer directement la matrice pseudo inverse du gradient.

#### Calcul des dérivées par l'état adjoint

Dans cette dernière méthode, on évalue des gradients exacts de la fonction coût  $J(\varepsilon, \sigma)$  sans trop faire de calculs supplémentaires, comme cela est le cas pour la différentiation des équations d'états. Pour cela, on utilise l'état adjoint qui ne demande que la résolution d'un système de Maxwell supplémentaire quel que soit le nombre d'inconnues du problème d'optimisation.
Si on reprend le problème de minimisation sous contrainte initial :

$$
\min_{\varepsilon,\sigma} j(\varepsilon,\sigma) = \frac{1}{2} \min_{\varepsilon,\sigma} \|E_z - E_{mes}\|^2 \tag{1.26}
$$

sous la contrainte :

$$
\begin{cases}\n\varepsilon \frac{\partial E}{\partial t} + \sigma E - \nabla \times H = 0 \\
\mu \frac{\partial H}{\partial t} + \nabla \times E = 0\n\end{cases}
$$
\n(1.27)

On définit le Lagrangien par :

$$
\mathcal{L}(E, H, E^*, H^*)) = J + (\varepsilon \frac{\partial E}{\partial t} + \sigma E - \nabla \times H, E^*) + (\mu \frac{\partial H}{\partial t} + \nabla \times E, H^*)
$$
(1.28)

On peut alors écrire que :

$$
\frac{\partial \mathcal{L}}{\partial \varepsilon} = \frac{\partial J}{\partial \varepsilon} + \frac{\partial \mathcal{L}}{\partial E} \frac{\partial E}{\partial \varepsilon} + \frac{\partial \mathcal{L}}{\partial H} \frac{\partial H}{\partial \varepsilon} + \frac{\partial \mathcal{L}}{\partial E^*} \frac{\partial E^*}{\partial \varepsilon} + \frac{\partial \mathcal{L}}{\partial H^*} \frac{\partial H^*}{\partial \varepsilon} + \left(\frac{\partial E}{\partial t}, E^*\right) \tag{1.29}
$$

On a le même type de formule pour la dérivée en  $\sigma$ .

D'après la contrainte sur E et H qui vérifient les équations de Maxwell on a :  $\frac{\partial \mathcal{L}}{\partial E^*} = 0$  et  $\frac{\partial \mathcal{L}}{\partial H^*} = 0$ . Concernant l'état adjoint  $(E^*, H^*)$ , celui-ci vérifie  $\frac{\partial \mathcal{L}}{\partial E} = 0$  et  $\frac{\partial \mathcal{L}}{\partial H} = 0$ . On obtient alors  $\frac{\partial J}{\partial \varepsilon} + (\frac{\partial E}{\partial t}, E^*) = \frac{\partial \mathcal{L}}{\partial \varepsilon} = 0$  et  $\frac{\partial J}{\partial \sigma} + (E, E^*) = \frac{\partial \mathcal{L}}{\partial \sigma} = 0$ .

Donc en reprenant l'équation 1.28 on a :

$$
\begin{cases}\n\frac{\partial J}{\partial \varepsilon} = -(\frac{\partial E}{\partial t}, E^*)\\ \n\frac{\partial J}{\partial \sigma} = -(E, E^*)\n\end{cases}
$$
\n(1.30)

où (,) est le produit scalaire sur  $L_2(\Omega)$ , où les dérivées de J par rapport aux inconnues du problème inverse sont obtenues par une relation uniquement entre l'état et l'état adjoint sur les composantes électriques ; ce qui limite le nombre de calculs pour obtenir celles-ci.

Dans ce paragraphe, on a donné la forme du problème inverse que l'on a à traiter et un ensemble non exhaustif de méthodes de résolution de celui-ci que l'on pourrait envisager d'étudier. Dans cet ensemble, on s'est principalement focalisé sur des méthodes d'optimisation "locales" et en particulier sur une approche quasi-Newton, une approche Gauss-Newton et une méthode Levenberg-Marquart dans un but de régularisation de la solution Gauss-Newton.

# 1.7 Conclusion

Dans ce chapitre, nous avons présenté un ensemble de concepts généraux utiles pour mener à bien notre travail de thèse.

Parmi ceux-ci, on a introduit succintement ce qu'est un béton avec ses pathologies et un moyen de contrôle non destructif pour surveiller l'état des édifices construits avec ce matériau. Ceci nous a permis de clarifier aussi l'objectif de cette thèse et de la positionner au sein des recherches menées actuellement en génie civil. D'autre part, on a aussi décrit notre travail de thèse comme un problème inverse en électromagnétisme, en précisant des notions sur le problème physique, la discrétisation et résolution de celui-ci et enfin sur les processus d'optimisation pour résoudre le problème inverse. Parmi l'ensemble des informations données il est difficile d'être complètement exhaustif, mais les références bibliographiques citées permettront de compléter ces informations. La plupart de ces concepts seront repris dans les chapitres suivants et décrits plus précisément.

# Chapitre 2 Rappel de l'existant au laboratoire

Dans ce chapitre nous rappelons tout d'abord l'historique des travaux LMDC/ONERA préliminaires à cette thèse, réalisés sur l'inversion dans un contexte 2D, pour des échantillons de béton homogène et avec un outil de mesure radar constitué d'une antenne émettrice et d'une antenne réceptrice. Ensuite, nous présentons une première étude réalisée dans le cadre de cette thèse, reprend les travaux précédents et les adapte pour le cas de bétons inhomogènes. Enfin, nous nous intéressons à la calibration des mesures par rapport aux données simulées ; c'est-à-dire, plus précisément au temps initial de déphasage entre les mesures et le calcul, et à l'amplitude de la source émise dans le processus expérimental. Ces deux paramètres de la mesure sont pour le moment inconnus.

Depuis plusieurs années, le LMDC travaille sur l'étude des bétons avec l'ONERA pour les aspects de modélisation, autour d'un moyen de mesure de type radar. En effet, pour la surveillance des ouvrages et plus particulièrement de la corrosion des bétons armés, le LMDC s'est doté d'un système radar lui permettant de faire des diagnostics sans détérioration de l'ouvrage. Ce dispositif permet aussi bien la visualisation des armatures dans le béton que la mesure de valeurs de champs électromagnétiques (tensions). Le système de mesure est constitué de deux antennes GSSI (émettrice et réceptrice) posées sur l'ouvrage pour diminuer les problèmes de réflexion. Durant une mesure, on fait glisser l'antenne réceptrice sur le corps d'ouvrage pour relever des valeurs de champs temporelles en plusieurs points, alors que l'antenne émettrice reste fixe.

Une première étude dans le cadre du projet RGCU [X.F03][GK08][GK06] et le travail de thèse de G. Klysz [Kly04] nous avait permis de proposer un modèle numérique pertinent de l'antenne et de l'expérience. Puis, dans le cadre de l'étude SENSO [X.F09], nous avons proposé une stratégie d'inversion permettant de déterminer les valeurs diélectriques d'un béton homogène.

La synthèse de ces travaux d'inversion fait l'objet de ce chapitre qui se décompose en plusieurs paragraphes dont les deux premiers présentent :

- les modèles numériques 3D et 2D proposés dans le cadre du projet RGCU, pour approcher les données expérimentales ;
- le problème inverse et un ensemble de résultats obtenus avec des données mesurées sur différents échantillons de béton supposés homogènes.

Dans un troisième paragraphe, nous détaillons une extension du problème inverse appliqué au cas du béton homogène dans le cas d'un béton inhomogène et nous précisons les points difficiles qu'il nous faut résoudre dans cette thèse. Finalement, dans le dernier paragraphe

du chapitre, nous introduisons le point délicat de la calibration de la mesure par rapport à la simulation et plus précisément de la calibration de la source réelle par rapport au modèle numérique de celle-ci.

# 2.1 Modèles numériques

Dans les travaux préliminaires à cette thèse, la première étape de la simulation du processus expérimental a été de définir une maquette numérique qui puisse représenter les mesures. Pour cela, on ne disposait pas de plan de l'antenne radar GSSI et, en particulier, aucune information sur les circuits et les composants constituant celle-ci pour des raisons évidentes de confidentialité de la part du fabricant. On a donc cherché à connaître la géométrie de celle-ci à partir de données visuelles et de scans aux rayons X afin de découvrir la forme et la localisation des dipôles et des diélectriques internes. Ensuite, par tâtonnement, on a défini sur la géométrie reconstruite, une source et les valeurs diélectriques des matériaux constituant le modèle numérique de l'antenne, en fonction de diagrammes de rayonnement mesurés et simulés en espace libre. On obtint alors un modèle virtuel de l'antenne qui donnait des résultats très similaires aux mesures qui nous intéressaient [GK08].

Pour l'élaboration du modèle numérique, les simulations ont été réalisées à l'aide d'une méthode de résolution des équations de Maxwell dans le domaine temporel, basée sur un schéma FDTD [Yee66] [Taf98]. Dans cet outil, on introduit la géométrie de l'antenne sous forme d'un maillage cartésien pour les composants (dipôle et diélectriques) et, pour la source, sous forme d'un générateur de tension localisé sur un segment positionné entre les branches des dipôles épais.

# 2.1.1 Approche 3D

Pour confirmer le modèle proposé on s'est ensuite intéressé à des simulations de mesures sur béton. Le processus expérimental mené sur un échantillon de béton, comme décrit par la figure (2.1), a été modélisé en trois dimensions par un code de calcul aux différences finies dans le domaine temporel durant l'étude RGCU [X.F03] et la thèse de G. Klysz [Kly04].

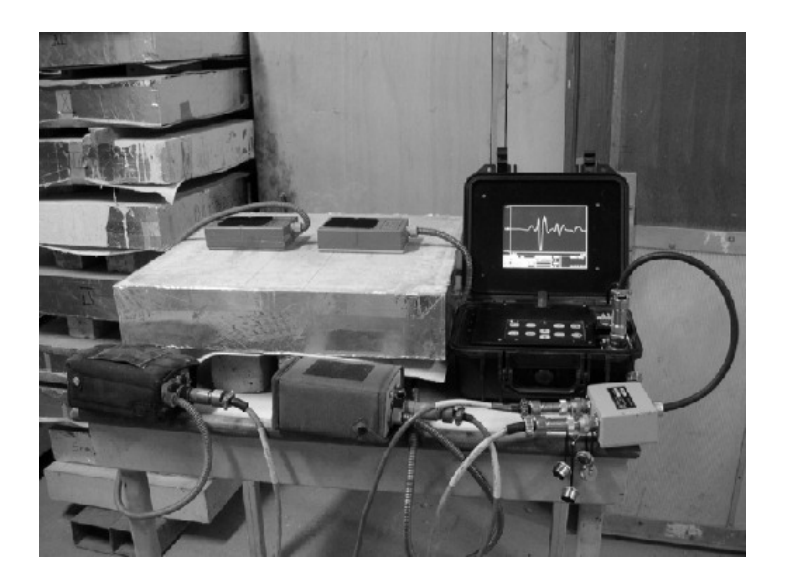

figure 2.1: Dispositif expérimental

Dans les simulations, le modèle d'antenne numérique 3D utilisé est représenté sur la figure 2.2.

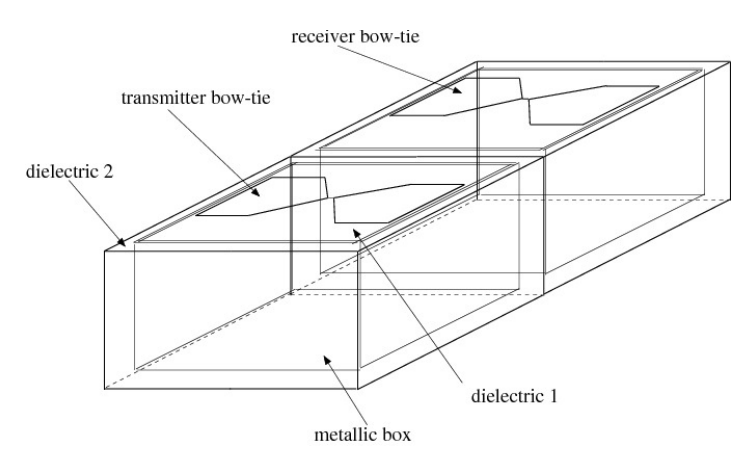

figure 2.2: Modéle numérique de l'antenne

Dans ce modèle, on retrouve les principaux composants de l'antenne GSSI, à savoir :

- la source représentée par un générateur de tension de forme gaussienne qui est positionné sur un segment entre les deux branches d'un dipôle épais. Sur ce segment de longueur égale à celle d'une maille (1 mm), on a aussi positionné une résistance de 80 Ω ;
- la cavité métallique ;
- les matériaux diélectriques absorbants définis par :
	- une mousse collée aux parois de la cavité dont les valeurs diélectriques sont  $\varepsilon_r = 1$ ,  $\sigma = 1$  S/m;
	- une mousse sous l'antenne (voir figure 2.2) dont les valeurs diélectriques sont  $\varepsilon_r = 1$ ,  $\sigma = 0.1$  S/m.

À l'aide de ce modèle, plusieurs configurations ont été simulées sur béton sec et humide permettant de le valider [GK08][Kly04]. À titre d'exemple, la figure 2.3 montre une comparaison entre mesures et calculs en un point pour un échantillon de béton sec. Comme indiqué sur la figure l'échantillon correspond à un bloc de  $60 \times 60 \times 12$  cm. La source émettrice est positionnée à 20 cm d'un bord de l'échantillon et le point mesuré à 25.9 cm de cette source. Dans la simulation seul l'émetteur est modélisé. Pour le récepteur, on relève uniquement une composante du champ électrique suivant la direction du dipôle. Cela simplifie énormément les calculs et fournit une bonne adéquation entre le calcul et la mesure comme le montre la figure 2.3, ce qui prouve la pertinence du modèle numérique proposé.

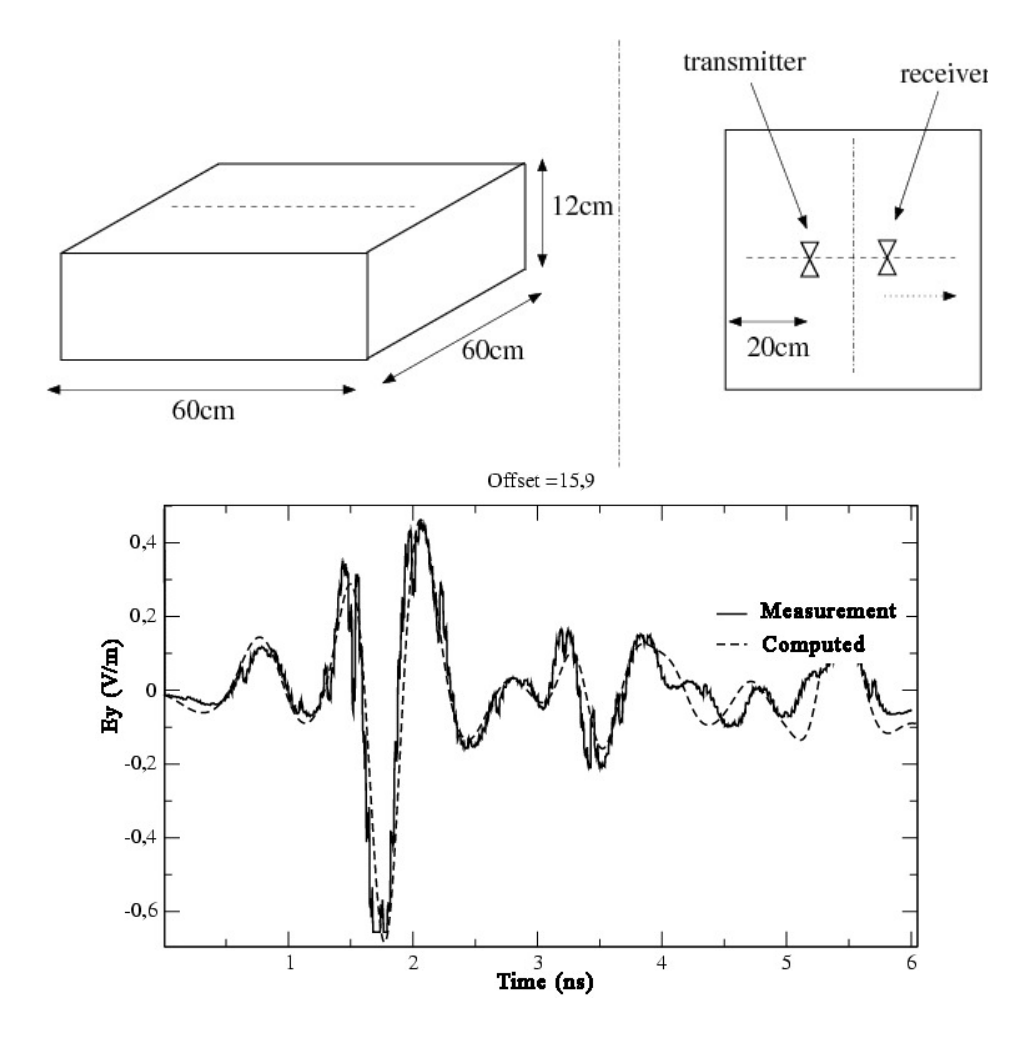

figure 2.3: Comparaison mesures/calculs en utilisant un modèle 3D

Il faut noter toutefois dans ces comparaisons qu'une étape de calibration de la mesure était nécessaire. En effet, dans notre modèle numérique, il nous était impossible de connaître le niveau de la source et le temps exact de démarrage de celle-ci. On recallait donc en amplitude  $(A_0)$  et en déphasage initial  $(t_0)$  la mesure et la simulation sur un point. Les autres points de mesures étaient ensuite modifiés en utilisant les mêmes coefficients  $A_0$  et  $t_0$ .

## 2.1.2 Approche 2D

Le modèle numérique 3D proposé fournissait une bonne représentation des mesures et permettait de comprendre la propagation de l'onde dans le béton à partir du dispositif de mesure. Cependant, une telle modélisation était plutôt coûteuse en temps (de l'ordre de quelques heures sur un PC (pentium 4)) et en mémoire (tailles de quelques millimètres pour un échantillon d'environ 1m). Dans le contexte d'une inversion, cela entraînait un coût de calcul trop important pour être envisagé dans l'état. Nous avons alors décidé de travailler en 2D pour l'inversion et donc de proposer un modèle numérique 2D simplifié de l'antenne et du problème physique.

En considérant que les mesures effectuées se situaient dans un plan traversant l'antenne, on a proposé de choisir un modèle 2D où la source définie par le dipôle épais et un générateur de tension localisé sur un fil serait remplacée par un point source comme indiqué sur la figure 2.4. Quant aux différentes mousses absorbantes situées à l'intérieur de l'antenne, celles-ci étaient conservées avec les mêmes caractéristiques diélectriques.

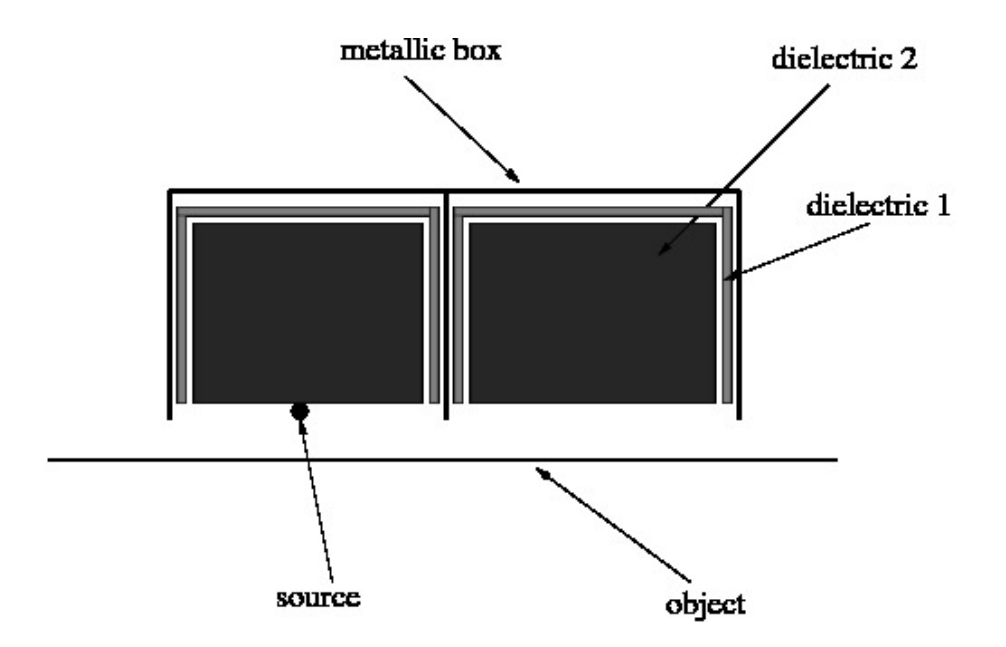

figure 2.4: Modèle numérique 2D de l'antenne

Il est à noter sur la figure 2.4 que les matériaux diélectriques semblent disjoints de la paroi métallique de l'antenne et aussi entre-eux. Ceci n'est évidemment pas le cas dans le modèle numérique. Il s'agit uniquement d'un moyen visuel pour bien faire ressortir tous les composants du modèle sur la figure. Dans la simulation numérique, du point de vue du modèle mathématique, on ne considère plus le système 3D des équations de Maxwell, mais uniquement le mode TM des équations de Maxwell où la composante  $E<sub>z</sub>$  du champ électrique correspond le mieux à la source injectée et aux champs relevés. Le système d'équations à résoudre se simplifie et devient alors :

$$
\begin{cases}\n\varepsilon \frac{\partial E_z}{\partial t} + \sigma E_z = \frac{\partial H_y}{\partial x} - \frac{\partial H_x}{\partial y} \\
\mu_0 \frac{\partial H_x}{\partial t} = -\frac{\partial E_z}{\partial y} \\
\mu_0 \frac{\partial H_y}{\partial t} = \frac{\partial E_z}{\partial x} \\
(E_z)_{|metal} = 0 \\
E_z(t = 0) = H_x(t = 0) = H_y(t = 0) = 0\n\end{cases}
$$
\n(2.1)

Comme dans le cas 3D, ce modèle est résolu numériquement par une méthode basée sur un schéma aux différences finies.

Après comparaison avec des résutats de simulation 3D, qui comme on l'a vu étaient en accord avec la mesure, on montre que notre modèle numérique 2D rend bien compte de l'expérience sur les premiers temps d'observation (jusqu'à environ 5 ns). Après ce délai, un décalage se produit entre les signaux 2D et 3D. Pour corroborer cela, la figure 2.5 représente une comparaison 2D/3D sur données simulées en utilisant un échantillon avec les mêmes caractéristiques diélectriques dans les deux simulations. On note sur cette figure la bonne corrélation des résultats et donc la pertinence du modèle 2D par rapport au modèle 3D à simuler le problème physique.

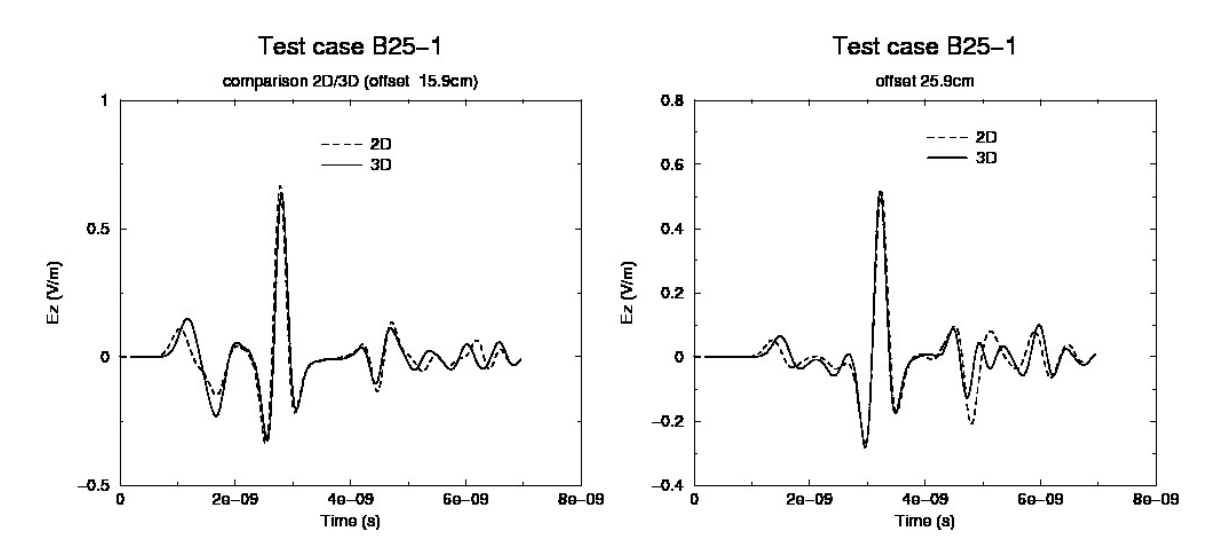

figure 2.5: Comparaison de simulations 2D et 3D sur l'échantillon B25-1.

Le décalage observé antre les signaux 2D et 3D n'est en aucun cas gênant pour le problème inverse. En effet, si on se limite à une plage temporelle allant jusqu'à 5 ns, on possède suffisamment d'information pour avoir sur ces premiers temps la partie propagative et l'atténuation de l'onde dans le matériau. On a donc dans cette information les paramètres de vitesse (permittivité) et d'amortissement (conductivité) des signaux dans le milieu.

Après avoir comparé ce modèle 2D à d'autres données expérimentales que l'on avait à disposition, on a conclu que l'on pouvait travailler pour le problème inverse sur une approche uniquement 2D.

# 2.2 Le problème inverse

Dans ce paragraphe, à l'aide du modèle numérique proposé dans le paragraphe précédent, nous allons détailler une stratégie d'inversion qui a été mise en œuvre pour le traitement des bétons homogènes.

#### 2.2.1 Formulation mathématique

 $\Delta x_k$ 

En ce qui concerne le problème inverse, on a fait l'hypothèse que celui-ci avait une solution et on a ensuite établi un processus d'optimisation pour déterminer celle-ci.

Les données mesurées dans l'expérience correspondent à des composantes du champ électrique suivant la direction  $z$  prises en une quinzaine de points localisés sur une ligne allant de 15.9 cm à 25.9 cm par rapport à la position de la source. Pour chaque point, on relève un ensemble de valeurs temporelles échantillonnées sur 5 ns, ce qui représente approximativement 2000 valeurs. On a donc un ensemble de mesures important pour identifier deux paramètres.

Formellement, le problème inverse à résoudre est défini par :

$$
\min_{\varepsilon,\sigma} \|E_z(\varepsilon,\sigma) - E_{mes}\|^2
$$

où E<sup>z</sup> définit la composante z du champ électrique prise aux points de mesures pour un échantillonnage de temps.

Le calcul des champs électrique  $E_z$  et magnétique  $H_x, H_y$  s'effectue à l'aide des équations de Maxwell dans le domaine temporel par un schéma de type différences finies en 2D. On aura :

$$
\begin{cases}\n\varepsilon \frac{\partial E_z}{\partial t} + \sigma E_z = \frac{\partial H_y}{\partial x} - \frac{\partial H_x}{\partial y} \\
\mu_0 \frac{\partial H_x}{\partial t} = -\frac{\partial E_z}{\partial y} \\
\mu_0 \frac{\partial H_y}{\partial t} = \frac{\partial E_z}{\partial x}\n\end{cases}
$$
\n(2.2)

Dans notre problème, les inconnues  $\varepsilon$  et  $\sigma$  sont supposées être respectivement dans les intervalles [1, 15] et [0, 0.1]. Cette hypothèse provient des physiciens qui avaient généré les échantillons. Dans la caractérisation des bétons, on peut généralement de part le savoir faire des physiciens, connaître des intervalles où se trouvent les valeurs de permittivité et de conductivité recherchées. Cela simplifie énormément le problème en réduisant le domaine de recherche.

Pour l'évaluation des gradients, on a choisi d'approcher ceux-ci à l'aide de la méthode de Broyden comme indiqué au chapitre 1. On obtient alors comme valeur approchée du gradient  $J_{k+1}$  à l'étape  $k+1$ :

$$
J_{k+1} = J_k + \frac{\Delta F_k \cdot \Delta x_k^T - J_k \Delta x_k \cdot \Delta x_k^T}{\Delta x_k^T \cdot \Delta x_k}
$$
  
avec  $\Delta F_k = F_c(\varepsilon_{k+1}, \sigma_{k+1}) - F_c(\varepsilon_k, \sigma_k)$  où  $F_c(\varepsilon, \sigma) = ||E_z(\varepsilon, \sigma) - E_{mes}||^2$  et  $\Delta x_k = \begin{pmatrix} \varepsilon_{k+1} - \varepsilon_k \\ \sigma_{k+1} - \sigma_k \end{pmatrix}$  (2.3)

Pour ce choix, différents calculs ont été menés en utilisant aussi les dérivées par différentiation des équations de Maxwell. Ces calculs n'ont pas montré que le calcul des dérivées exactes apportait un avantage significatif pour la convergence du processus d'optimisation. On a donc opté pour les formules de Broyden.

Si on résume le processus itératif d'optimisation pour la résolution du problème inverse, on a :

1) Choix d'un  $\varepsilon^{(0)}$  et  $\sigma^{(0)}$  de départ dans les intervalles de possibilités

2) A l'étape k du processus d'optimisation, évaluation des champs  $E^{(k)}$  et  $H^{(k)}$  en résolvant les équations de Maxwell par un code aux différences finies temporel et évaluation de la fonction écart  $F_c^{(k)} = ||E_z(\varepsilon^{(k)}, \sigma^{(k)}) - E_{mes}||^2$ 

3) Si  $F_c^{(k)} < \epsilon_1$ , où  $\epsilon_1$  est une valeur donnée par l'utilisateur alors arrêt Sinon

3-1) Évaluation des gradients  $J_{k+1}$  à l'étape  $k+1$ , à l'aide de  $J_k$ , en utilisant la formule de Broyden

3-2) Évaluation des nouveaux  $\varepsilon^{(k+1)}$  et  $\sigma^{(k+1)}$  en résolvant le système aux moindres carrés :

$$
\min \|J_k \Delta x_k - F_c^{(k)}\|^2 \Rightarrow \Delta x_k = -J_k^+ F_c^{(k)} \tag{2.4}
$$

où  $J_k^+$  $k_k^+$  est la matrice pseudo-inverse. Dans le cas où  $J_k$  est de rang maximal, celle-ci correspond à  $(J_k^t J_k)^{-1} J_k^t$ .

3-3) Incrémenter le nombre d'itérations  $k = k + 1$ 

si le nombre d'itérations est inférieur à une limite  $k_{max}$  fixée par l'ultilisateur et si  $|\Delta x_k| > \epsilon_2$  ( $\epsilon_2$  est une valeur donnée par l'utilisateur) alors aller au point 2, sinon stop.

Dans ce processus d'optimisation, on a choisi  $\epsilon_1 = 1.e - 4 * ||E_{mes}||^2$ ,  $k_{max} = 30$  et  $\epsilon_2 =$ 1.e – 4 \*  $|\Delta x_{k-1}|$ .

# 2.2.2 Résultats obtenus et améliorations

La méthode d'optimisation présentée a tout d'abord été étudiée sur des données simulées puis sur des données mesurées. De l'ensemble des tests effectués, on a pu déduire que la convergence de la méthode vers un optimum global dépendait fortement du choix du point initial. Le puits de convergence semblait aussi être peu large. Pour essayer de comprendre ce qu'il se passait, nous avons tracé des courbes de variations de la fonction coût suivant la conductivité  $\sigma$  et la permittivité  $\varepsilon$  pour, respectivement, différentes valeurs de permittivités et de conductivités fixées. Les figures 2.6 et 2.7 représentent les deux formes typiques que l'on retrouve sur l'ensemble des courbes pour une variation en permittivité (2.6) et une variation en conductivité (2.7).

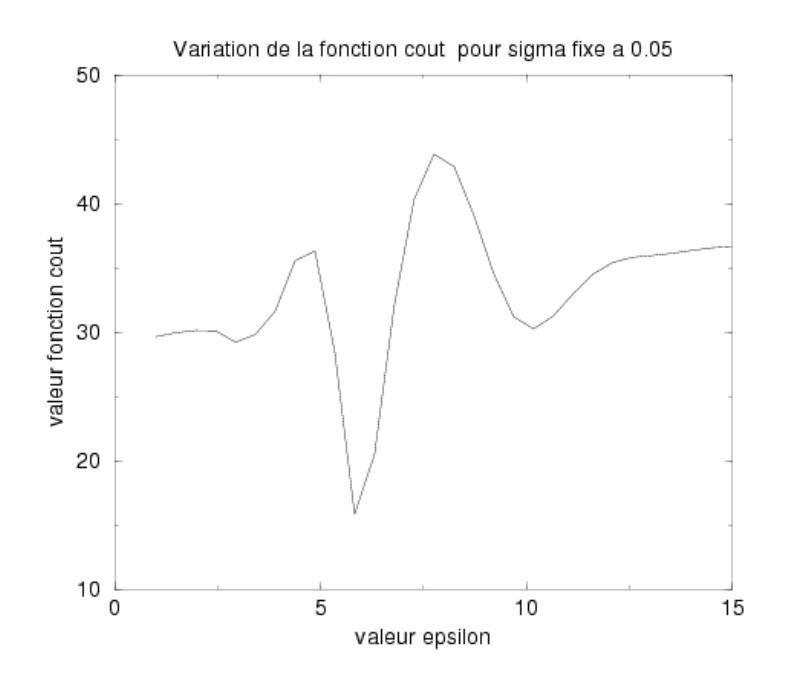

figure 2.6: Variation de la fonction coût en fonction de la permittivité pour une valeur de conductivité fixée

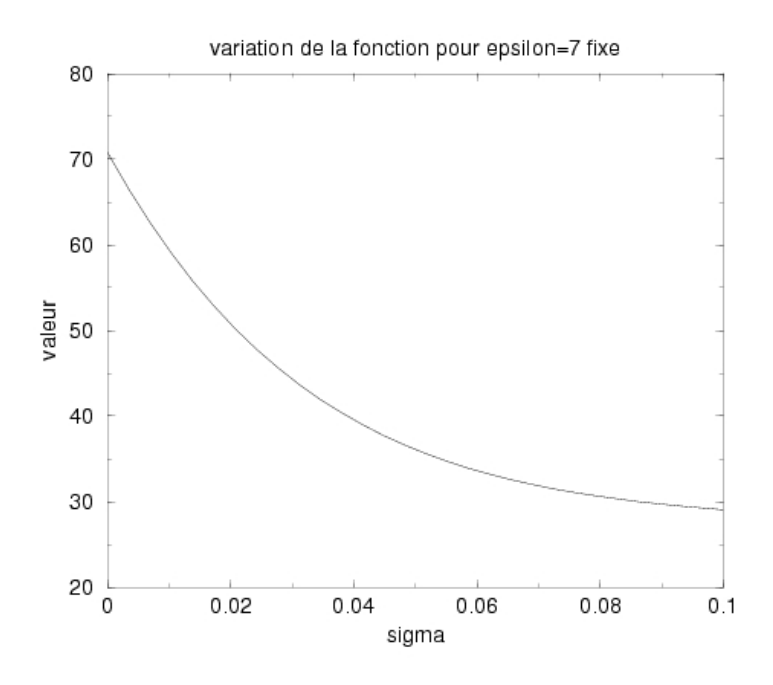

figure 2.7: Variation de la fonction coût en fonction de la conductivité pour une valeur de permittivité fixée

On note sur ces figures que la variation de la fonction coût selon la conductivité est plutôt convexe et donc, pour une optimisation 1D, à permittivité fixe, quel que soit la conductivité initiale choisie, il n'y aura pas de problème de convergence. Par contre, en ce qui concerne la permittivité, il n'en est pas de même. On note, en effet, une variation de la fonction coût non linéaire en fonction de la permittivité. En particulier, il apparaît plusieurs minima locaux. Il est alors difficile d'obtenir le minimum global si on prend n'importe quelle valeur de départ pour la permittivité. De plus nous retrouvons sur cette variable, le fait que le puits d'attraction est assez restreint.

D'aprè ces remarques, il apparaît difficile d'obtenir une solution globale pour notre problème à 2 variables avec une méthode d'optimisation locale. Nous nous sommes alors intéressés aux méthodes d'optimisation dites globales. Ces méthodes permettent une recherche plus appropriée de l'optimum global, mais sont beaucoup plus coûteuses et ne garantissent pas forcément une convergence. Plus particulièrement, sur notre problème, on a utilisé la méthode dite de la cible en raison des domaines d'admissibilité relativement petits pour nos solutions.

### 2.2.3 Méthode d'optimisation globale : méthode de la cible

Le problème consiste à chercher un couple d'inconnues dans un intervalle de valeurs donné. Pour cela, l'algorithme de la méthode consiste à :

- 1. définir une grille cartésienne sur chaque intervalle lié aux inconnues en se fixant un pas de discrétisation arbitraire ;
- 2. évaluer en chaque point de la grille ainsi définie la valeur de la fonction coût ;
- 3. déterminer le point où la fonction coût est mimimale ;
- 4. si la fonction coût est nulle ou constante par rapport au point minimal précédent alors arrêt sur ce point
- 5. sinon, prendre les points autour du point minimal, redéfinir un nouvel intervalle de recherche, puis aller en 3.

Cet algorithme est très coûteux en temps car il nécessite beaucoup d'évaluations de la fonction coût. De plus, suivant le pas de discrétisation choisi, on peut complètement manquer le minimum global et choisir un intervalle sur lequel il ne se trouve pas. En utilisant une grille suffisamment fine, on a cherché les variations de la fonction coût en considérant les deux paramètres variant à la fois, pour plusieurs configurations d'échantillons. On obtient alors des courbes analogues en termes de forme à la figure 2.8.

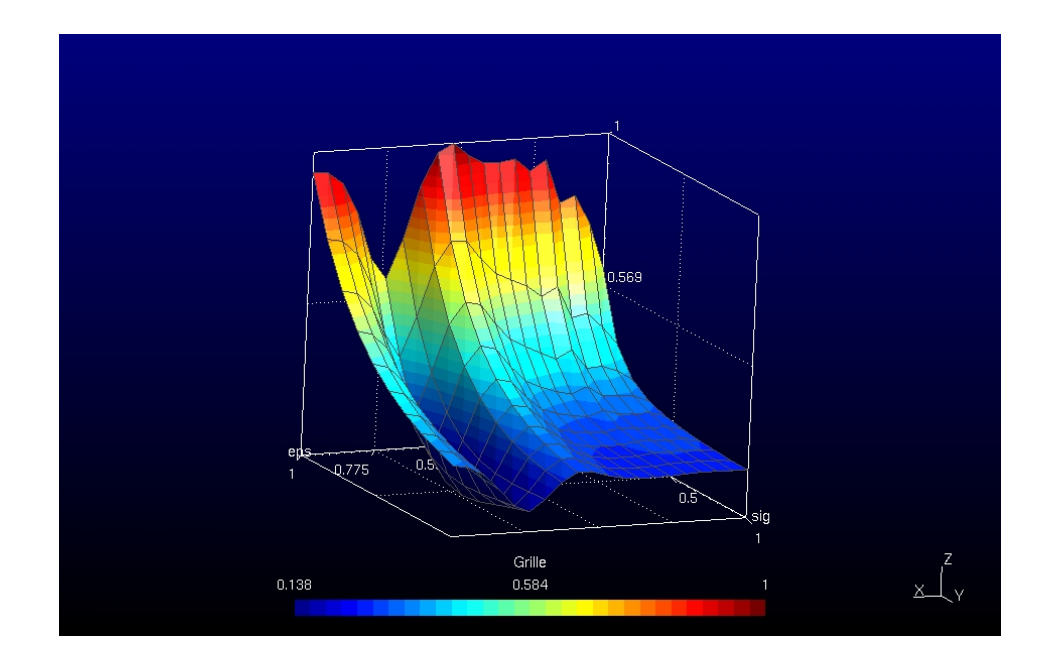

figure 2.8: variations de la fonction coût en fonction de ( $\varepsilon, \sigma$ )

Sur cette figure, on peut constater que les deux variables semblent quasiment indépendantes en ce qui concerne la variation de la fonction coût. On a une sorte de produit cartésien entre la courbe de variation de la fonction coût en permittivité et en conductivité. On pourrait donc envisager d'optimiser sur l'une puis sur l'autre. En fait, on a plutôt pensé faire une recherche "semi-globale" sur la permittivité  $\varepsilon$ , puis en utilisant la méthode de Gauss-Newton, faire une optimisation locale sur les deux variables. Plus précisément, dans notre optimisation, la recherche globale d'une permittivité  $\varepsilon^{(0)}$  s'effectuait pour une valeur moyenne de  $\sigma^{(0)} = 0.05$ . On évaluait la fonction coût une quinzaine de fois (on cherchait  $\varepsilon \in [1, 15]$ ), en prenant un pas de 1. On s'apercevait que cela était généralement suffisant pour déterminer une valeur initiale  $\varepsilon^{(0)}$ .

En utilisant cette stratégie, à moindre coût, on obtenait un bon point initial  $(\varepsilon^{(0)}, \sigma^{(0)})$  pour la méthode de Gauss-Newton qui convergeait ensuite en peu d'itérations (quelques dizaines). La figure 2.9 représente les courbes de convergence pour une configuration avec données mesurées. On note sur ces courbes une convergence en quasi 5 itérations.

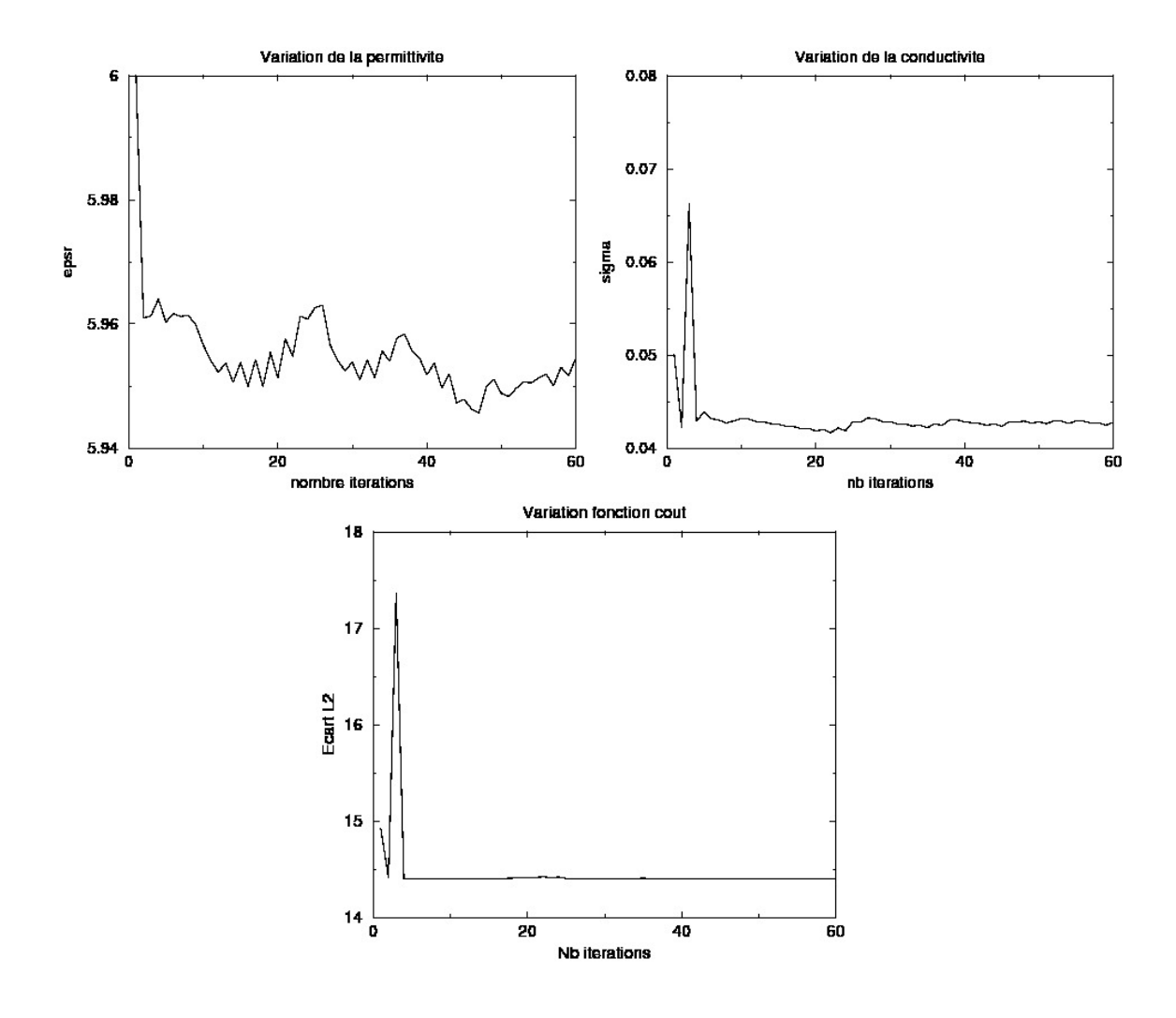

figure 2.9: Courbes de convergence de l'approche Gauss-Newton en partant d'un point initial déterminé par une optimisation "semi-globale".

D'autres calculs sur données mesurées ont aussi été effectués pour d'autres échantillons obtenus en introduisant plus ou moins d'eau. Le tableau 2.1 et la figure 2.10 récapitulent les résultats obtenus. Dans le tableau 2.1, on donne les valeurs de permittivité et de conductivité optimales, ainsi que la fonction coût obtenue pour les différents échantillons.

Les résultats de la figure 2.10 montrent une comparaison entre les valeurs optimales trouvées et des valeurs obtenues par un processus de mesure. En ce qui concerne les conductivités, on note sur la figure une assez bonne adéquation entre les valeurs mesurées et celles optimisées. Pour la permittivité on a un écart plus important mais qui reste relativement faible comparé à l'intervalle de recherche. Un point intéressant est aussi la même variation des valeurs de conductivité et de permittivité en fonction de l'échantillon et de la teneur en eau de ceux-ci. Dans l'ensemble, on peut dire que les valeurs optimales reflétent relativement bien la réalité et sont tout à fait acceptables.

| Echantillon | Eps  | $\mathrm{Sig}$ | fonction cout |
|-------------|------|----------------|---------------|
| ix2         | 7.45 | 5.16e-2        | 12.184        |
| ixAncien    | 7.97 | 9.06e-2        | 9.7           |
| viii2       | 5.86 | $4.01e-2$      | 15.8          |
| viiiAncien  | 7.99 | 5.43e-2        | 11.6          |
| x2          | 7.01 | 5.06e-2        | 12.6          |
| xi2         | 6.84 | $5.1e-2$       | 12.1          |
| xiAncien    | 7.63 | $6.06e-2$      | 8.8           |
| xiii2       | 5.9  | $4.1e-2$       | 15            |
| xiv2        | 6.72 | $4.92e-2$      | 14.7          |
| xvi2        | 6.41 | $3.66e-2$      | 16.2          |

Table 2.1 – Valeurs optimisées

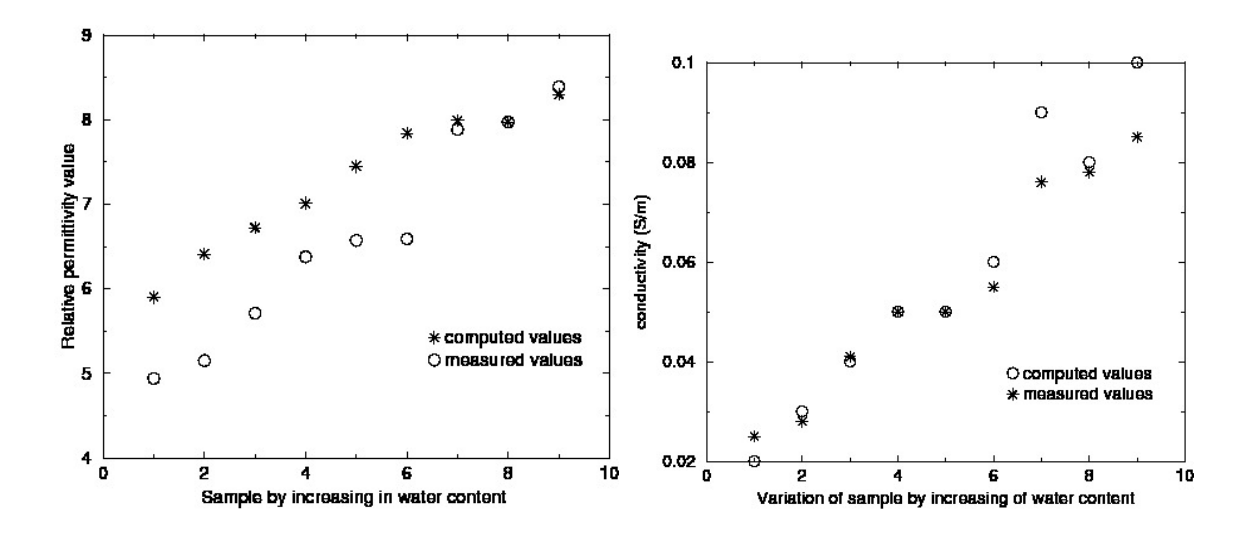

figure 2.10: Comparaison données de permittivité et de conductivité obtenues à partir du processus d'inversion et d'un processus expérimental.

# 2.2.4 Conclusion

Dans ce paragraphe, on a présenté des travaux préliminaires à cette thèse sur l'inversion de données mesurées à partir d'un dispositif ayant un émetteur fixe et un récepteur mobile, afin de caractériser des échantillons de béton supposés diélectriquement homogènes.

Les mesures réalisées par le dispositif radar ne peuvent être effectuées que d'un côté de l'échantillon de béton. Dans cette présentation, nous avons proposé, pour réduire les coûts de calculs, un modèle de simulation 2D, avec lequel nous avons mis en œuvre une méthode d'optimisation de type Gauss-Newton permettant de déterminer les paramètres diélectriques de l'échantillon à partir de mesures expérimentales. Cette méthode d'optimisation est préconditionnée par une première étape d'un processus d'optimisation globale permettant de définir un point initial. Enfin, le processus global d'inversion a été utilisé sur plusieurs échantillons ayant différentes teneurs en eau et a montré une assez bonne similitude entre les valeurs obtenues et celles établies par un procédé expérimental.

# 2.3 Processus d'inversion appliqué sur béton inhomogène

#### 2.3.1 Introduction

À partir des résultats obtenus sur les échantillons de bétons homogènes étudiés, nous nous sommes ensuite intéressés à des bétons inhomogènes plus conformes à la réalité des configurations à traiter. En effet, pour savoir si un bâtiment ne présente pas de risques liés à sa structure il est nécessaire d'avoir des informations sur l'évolution de ses constituants et en particulier sur le béton. Plus précisément, on cherche à savoir si celui-ci ne présente pas des zones d'humidité, qui à proximité d'armatures peuvent corroder celles-ci et fragiliser l'édifice tout entier et conduire à des ruptures. Des études menées en paralléle dans le projet ANR ContINuS, montrent que l'humidité peut être mise en évidence par des changements de caractéristiques diélectriques ; c'est pourquoi on espère, grâce à des mesures radars, pouvoir remonter à ces zones d'humidité. En fait, on ne va pas s'intéresser à la totalité du béton, mais plus particulièrement à la zone du béton d'enrobage qui se situe sur quelques dizaines de centimètres en dessous de la surface de celui-ci. Dans cette zone on va chercher à obtenir un gradient de permittivité et de conductivité, en profondeur avec une approche inverse, comme pour le milieu homogène. Cela nous permettra de connaître l'évolution de l'humidité en profondeur sur le béton d'enrobage et donc la pénétration de l'eau dans celui-ci. Pour modéliser ce gradient, en accord avec les ingénieurs du génie civil, on a choisi de prendre des profils affines pour la variation des valeurs diélectriques de nos échantillons.

Une première étape a consisté en l'adaptation de notre approche inverse 2D à un profil diélectrique affine en profondeur que l'on a choisi de définir par le modèle suivant :

$$
\varepsilon(z) = a_{\varepsilon} \frac{z - z_0}{z_1 - z_0} + b_{\varepsilon} \qquad \text{et} \qquad \sigma(z) = a_{\sigma} \frac{z - z_0}{z_1 - z_0} + b_{\sigma} \tag{2.5}
$$

où  $z_0 = 0$  est la côte supérieure de la surface de l'échantillon (côté antenne) et  $z_1$  la cote inférieure. Dans cette formulation,  $a_{\varepsilon}$  et  $b_{\varepsilon}$  sont des valeurs réelles telles que  $\varepsilon(z) > 1$ , et  $a_{\sigma}$ et  $b_{\sigma}$  sont des valeurs réelles telles que  $\sigma(z) > 0$ .

Le problème de minimisation devient alors :

$$
\min_{a_{\varepsilon}, b_{\varepsilon}, a_{\sigma}, b_{\sigma}} \|E_z(a_{\varepsilon}, b_{\varepsilon}, a_{\sigma}, b_{\sigma}) - E_{mes}\|^2 \tag{2.6}
$$

Après avoir adapté notre méthode d'optimisation présentée pour le cas homogène à notre nouveau profil de matériaux, nous avons commencé à étudier celle-ci sur des données simulées entachées d'erreurs déterminées par tirages aléatoires [M.A] [M.A16].

En fait, pour chaque valeur temporelle, nous avons additionné un pourcentage donné, d'une valeur tirée aléatoirement suivant une loi normale entre [−1, 1]. De ce fait, nous ne commettons pas d'inverse crime, mais nous sommes aussi conscients que l'on commet uniquement une erreur en amplitude, ce qui est insuffisant. Dans ces conditions lorsque l'erreur n'est pas de 50%, on converge vers la solution. Toutefois, cette convergence s'avère plus difficile que pour le cas des milieux homogènes et dépend fortement du point de départ choisi. De plus, on note de nombreuses oscillations dans les valeurs qui montrent la nécessité d'avoir un terme de régularisation dans notre fonction coût.

Pour nos essais d'optimisation, tout d'abord, nous avons pensé prendre comme point de départ une valeur de matériau homogène, mais les simulations effectuées ont montré que ce n'était pas efficace. En reprenant l'idée mise en oeuvre pour le cas homogène, nous avons tracé la fonction coût  $(F(a_\varepsilon, b_\varepsilon, a_\sigma, b_\sigma) = ||E_z(a_\varepsilon, b_\varepsilon, a_\sigma, b_\sigma) - E_{mes}||^2$  en fixant le couple de

variables liées à la conductivité et faisant varier les variables liées à la permittivité sur les intervalles de recherche pour celles-ci et vice-versa.

Nous avons alors constaté que les couples  $(a_{\varepsilon}, b_{\varepsilon})$  et  $(a_{\sigma}, b_{\sigma})$  semblaient indépendants de la variation de la fonction coût.

À cause du nombre de variables, il est difficile de représenter cette propriété, toutefois, nous avons essayé de le faire et la figure (2.11) montre la variation de F en fonction de  $a_{\varepsilon}$  et  $b_{\varepsilon}$  pour différentes valeurs de  $a_{\sigma}$  et  $b_{\sigma}$  fixées. Sur cette figure, on a quatre plans de variation de F où on fixe  $(a_{\sigma}, b_{\sigma}) = (0.01, 0.01), (a_{\sigma}, b_{\sigma}) = (0.05, 0.05), (a_{\sigma}, b_{\sigma}) = (0.1, 0)$  et  $(a_{\sigma}, b_{\sigma}) = (0.01, 0)$ .

On note que la forme de la fonction coût aussi bien que la position du minimum semblent indépendants du choix de  $(a_{\sigma}, b_{\sigma})$ .

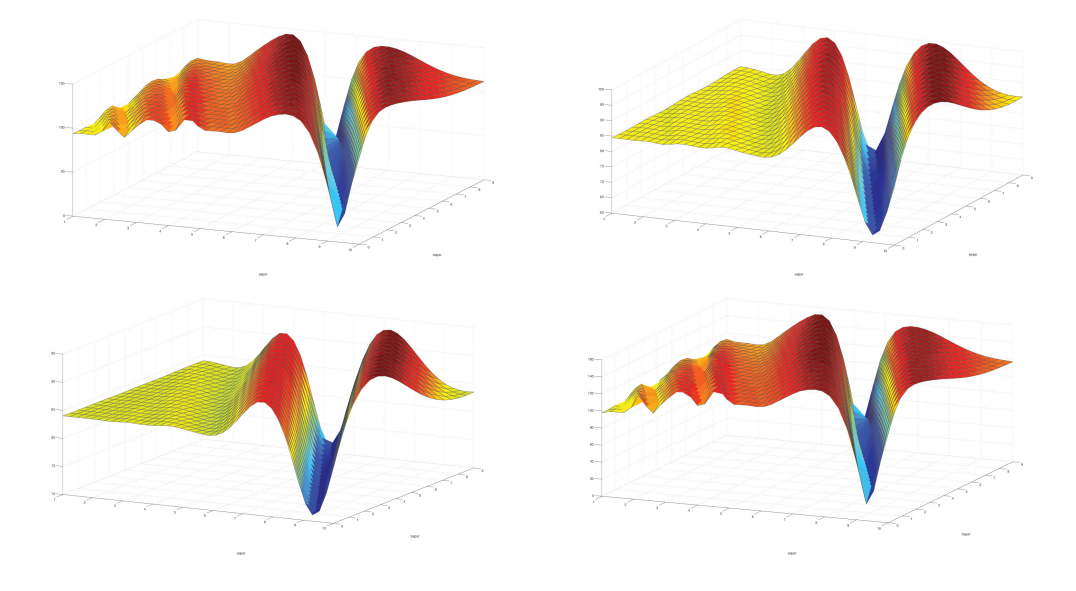

figure 2.11:  $f_c(a_\varepsilon, b_\varepsilon)$  pour différentes valeurs de  $a_\sigma$  et  $b_\sigma$  fixées

De manière analogue nous avons tracé la variation de la fonction coût par rapport au couple lié à la conductivité, en fixant un couple lié à la permittivité. La figure (2.3.1) représente les variations de F en fixant  $((a_{\varepsilon}, b_{\varepsilon}) = (7, 5)$  et  $((a_{\varepsilon}, b_{\varepsilon}) = (5, 10)$ . Il apparaît alors sur la figure une certaine convexité de F par rapport à  $a_{\sigma}$  et  $b_{\sigma}$ .

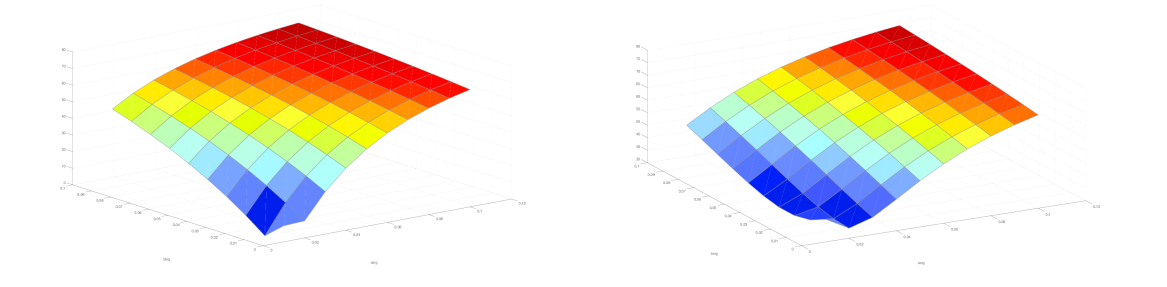

figure 2.12:  $f_c(a_{\sigma}, b_{\sigma})$  pour différentes valeurs de  $a_{\varepsilon}$  et  $b_{\varepsilon}$ .

On retrouve une certaine similitude avec le cas homogène sur la variation de la fonction

coût suivant la permittivité et la conductivité. Notre stratégie pour déterminer un point fixe consiste donc à choisir un couple  $(a_{\sigma}, b_{\sigma})$  sur l'intervalle des possibilités, puis à déterminer sur une grille 2D en  $a_{\varepsilon}$  et  $b_{\varepsilon}$ , les deux valeurs qui minimisent la fonction coût sur les intervalles de recherche de ces derniers. Cette stratégie a été tout d'abord mise en œuvre sur des données simulées bruitées en prenant un échantillon de béton de  $50 \times 24.5 \times 12$  cm et ayant un matériau défini par  $a_{\varepsilon} = 7$ ,  $b_{\varepsilon} = 5$ ,  $a_{\sigma} = 0.01$  et  $b_{\sigma} = 0.01$ . Plusieurs couples  $(a_{\sigma}, b_{\sigma})$  ont été choisis pour déterminer un point initial. Le tableau (2.2) montre les valeurs initiales déterminées et les solutions optimales trouvées par notre algorithme d'optimisation Gauss-Newton en partant de ces valeurs initiales. On note que lorsqu'on a peu de bruit (moins de 3%), on converge toujours vers une même solution.

| $(a_{\sigma},b_{\sigma})$ | point initial $(a_{\varepsilon}, b_{\varepsilon}, a_{\sigma}, b_{\sigma})$ | solution optimale          |
|---------------------------|----------------------------------------------------------------------------|----------------------------|
| (0.05, 0.05)              | (5, 10, 0.05, 0.05)                                                        | (6.999, 5., 0.01, 0.00999) |
| (0.03, 0.08)              | (5, 10, 0.03, 0.08)                                                        | (7, 4.999, 0.01, 0.00998)  |
| (0.07, 0.02)              | (5, 10, 0.07, 0.02)                                                        | (7, 5, 0.00998, 0.01)      |
| (0.01, 0.)                | (5, 10, 0.01, 0)                                                           | (7, 4.999, 0.01, 0.00998)  |

TABLE 2.2 – Convergence de la méthode d'inversion suivant le couple  $(a_{\sigma}, b_{\sigma})$  choisi.

La figure (2.13) montre l'évolution de la fonction coût. On note sur ces résultats le bon comportement de notre méthode d'inversion.

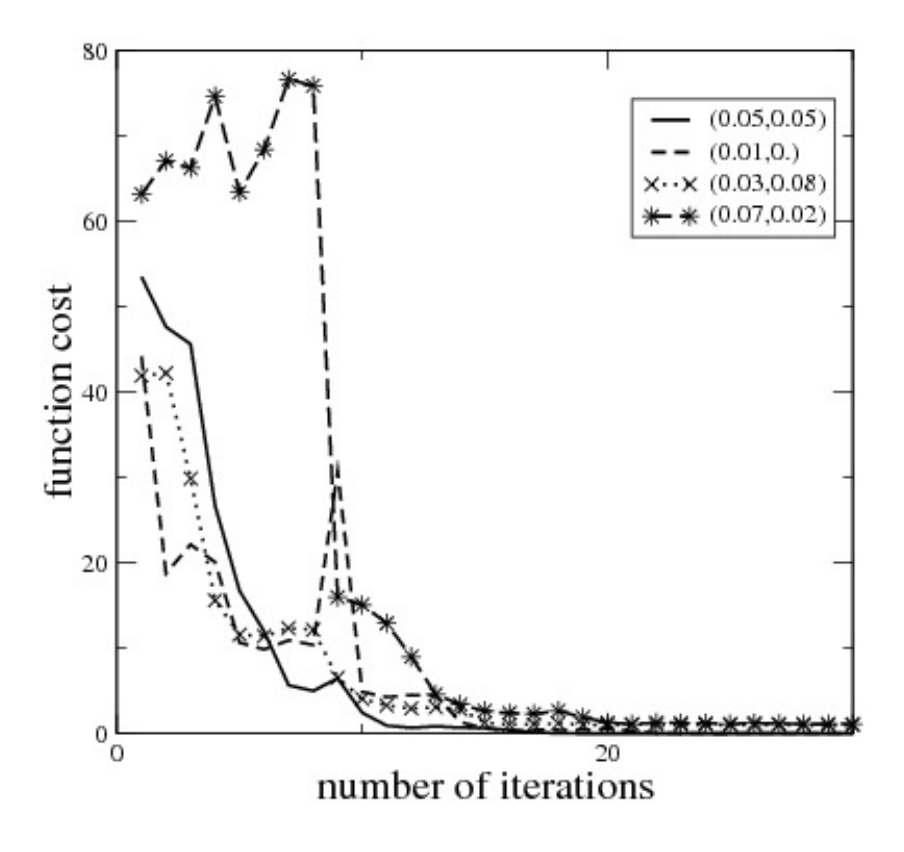

figure 2.13: Evolution de la fonction coût pour différents points initiaux.

Si nous augmentons le niveau de bruit sur les mesures simulées pour aller jusqu'à 50% au maximum, nous obtenons pour l'ensemble des niveaux de bruits, une assez bonne convergence sur les valeurs de permittivité et une convergence en conductivité non évidente vers des valeurs qui restent proches de la solution en moyenne (figure (2.14)). Dans l'ensemble, on ne converge pas de façon monotone vers la solution et de nombreuses oscillations apparaissent, ce qui dénote une fois de plus l'importance de l'ajout d'un terme régularisant à notre méthode. Le fait d'avoir une meilleure convergence en permittivité qu'en conductivité peut s'expliquer par le fait que le bruit numérique est surtout sur l'amplitude. Pour être plus exhaustif, il faudrait aussi effectuer un décalage local en chaque point pour mieux étudier la convergence suivant un bruit.

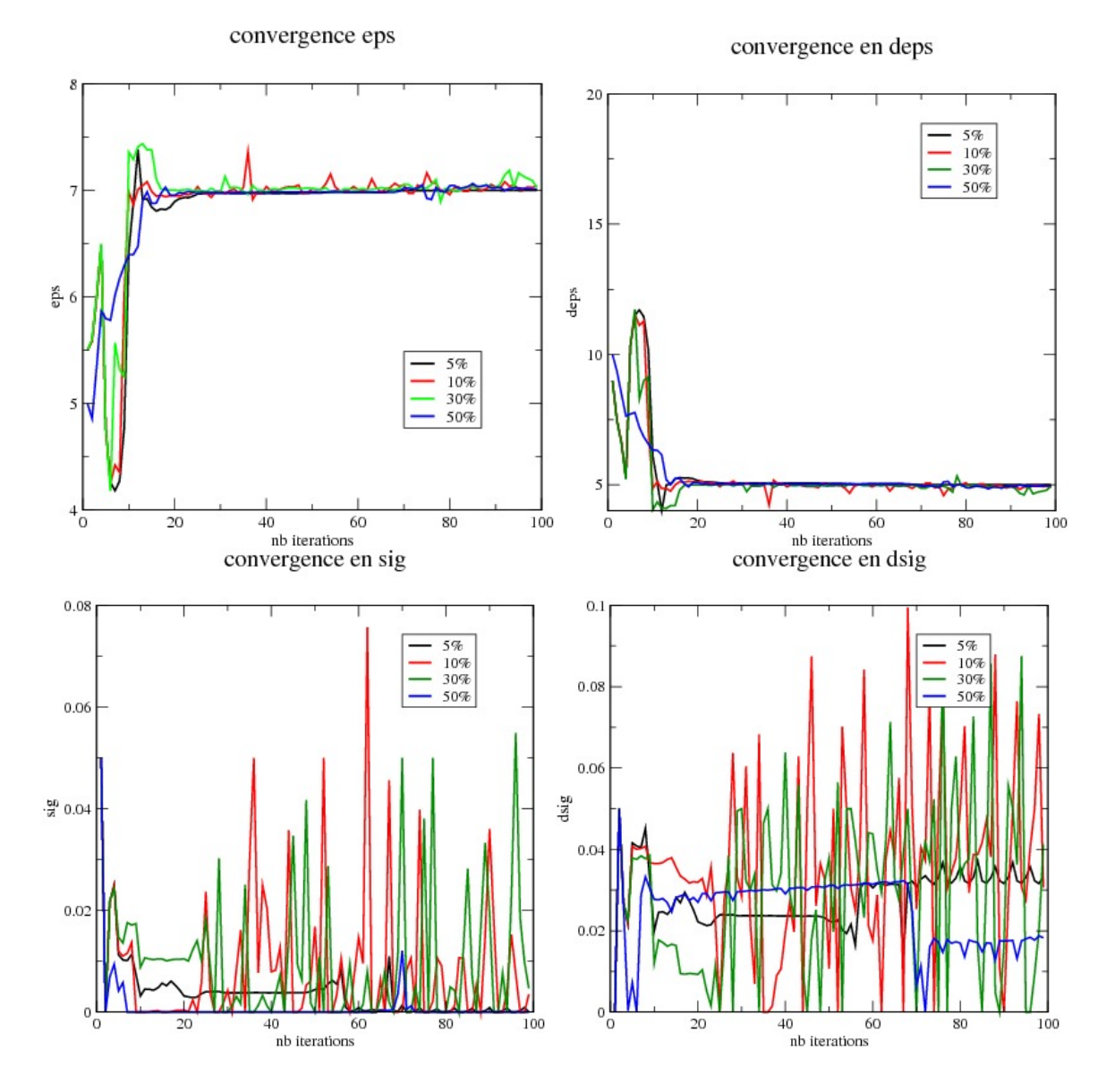

figure 2.14: Solution calculée par inversion suivant le bruit ajouté.

Cette première serie de tests nous a surtout permis de vérifier le bon comportement de notre

| conductivité initiale | permittivité optimale | fonction coût |
|-----------------------|-----------------------|---------------|
| (0.08, 0.05)          | (11.8, 3.6)           | 7.8           |
| $(0.08\ 0.01)$        | (13.6,0)              | 8.8           |
|                       | (11.8, 3.6)           | 8.9           |
| (0.08, 0.08)          | (11.8, 3.6)           | 7.92          |
| (0.05, 0.05)          | (13.6, 0.)            | 10.29         |
|                       | (11.8, 3.6)           | 10.63         |
| (0.05, 0.08)          | (13.6 0.)             | 8.41          |
|                       | (11.8, 3.6)           | 8.56          |

Table 2.3 – Détermination d'un point initial

méthode sur des données simulées et raisonnablement bruitées (< 10%). Il s'agit maintenent de vérifier son comportement sur des données mesurées. Pour cela, on a considéré une expérience où des mesures ont été effectuées en 11 points espacés de 1 cm et sur un temps de calcul de 8 ns. L'échantillonnage temporel correspond à 2048 données. Dans notre processus d'inversion, nous cherchons la permittivité dans une plage de 1 à 15 et la conductivité dans une plage de 0.01 à 0.1. Dans la première phase du processus d'inversion, en se fixant différentes conductivités, on détermine un point initial pour le processus d'optimisation. Le tableau (2.3.1) montre que l'on ne trouve pas le même point suivant la valeur de conductivité choisie.

On note cependant, en regardant la fonction coût, qu'une valeur  $(a_{\epsilon} = 11.8, b_{\epsilon} = 3.6)$ optimale sort de ce tableau. Dans la deuxième phase de notre processus d'inversion, en partant des différents points initiaux trouvés lors de la première phase, on évalue une solution optimale. On obtient alors pour chaque point initial :

- eps0= $(11.8,3.6)$ , sig0= $(0.08,0.05)$ , une solution optimale donnée par eps= $(11.7,3.8)$ ,  $sig=(0.08,0.06), fct=7.86;$
- eps0= $(11.8,3.6)$ , sig0= $(0.08,0.08)$ , une solution optimale donnée par eps= $(12.1,3.05)$ ,  $sig=(0.08,0.05)$ , fct=9.03;
- eps0= $(11,3)$ , sig0= $(0.08,0.08)$ , une solution optimale donnée par eps= $(13,0.93)$ , sig= $(0.06,0.09)$ ;  $fct = 7.85.$

Ces résultats et la figure (2.3.1) qui montre la convergence de la solution, dénotent la difficulté de trouver une solution globale optimale.

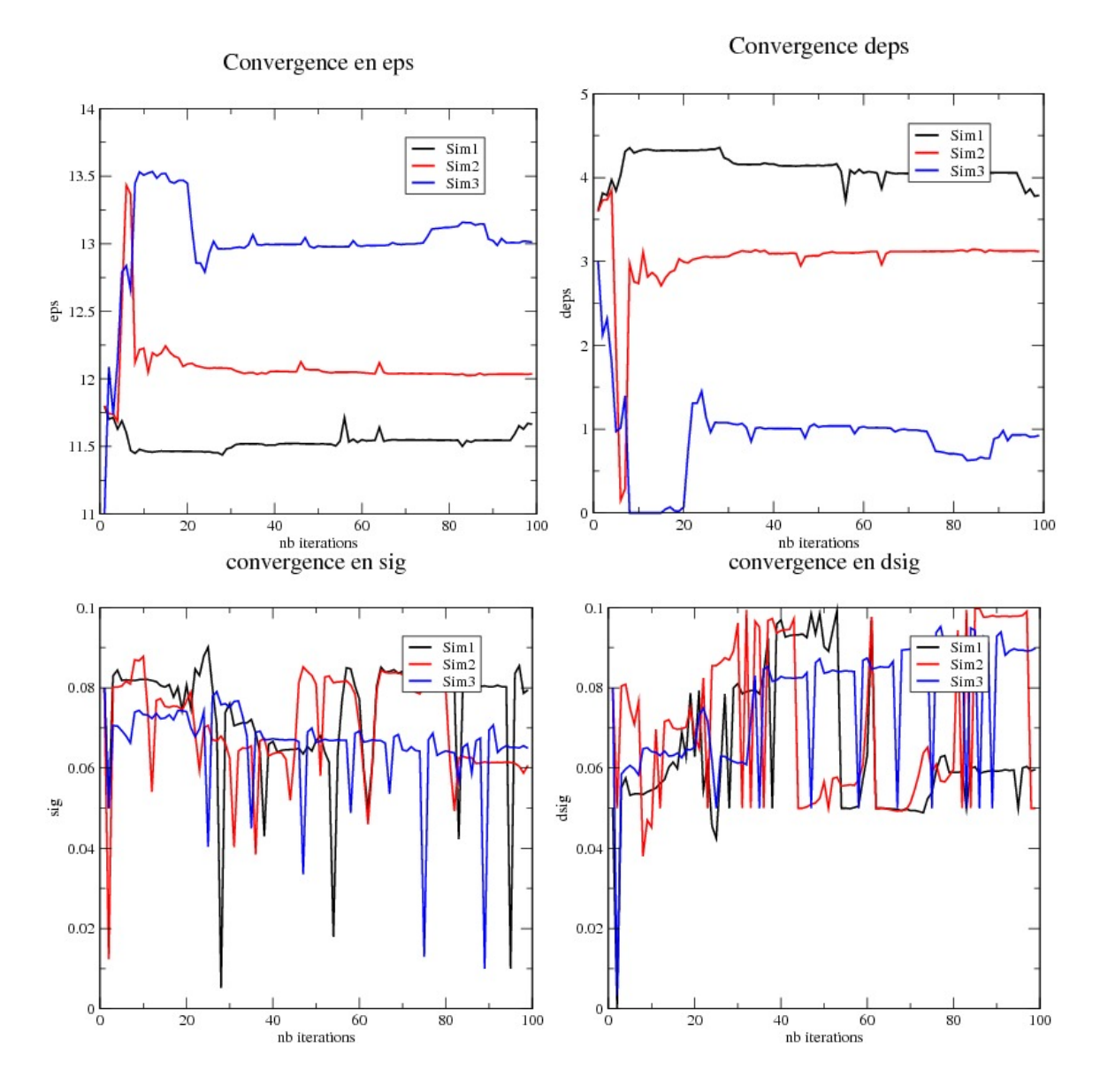

figure 2.15: Convergence de la méthode d'inversion suivant le point de départ.

Toutefois, si on évalue les valeurs de champs aux points de mesures pour chaque solution trouvée et que l'on compare celles-ci aux valeurs mesurées (voir figure (2.16)), on note que toutes les solutions donnent quasiment les mêmes valeurs de champs. Cela montre la difficulté de déterminer une solution optimale liée à une sensibilité des champs mesurés faible par rapport aux variables que l'on cherche.

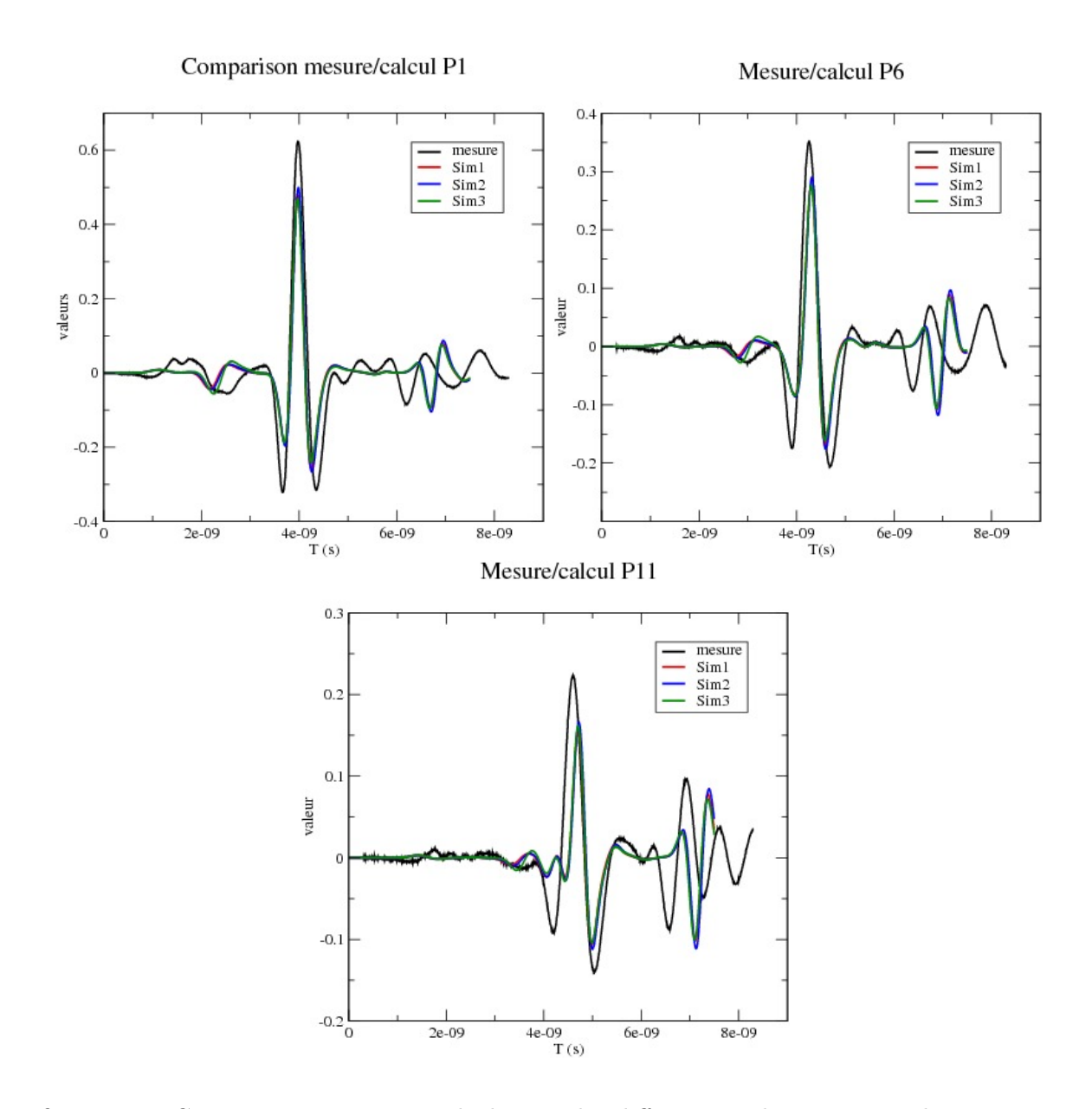

figure 2.16: Comparaisons mesures calculs pour les différences solutions optimales trouvées, sur trois points de mesure.

# 2.3.2 Conclusion

Dans ce paragraphe, on a présenté une méthode d'inversion pour caractériser des échantillons de béton supposés diélectriquement inhomogènes, à partir d'une solution mise en œuvre dans le cas de béton homogène. Dans cette méthode, nous avons considéré des bétons non homogènes dont le profil caractéristique diélectrique était affine. Une modification sur la stratégie du choix du point de départ a été proposée et validée sur des données simulées. Dans cette configuration, on a pu montrer, sur des données simulées et peu bruitées que notre stratégie d'inversion était efficace. Toutefois en considérant plus de bruit sur les données simulées ou une donnée mesurée, la méthode présente des difficultés de convergence. Pour cela, nous pensons qu'il sera nécessaire d'apporter de la régularisation dans notre fonction coût et de faire d'autres tests avec d'autres mesures.

# 2.4 Prise en compte du temps  $t_0$  de calibration entre la mesure et la simulation

Dans les données mesurées, nous ne connaissons pas exactement le temps initial  $t_0$  de la mesure ni le coefficient d'amplitude des signaux mesurés. Ces deux paramètres ont été dans le processus d'inversion du béton homogène pré-traités et supposés connus. Toutefois, si le coefficient d'amplitude peut être assez facilement évalué sans perturber les valeurs de conductivité et de permittivité cherchées (puisqu'il s'agit d'un coefficient constant sur toute la plage de temps du signal mesuré), il n'en est pas de même pour le temps  $t_0$ . En effet, suivant la valeur prise pour celui-ci, on aura une modification notable des coefficients recherchés et en particulier celui lié à la permittivité. On a donc envisagé la possibilité d'introduire celui-ci comme inconnue supplémentaire dans le processus d'optimisation.

Dans ce paragraphe, on décrit le modèle mathématique utilisé pour prendre en compte le temps initial de la mesure, puis on applique un processus de Gauss-Newton pour résoudre le problème d'optimisation considéré. Afin de définir un bon point initial, on propose de modifier la stratégie mise en oeuvre dans le cas du béton homogène, puis on donne sur un exemple les courbes de convergence pour les différents paramétres obtenus.

#### 2.4.1 Modèle mathématique

La prise en compte du temps de démarrage dans le problème inverse que l'on s'est posé peut s'écrire sous la forme :

$$
\min_{\varepsilon,\sigma,t_0} \frac{1}{2} \|E_z(x, t + t_0) - E_{mes}(x, t)\|^2
$$
\n(2.7)

sous la contrainte de vérification des équations de Maxwell pour les champs électromagnétiques.

Dans ce formalisme on suppose que le temps  $t_0 \in [0, t_{max}]$  où  $t_{max}$  définit le temps de retard maximum qui est estimé de l'ordre de 3.e − 10s.

En ce qui concerne le processus d'optimisation, on adapte l'algorithme de Gauss-Newton précédemment utilisé pour prendre en compte une troisième variable. Notamment, on peut évaluer la dérivée de la fonction par rapport à  $t_0$  avec la même approche que pour les autres : c'est-à-dire par une formule de type Broyden ou bien par différences divisées puisque la variation en  $t_0$  correspond à un décalage dans le temps et ne nécessite pas une ré-évaluation des champs. On peut alors écrire :

$$
\frac{\partial E_z^{(t_0)}(t,x)}{\partial t_0} = \frac{E_z^{(t_0)}(t+dt,x) - E_z^{(t_0)}(t,x)}{dt}
$$
\n(2.8)

### 2.4.2 Résultats

L'application de la méthode de Gauss-Newton à partir de n'importe quel point initial pris sur l'intervalle des solutions admissibles ne converge pas vers la solution optimale. On a, en effet, les mêmes problèmes que dans le cas des deux paramètres  $(\varepsilon, \sigma)$ . On trace alors une cartographie de la fonction coût par rapport aux différents paramètres et on obtient pour tous les échantillons testés des courbes similaires à celle de la figure 2.17 données pour un échantillon.

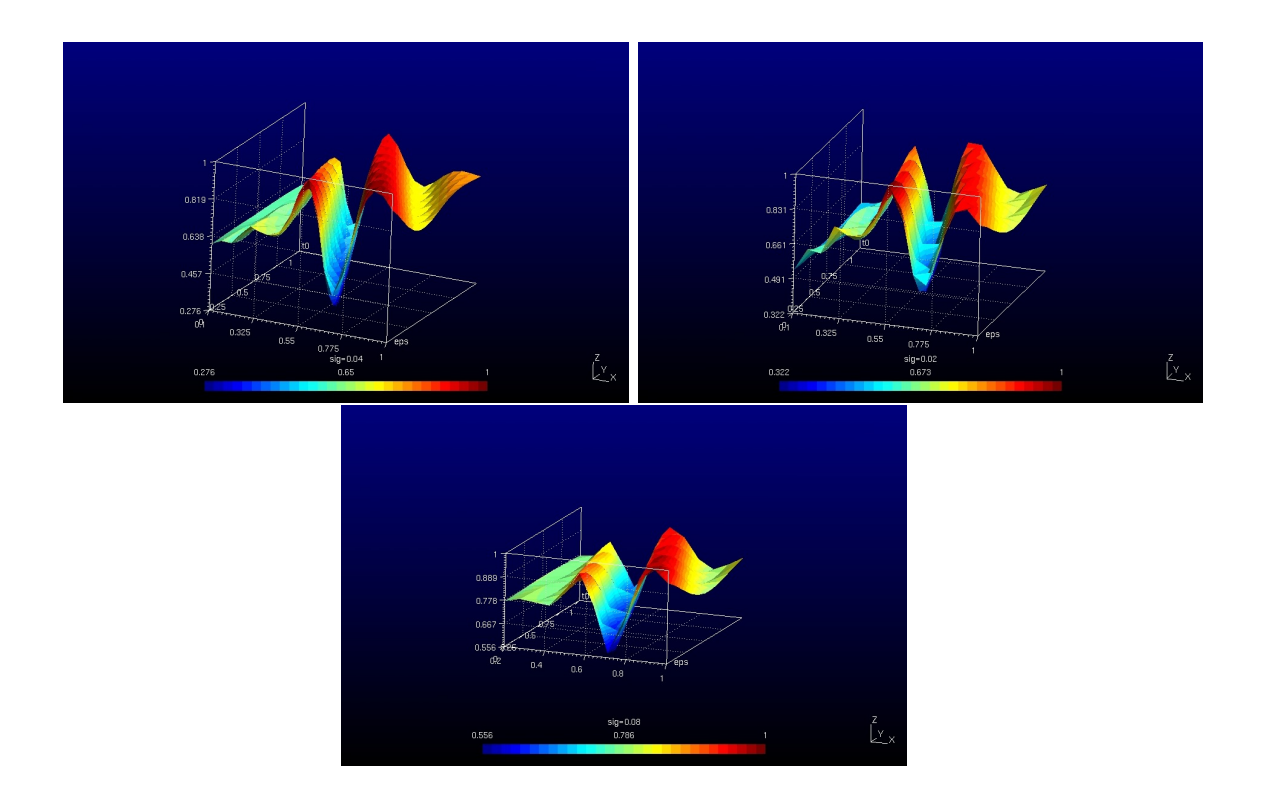

figure 2.17: variation de la fonction coût suivant les différents paramètres

Dans ces figures où chaque courbe représente la variation de la fonction coût par rapport à  $(t_0, \varepsilon)$  pour un  $\sigma$  fixé, on note qu'il y a dépendance entre  $t_0$  et  $\varepsilon$  alors que par rapport à  $\sigma$ on peut considérer que l'on a indépendance. Dans ces conditions, on cherche tout d'abord à optimiser sur  $(\varepsilon, t_0)$  pour une valeur de  $\sigma$  fixée (0.05 par exemple) puis à l'aide du point trouvé, on initialisera le processus d'optimisation à trois variables. En ce qui concerne la recherche d'un point initial pour le couple  $(t_0, \varepsilon)$ , on note que par un processus de type Gauss-Newton, on arrive assez facilement à trouver une solution optimale pour un  $\sigma$  fixé. La figure 2.18 montre les courbes de convergence obtenues pour un échantillon. Ces courbes sont assez représentatives des autres échantillons dont on dispose.

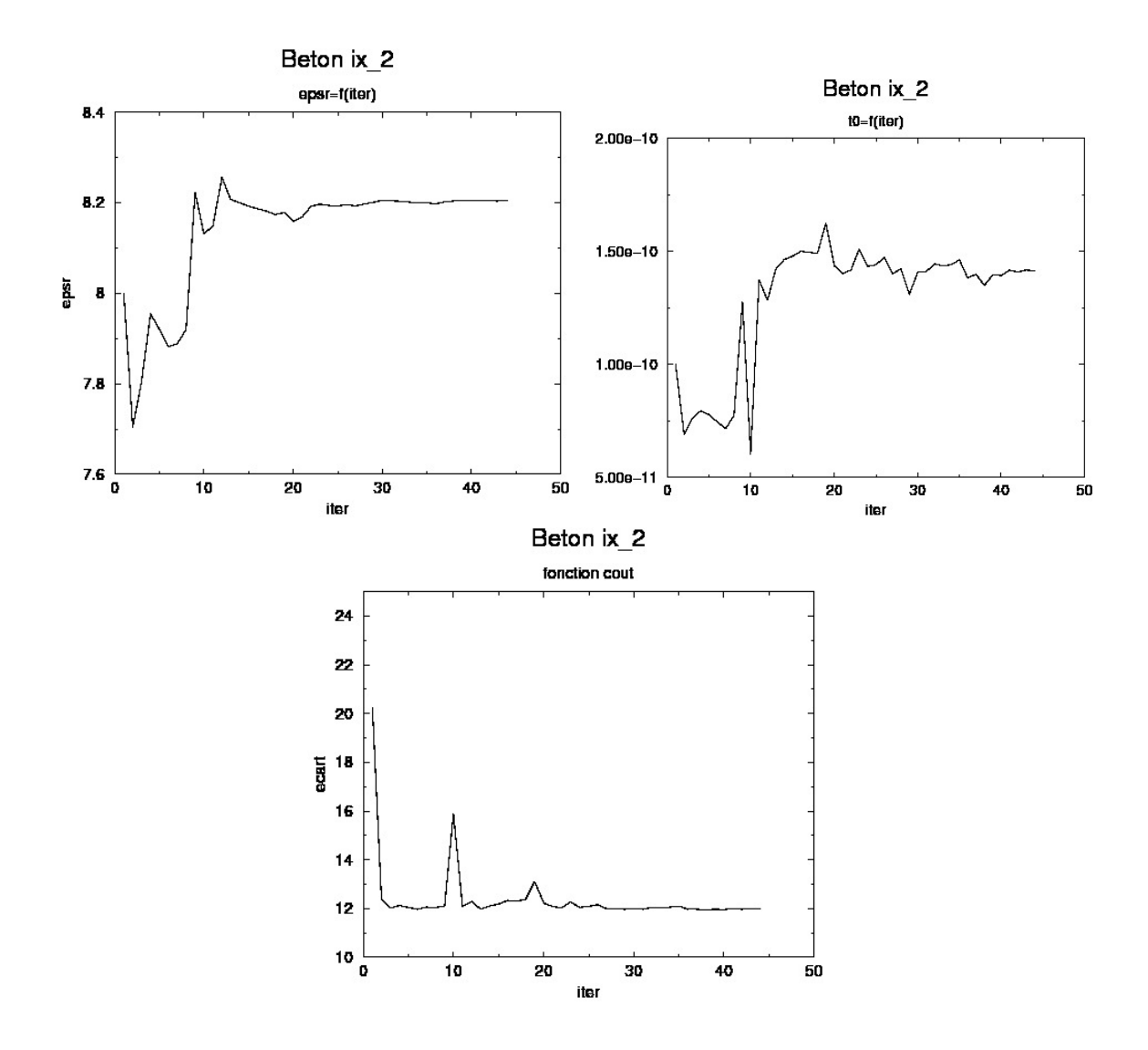

figure 2.18: convergence en nombre d'itérations de  $\varepsilon$ ,  $t_0$  et de la fonction coût

À l'aide des valeurs déterminées pour  $(\varepsilon, t_0)$  et d'une valeur  $\sigma = 0.05S/m$ , on peut initialiser le processus d'optimisation sur les 3 paramètres. La figure 2.19 présente pour le même échantillon que l'exemple précédent, les courbes de convergence de la méthode. On peut noter que l'on trouve, par rapport à une optimisation uniquement sur  $(\varepsilon, \sigma)$ , des valeurs un peu différentes, mais avec une fonction coût qui est inférieure. Les variations les plus importantes sont naturellement sur la variable  $\varepsilon$ . On note en particulier sur cet exemple l'importance du temps  $t_0$ .

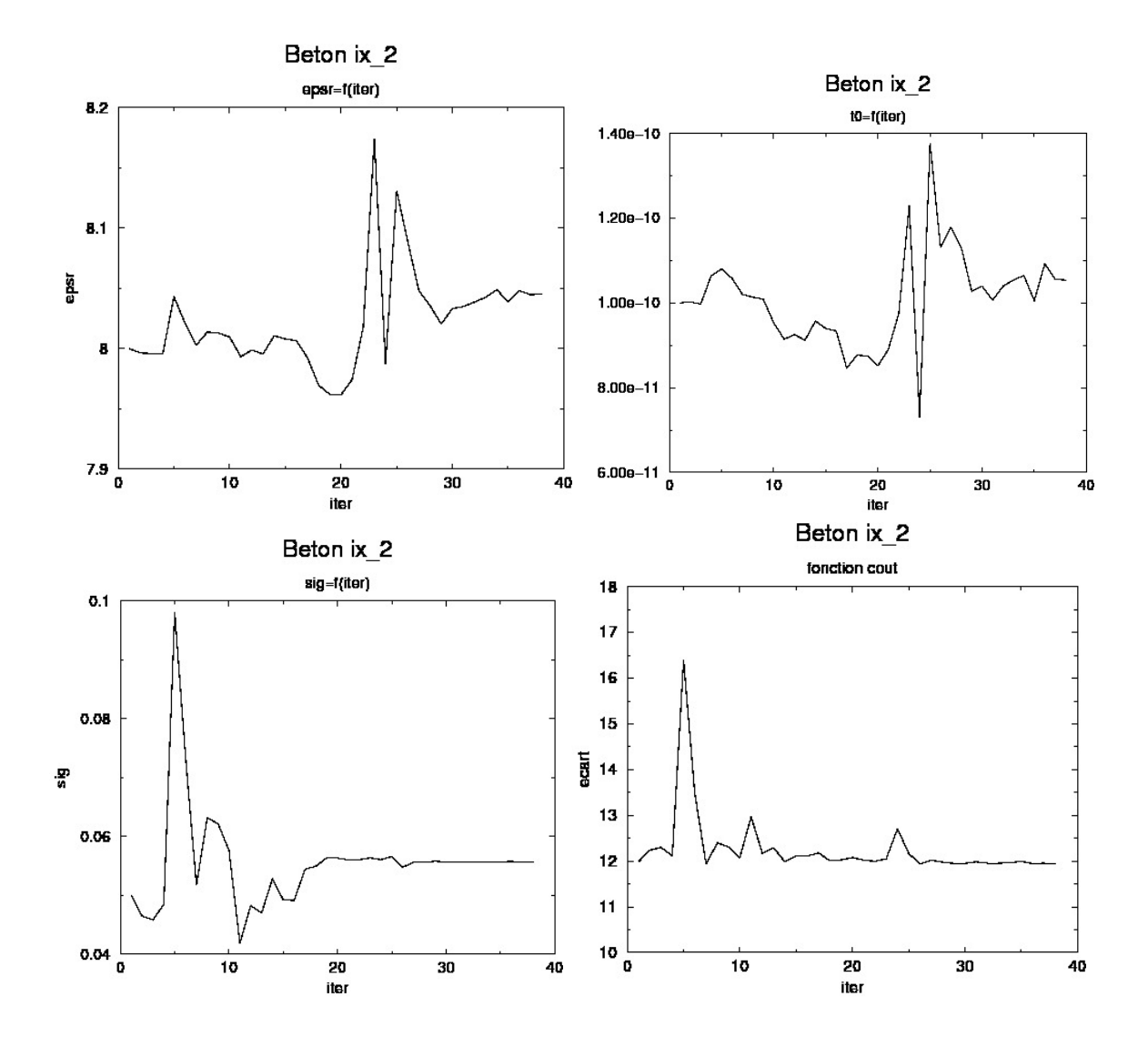

figure 2.19: Convergence en nombre d'itérations de  $\varepsilon$ ,  $t_0$ ,  $\sigma$  et de la fonction coût dans le processus d'inversion à 3 paramètres

En traitant d'autres exemples, malgré la détermination d'un point initial dans un domaine d'attraction, il faut noter que le processus de Gauss-Newton mis en oeuvre présente encore dans certains cas des difficultés de convergence.

# 2.4.3 Conclusion

Dans ce paragraphe, nous nous sommes intéressés à l'introduction dans la méthode d'inversion proposée pour le béton homogène, d'un nouveau paramètre  $t_0$  lié au temps initial des signaux mesurés. La stratégie de recherche d'un point initial proposée pour la permittivité et la conductivité a été modifiée. En effet, dans la partie de recherche semi-globale, où on détermine la permittivité, on cherche maintenant le couple  $(\varepsilon, t_0)$  pour une conductivité  $\sigma$  fixée. Les premiers résultats montrent une amélioration de la fonction coût pour l'optimum trouvé avec des variations importantes sur la permittivité  $\varepsilon$ . On remarque aussi que le processus d'inversion de Gauss-Newton n'est pas toujours convergent alors que le point choisi est supposé être dans le domaine d'attraction. Cette méthode est donc relativement lourde à mettre en oeuvre pour des résultats peu convaincants. On va donc abandonner cette stratégie pour évaluer  $t_0$ et proposer dans la suite une approche expérimentale plus simple et plus efficace.

# 2.5 Conclusion

Dans ce chapitre, nous avons présenté des travaux préliminaires à cette thèse sur la modélisation des dispositifs de mesure définis par le LMDC pour caractériser les bétons, ainsi qu'une stratégie d'inversion pour évaluer les valeurs de permittivité et de conductivité sur des échantillons de bétons homogènes.

Ensuite, dans le cadre de cette thèse, nous avons repris et adapté ces travaux à la caractérisation de gradients de permittivité et de conductivité en profondeur sur des bétons non homogènes, à partir de mesures de champs. Les résultats ne sont pas encore à la hauteur de ce que nous escomptions et nous allons nous intéresser, par la suite, à une méthode d'optimisation locale plus régularisante comme l'approche Levenberg-Marquardt.

Pour tester cette nouvelle approche, nous commencerons par une campagne de mesures afin d'avoir un ensemble de mesures important. Enfin, dans ce chapitre, nous nous sommes intéressés à une stratégie pour prendre en compte le temps  $t_0$  de calibrage entre la mesure et la simulation. Pour cela, nous avons opté dans le cas de bétons homogènes pour l'introduction de ce paramètre dans le processus d'inversion. On a alors pu constater que cela complique l'inversion et n'apporte pas de solution efficace. Vu la difficulté de l'inversion en milieu non homogène, nous laissons cette première idée de côté et nous proposerons par la suite une solution expérimentale beaucoup plus simple.

# Chapitre 3

# Dispositif expérimental et mesures

Lors d'une première phase d'étude dans le cadre de l'ANR ContINuS nous avons cherché à tester une méthode connue d'inversion 2D permettant de remonter aux paramètres de permittivité et de conductivité diélectrique pour des matériaux homogènes et, dans le cas de matériaux hétérogènes, à leur gradient.

Les premiers essais sur des données simulées avec ajout d'un faible bruit, ont permis de définir une statégie d'optimisation. Cependant nous ne possédions alors qu'un seul corps d'épreuve avec des caractéristiques intéressantes pour essayer de tester notre méthode d'inversion sur des données mesurées.

Pour continuer à développer notre approche du problème inverse, il était absolument nécessaire de fabriquer d'autres corps d'épreuve dans des conditions bien maîtrisées en laboratoire. Les mesures effectuées sur ces corps d'épreuve permettront tout d'abord de développer le modèle direct de notre processus de mesure. Avoir un bon modèle direct de notre processus de mesure est une étape clé pour pouvoir résoudre le problème inverse. Ensuite ces mesures seront utilisées pour valider nos méthodes. Cette étape de validation sur mesures réelles est un point fort de ce travail, qui le distingue d'autres études dans lesquelles des données simulées sont utilisées pour tester les algorithmes.

Pour des raisons d'ergonomie et de précision, un nouveau dispositif de mesure GPR avec deux antennes réceptrices a été développé dans le cadre du projet ConTInuS. La prise en compte de cette nouvelle configuration de mesure demande aussi une adaptation des travaux précédents.

Dans ce chapitre nous allons expliquer comment nous avons conçu et fabriqué les corps d'épreuve en béton de notre étude et nous donnerons une description détaillée de ces corps d'épreuve. Ensuite nous présenterons le dispositif GPR que nous avons développé et nous montrerons ses avantages ainsi que quelques points à améliorer. Nous expliquerons le processus de mesure et l'étape de prétraitement et d'extraction des données utiles. Nous présenterons alors quelques mesures choisies. Puis nous donnerons une description précise du modèle numérique "direct" du dispositif GPR et du processus de mesure. Nous expliquerons comment nous avons mis au point une méthode de calibration de nos mesures qui utilise notre modèle numérique et nous donnerons des éléments de validation de ce modèle.

# 3.1 Présentation des corps d'épreuve

Dans le cadre du projet ANR ContINuS, de nombreux corps d'épreuve ont été fabriqués. Nous voulons détailler la description précise du processus de fabrication, notamment les dimensions, le type de béton et le conditionnement. Nous expliquerons aussi les raisons scientifiques et techniques qui ont conduit à cet ensemble de corps d'épreuve et nous en donnerons la nomenclature.

# 3.1.1 Dimensions et orientation

Deux types de corps d'épreuve ont été fabriqués. Les dimensions de ces corps d'épreuve sont données par la figure 3.1.

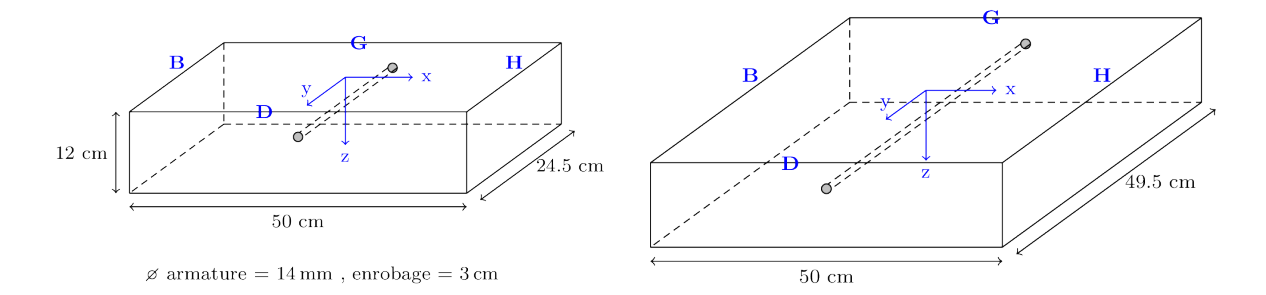

figure 3.1: Dimension des corps d'épreuve (petits et gros)

Ces corps d'épreuve ont pour raison d'être de servir à tester en laboratoire les techniques de Contrôle Non Destructif (CND) que l'on cherche à développer dans le cadre du projet. La géometrie de ces blocs a été pensée pour rendre les étapes de mesures et aussi de simulation les plus simples possible. Ainsi on a voulu travailler sur des blocs petits, car cela simplifie beaucoup le processus de mesure. En effet, nos blocs, qui pèsent environ 35kg, auraient été difficilement manœuvrables s'ils avaient été plus gros. De plus avec des blocs de taille réduite, pour le travail de simulation on a un domaine de calcul plus petit, donc moins de mailles, ce qui requiert moins de temps de calcul.

Cependant il est nécessaire d'avoir des blocs suffisamment gros pour représenter correctement la réalité d'une partie de bâtiment oscultée et il faut que le dispositif GPR puisse se déplacer sur le bloc, ce qui justifie la dimension de  $50cm$  selon l'axe x de nos blocs.

Nous avons choisit une épaisseur d'enrobage de 3cm qui correspond à des cas réels. De plus il faut suffisamment de béton sous l'armature pour distinguer correctement l'écho de la réflexion sur l'acier de la réflexion sur le fond de la dalle. Pour cette raison une épaisseur totale de 12cm a été choisie.

Enfin on veut éviter que les échos en provenance des faces latérales se mélangent aux autres échos, car ceci compliquerait inutilement l'analyse des mesures. Il faut donc que les faces latérales soient suffisemment écartées pour que l'écho provenant de la réflexion sur le fond arrive avant l'éventuel écho provenant de la réflexion sur ces faces latérales. Nous avons donc choisit 24.5cm de large selon la dimension y pour les petits corps d'épreuve. Trois gros corps d'épreuve, d'une largeur de 49.5cm, ont été fabriqués pour permettre de vérifier l'abscence d'effets de bord dans nos mesures. Ces effets pourraient être induits par le processus de mesure

lui-même, comme nous venons de l'expliquer. Ils pourraient aussi être une conséquence du conditionnement des blocs, comme nous allons le voir bientôt.

Pour faciliter la description des blocs et pour les besoins de la simulation, on attache à chaque bloc un repère cartésien  $(0, x, y, z)$  comme indiqué sur la figure 3.1. Le point  $(0, 0, 0)$ se trouve au centre de la face supérieure du bloc. La côte  $z = 0$  se trouve donc à la surface du béton. Cette face d'équation  $z = 0$  sera toujours notre *face de mesure*, comme nous le verons plus loin. Pour repérer nos mesures nous avons noté les faces latérale de chaque bloc avec les lettres H, B, G et D (voir fig. 3.1).

#### 3.1.2 Conditionnement en vue de créer un gradient de teneur en eau

Après leur fabrication (coulage et prise), les blocs ont été placés dans des bassins d'eau de chaux <sup>1</sup> pendant plusieurs mois pour saturer le matériau. Ensuite les blocs ont été sortis de l'eau et immédiatement conditionnés dans le but qu'un gradient de teneur en eau apparaisse dans le matériau. Puisque l'on part de l'état saturé, il s'agit d'une teneur en eau obtenue par désorption.

Nous souhaitons obtenir une teneur en eau qui soit une fonction uniquement de la variable z de l'espace et invariante selon les directions  $x$  et  $y$ . Nous avons donc préparé nos corps d'épreuve pour que s'établisse progressivement un tel gradient de teneur en eau en profondeur. Plus précisement nous voulons obtenir une teneur en eau qui soit une fonction affine de la variable z.

Juste après avoir sorti les blocs de l'eau, nous avons collé sur l'ensemble des 4 faces latérales une couche de scotch imperméable et un film d'aluminium. L'aluminium a pour double fonction d'assurer l'étanchéité des faces latérales à la vapeur d'eau et d'être un réflecteur pour les ondes  $\acute{e}$ lectromagnétiques (ce qui sera utile au moment des mesures radar)<sup>2</sup>. Ainsi on s'assure qu'il n'y aura pas d'eau qui sortira des blocs par leurs faces latérales.

Ensuite, à l'aide d'un bac fixé sur la face inférieure du bloc avec des joints qui garantissent l'étanchéité, on maîtrise l'humidité relative de l'air au contact de cette face. Ceci est fait au moyen de réservoirs de solutions salines placés à l'intérieur des bacs. Les sels en solution ont pour effet de réguler l'humidité relative de l'air environnant. On a placé de petits ventilateurs dans les bacs étanches pour augmenter cet effet de régulation de l'humidité relative (voir le schéma explicatif de la figure 3.2).

Un réservoir de solution saturée de nitrate d'amonium (resp. sulfate d'amonium) permet de fixer la valeur de l'humidité relative à 65% (resp. 81%) dans le bac conteneur. Pour créer une humidité relative de 100% on remplit les réservoirs d'eau pure.

<sup>1.</sup> la chaux permet d'éviter une lixiviation du béton durant la saturation des corps d'épreuve dans les bassins

<sup>2.</sup> Le scotch imperméable est surtout présent pour éviter le contact électrique entre l'aluminnium et le béton, dans le cas de mesures de résistivité qui sont effectuées sur ces mêmes corps d'épreuve.

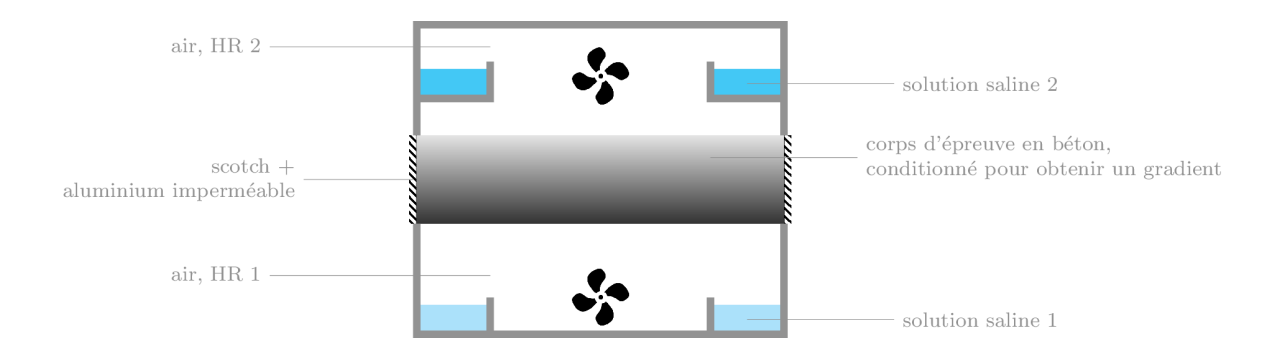

figure 3.2: Schéma explicatif du conditionnement des corps d'épreuve (HR = Humidité Relative)

Compte-tenu du rapport  $E/C^3$  très élevé pour la plupart des corps d'épreuve de l'étude (tous les blocs pour lesquels  $E/C=0.7$ ), la teneur en eau se stabilise au bout d'un an environ, ce qui est rapide par rapport à ce que l'on pourrait observer pour un béton standard dans des conditions naturelles<sup>4</sup>. Pour les blocs dont le rapport  $E/C$  est moins élevé  $(E/C=0.5)$ , cette stabilisation prend plusieurs années. Nous ne pourons donc pas garantir que la teneur en eau de ces blocs sera stabilisée à la fin de ce travail de thèse, mais on a fait des mesures intermédiaires et l'étude se poursuivra après. L'évolution de la teneur en eau est évaluée par un suivi de masse. On observe une perte de masse pendant un certain nombre de mois, puis la masse se stabilise à une valeur limite. Lorsque cette valeur limite est atteinte, on suppose que la teneur en eau est stable en tout point du corps d'épreuve. Le conditionnement des corps d'épreuve permet alors d'imaginer que cette teneur en eau est une fonction de la seule variable z et qu'elle est une fonction affine de cette variable.

#### 3.1.3 Tableau récapitulatif des corps d'épreuve du projet ContINuS

Le tableau 3.1 présente l'ensemble des corps d'épreuve non carbonatés fabriqués pour le projet ContINuS. Des corps d'épreuve ont aussi été fabriqués pour tester l'effet de la carbonatation (cf. section ??), cependant le temps nécessaire pour obtenir la carbonatation est long et ces corps d'épreuve sont toujours en chambre de carbonatation. Nous n'en parlerons pas plus pour le moment. La nomenclature des corps d'épreuve est l'une des suivantes :

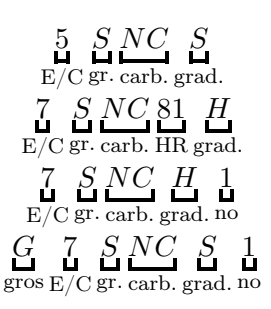

— Le premier numéro désigne le rapport  $E/C$ . Si ce numéro est égal à 5 (resp. 7), il faut comprendre que  $E/C=0.5$  (resp. 0.7).

<sup>3.</sup> On rappelle que E/C (rapport eau sur ciment) élevé indique un béton à forte porosité (voir chap. I).

<sup>4.</sup> On rappelle aussi notre étude vise à dévelloper des outils de contrôle non destructif pour le patrimoine bâti vieillissant, donc des bâtiments de 40 ans ou plus.

- La lettre suivante indique la nature des granulats. Si cette lettre est un  $S$  alors le corps d'épreuve est fabriqué avec des granulats siliceux. Si c'est la lettre C, il s'agit de granulats calcaires.
- L'indication  $NC$  signifie que le corps d'épreuve est non carbonaté.
- Si l'indication 81 apparaît après l'indication  $NC$ , cela signifie que l'humidité relative au contact de la face humide lorsque le bloc est conditionné est égale à 81%. Si rien n'est précisé, la face humide est en contact avec un air à 100% d'humidité relative.
- Si un numéro  $(1; 2 \text{ ou } 3)$  apparaît après l'indication S ou H c'est parce que le corps d'épreuve a été reproduit 3 fois.
- La lettre S (respectivement H) indique que la face de mesure est la face sèche (respectivement humide).
- Le premier numéro est parfois précédé de la lettre G. Il s'agit alors d'un gros corps d'épreuve.

| Corps              | description                                       | HR face | HR face |
|--------------------|---------------------------------------------------|---------|---------|
| d'épreuve          |                                                   | mesure  | opposée |
| 7SNCS1             | $E/C=0.7$ , gran. silicieux, non carb.            | 65      | 100     |
| 7SNCS2             | id.                                               | id.     | id.     |
| 7SNCS3             | id.                                               | id.     | id.     |
| 7SNCH1             | id.                                               | 100     | 65      |
| 7SNCH <sub>2</sub> | id.                                               | id.     | id.     |
| 7SNCH3             | id.                                               | id.     | id.     |
| 5SNCS              | $E/C=0.5$ , gran. silicieux, non carb.            | 65      | 100     |
| 5SNCH              | id.                                               | 100     | 65      |
| 7CNCS              | $E/C=0.7$ , gran. calcaires, non carb.            | 65      | 100     |
| 7CNCH              | id.                                               | 100     | 65      |
| G7SNCH1            | gros bloc, $E/C=0.7$ , gran. silicieux, non carb. | 100     | 65      |
| G7SNCH2            | id.                                               | id.     | id.     |
| G7SNCH3            | id.                                               | id.     | id.     |
| 7SNC81S            | $E/C=0.7$ , gran. silicieux, non carb.            | 65      | 81      |
| 7SNC81H            | id.                                               | 81      | 65      |

Table 3.1 – Présentation des corps d'épreuve fabriqués pour le projet CoNtiNuS

# 3.2 Dispositif et protocole de mesure

Après avoir présenté les corps d'épreuve, nous allons décrire maintenant l'appareil de mesure GPR original qui a été utilisé pour notre travail de thèse. Cet appareil GPR a la particularité d'inclure deux antennes réceptrices. Nous expliquerons les raisons de ce montage.

Ensuite nous détaillerons le protocole de mesure que nous avons appliqué lors des différentes campagnes effectuées sur nos corps d'épreuve.

#### 3.2.1 Appareil GPR à deux antennes réceptrices

Le dispositif GPR que nous utilisons pour nos mesures est composé de deux antennes GSSI 5100 fabriquées par l'entreprise américaine GSSI. Les deux antennes sont branchées respectivement sur les voies d'acquisition 1 et 2 d'un radar SIR-30 fabriqué par la même entreprise. Une antenne GPR est constituée d'une partie "émetteur" et d'une partie "récepteur". Les deux partie de l'antenne sont collées côte à côte et ont une apparence visuelle similaire. Chaque partie est constituée d'un papillon de métal imprimé sur une plaque d'epoxy et alimenté par un cable coaxial. La plaque d'époxy est collée sur un bloc de mousse diélectrique et le bloc de mousse est placé dans un boîtier constitué de cinq faces métalliques qui jouent le rôle de réflecteur (voir figure 3.3).

La première antenne est utilisée à la fois comme émetteur et comme récepteur. La seconde est utilisée uniquement en tant que récepteur. La partie "émetteur" de la seconde antenne est présente dans le dispositif, mais sans émettre de signal – elle reste passive.

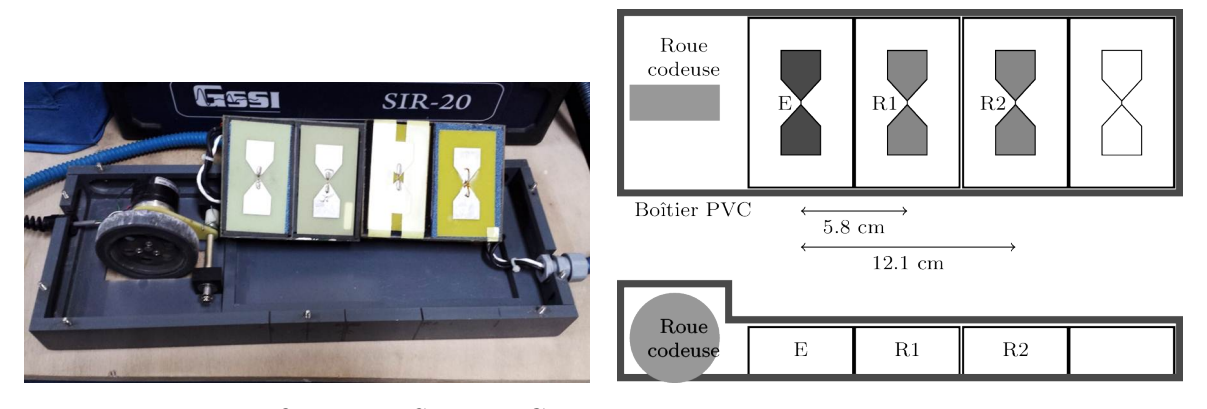

figure 3.3: Système GPR avec 2 antennes réceptrices

## 3.2.2 Protocole de mesure

#### Préparation des corps d'épreuve pour la mesure

On conserve les corps d'épreuve conditionnés sur des étagères dans une salle à température régulée de façon à contrôler leurs teneurs en eau. Lorsqu'on veut faire des mesures sur nos corps d'épreuve, il faut les descendre des étagères et retirer les bacs de solutions salines qui servent au conditionnement. Les corps d'épreuve sont alors posés sur une plaque métallique de telle sorte que la face inférieure soit un réflecteur parfait pour les ondes électromagnétiques. Les 4 faces latérales, qui sont couvertes d'un film d'aluminium sont aussi des réflecteurs parfaits. Ainsi lors de la mesure, 5 des 6 faces du corps d'épreuve sont métallisées. Seule la face supérieure, sur laquelle on applique les antennes GPR, est laissée libre.

Ceci permet de bien maîtriser l'espace dans lequel l'onde électromagnétique émise par notre dispositif GPR va se propager. Lorsqu'on va chercher à reproduire ces mesures par simulation, la présence de faces métalliques va simplifier les conditions aux limites du domaine de calcul.

Lorsqu'on se prépare à faire des mesures, on prend soin d'allumer le radar en avance de façon à obtenir un signal invariable. Un cetain temps est nécessaire, sans doute pour que l'électronique se stabilise en température.

### Enregistrement des radargrammes

Les mesures que l'on relève initialement sont ce que l'on appelle des radargrammes, ou encore des B-scans.

Un B-scan est une collection de signaux temporels récoltés lors d'un passage du dispositif sur un corps d'épreuve ou plus généralement sur le matériau à investiguer dans le cas d'un travail sur site. Voir la figure 3.4. On visualise le B-scan en niveaux de couleurs.

Un signal temporel est composé de l'amplitude enregistrée par l'antenne R1 en fonction du temps et de l'amplitude enregistrée par R2 en fonction du temps. Les antennes R1 et R2 permettent de faire l'acquisition d'un signal sur une fenêtre temporelle dont la durée est fixée par l'utilisateur.

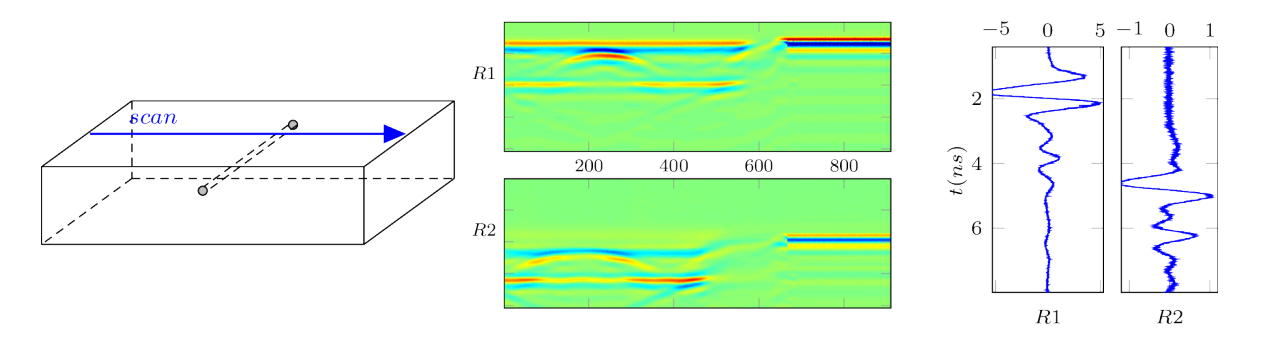

figure 3.4: Enregistrement d'un B-scan (2 récepteurs) sur un corps d'épreuve

À la fin de l'acquisition d'un signal sur le matériau, nous soulevons notre dispositif GPR et nous le tournons "vers le vide" (c'est-à-dire dans une direction où aucun objet ne se présente devant l'antenne) pour faire l'acquisition de plusieurs signaux temporels en espace libre (tous identiques, au bruit près). Ceci est fait à des fins d'étalonnage (comme on le verra section 3.6).

#### Réglage des paramètres d'acquisition

Pour l'enregistrement des B-scans, l'appareil GPR doit être paramétré. Il s'agit de définir la fenêtre d'écoute, le nombre de pas pour discrétiser chaque signal temporel ainsi que la longueur de déplacement du dispositif entre l'acquisition de deux signaux temporels successifs.

Puisque les corps d'épreuve font 12cm d'épaisseur et que la vitesse de propagation du signal dans le milieu est de l'ordre de grandeur de 10cm/ns, nous avons décidé de choisir une fenêtre d'écoute de  $T = 8ns$ , ce qui est largement suffisant pour enregistrer des ondes qui ont traversé tout le matériau et contiennent donc les informations utiles à l'inversion.

Les signaux sont discrétisés lors de l'acquisition et le nombre de pas d'échantillonnage nbdt est fixé par l'utilisateur. Pour les mesures de notre étude, nous avons choisi  $n b dt = 2048$ . On peut alors calculer le pas temporel d'acquisition des mesures :

$$
\Delta t = \frac{T}{n b dt - 1} = 8/2047 = 0.003908 ns
$$

Cette précision est suffisante pour bien représenter les signaux enregistrés.

Chaque signal temporel correspond à une position du dispositif. La position du dispositif est repéré par une roue codeuse solidaire du chariot où sont installées les antennes. Cette roue codeuse est un compte-tour étalonné qui permet de mesurer le déplacement du dispositif. La roue codeuse permet de déclencher l'acquisition d'un signal à chaque fois que le dispositif à été déplacé d'un pas ∆l fixé par l'utilisateur. Par exemple, l'utilisateur du radar peut régler le radar de façon à faire l'acquisition d'un signal temporel chaque fois que le dispositif est

déplacé de 0.5mm. Ce sera, sauf mention contraire, le réglage que nous utiliserons pour nos corps d'épreuve.

$$
\Delta l = 0.5 mm
$$

Le nombre de signaux temporels enregistrés dépend de la longueur du segment suivant lequel nous avons déplacé notre dispositif GPR. Comme nos corps d'épreuve font 50cm de long, nous avons en général environ 1000 signaux temporels dans un B-scan.

Un B-scan est donc un ensemble de deux matrices de même taille (une par antenne éceptrice). Chaque matrice fait 2048 lignes et environ 1000 colonnes. Chaque colonne est appelé un A-scan et représente un signal temporel.

#### Campagnes de mesures

En appliquant le protocole et les réglages que nous venons d'expliquer, nous avons fait sur nos corps d'épreuve plusieurs séries de mesures. Ces séries de mesures, ou campagnes de mesures, sont espacées entre elles de plusieurs mois.

Pour conserver toutes les mesures brutes (les B-scans non traités), nous adoptons le système de numérotation automatique du radar. Chaque fois que nous enregistrons une mesure avec le même protocole, le système d'acquisition du radar lui attribue un numéro à trois chiffres qui est incrémenté à chaque mesure. L'ensemble des mesures réalisées pour cette thèse est répertorié dans les tableaux en annexe. Ces tableaux associent à une mesure repérée par un numéro à trois chiffres, le corps d'épreuve sur lequel a été relevée la mesure, la date de la mesure et pour les gros corps d'épreuve le type de scan (voir figure 3.6).

Pour les mesures sur les petits blocs, sauf mention contraire, nous effectuons systématiquement les mesures de B vers H (comme indiqué sur la figure 3.5).

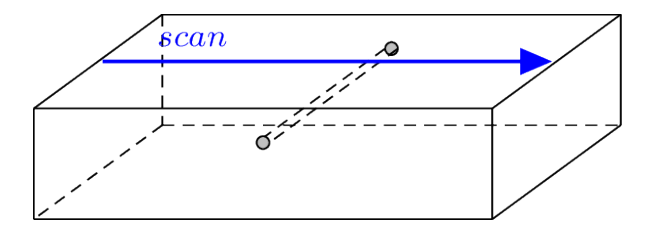

figure 3.5: Mesure un petit corps d'épreuve

Pour les gros blocs, le sens de la mesure est indiqué sur la figure 3.6. Comme nous le verrons dans la suite, les scans 1, 2 et 3 servent à tester l'hypothèse de l'abscence d'effets de bord. Les scans 4, 5 et 6 permettent de varier les configurations géométriques du support que l'on investigue. Pour les scans 5 et 6 l'armature est trop loin sur le côté du dispositif et n'a donc aucun effet sur les mesures.

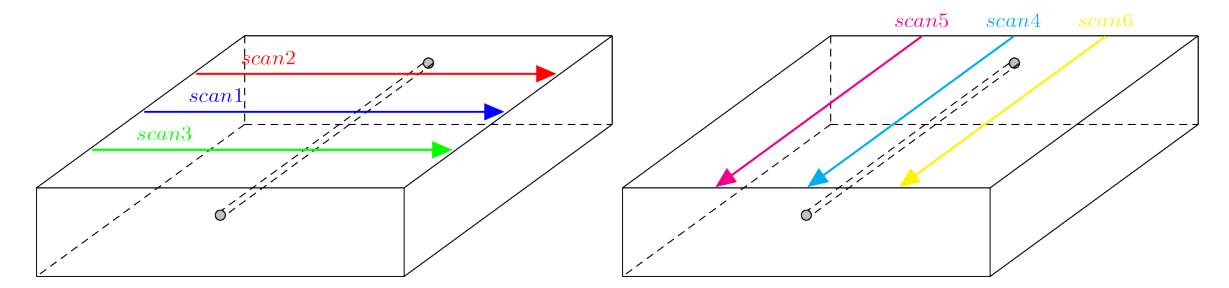

figure 3.6: Mesures sur les gros blocs (perpendiculaires et parallèles à l'armature)

Une première série de mesures a été réalisée au moment de la sortie de l'eau des corps d'épreuve. Tous les corps d'épreuve sont saturés en eau et ont donc une teneur en eau homogène, à l'échelle de la longueur d'onde GPR tout du moins.

Après 13 mois de conditionnement, on a réalisé une nouvelle série de mesure sur les mêmes blocs et en utilisant la même méthodologie. La teneur en eau n'est alors plus uniforme dans le matériau, mais évolue en profondeur dans les corps d'épreuve, comme nous l'avons expliqué au début de ce chapitre.

Des mesures complémentaires ont été réalisées sur des matériaux tests : du sable sec, de l'eau pure, de l'air, dans des bacs métaliques aux dimensions connues. Nous reparlerons de ces mesures dans le paragraphe à la fin de ce chapitre sur la validation du modèle numérique du dispositif.

# 3.3 Prétraitement des mesures

Pour appliquer notre méthode d'inversion, nous utilisons un (ou plusieurs) signaux temporels (A-scans) et non la totalité du B-scan. Il y a donc un travail préliminaire à effectuer sur le B-scan pour en extraire certains A-scans particuliers, qui correspondent à des positions bien précises du dispositif.

Précédemment dans ce chapitre, nous avons mentionné qu'une roue codeuse associée au dispositif GPR sert à repérer la position des mesures. Il est d'ailleurs plus juste de dire que cette roue codeuse permet de mesurer le déplacement du dispositif et donc de repérer la position des mesures les unes par rapport aux autres. Cependant il est parfois compliqué de savoir quelle était la position du dispositif lorsque la roue codeuse a déclanché l'enregistrement du radargramme. Nous voulons donc expliquer ici comment nous pouvons utiliser le radargramme lui-même pour savoir de manière précise quelle était la position du dispositif pour chacun des signaux temporels enregistrés. Cette position sera donnée relativement à la géométrie interne de la structure auscultée, c'est-à-dire par rapport aux armatures.

Nous voulons donc maintenant expliquer plus en détail quels sont les A-scans qui nous intéressent et comment il est possible de les repérer par rapport à l'ensemble du B-scan dans lequel ils sont contenus. Ensuite nous verrons une méthode simple et robuste qui exploite des élements de symétrie du B-scan pour extraire les bons A-scan. Puis nous verrons une autre méthode basée sur des principes d'optique géométrique.

Enfin nous dirons un mot sur des filtres que l'on peut appliquer aux signaux enregistrés.
### 3.3.1 Signature d'une barre d'acier ; position A0

Comme nous l'avons déjà défini, un B-scan est donc une collection de signaux temporels qui sont rangés en colonne dans une matrice. Généralement on visualise cette matrice en niveaux de couleurs, ce qui permet à un utilisateur averti de voir un certain nombre d'informations, comme par exemple la présence d'objets enfouis.

Une barre métallique enfouie dans le matériau perpendiculairement à la direction de déplacement du dispositif, comme c'est le cas pour la plupart de nos mesures, a une signature caractéristique dans le radargramme. En effet, on observe dans ce cas sur la matrice représentée en niveaux de couleur une forme d'arc qui est la signature de l'objet (voir figure 3.7).

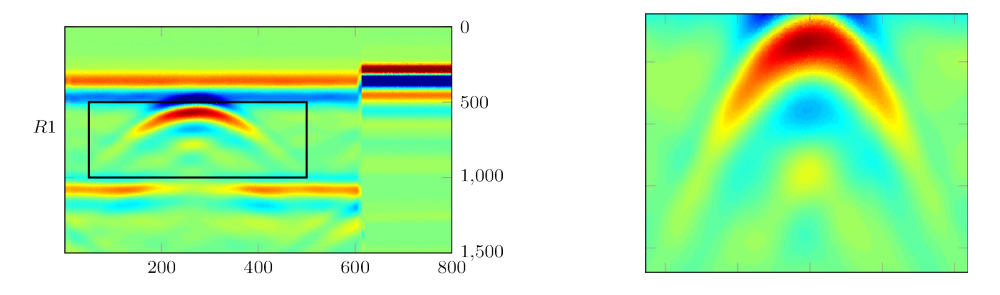

figure 3.7: Mise en évidence de la signature d'une armature.

Ce motif en arc s'explique assez facilement en observant que l'écho provenant de la réflexion sur l'armature arrive d'autant plus tard que le dispositif est loin de l'armature. Ainsi lorsqu'on déplace le dispositif en se rapprochant de l'armature, on observe un écho en provenance de l'armature qui modifie les signaux successifs sur une partie qui arrive de plus en plus tôt. Après que le dispositif soit passé à la verticale de l'armature, il s'en éloigne et l'écho renvoyé par l'armature intervient de plus en plus tard dans les signaux successifs que l'on enregistre.

On peut aussi observer que l'intensité de l'écho reçu en provenance de l'armature est plus forte si le dispositif est proche de celle-ci, car il subit alors moins d'atténuation géométrique et moins d'absorption au cours de sa propagation.

Nous cherchons à extraire le A-scan qui correspond à la position du dispositif telle que la barre d'acier soit située à égale distance de l'émetteur E et du récepteur R1 (figure 3.8). Nous appellerons ce A-scan "colonne A0", ce qui nous servira aussi pour noter les fichiers que nous allons créer pour stocker les mesures.

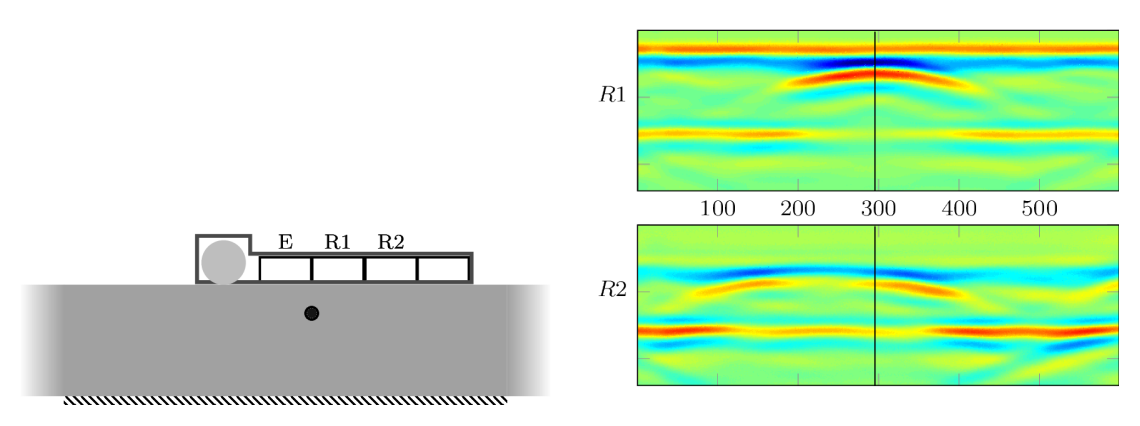

figure 3.8: Position A0 du dispositif

Si nous supposons que nous pouvons trouver le signal A0, pour les autres colonnes de notre radargramme nous prendrons la position de la colonne A0 comme référence et nous ajouterons un déplacement mesuré par la roue codeuse. Par exemple nous notons A5 la colonne qui se trouve à la position  $A0 + 5cm$  et A10 la colonne qui se trouve en  $A0 + 10cm$ .

#### 3.3.2 Méthode d'extraction de A-scans en utilisant la symétrie

Ce A-scan est bien repérable dans le radargramme car il représente l'axe de symétrie de la signature de la barre d'acier. Pour identifier la colonne A0, nous allons utiliser la symétrie du radargramme par rapport à celle-ci.

Pour une matrice M donnée, on définit la fonction  $sym_M$ , qui prend en argument un entier j, numéro d'une colonne de  $M$  et qui retourne le niveau de symétrie axiale de la matrice  $M$ par rapport à la colonne j.  $sym_M(j)$  présente un minimum (local) lorsque la matrice M a un haut niveau de symétrie (locale) par rapport à la colonne j.

Pour donner l'expression de la fonction  $sym_M$ , il est nécessaire de définir préalablement la longueur de référence  $D_l$ .  $D_l$  est approximativement la distance à partir de laquelle un obstacle est visible par le GPR. À partir de  $D_l$  on définit  $D_j = |D_l/\Delta l|$ . On rappelle que  $\Delta l$  est le pas spatial de mesure du dispositif qui vaut 0.5mm dans les réglages que nous avons fixés pour nos mesures. On peut choisir  $D_l = 5cm$ , ce qui donne  $D_j = 100$  colonnes.

En notant N le nombre de lignes de la matrice M, la fonction  $sym_M$  est alors la suivante :

$$
sym_M(j) = \sum_{i=1}^{N} \sum_{k=1}^{D_j} (M(i, j+k) - M(i, j-k))^2
$$

Cette méthode a l'avantage d'être précise et robuste car elle exploite une grande quantité de données.

#### 3.3.3 Méthode d'identification avec l'hypothèse de l'optique géométrique

Une autre méthode pour identifier la position A0, consiste à extraire une courbe représentative de la signature de l'armature dans le radargramme. Par exemple cette courbe  $t(x)$  peut être définie pour chaque position  $x$  du dispositif comme l'instant de réception du maximum d'amplitude de la partie du signal qui correspond à la réflexion sur l'armature. C'est ce que l'on a voulu montrer sur la figure 3.9

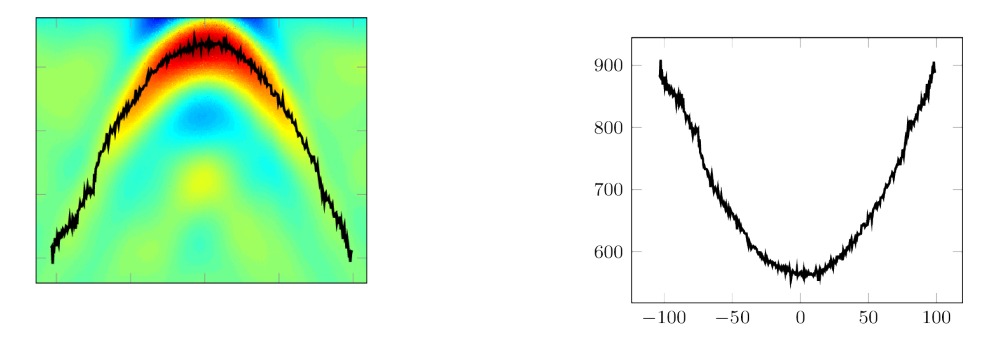

figure 3.9: Mise en évidence de la signature d'une armature.

Cette signature est qualifée d'hyperbole, car on peut montrer, sous certaines hypothèses, que la courbe sous-jacente est une hyperbole [Q.D17].

Cet instant  $t(x)$  correspond à une distance  $l(x)$  divisée par la vitesse v de propagation moyenne du signal dans le milieu. On rapelle que la vitesse est reliée à la célérité de la lumière dans le vide c par la permittivité diélectrique.

$$
t(x) - t_0 = \frac{l(x)}{v} \qquad \text{et} \qquad v = \text{frac}\sqrt{\varepsilon_r} \tag{3.1}
$$

En faisant l'hypothèse que l'onde élécrtomagnétique se propage dans le matériau en suivant les lois de l'optique géométrique, donc en utilisant le modèle des rayons lumineux, on peut trouver une appoximation simple du trajet  $l(x)$ . La figure 3.10 montre comment on obtient la fonction  $l_1(x)$ .

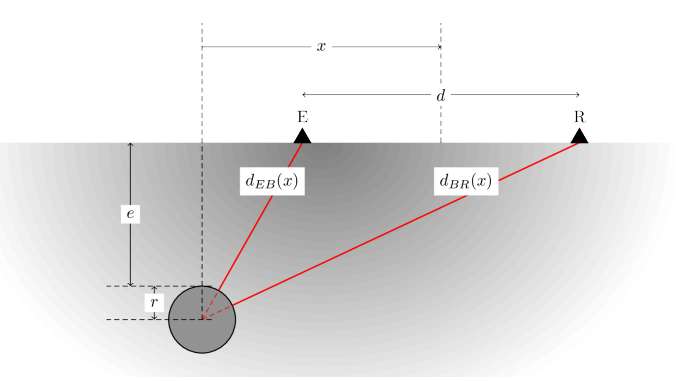

figure 3.10: Schéma d'optique géométrique

On note  $l_1(x) = d_{EB}(x) + d_{BB}(x)$ . Ce qui donne :

$$
l_1(x) = \sqrt{(x - d/2)^2 + (e + r)^2} + \sqrt{(x + d/2)^2 + (e + r)^2} - 2r
$$
 (3.2)

Où e et r sont respectivement l'épaisseur d'enrobage et le rayon de l'armature, qui sont en général des paramètres inconnus. Et d est la distance entre l'émetteur et le récepteur ( $R1$  dans notre cas) de l'antenne, que l'on suppose connu.

Alors, en faisant de l'identification de paramètres pour faire correspondre le modèle à la mesure, on trouve des valeurs pour e, r, x, v (et donc  $\varepsilon_r$ ) et  $t_0$ .

Cela permet en particulier de trouver la position  $A0$ , qui correspond à  $x = 0$ . Comme il s'agit de trouver le d'une courbe couvexe et symètrique, au bruit près, l'identification de A0 par cette méthode est assez fiable et assez prècise, mais pas autant que la méthode proposée au paragraphe précédent.

Il est par contre très intéressant de pouvoir trouver une estimation de e et de r, notamment dans le cas d'une étude sur site où ces données seraient indisponibles. Et l'estimation de  $\varepsilon_r$  peut aussi être une information précieuse, qui pourrait être utilisée pour initialiser un algorithme itératif (voir les chapitres 4 et 5 de cette thèse).

Mais à part pour l'éstimation de A0, cette méthode d'identification paramétrique semble peu fiable pour plusieures raisons :

— Les conditions qui permettent de valider l'hypothèse de l'optique géométrique ne sont pas réunies. En particulier on travaille en champ proche et les dimensions caractéristiques du problème ne sont pas suffisamment grandes devant la longueur d'onde caractéristique.

- Certain paramètres ont des effets très similaires sur la courbe modèle. Par exemple il est difficile de retrouver à la fois v et e. Le problème au moindres carrés non linéaires est sensible au bruit.
- En particulier le problème du temps de référence  $t_0$  pose problème, car sa signification physique semble sujette à question.

Dans la suite de ce travail, on utilise la méthode d'extraction des A-scans par la symétrie.

### 3.3.4 Filtres

On peut se poser la question de savoir s'il est intéressant d'appliquer des filtres sur nos données mesurées avant de les utiliser pour faire l'inversion. Un filtre peut servir à éliminer le bruit de mesure (qui est présent mais assez faible dans les données que nous avons enregistrées pour notre étude). Cependant un filtre peut introduire certains biais et créer des effets indésirables.

On aurait aussi pu utiliser des filtres sur les B-scans, avant l'étape d'extraction des Ascans, mais notre méthode est suffisamment robuste au bruit et suffisamment précise pour que l'on n'ait pas eu besoin de lisser les données.

### 3.4 Présentation de quelques mesures

Nous voulons présenter quelques-uns des signaux temporels extraits des mesures de l'étude ContINuS. Notons que ces mesures ont été calibrées par la méthode qui sera présentée en section 3.6. On anticipe donc un peu sur un des aspects du prétraitement effectué sur ces mesures, mais cela ne devrait pas poser de problème pour comprendre ce que ces mesures nous apprennent.

Observations :

- Reproductibilité de la mesure (saturé)
- Effet de la nature des granulats (calcaire ou silice) pour le beton saturé.
- Effet de la porosité (rapport  $E/C=0.5$  ou 0.7) pour le beton saturé.
- Effet de bord diagramme de rayonnement : comparaison des mesures sur petits et gros corps d'epreuve.
- Comparaison des signaux avant et après établissement d'un gradient de teneur en eau.
- Effet du sens du gradient de teneur en eau.
- Reproductibilité de la mesure (gradient)

Pour ce qui est des effet de bord, en comparant un signal temporel de type A0 extrait d'une des mesures selon la ligne scan1 réalisée sur un des trois gros corps d'épreuve avec une mesure dans les même conditions réalisée sur un petit corps d'épreuve, on constate qu'ils sont presque nuls.

### 3.4.1 Mesures sur des corps d'épreuve homogènes saturés

Sur la figure 3.11 on a tracé les signaux A0, A5 et A10 provenant des mesures 094, 061 et 080 qui ont été réalisées sur les corps d'épreuve 7SNCS3, 7SNCH2 et 7SNCS2 juste après leur sortie du bassin d'eau de chaux dans lequel ils avaient été placés pour être saturés. Ces trois corps d'épreuve ont été coulés avec la même gâchée (la même que les corps d'épreuve 7SNCS1, 7SNCH1,7SNCH3 et G7SNCH\*). Au moment des mesures 094, 061 et 080, il s'agit donc de blocs très semblables, à quelques petites variations mal contrôlées, comme la position de l'armature, qui est positionnée à quelques millimêtres près en profondeur. La différence entre les blocs 7SNCS\* et les blocs 7SNCH\* va être créée par le conditionnement postérieur à la sortie des bacs (expliqué dans la partie 3.1.2). La figure 3.11 permet donc de vérifier la reproductibilité de notre processus expérimental. Plus précisement :

- On arrive à reproduire des corps d'épreuve quasiment identiques.
- Le GPR a un signal identique à chaque mesure.
- Dans chaque radargramme, on arrive bien à extraire la bonne colonne  $A_0$  (et donc  $A_5$ ) et A10).
- Notre méthode de calibration fonctionne bien.

Les petites différences que l'on observe entre les courbes peuvent s'expliquer par les petites variations dans la position de la barre. On pourrait vérifier cela par simulation.

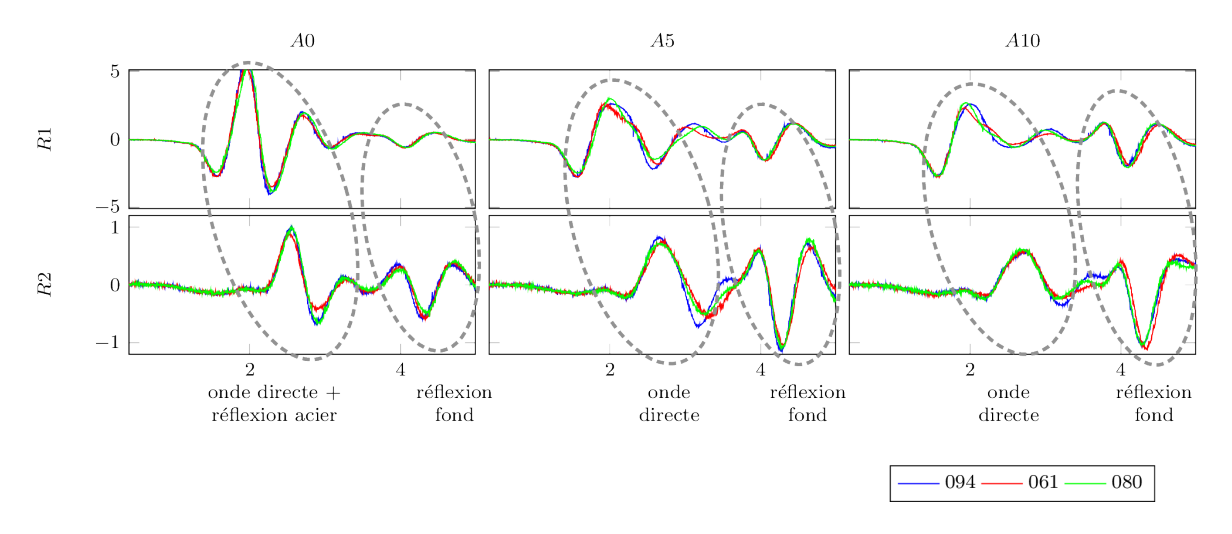

figure 3.11: béton saturé ; comparaison 7SNCS3 (094), 7SNCH2 (061) et 7SNCS2 (080), temps (en ns) en abscisses et amplitudes en ordonnées

Sur la figure 3.12 on a tracé les signaux A0 provenant des mesures 094 (resp. 122) réalisées sur les corps d'épreuve saturés 7SNCS3 (resp. 7CNCS) – ces mesures ont été réalisées juste après la sortie de l'eau des corps d'épreuve. Si l'on considère que le corps d'épreuve de référence est 7SNCS3 (le témoin), le paramètre à tester est ici la nature des granulats dans le cas d'un matériaux saturé en eau. L'effet principal que l'on observe concerne la vitesse de propagation du signal dans le matériau. Par exemple on observe que l'écho sur le fond (métallisé) du corps d'épreuve arrive plus tard dans le cas du béton saturé fabriqué avec des granulats calcaire. De plus le signal est plus atténué pour ce béton. On peut donc supposer que :

$$
\varepsilon_r
$$
(béton staturé, granulats calcaires) >  $\varepsilon_r$ (béton staturé, granulats siliceux)  
et  
 $\sigma$ (béton staturé, granulats calcaires) >  $\sigma$ (béton staturé, granulats siliceux)

On insiste bien sur le fait que cette observation n'est valable que dans le cas de bétons saturés et ne peut pas être extrapolée dans le cas de bétons non saturés. On peut avancer l'explication physique suivante : Les granulats calcaires ont une porosité plus importante que les ganulats siliceux et donc la teneur en eau d'un béton saturé est plus importante lorsque ce béton a des granulats calcaires. Comme la teneur en eau a une importance majeure dans le comportement

du matériau face à une agression éléctromagnétique (voir modèles de mélange). On peut quand même dire ici qu'une étude antérieure [J.P] avait montré dans un cas plus général que la permittivité diélectrique d'un béton à granulats calcaires est plus élevée que celle d'un béton à granulats siliceux.

Sur la figure 3.13 on a tracé les signaux A0 provenant des mesures 094 (resp. 096) réalisées sur les corps d'épreuve saturés 7SNCS3 (resp. 5SNCS) – ces mesures ont été réalisées juste après la sortie de l'eau des corps d'épreuve. Ici le paramètre que l'on teste est l'effet de la porosité sur la réponse du GPR dans le cas de bétons saturés. La comparaison des courbes nous amène à l'hypothèse suivante :

$$
\varepsilon_r({\rm béton~statur\acute{e}},\,{\rm E/C=}0.7)>\varepsilon_r({\rm béton~statur\acute{e}},\,{\rm E/C=}0.5)
$$

On insiste bien sur le fait que cette observation n'est valable que dans le cas de bétons saturés et ne peut pas être extrapolée dans le cas de bétons non saturés. On peut avancer l'explication physique suivante : pour un béton  $E/C=0.5$  la porosité est plus faible et donc la teneur en eau à saturation est plus faible elle aussi.

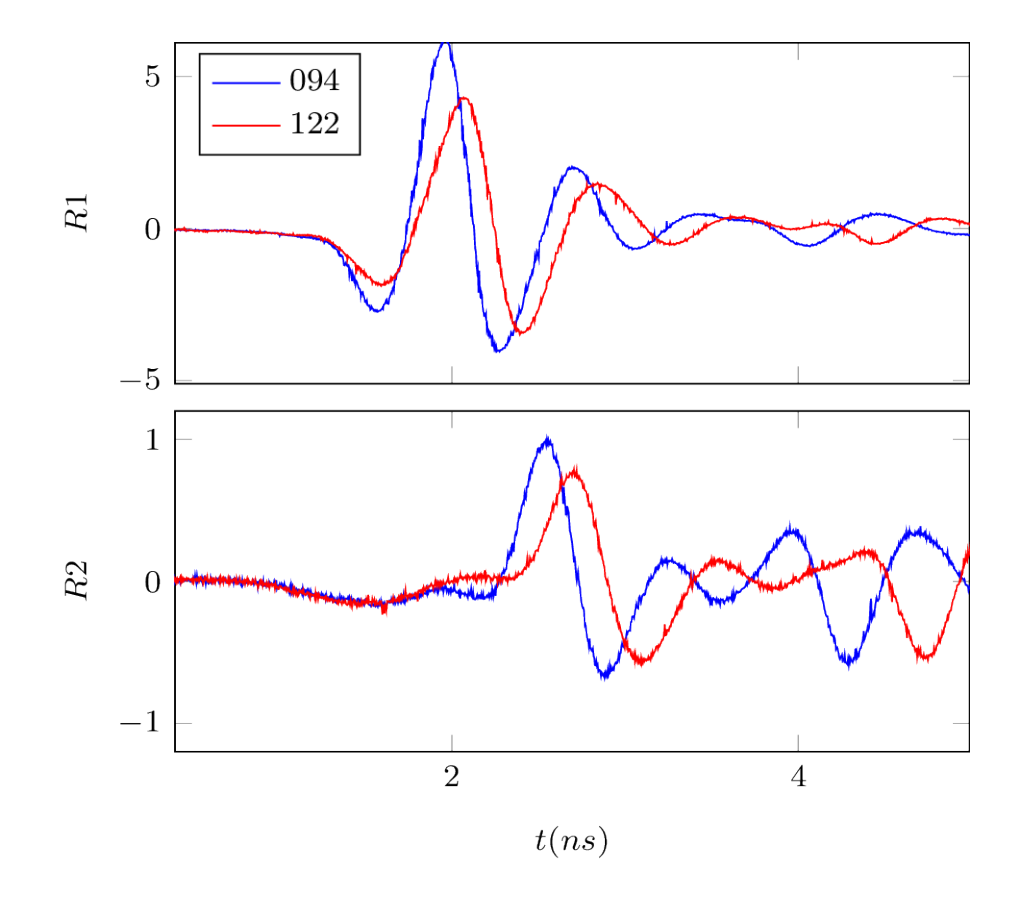

figure 3.12: béton saturé ; signal temporel, position A0 ; 7SNCS3 (094) vs 7CSNS (122)

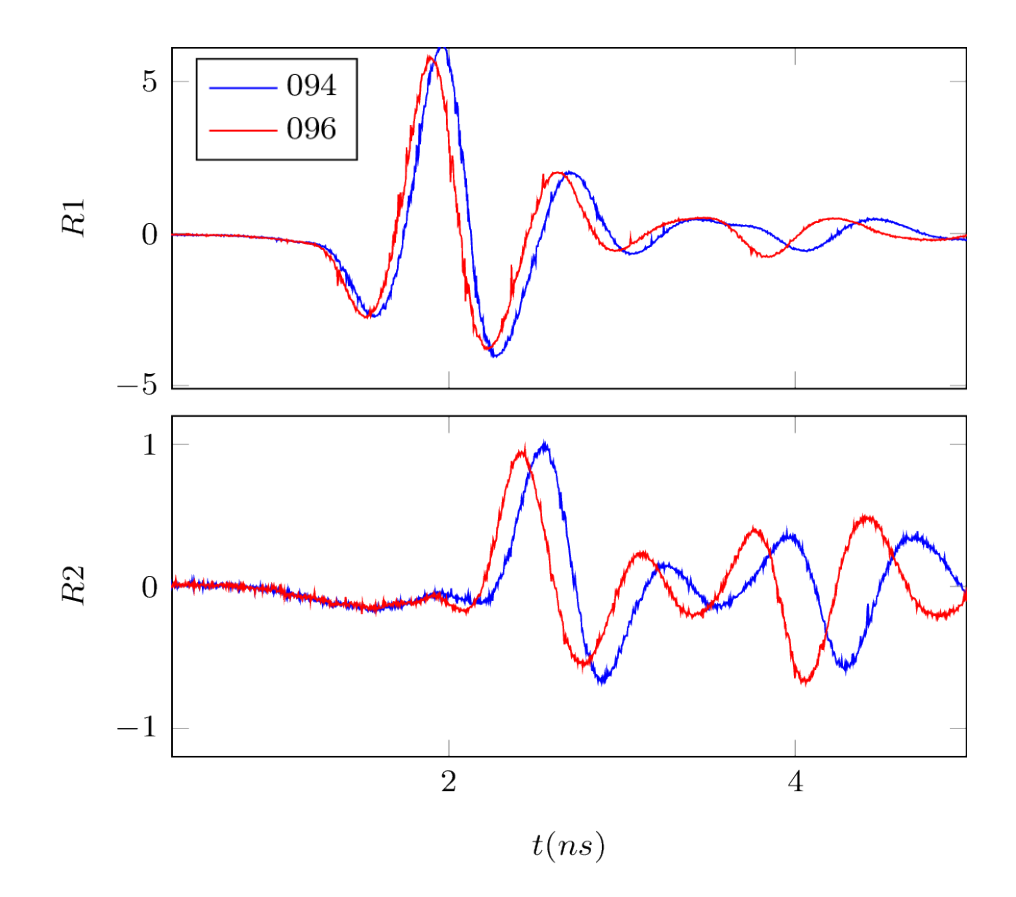

figure 3.13: béton saturé ; signal temporel, position A0 ; 7SNCS3 (094) vs 5SNCS (096)

# 3.4.2 Mesures sur des corps d'épreuve avec gradient de teneur en eau en profondeur

Sur la figure 3.14 on a tracé les signaux A0, A5 et A10 que l'on a extraits des mesures 094, 061 et 080 qui ont été réalisées sur les corps d'épreuve 7SNCS1, 7SNCS2 et 7SNCS3 environ 13 mois après leur sortie de l'eau et leur conditionnement pour obtenir des gradients de teneur en eau. Les trois blocs ont été fabriqué avec le même béton et ils ont été conditionné de la même façon. En complément de la figure 3.11, la bonne correspondance des trois courbes de la figure 3.14 montre donc la reproductibilité de méthode de conditionnement.

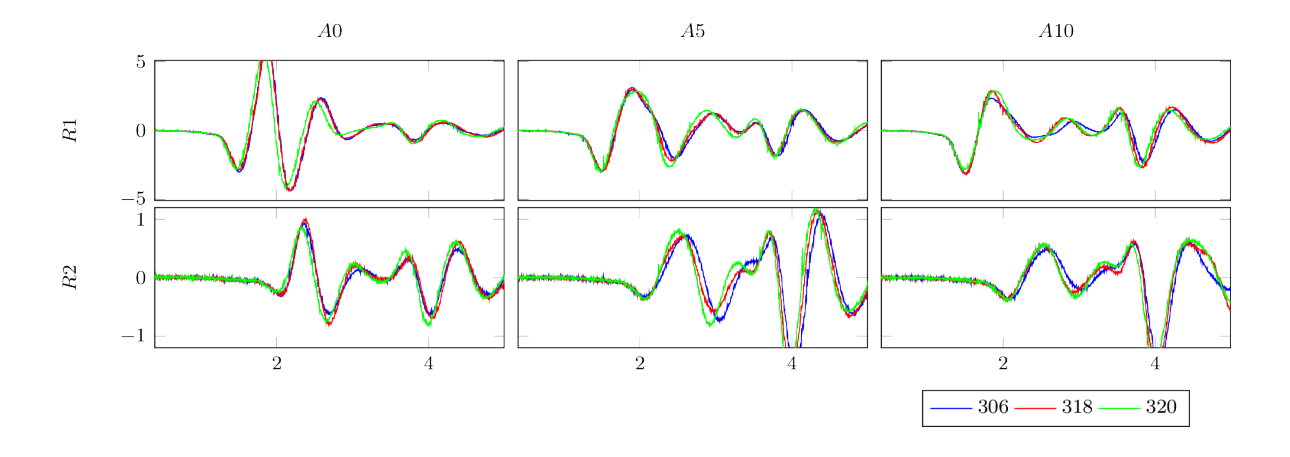

figure 3.14: beton avec gradient de teneur en eau ; comparaison 7SNCS1 (306), 7SNCH2 (318) et 7SNCS2 (320), temps (en ns) en abscisses et amplitudes en ordonnées

La figure 3.18 permet de voir comment un gradient de teneur en eau dans un corps d'épreuve modifie la réponse du matériau lors d'une mesure GPR. En particulier on voir l'effet sur le signal temporel A0. Pour nous, cet impact d'un gradient de teneur en eau sur le signal temporel A0 est très important à observer. En effet nous souhaitons mettre en place un processus d'inversion basé sur des signaux temporels mesurés avec le GPR (et en particulier le signal temporel A0), et notre processus d'inversion devrait permettre de repérer dans le béton armé des gradient en profondeur de teneur en eau. Les signaux que représentent la figure 3.18 (et la comparaison de ces signaux entre eux) montrent qu'un gradient de teneur en eau a bien un effet important sur les signaux temporels mesurés avec le GPR. Cela constituait une condition nécessaire pour envisager de faire de l'inversion sur ces mesures. On voit donc que cette condition est validée.

Sur la figure ?? on compare la réponse sur un corps d'épreuve saturé en eau avec la réponse sur un corps d'épeuve avec gradient de teneur en eau négatif (c'est-à-dire que la teneur en eau au niveau de la face de mesure est plus forte que la teneur en eau au niveau de la face opposée). Il s'agit du même corps d'épreuve mesuré une première fois juste après sa sortie de l'eau (mesure 061) et une deuxième fois 13 mois après (mesure 308).

Sur la figure 3.16 on compare la réponse sur un corps d'épreuve saturé en eau avec la réponse sur un corps d'épeuve avec gradient de teneur en eau positif.

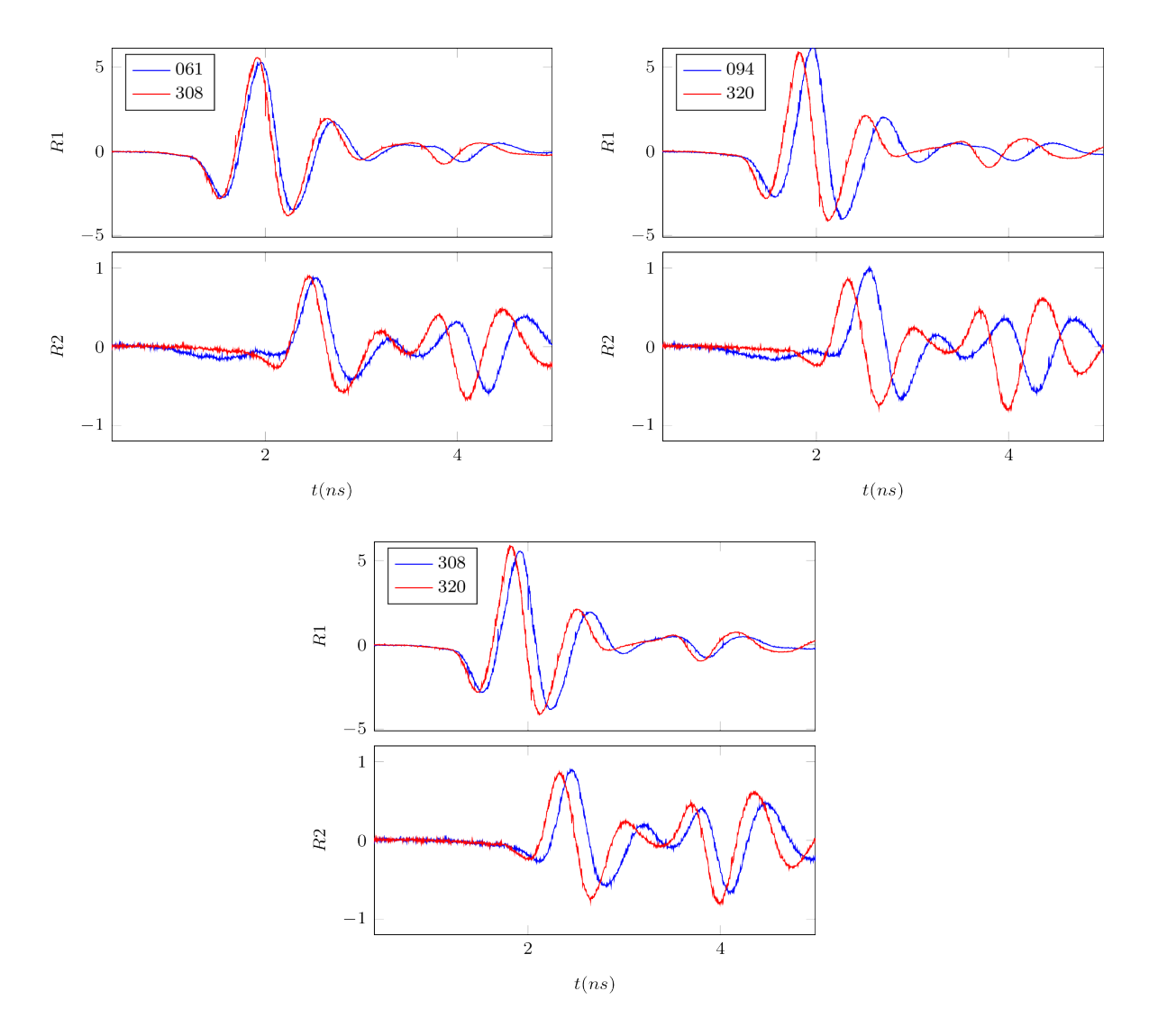

figure 3.18: Signal temporel A0 ; mesures sur les corps d'épreuves 7SNCS3 et 7SNCH2.

### 3.4.3 Autres mesures

Mesure sur un bac en aluminium rempli de sable sec (passé à l'étuve). Mesure au-dessus d'un bac en aluminium vide – c'est-à-dire remplit d'air. Ces mesures complémentaires fournissent une variété de configurations sur des matériaux test, qui permettent de comparer mesure et simulation et ainsi de valider notre modèle numérique. Ces mesures sont présentées dans la suite du chapitre, comparées aux simulations, après la présentation et la description de notre modèle numérique du dispositif radar.

# 3.5 Modèle numérique

Nous voulons donc maintenant presenter le modèle numérique 3D du dispositif GPR, qui nous permet d'effectuer des simulations de nos mesures.

### 3.5.1 Modélisation du dispositif

Le développement d'un modèle numérique du dispositif de mesure qui est un bon moyen de comprendre certains effets physiques [CW11]. Dans notre cas la simulation de la physique, c'est-à-dire la résolution du problème direct, est une étape clé dans la résolution du problème inverse, c'est-à-dire le développement de techniques d'inversion [G.C10, ?].

Dans le cas de notre système GPR, le problème physique sous-jacent est de savoir comment se propage un champ électromagnétique dans un matériau diélectrique. La mise en équation de ce problème débouche sur le sysème aux dérivées partielles suivant :

$$
\begin{cases} \varepsilon_0 \varepsilon_r \partial_t E + \sigma E = \nabla \times H \\ \mu_0 \partial_t H = \nabla \times E \end{cases}
$$
\n(3.3)

Ce système aux dérivées partielles est appelé "équations de Maxwell". Le champ E est le champ électrique. Le champ H est le champ magnétique.  $\varepsilon_0$  et  $\mu_0$  sont la permittivité diélectrique du vide et la perméabilité magnétique du vide. Ce sont des constantes physiques universelles.  $\varepsilon_r$  et  $\sigma$  sont les caractéristiques diélectriques du matériau. Elles dépendent du matériau considéré. Dans le cas d'un matériau inhomogène, elles varient en fonction de la position dans le matériau<sup>5</sup>.

Pour résoudre ces équations numériquement, nous allons nous baser sur le schéma de Yee [Yee66]. Associé à une méthode de différence finies en temps, ce schéma est bien adapté et utilisé depuis longtemps pour la résolution temporelle des équations de Maxwell. Ce schéma est implémenté comme une partie du code Maxwell-TD développé à l'ONERA que nous utiliserons pour calculer nos simulations.

Le schéma de Yee est basé sur une grille cartésienne qui discrétise l'espace et sur laquelle une valeur des paramêtres diélectriques ( $\varepsilon_r$  et  $\sigma$ ) doit être attribuée en chaque point. La création d'un modèle numérique revient donc à l'affectation en chaque point de la grille de valeurs judicieusement choisies des paramêtres diélectriques. Ajoutons tout de même à cela que nous utilisons aussi un modèle de face "métal parfait". Notre modèle est basé sur la géométrie réelle des antennes. Cette géométrie, telle qu'elle a été utilisée pour créer notre modèle, est donnée par la figure 3.19.

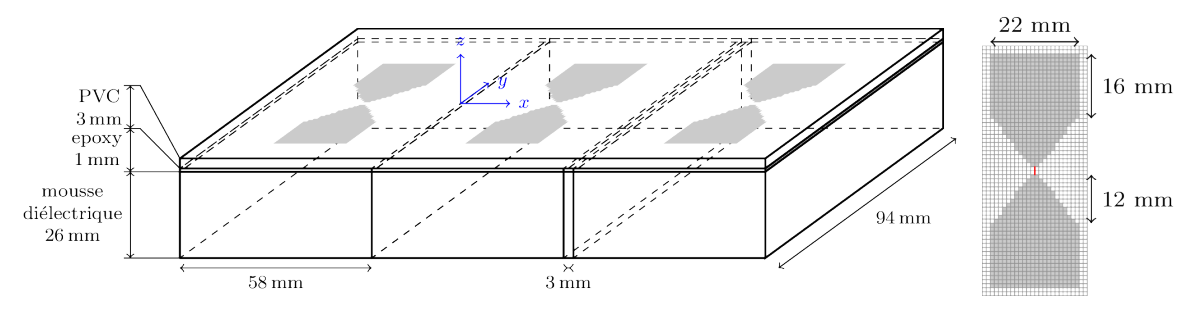

figure 3.19: Modèle numérique de l'antenne

Ce modèle peut être décrit comme la juxtaposition de trois compartiments, car l'émetteur et les deux récepteurs ont des géométries très similaires. Chaque compartiment est modélisé

<sup>5.</sup>  $\varepsilon_r$  et σ sont des fonctions à valeur réelle de l'espace, et uniquement de l'espace. En effet le béton, tel que nous le modélisons, n'est ni un matériau dispersif (dans ce cas il aurait fallu faire dépendre  $\varepsilon_r$  et  $\sigma$  de la fréquence de l'onde incidente), ni un matériau anisotrope (sinon on aurait eu des caractéristiques diélectriques sous forme de tenseurs).

comme il suit :

- Une boîte métallique  $58mm^3$  ouverte (5 faces "métal parfait"). Ce boîtier a pour fonction de renvoyer le maximum d'énergie vers le matériau que l'on cherche à ausculter. C'est un réflecteur et un blindage.
- Ce boîtier est plein d'une mousse diélectrique caractérisée <sup>6</sup> par  $\varepsilon_r = 1$  et  $\sigma = 3.45 S/m$ pour les compartiments E et R1 et par  $\varepsilon_r = 1$  et  $\sigma = 4S/m$  pour le compartiment R2.
- Une plaque d'epoxy de 1 mm d'épaisseur est collée sur le bloc de mousse. Les caractéristiques de l'epoxy dans notre modèle sont  $\varepsilon_r = 3.1$  et  $\sigma = 0$  pour les compartiments E et R1 et  $\varepsilon_r = 4.5$  et  $\sigma = 0$  pour le compartiment de R2
- Sur les plaques d'epoxy sont imprimés les papillons en métal qui serviront de "dipôles électriques" pour nos antennes. Ces papillons ont la même géométrie pour E, R1 et R2. Ils sont modélisés par des faces en métal parfait.
- Une plaque de PVC de  $3mm$  d'épaisseur protège les antennes. Le PVC est caractérisé par  $\varepsilon_r = 4.5$  et  $\sigma = 0$ .

Dans le modèle, la source de l'énergie émise par E est un fil mince [HS81] entre les deux branches du papillon du compartiment E. Une valeur de résistance est atribuée à ce fil mince. Un générateur de tension est aussi placé sur ce fil mince. La fonction source de tension est un pulse gaussien :

$$
V(t) = \exp\left(-\frac{(t - t_0)^2}{a^2}\right)
$$

Où  $t_0$  désigne une référence temporelle (arbitraire). Cette référence ne doit pas être choisie trop petite, de façon à éviter une discontinuié lors de la première itération en temps lors de la simulation du modèle. Le paramètre a fixe la forme du pulse. On a choisit  $a = 0.13$ ns.

Pour conclure la description du modèle numérique, il faut ajouter que le domaine de calcul est fermé par des PML Perfectly Matched Layer. Ce modèle de frontière absorbante a été proposé par Berenger [?].

Ce modèle a été élaboré par essais successifs. Nous avons voulu que la réponse en espace libre de notre modèle soit la plus proche possible de celle mesurée. Nous obtenons une corrélation de 0.97 (voir figure 3.20).

# 3.6 Méthode de calibration pour l'inversion

Pour la méthode de calibration que nous allons proposer maintenant, nous supposons que nous avons un bon modèle numérique de notre dispositif GPR. En effet la calibration s'appuie sur des simulations effectuées avec ce modèle. De plus la calibration est faite en vue de processus d'inversion qui utilisent ce modèle. La calibration et le modèle sont donc intimement liés. Un changement de modèle nécessite une nouvelle calibration des mesures brutes.

Nous supposons donc que nous possédons un "bon" modèle – c'est-à-dire notamment que le modèle réagit bien au couplage avec un matériau, au moins pour tout le domaine de propriétés éléctromagnétiques qui peuvent être celles du béton. Ce modéle a été présenté dans la partie (3.5.1) et nous montrerons, a posteriori, qu'il posède les bonnes propiétés.

<sup>6.</sup> La différence de valeur peut être expliquée par le fait que les deux antennes GSSI ne sont pas exactement identiques (elles n'ont pas été achetées à la même date) ; mais dans tous les cas il faut garder à l'esprit que les valeurs données ici sont celles du modèle, et donc pas les valeurs réelles. Ce qui est important est d'avoir un modèle qui "fonctionne bien".

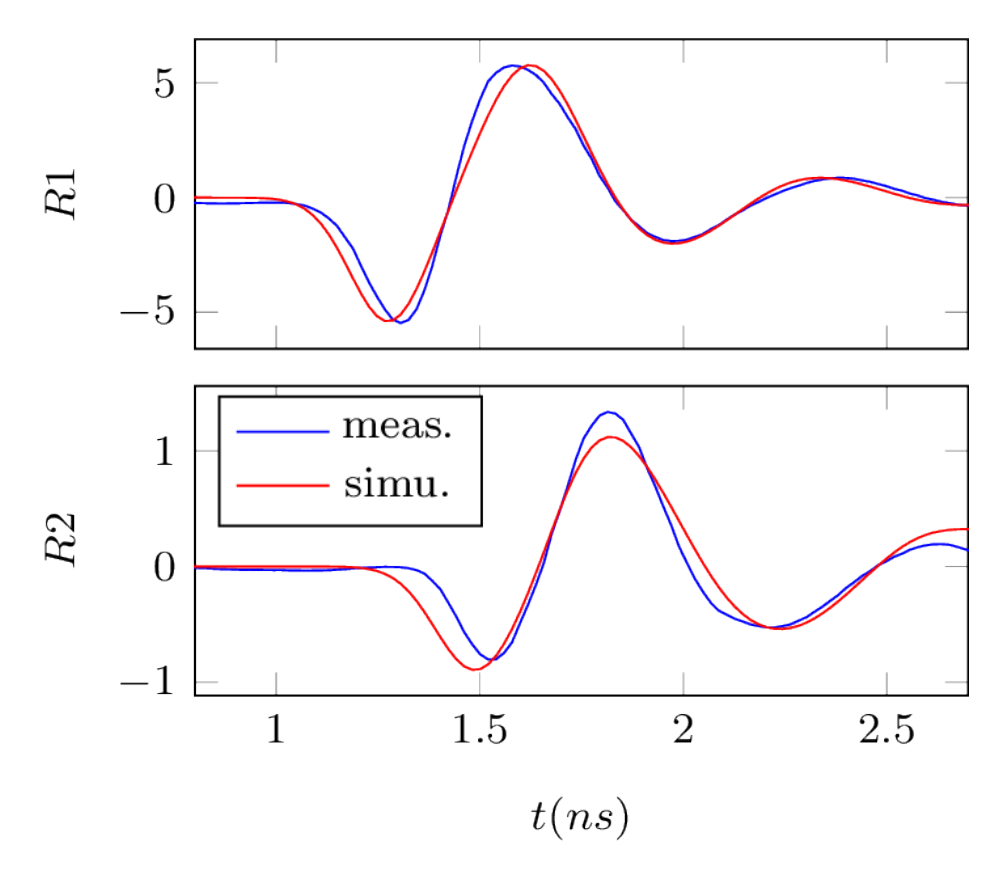

figure 3.20: Réponses en espace libre

Le processus de calibration est le suivant :

- 1. On extrait de la mesure la partie du signal en espace libre :  $E_{mes,FS}$ . On rappelle que pour chaque mesure sur matériau, on relève une mesure en espace libre, spécialement pour faire la calibration. Cette mesure en espace libre se trouve à la fin des B-scan que l'on enregistre.
- 2. On charge une simulation en espace libre du modèle :  $E_{sim,FS}$ . Bien sûr, ces deux signaux (mesuré et simulé) contiennent deux parties chacun : les amplitudes enregistrés par R1 et R2 en fonction du temps.
- 3. On multiplie les données mesurées par le coefficient  $c_A$  pour calibrer l'amplitude.

$$
c_A = \frac{\|E_{sim,FS}\|}{\|E_{mes,FS}\|}
$$
 avec  $\|.\|$  la norme  $l^2$ 

4. en utilisant la fonction de cross-corrélation, on détermine pour chaque voie d'acquisition les décalages temporels  $\Delta t_1$  et  $\Delta t_2$  de la voie 1 (resp. 2) qui permettent de faire correspondre au mieux les signaux mesurés et simulés en espace libre et on décale les mesures en utilisant ces décalages.

On peut aussi écrire que :

$$
\Delta t_1 = \arg\min_t \lVert E_{sim,FS}^{R1} - E_{mes,FS}^{R1}(t) \rVert
$$

et la même chose pour  $\Delta t_2$ .

Dans les deux dernières étapes, qui sont les étapes de calibration à proprement parler (calibration en amplitude pour l'étape 3 et calibration en temps pour l'étape 4), il va de soi que ce sont bien les signaux acquis sur matériau que l'on calibre.

Cette étape de calibration est déterminante pour envisager de faire de l'inversion. En effet, en utilisant pour la calibration le même modèle numérique que l'on va utiliser pour faire l'inversion, on résout la difficile question de savoir quand est émis le pulse éléctromagnétique [Yel].

# 3.7 Éléments de validation du modèle numérique

Pour valider le modèle numérique proposé ainsi que la stratégie de calibration, nous présentons ici l'étude menée sur un des grands corps d'épreuve qui a l'avantage de fournir plusieures configuration géométriques pour un même matériau.

Nous prenons comme exemple les mesures effectuées sur la dalle G7SNCH1 juste après la sortie de l'eau. Ce sont donc des mesures sur un béton totalement saturé d'eau. Il s'agit des mesures numéro 084, 090 et 092 (voir la figure 3.21)

Pour ce béton très poreux et entièrement staturé, les caractéristiques diélectriques<sup>7</sup> sont les suivantes :  $\varepsilon_r = 11.3$  et  $\sigma = 0.14S/m$ .

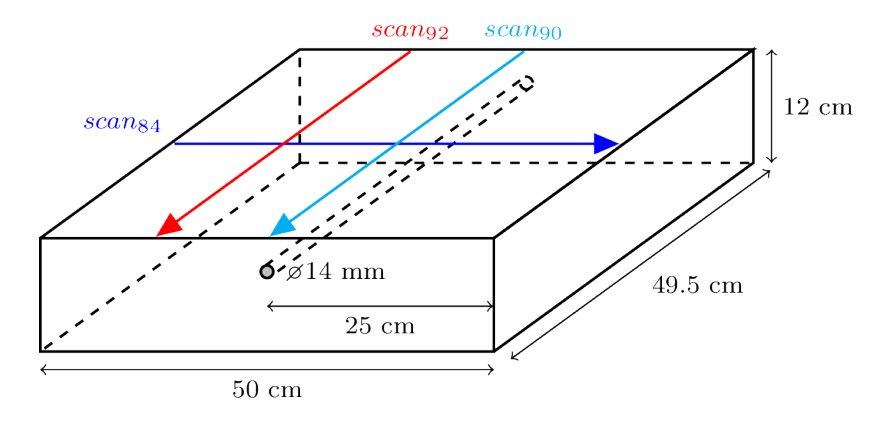

figure 3.21: Cas d'étude : mesures sur G7SNCH1 ; configuration géometrique

La figure ?? montre le A-scan qui correspond à la position A0 de la mesure 084 (en bleu). En rouge on peut voir le signal simulé en incluant le modèle de dispositif GPR proposé en section 3.5.1 dans une configuration qui reproduit la géométrie qui était celle de la mesure.

On extrait de la mesure 090 un certain nombre de signaux temporels de la partie centrale du radargramme et on en fait la moyenne. En effet, vu la configuration géometrique de la mesure 090, tous le signaux temporels qui ont été enregistrés lorsque le dispositif était (à peu près) au milieu de son déplacement sont identiques au bruit près ; la moyenne (stacking) permet de réduire le bruit. Le signal obtenu est représenté (en bleu) sur la figure 3.23 et comparé à la simulation correspondante.

De la même manière que pour la mesure 090, on extrait un signal temporel débruité de la mesure 092 et on le compare avec la simulation. Voir la figure ??.

Enfin, la figure 3.25 représente la différence entre les signaux tracés sur la figure ?? et ceux de la figure 3.23, ce qui représente la réponse de l'armature.

<sup>7.</sup> Telles que nous les avons rentrées dans notre modèle.

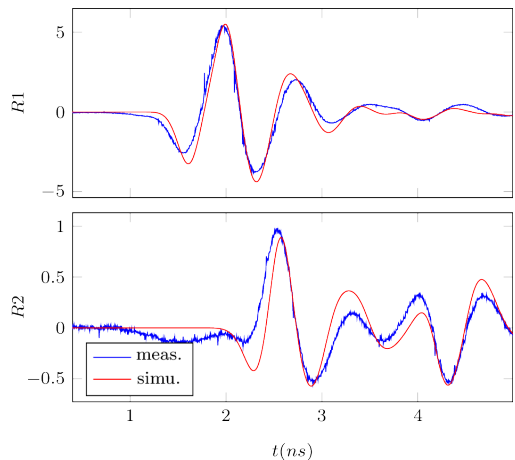

figure 3.23: 092, signal temporel débruité

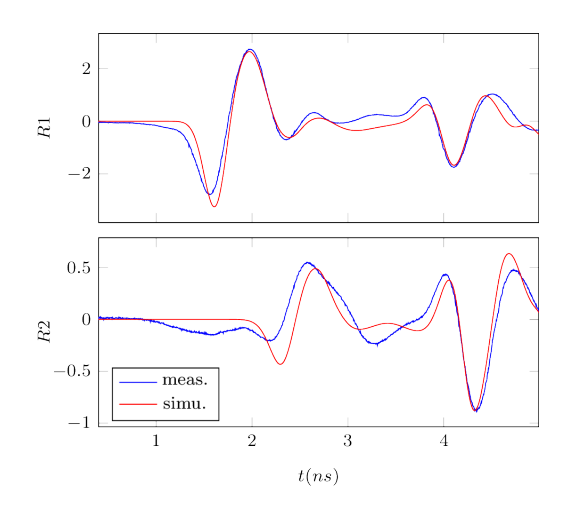

-9  $\mathcal{L}$  $\mathbb R1$  $\overline{z}$ rebar bottom face  $0.5$  $\epsilon$  $R2$  $-0.5$ meas simu.  $\overline{2}$  $\overline{1}$  $\overline{\overline{3}}$  $\overline{4}$  $t(ns)$ 

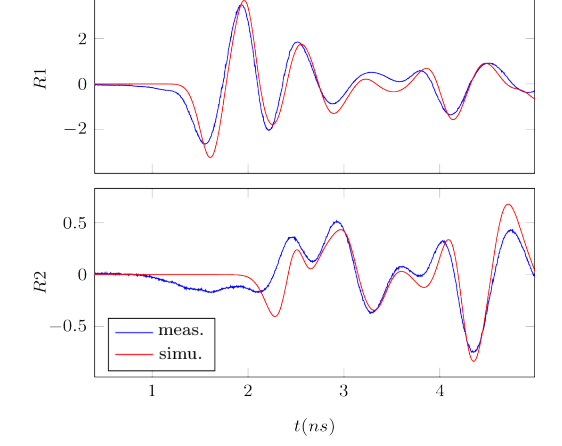

figure 3.25: différence entre 084 et 092 : réponse de l'armature

Pour compléter ces essais de validation du modèle, nous avons fait des mesures en plaçant notre dispositif au-dessus d'un bac en aluminium de dimensions  $49x23.5x13cm^3$ . Lors une première mesure le bac est vide (remplit d'air :  $\varepsilon_r = 1$  et  $\sigma = 0$ ) et on compare à la simulation (voir figure ??). Lors d'une deuxième mesure, le bac est remplit de sable sec ( $\varepsilon_r = 3.5$  et  $\sigma = 0.01$ ) et on compare à la simulation (figure 3.27). Cette validation est intéressante, car le sable sec se trouve à l'autre extrémité du spectre des matériaux qui nous intéressent par rapport au béton très poreux et saturé.

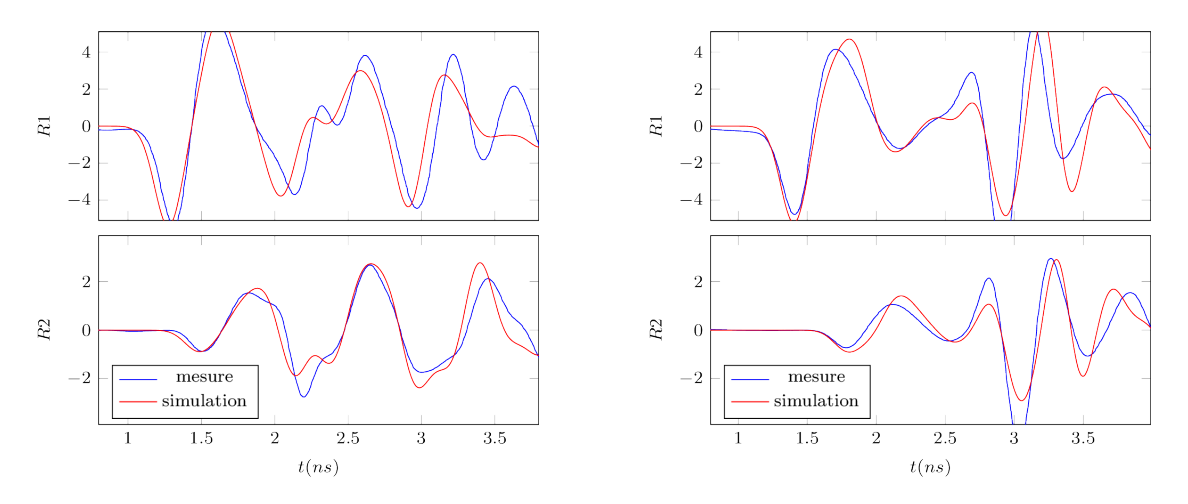

figure 3.27: 333 : dispositif placé au-dessus d'un bac en aluminium plein de sable

On voit donc que notre modèle numérique et la méthode de calibration associée représentent une base solide pour faire de l'inversion.

# 3.8 Conclusion

Dans ce chapitre, nous avons présenté un nouveau dispositif de mesure radar à deux récepteurs, qui permet d'avoir plus d'informations sur les champs diffractés, dans le but de faire de l'inversion. Ensuite nous avons détaillé le montage expérimental et notamment les corps d'épreuve sur lesquels nous avons travaillé pour obtenir des mesures adaptées pour tester les méthodes de contrôle non destructif que nous développons. Nous avons présenté un certain nombre de ces mesures avec quelques observations sur les différents signaux enregistrés et en les comparant entre eux. Puis nous avons décrit le modèle numérique du dispositif radar, qui nous permet de reproduire ces mesures par la simulation. On a montré aussi que ce modèle, qui doit servir de base aux méthodes d'inversion proposées, permet aussi calibrer les mesures en vue de leur utilisation pour l'inversion.

Enfin nous avons montré la qualité de notre modèle en comparant des simulations et des mesures pour plusieurs configurations géométriques et plusieurs matériaux. Ces comparaisons permettent aussi de valider la méthode de calibration et montre le bon comportement de notre modèle pour simuler la physique lorsque les antennes sont couplées avec un matériau diélectrique.

Tout ceci nous donne une base solide pour développer des méthodes d'inversion sur des mesures réelles, dans des conditions réalistes (présence d'armatures) mais bien maîtrisées.

# Chapitre 4

# Stratégie d'inversion pour caractériser un béton homogéne saturé et armé, à l'aide de mesures.

Dans des travaux qui ont précédé cette thèse, nous avions pour des mesures effectuées avec un autre dispositif, proposé une stratégie d'optimisation 2D relativement efficace pour remonter aux caractéristiques d'un béton homogène non armé.

Dans le contexte de cette thèse nous avions ensuite adapté cette approche à des bétons hétérogènes non armés dont les constantes diélectriques étaient supposées varier linéairement en fonction de la profondeur dans l'échantillon observé. Les premiers essais sur des données simulées avec rajout d'un faible bruit, ont permis de valider globalement une statégie d'optimisation. Toutefois, sur des données simulées avec un bruit supérieur à 10% ou dans le cadre de données mesurées, nous avions montré que la convergence du processus était très difficile avec un grand nombre d'oscillations. Il nous était alors apparu qu'il fallait régulariser notre fonction coût.

Fort de cette expérience, dans ce chapitre, nous reprenons sur de nouvelles mesures mieux contrôlées, pour des bétons homogènes saturés en eau et étant armés, nos travaux antérieurs pour une inversion 3D. Pour cela, dans un premier paragraphe, nous faisons une étude numérique de la variation de la fonction coût par rapport à la permittivité et à la conductivité, puis, dans un deuxième paragraphe, nous proposons et mettons en œuvre une méthode d'inversion 3D basée sur une approche Levenberg-Marquardt qui permet de régulariser le processus d'inversion. Enfin dans les troisième et quatrième paragraphes, afin d'augmenter les performances de notre inversion, nous nous intéressons respectivement à un portage sous Open-MP de notre algorithme sur machine multi-cœurs à mémoire partagée et à la possibilité d'utiliser une inversion 2D pour définir un point de départ à l'inversion 3D, proche de la solution.

# 4.1 Étude numérique de la variation de la fonction coût en fonction de la permittivité et de la conductivité pour les mesures effectuées sur nos échantillons saturés et supposés homogènes

Dans ce paragraphe, nous allons étudier sur nos échantillons saturés en eau donc supposés homogènes, comment varie la fonction coût de notre problème inverse pour un ensemble de valeurs de permittivité et de conductivité choisies dans des intervalles adaptés aux mesures effectuées dans le chapitre 3. Pour cela, la fonction coût est définie par l'écart en norme  $L_2$  des valeurs mesurées et calculées sur les deux antennes réceptrices du dispositif, pour une position A0 donnée du capteur sur l'échantillon (voir figure 4.1).

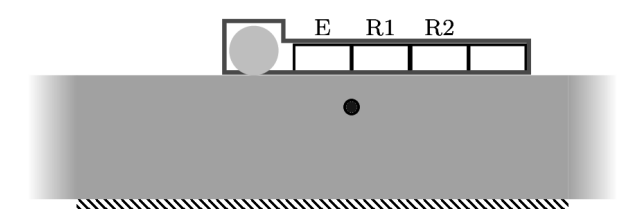

figure 4.1: Position  $A_0$  du capteur pour les mesures.

On peut encore écrire cette fonction coût  $F(\varepsilon, \sigma)$  sous la forme :

$$
F(\varepsilon, \sigma) = \frac{1}{2} ||E_c(x_0) - E_{mes}(x_0)||^2
$$
\n(4.1)

où  $E_c(x_0)$  définit les champs relevés sur les deux récepteurs du dispositif localisé au point  $x_0$ .

Dans nos simulations, nous prenons une plage pour la permittivité relative  $\varepsilon_r$  entre 6 et 12.5 et pour la conductivité  $\sigma$ , une plage entre 0 S/m et 0.25 S/m. En prenant 30 valeurs de conductivité et de permittivité sur chaque intervalle, nous évaluons par simulation les champs et nous calculons la variation de la fonction coût par rapport aux deux variables.

Pour avoir une vision assez générale de la forme de la fonction coût, nous proposons 3 mesures effectuées sur des échantillons de même géométrie et 3 mesures simulées pour tester un échantillon homogéne non saturé, qui n'existe pas dans nos mesures.

Les figures 4.2, 4.3 et 4.4 montrent la variation de la fonction coût suivant la permittivité et la conductivité pour des mesures effectuées avec respectivement un échantillon constitué de granulats siliceux tel que  $E/C = 0.7$ , un échantillon constitué de granulats siliceux avec  $E/C = 0.5<sup>1</sup>$  et finalement un échantillon constitué de granulats calcaires tel que  $E/C = 0.7$ .

<sup>1.</sup> E/C est la grandeur qui exprime le rapport entre le poids d'eau de gâchage et le poids de ciment d'un béton

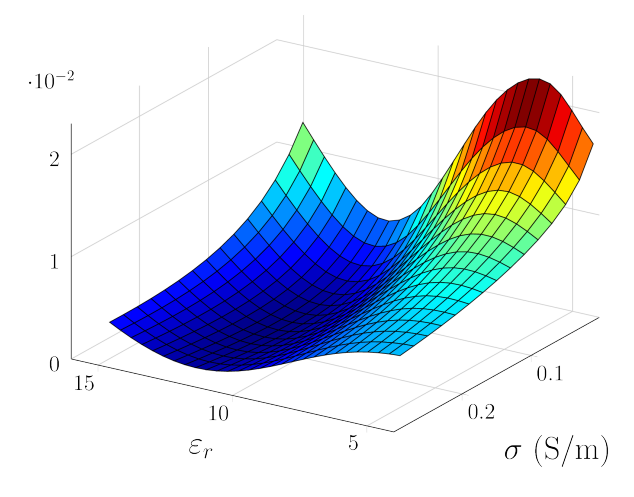

figure 4.2: variation de la fonction coût – échantillon  $\mathrm{E/C}{=}0.7,$  granulats siliceux.

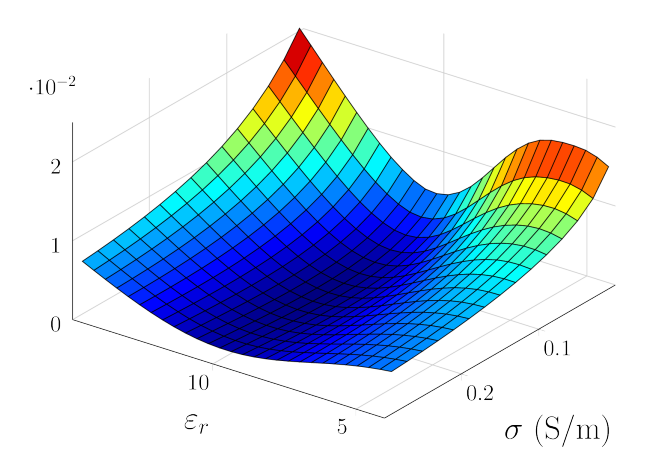

figure 4.3: variation de la fonction coût – échantillon E/C=0.5, granulats siliceux.

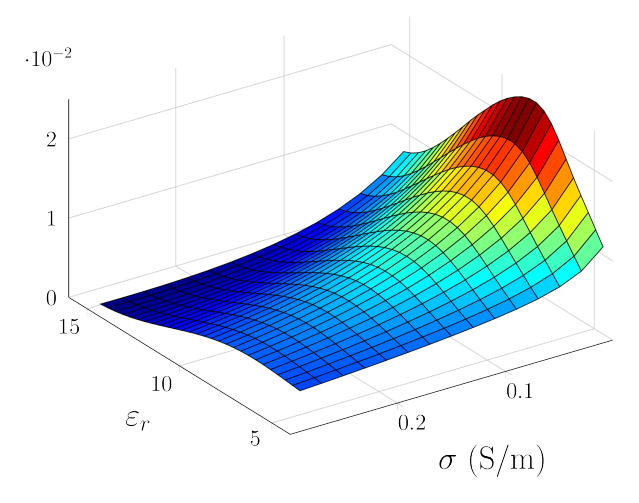

figure 4.4: variation de la fonction coût – échantillon  $E/C=0.7$ , granulats calcaires.

Si on étudie la variation de ces courbes, on note un minimun pour  $(\varepsilon_r = 11.6, \sigma = 0.16S)$ pour la première, ( $\varepsilon_r = 9.9, \sigma = 0.15S$ ) sur la deuxième et enfin ( $\varepsilon_r = 12.5, \sigma = 0.2$  S/m) pour la dernière. Pour plus d'information sur la différence entre la simulation et la mesure, les figures 4.5, 4.6 et 4.7 représentent respectivement cette différence entre la simulation pour les paramètres optimaux et la mesure sur le premier capteur.

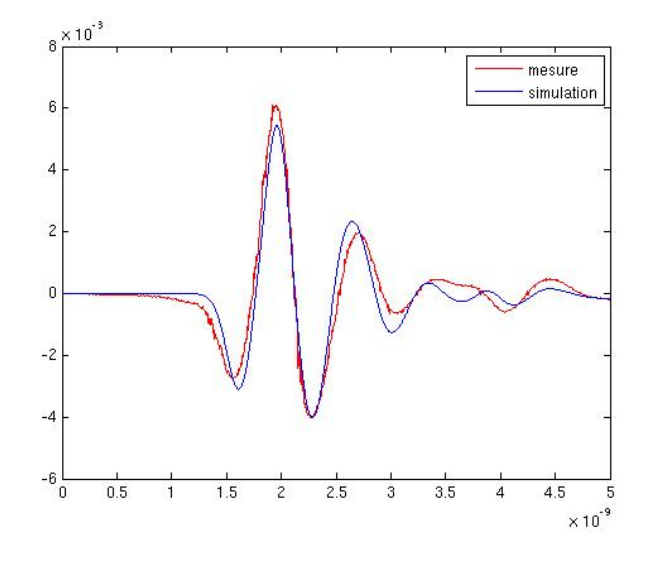

figure 4.5: comparaison mesure/calcul sur le récepteur  $R_1$  – échantillon E/C=0.7, granulats siliceux.

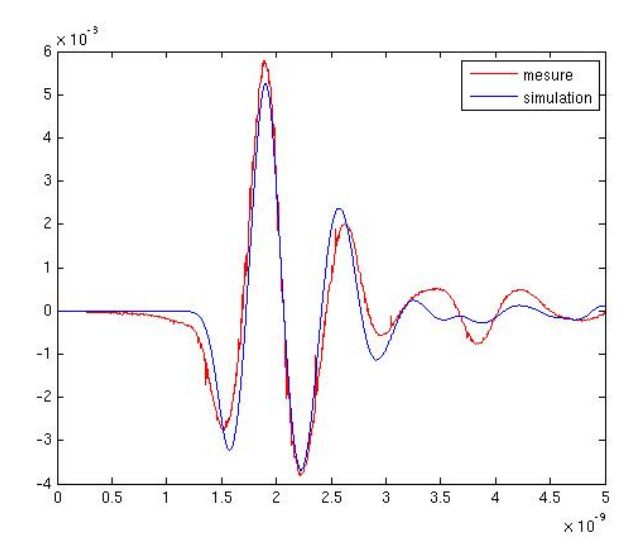

figure 4.6: comparaison mesure/calcul sur le récepteur  $R_1$  – échantillon  $E/C=0.5$ , granulats siliceux.

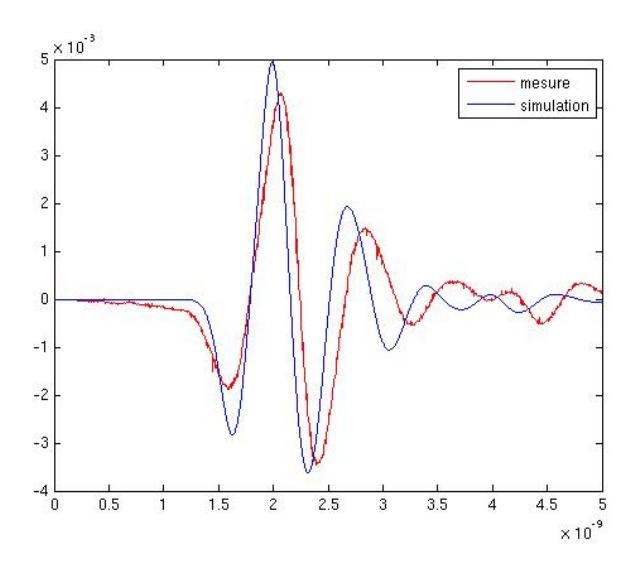

figure 4.7: comparaison mesure/calcul sur le récepteur  $R_1$  – échantillon E/C=0.7, granulats calcaires.

Sur l'ensemble des expériences menées, on note une bonne concordance entre la mesure et la simulation avec les paramètres optimaux, sauf pour le dernier cas où une différence plus importante apparaît. Ceci est dû au choix des intervalles de variation des paramètres qui étaient certainement trop petits dans ce cas. On peut voir cela dans la variation de la fonction coût sur la figure 4.7.

Afin de compléter ces comparaisons, nous avons aussi considéré une mesure à partir de données simulées pour prendre en compte un béton homogène plus sec. Pour cela, on a choisi  $(\varepsilon_r=9, \sigma=0.05$  S/m). La figure 4.8 montre alors la variation de la fonction coût suivant la permittivité et la conductivité.

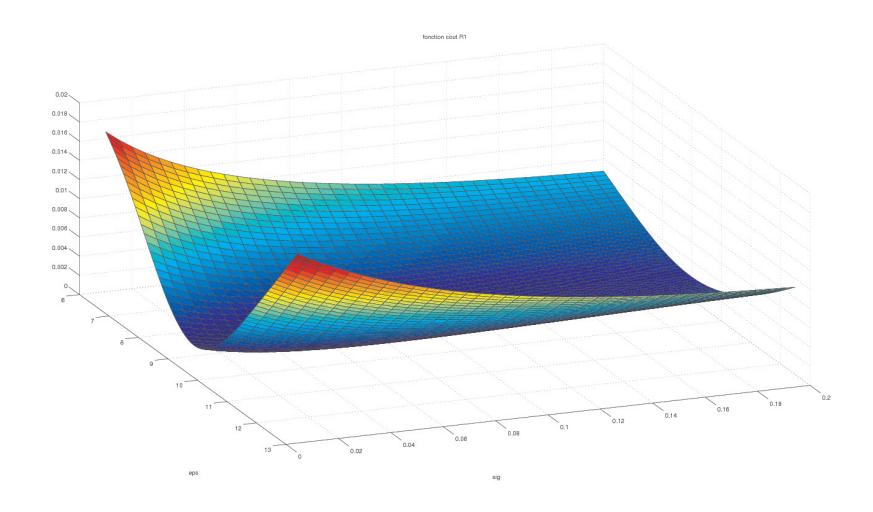

figure 4.8: variation de la fonction coût suivant  $(\varepsilon_r, \sigma)$ .

Par ailleurs, toutes les simulations ont été jusqu'alors réalisées pour un béton armé. On a donc choisi deux exemples supplémentaires en considérant à nouveau les mesures par des données simulées et un béton sans armature. Ce choix s'impose car on n'a pas dans nos mesures, de données sur béton sans armature. Les valeurs qui ont été utilisées pour nos mesures sont les données simulées pour  $(\varepsilon_r = 9, \sigma = 0.05 \text{ S/m})$  et  $(\varepsilon_r = 11, \sigma = 0.15 \text{ S/m})$ . Les figures 4.9 et 4.10 montrent la variation de la fonction côut pour ces deux configurations.

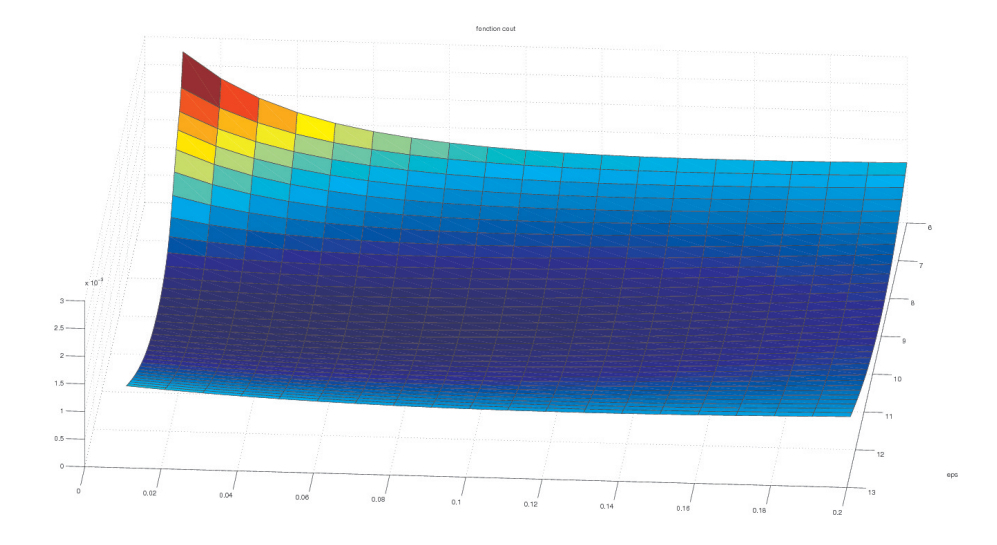

figure 4.9: variation de la fonction coût suivant  $(\varepsilon_r, \sigma)$ .

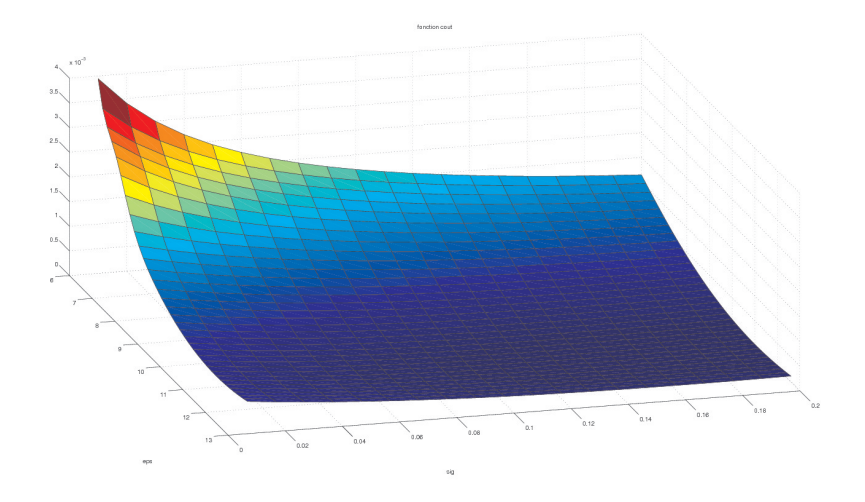

figure 4.10: variation de la fonction coût suivant  $(\varepsilon_r, \sigma)$ .

En conclusion de toutes ces simulations, si on observe l'ensemble des variations de la fonction coût sur les intervalles choisis pour nos mesures, on a pratiquement une forme convexe à chaque fois, contrairement à ce que l'on avait trouvé avec d'autre mesures, sur d'autres intervalles de variation des paramétres, dans nos premiers travaux. À partir de cette observation, a priori quel que soit le point de départ choisi, on devrait converger vers la bonne solution dans une méthode de quasi-Newton ou, plus précisemment, de Gauss-Newton, voire de Levenberg-Marquardt. Le point délicat reste de savoir en combien d'itérations et donc à quel coût de calcul, on obtient la solution.

Par ailleurs, on retrouve sur ces courbes, le fait que la variation de F par rapport aux 2 paramètres semble être le produit cartésien entre la variation de la fonction par rapport à chacun d'eux.

Le fait que l'on ait une courbe convexe, contrairement aux anciennes mesures, peut aussi s'expliquer par un choix d'intervalles de départ plus petit et aussi peut-être par le choix d'un dispositif de mesure différent.

# 4.2 Méthode de Levenberg-Marquardt pour le processus d'inversion 3D

Dans ce paragraphe, nous allons chercher par inversion 3D les caractéristiques diélectriques des trois configurations de bétons homogènes avec barre dont on a étudié la variation de la fonction coût suivant la permittivité et la conductivité. Pour effectuer cela, nous allons utiliser une méthode de Levenberg-Marquardt dont nous donnons les grandes lignes. Ce choix provient de la pré-étude menée au début de cette thèse sur les bétons hétérogènes et l'utilisation d'une approche Gauss-Newton. Dans ce cas, nous avions remarqué de fortes oscillations dans le processus d'optimisation. L'approche Levenberg-Marquardt devrait nous permettre de stabiliser le processus d'optimisation de Gauss-Newton.

### 4.2.1 Description de l'algorithme de Levenberg-Marquardt

L'algorithme de Levenberg-Marquardt proposé par Levenberg en 1944 puis par Marquardt en 1963 peut être mis sous la forme actuelle [K.M04] :

$$
- \text{ it=0}; \nu=2; \mathbf{x}=\mathbf{x}_0
$$
  
\n
$$
- A = J(x)^T J(x) \text{ et } g = J(x)^T f(x); \lambda = \tau * \max_i (A_{ii})
$$
  
\n
$$
- \text{ tant que } ( (||g||_{\infty} \leq \epsilon_1) \text{ et } (\text{it  
\n
$$
- \text{k=k+1}; h = -(A + \lambda I)^{-1} g
$$
  
\n
$$
- \text{ si } (||h|| > \epsilon_2 (||x|| + \epsilon_2)) \text{ alors}
$$
  
\n
$$
- x_n = x + h
$$
  
\n
$$
- \rho = (F(x) - F(x_n))/(L(0) - L(h))
$$
  
\n
$$
- \text{ si } \rho > 0 \text{ alors}
$$
  
\n
$$
- x = x_n
$$
  
\n
$$
- A = J(x)^T J(x); g = J(x)^T f(x)
$$
  
\n
$$
- \lambda = \lambda * \max (1/3, 1 - (2\rho - 1)^3); \nu = 2
$$
  
\n
$$
- \text{ sinon}
$$
  
\n
$$
- \lambda = \lambda * \nu; \nu = 2 * \nu
$$
$$

Dans cet algorithme :

$$
x_0
$$
 définit le point de départ  
\n $J = \nabla f(x)$  est le gradient de la fonction  $f(x)$   
\n $F(x) = \frac{1}{2} || f(x) - f_{\text{mes}} ||^2$  définit la fonction coût  
\n( $\epsilon_1, \epsilon_2$ ) définissent 2 valeurs données par l'utilisation pour approcher la valeur 0  
\n $\tau = 1.e - 3$  est un coefficient servant au calcul de  $\lambda$ 

Concernant le gradient J, on utilise une formule de Broyden permettant de calculer  $J_{k+1}$ à l'étape  $k + 1$  du processus d'optimisation à partir de  $J_k$  de l'étape  $k$ :

$$
J_{k+1} = J_k + \frac{\Delta F_k \Delta x_k^T - J_k \Delta x_k \cdot \Delta x_k^T}{\Delta x_k^T \cdot \Delta x_k}
$$
(4.2)

avec  $\Delta F_k = F(x_k) - F(x_{k-1})$  et  $\Delta x_k = x_k - x_{k-1}$ . Pour la première étape, on initialise le gradient en évaluant pour chaque inconnue  $u_i$ , telle que  $(x = (u_i)_{i=1,N})$ , une dérivée numérique :

$$
\frac{\partial f(u_1, \ldots, u_i, \ldots, u_N)}{\partial u_i} = \frac{f(u_1, \ldots, u_i + \epsilon, \ldots u_N) - f(u_1, \ldots, u_i, \ldots, u_N)}{\epsilon} \tag{4.3}
$$

avec  $\epsilon = 1.e - 5$ , dans nos calculs.

Dans le sous-paragraphe suivant, nous allons mettre en œuvre cet algorithme sur des mesures effectuées pour des échantillons saturés en eau et supposés homogènes. Pour étudier la robustesse de notre méthode, nous effectuerons sur chaque échantillon plusieurs simulations en prenant différents points de départ. Dans le choix de ces points, nous prendrons plutôt des valeurs correspondant à du béton humide, excepté pour une valeur donnée par  $(\varepsilon_r = 9, \sigma = 1)$ 0.05 S/n) qui est plus proche d'un béton courant.

# 4.2.2 Échantillon composé de granulats siliceux et d'un rapport  $E/C = 0.7$ pour un béton avec barre

Dans cet exemple, nous nous intéressons à l'échantillon numéro 095 (dalle de type 7SNCS (voir annexe)) pour des mesures effectuées à la position A0 du capteur. Cet échantillon de béton constitué de granulats silicieux pour un rapport E/C de 0.7 possède une barre interne. Les figures (4.11), (4.12) et (4.13) montrent dans ce cas, respectivement, l'évolution de la fonction coût par rapport au nombre d'itérations ainsi que la convergence de la permittivité et de la conductivité dans le processus d'inversion 3D. On note sur ces figures et sur le tableau 4.1 que notre processus d'inversion converge toujours vers une solution quasi-identique, plus ou moins vite selon le point de départ  $(\varepsilon_0, \sigma_0)$  choisi. Il faut cependant remarquer dans ces valeurs, que les valeurs de conductivités sont moins stables que celles de permittivité.

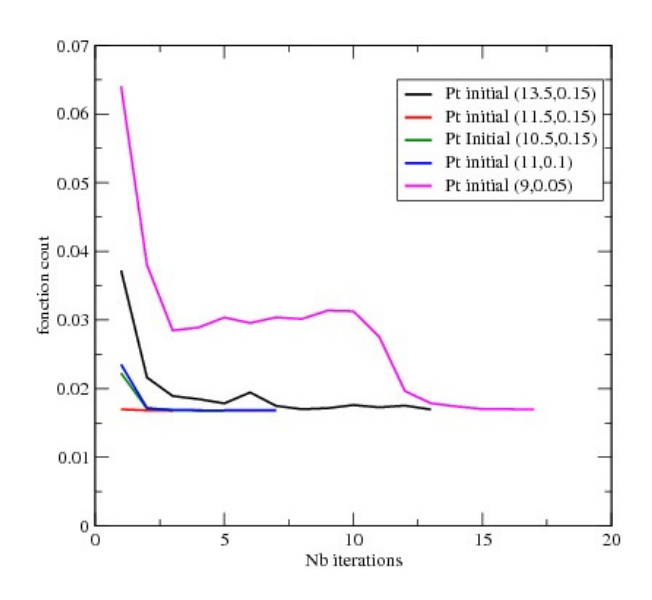

figure 4.11: Evolution de la fonction coût dans le processus d'optimisation.

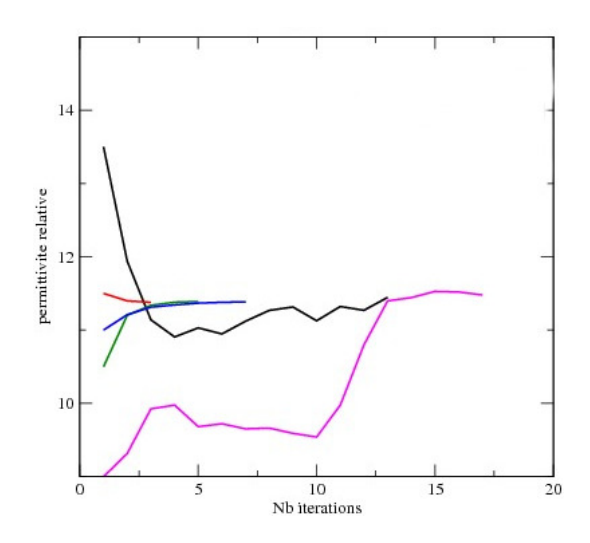

figure 4.12: Courbe de convergence de la permittivité relative  $\varepsilon_r$ .

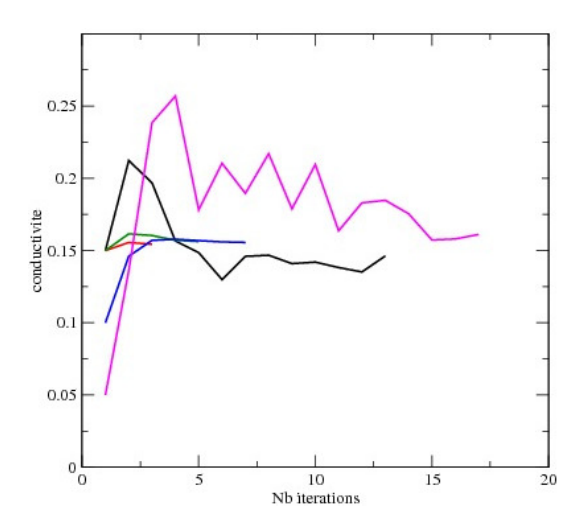

figure 4.13: Courbe de convergence de la conductivité  $\sigma$ .

| $\varepsilon_0$ | $\sigma_0(S/m)$ | $\varepsilon_{opt}$ | $\sigma_{opt}(S/m)$ | $_{\rm fct}$ |
|-----------------|-----------------|---------------------|---------------------|--------------|
| 13.5            | 0.15            | 11.45               | 0.146               | $1.7e-2$     |
| 11.5            | 0.15            | 11.38               | 0.154               | 1.68e-2      |
| 10.5            | 0.15            | 11.39               | 0.156               | 1.68e-2      |
| 11.             | 0.1             | 11.38               | 0.156               | 1.68e-2      |
| 13.5            | 0.15            | 11.48               | 0.161               | $1.7e-2$     |

Table 4.1 – Résultats de convergence pour l'échantillon 095 (dalle de type 7SNCS).

# 4.2.3 échantillon composé de granulats siliceux et d'un rapport  $E/C = 0.5$ pour un béton avec barre

Dans cet exemple, l'échantillon étudié est le numéro 096 (dalle 5SNCS) qui correspond à un béton saturé, constitué de granulats silicieux avec un rapport E/C=0.5 plus faible que le cas précédent. En termes de simulation inverse, en considérant des mesures effectuées à la position A0 du capteur, comme dans le cas précédent, suivant le point de départ  $(\varepsilon_0, \sigma_0)$  choisi pour l'inversion, on converge plus ou moins vite vers une solution quasi-identique. Ceci est illustré par les figures 4.14, 4.15 et 4.16, ainsi que par le tableau 4.2.

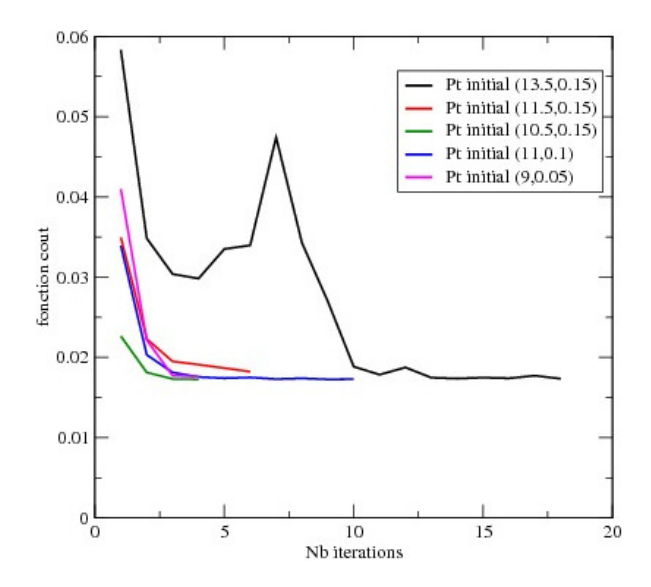

figure 4.14: Évolution de la fonction coût dans le processeus d'inversion.

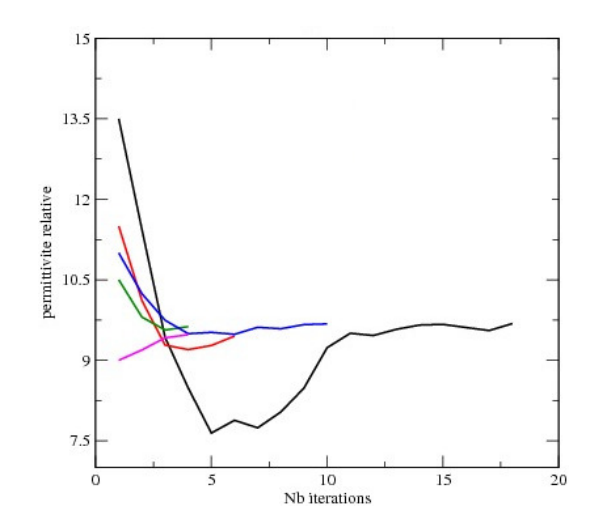

figure 4.15: Courbe de convergence de la permittivité relative  $\varepsilon_r.$ 

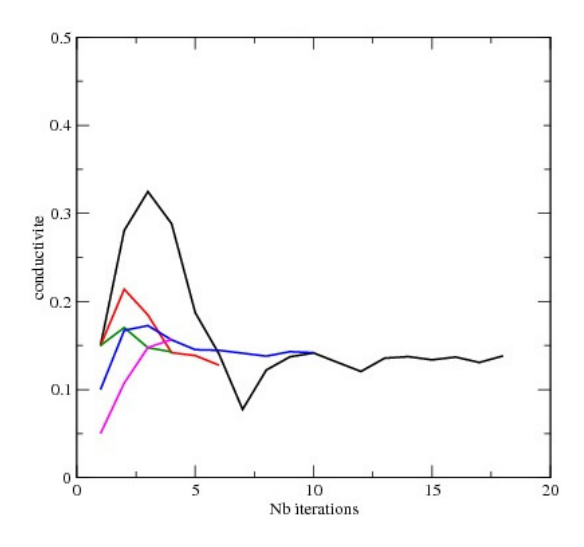

figure 4.16: Courbe de convergence de la conductivité  $\sigma$ .

| $\varepsilon_0$ | $\sigma_0(S/m)$ | $\varepsilon_{opt}$ | $\sigma_{opt}(S/m)$ | $_{\rm fct}$ |
|-----------------|-----------------|---------------------|---------------------|--------------|
| 13.5            | 0.15            | 9.68                | 0.138               | $1.7e-2$     |
| 11.5            | 0.15            | 9.45                | 0.128               | $1.9e-2$     |
| 10.5            | 0.15            | 9.63                | 0.143               | $1.7e-2$     |
| 11.             | 0.1             | 9.68                | 0.143               | $1.7e-2$     |
| 13.5            | 0.15            | 9.48                | 0.157               | $1.8e-2$     |

Table 4.2 – Résultats de convergence pour l'échantillon 096i (dalle 5SNCS).

# 4.2.4 Échantillon composé de granulats calcaires et d'un rapport  $E/C = 0.7$ pour un béton avec barre

L'échantillon étudié dans ce sous-paragraphe est le numéro 122 (dalle 7CNCS). Celui-ci est constitué de granulats calcaires à la différence des deux précédents exemples avec un rapport E/C=0.7. Toutefois, il posséde en interne une barre métallique conformément aux deux autres configurations. Les mesures considérées pour l'inversion sont toujours effectuées avec le capteur à la position A0. Comme dans les cas précédents, les figures 4.17, 4.18, 4.19 et le tableau 4.3 montrent une convergence plus ou moins rapide vers une solution quasi-identique suivant le point de départ  $(\varepsilon_0, \sigma_0)$  choisi. Cependant, sur les résultats obtenus, on note une différence importante avec les autres échantillons. En effet, le processus d'inversion n'a pas réussi à converger en prenant  $P_0 = (\varepsilon_0 = 9, \sigma = 0.05 \text{ S/m})$  comme point de départ. Ceci montre que notre algorithme d'inversion 3D ne converge pas forcément quel que soit le point de départ. En fait pour ce cas précis, notre échantillon est plus poreux que les autres et donc possède une fraction volumique en eau plus importante. Au vu de la solution obtenue avec les autres points initiaux, notre point  $P_0$  est relativement éloigné de cette solution pour permettre au processus de converger vers la solution.

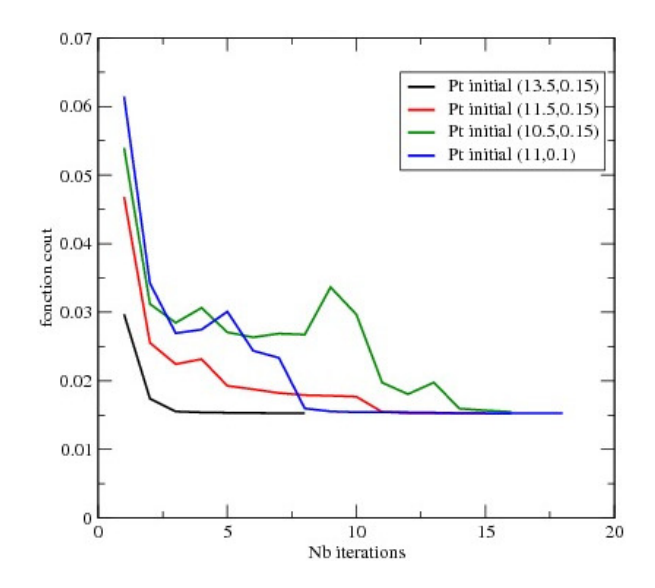

figure 4.17: Évolution de la fonction coût.

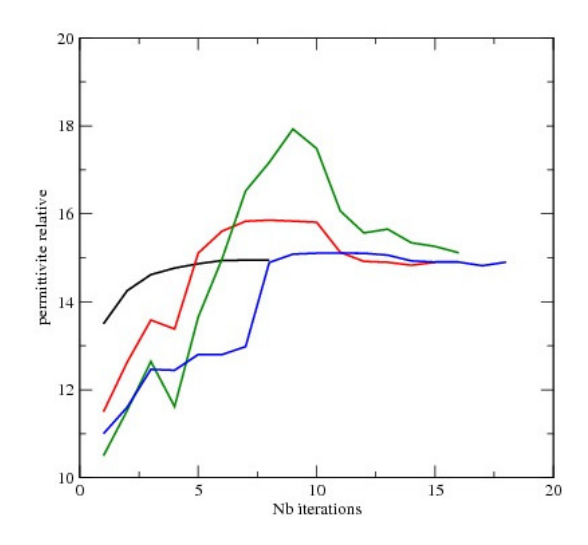

figure 4.18: Courbe de convergence de la permittivité relative  $\varepsilon_r.$ 

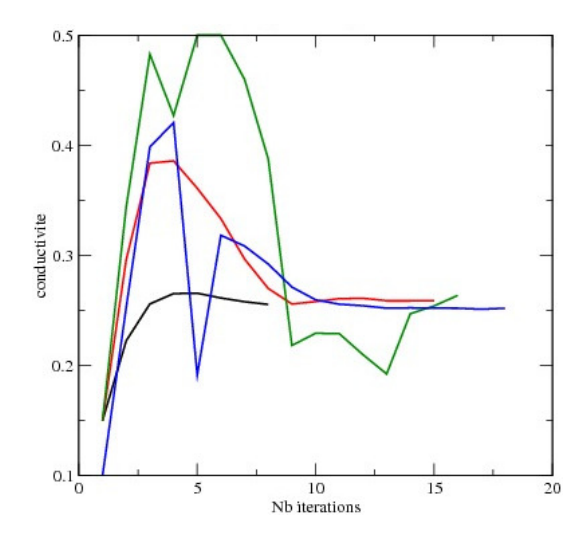

figure 4.19: Courbe de convergence de la conductivité  $\sigma$ .

| $\varepsilon_0$ | $\sigma_0(S/m)$ | $\varepsilon_{opt}$ | $\sigma_{opt}(S/m)$ | fct       |
|-----------------|-----------------|---------------------|---------------------|-----------|
| 13.5            | 0.15            | 14.95               | 0.255               | $1.5e-2$  |
| 11.5            | 0.15            | 14.88               | 0.295               | $1.61e-2$ |
| 10.5            | $0.15\,$        | 14.90               | 0.259               | $1.53e-2$ |
| 11.             | 0.1             | 15.12               | 0.264               | $1.55e-2$ |
| 9.              | $\rm 0.05$      | Х                   | X                   |           |

Table 4.3 – Résultats de convergence pour l'échantillon 122 (dalle 7CNCS).

### 4.2.5 Conclusion sur les simulations effectuées

L'approche Levenberg-Marquardt pour déterminer les valeurs de diélectrique sur nos échantillons supposés homogènes fournit des résulats satisfaisants. Toutefois, le coût de calcul de l'inversion 3D est relativement élevé.

Pour améliorer cela, on peut envisager plusieurs solutions. La première est une solution purement informatique qui consiste à paralléliser le solveur direct de notre processus d'inversion. On peut alors effectuer une parallélisation sous MPI qui nécessite d'avoir une machine à plusieurs cœurs de calcul et à mémoire plutôt distribuée, ou bien un portage sous GPU à condition de posséder une carte graphique adéquate ou encore une parallélisation sous OPEN-MP qui est très adaptée à des machines multi-cœurs avec une mémoire partagée entre ceux-ci. Cette dernière stratégie de parallélisation est en fait très simple à réaliser et ne nécessite pas de grandes modifications par rapport à une version mono-processeur. Du fait qu'aujourd'hui la pluspart de nos PC ont plusieurs cœurs de calcul, c'est vers la stratégie OPEN-MP que nous avons porté nos efforts pour diminuer les coûts de calcul.

La deuxième solution qui peut être envisagée pour diminuer les coûts de calcul, consiste à utiliser une solution 2D comme point départ au 3D en vue de diminuer le nombre d'itérations dans la convergence de l'algorithme 3D. En effet, sur des simulations directes et inverses déjà effectuées en 2D, les solutions obtenues étaient très proches de celles données par le 3D,

mais avec un coût de calcul nettement inférieur. Il parait donc naturel de penser à initialiser l'inversion 3D à l'aide de la solution de l'inversion 2D.

Dans les prochains paragraphes, nous allons étudier et détailler ces deux stratégies pour tenter de réduire le coût calcul de l'inversion 3D.

# 4.3 Stratégies pour réduire les coûts calcul de l'inversion 3D

Dans ce paragraphe, nous détaillons le principe d'un portage de notre algorithme d'inversion 3D sour machine multi-cœurs à mémoire partagée, puis nous introduisons un modèle 2D d'inversion afin de déterminer une valeur initiale au processus d'inversion 3D.

### 4.3.1 Portage de l'algorithme d'inversion 3D sous machine multi-cœurs à mémoire partagée

Dans le contexte de la solution d'optimisation proposée, nous avons retenu un portage exclusivement sur machine multi-cœurs à mémoire partagée. Pour cela, nous nous sommes focalisés sur la librairie OPEN-MP. Celle-ci fournit des fonctions permettant d'isoler et de paralléliser des parties locales de code et plus particulièrement les boucles de calcul. En fait, pour effectuer cette opération il suffit d'inclure des directives en début et fin de boucles. Ces directives permettent d'indiquer que les calculs vont s'exécuter sur plusieurs cœurs. Normalement, ces directives s'appliquent à une seule boucle, donc dans le cas de boucles imbriquées il faut réécrire celles-ci pour ne faire apparaître qu'une seule boucle. Dans les directives, on fait aussi apparaître, les variables partagées à tous les cœurs ou locales à un cœur, ainsi que le choix de répartition des tâches à chaque cœur. Pour imager nos propos, soit l'exemple suivant d'une boucle de calcul :

```
do k=1,nk
       do j=1,nj
       do i=1,ni
           ex(i,j,k)=sigx(i,j,k)*ex(i,j,k)+epsx(i,j,k)*((hz(i,j,k)-hz(i,j-1,k))*dy(j)-(hy(i,j,k)-hy(i,j,k-1,k)1)<sup>*</sup>dz(k))
           ey(i,j,k)=sigy(i,j,k)*ey(i,j,k)+epsy(i,j,k)*((hx(i,j,k)-hx(i,j,k-1))*dz(k)-(hz(i,j,k)-hz(i-1))(1,i,k)<sup>*</sup>dx(i))
           e^{z(i,j,k)=\text{sigz}(i,j,k)*}ez(i,j,k)+\text{epsz}(i,j,k)*((hy(i,j,k)-hy(i-1,j,k))*dx(i)-(hy(i,j,k)-hy(i-1,j,k)))(1, j, k)<sup>*</sup>dx(i))
       end do
       end do
       end do
Sous OPEN-MP, on écrit :
       !$omp parallel default(private) shared(ni,nj,nk,ex,ey,ez,hx,hy,hz,dxh,dyh,dzh,sigx,sigy,sigz,epsx,epsy,epsz)
        !$omp do schedule(guided)
        do ijk=0,ni*nj*nk-1
            num=ijk/ni ; i=ijk-num*ni+1 ; num0=num/nj ; j=num-num0*nj+1 ; k=num0+1
           ex(i,j,k)=sigx(i,j,k)*ex(i,j,k)+epsx(i,j,k)*((hz(i,j,k)-hz(i,j-1,k))*dy(j)-(hy(i,j,k)-hy(i,j,k-1))1)<sup>*</sup>dz(k))
            ev(i,j,k)=sigy(i,j,k)*ev(i,j,k)+epsy(i,j,k)*((hx(i,j,k)-hx(i,j,k-1))*dz(k)-(hz(i,j,k)-hz(i-1))1,j,k) *dx(i))
```
 $ez(i,j,k)=sigz(i,j,k)*ez(i,j,k)+epsz(i,j,k)*( (hy(i,j,k)-hy(i-1,j,k))*dx(i)-(hy(i,j,k)-hy(i-1,j,k)))$  $(1,j,k)$ <sup>\*</sup>dx $(i)$ ) end do !\$omp end do !\$omp end parallel

Dans les directives OPEN-MP, par défaut, toutes les variables de la boucle sont locales à chaque cœur exceptées celles qui sont déclarées en "shared". Par exemple la variable ijk est locale à chaque cœur alors que la variable ni ne l'est pas. La directive "schedule" précise quant à elle la stratégie de répartition des calculs sur les cœurs. On pourra trouver plus de détails sur ces directives dans les références [JC05] [PFL14] [Roc11].

Cette technique de programmation a été appliquée dans le cadre de la thèse de N. Deymier [Dey16] et a fourni de bons résultats mais pas optimaux à cause de la difficulté à choisir les bonnes répartitions de calculs.

On a alors choisi de définir cette répartition en faisant nous-même le découpage. On définit alors pour chaque cœur un jeu d'indices de boucles qui permet de conserver trois boucles imbriquées. La boucle devient alors :

!\$OMP parallel default(private) shared(ex,ey,ez,hx,hy,hz,sigx,sigy,sigz,epsx,epsy,epsz,dxh,dyh,dzh.threads) numthread=omp\_get\_thread\_num()+1

- do k=threads(numthread)%k1,threads(numthread)%k2
- do j=threads(numthread)%j1,threads(numthread)%j2

— do i=threads(numthread)%i1, threads(numthread)%i2  $ex(i,j,k)=sigx(i,j,k)*ex(i,j,k)+epsx(i,j,k)*( (hz(i,j,k)-hz(i,j-1,k))*dy(j)-(hy(i,j,k)-hy(i,j,k)-ty(j-1,k))-e(j,j,k)-ty(j-1,k)-ty(j-1,k)-ty(k-1,k)-ty(k-1,k)-ty(k-1,k)-ty(k-1,k)-ty(k-1,k)-ty(k-1,k)-ty(k-1,k)-ty(k-1,k)-ty(k-1,k)-ty(k-1,k)-ty(k-1,k)-ty(k-1,k)-ty(k-1,k)-ty(k-1,k)-ty(k-1,k)-ty(k-1,k)-ty(k-1,k)-ty(k-1,k)-ty(k-1,k)-ty(k-1,k)-ty(k-1,k)-ty(k-1,k)-ty(k-1,k)-ty(k-1,k)-ty(k-1,k$  $1)$ <sup>\*</sup>dz(k))  $ey(i,j,k)=sigy(i,j,k)*ey(i,j,k)+epsy(i,j,k)*($  $(hx(i,j,k)-hx(i,j,k-1))*dz(k)-(hz(i,j,k)-hz(i-1))$  $(1,i,k)$ <sup>\*</sup>dx $(i)$ )  $ez(i,j,k)=sigz(i,j,k)*ez(i,j,k)+epsz(i,j,k)*( (hy(i,j,k)-hy(i-1,j,k))*dx(i)-(hy(i,j,k)-hy(i-1,j,k)))$  $(1, j, k)$ <sup>\*</sup>dx(i)) end do end do end do !\$OMP end parallel

Dans cette nouvelle version la structure threads a été préalablement créée en découpant chaque direction suivant un nombre de cœurs que l'on affecte à chaque direction. Ceci fait une grosse différence avec l'implémentation précédente où le nombre de cœurs est donné globalement. On note dans ce bout de code, la fonction  $omp\ get\ thread\ num()$  qui nous permet de connaître le numéro du cœur où s'exécute le code local.

En utilisant cette programmation, nous avons pu gagner un important facteur en temps CPU suivant le nombre de cœurs choisi. La figure 4.20 montre les gains que l'on obtient sur un serveur de calcul multi-utilisateurs servant principalement au calcul scientifique dans le département.

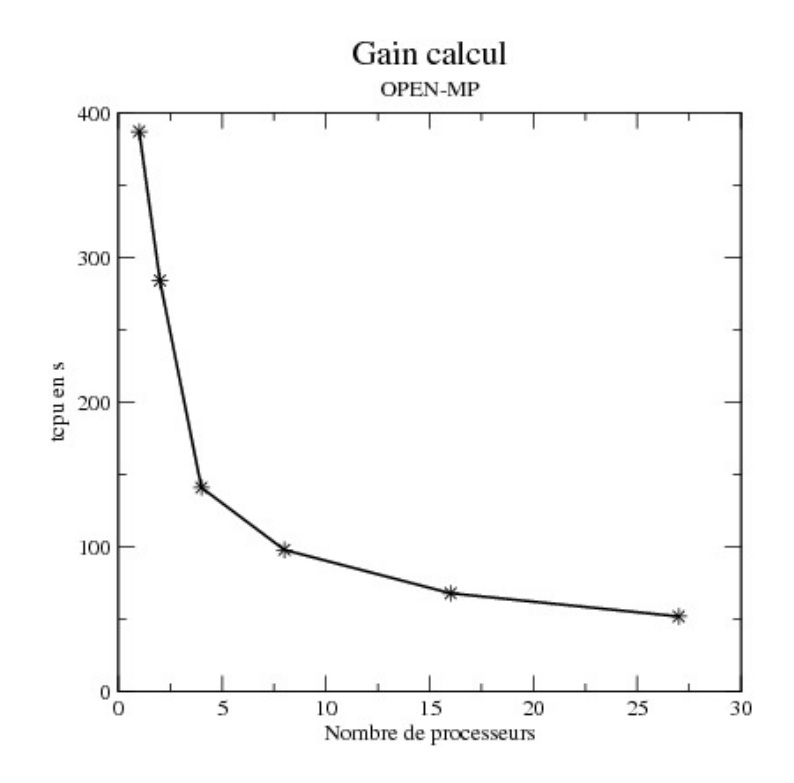

figure 4.20: Gains obtenus en temps calcul par rapport au nombre de cœurs utilisés.

La courbe de la figure 4.20 a été obtenue sur un calculateur possédant 14 cœurs en hyperthreading, c'est-à-dire 28 virtuellement avec une mémoire partagée de 200 Go. On note que si on utilise plus de 28 cœurs, on n'a plus de gain. En effet par exemple si on utilise 32 cœurs on trouve un temps de calcul de 59 s alors qu'avec 27 cœurs, on a un temps calcul de 52 s. On note aussi sur cette courbe que les gains sont importants jusqu'à 8 cœurs et qu'au-dela, il n'y a plus de forte augmentation du gain. On peut expliquer cela par le fait que la machine utilisée est un système de production multi-utilisateurs, et donc à partir d'un certain nombre de processeurs, on rentre en conflit avec d'autres utilisateurs et la machine ne se comporte plus comme un calculateur dédié. Néanmoins, on note sur cette courbe les gains que l'on peut espérer en effectuant un portage open-MP de notre solveur. Cette solution est donc très intéressante pour diminuer le temps calcul lorsqu'on a le matériel informatique adéquat.

### 4.3.2 Processus d'inversion 2D

Afin d'améliorer le coût de calcul de l'inversion 3D, dans ce sous-paragraphe, nous allons étudier avec un modèle dégradé du dispositif, une inversion 2D du problème. Sans atteindre l'optimum du problème 3D, nous espérons fournir une solution assez proche de la solution 3D qui pourrait servir de bon point de départ à cette dernière.

Nous avons donc repris la géométrie définie dans les premières études et adaptée celle-ci au nouveau dispositif de mesure. On obtient alors une géométrie comme décrite sur la figure 4.21 en reprenant pour les matériaux diélectriques, les mêmes valeurs que pour le modèle 3D défini au chapitre 3, et une source ponctuelle dont la fonction  $f(t)$  est donnée par une dérivée de gaussiènne  $f(t) = -2 * \gamma * exp(-\gamma^2)$ , avec  $\gamma = (t - t_0)/\mu$  où  $t_0 = 1.5e - 9$  et  $\mu = 2.5e - 10$  s.

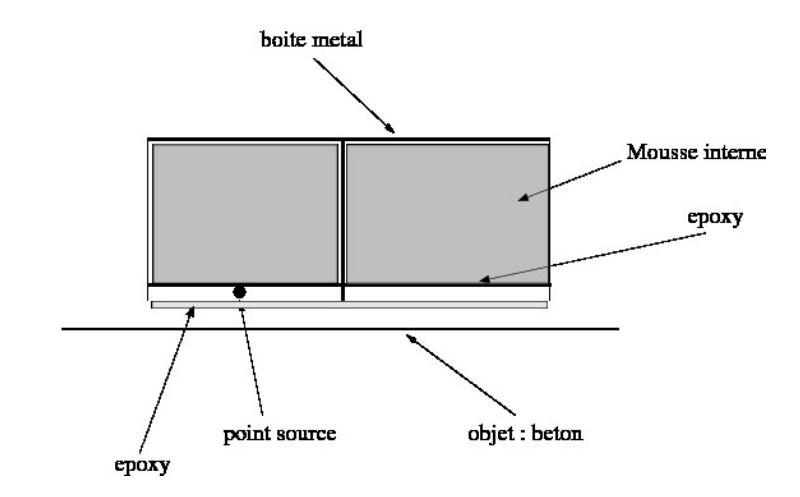

figure 4.21: géométrie 2D.

Le modèle et les différentes valeurs des paramètres diélectriques ont été déterminés par comparaison entre plusieurs simulations et la mesure. En considérant cette géométrie, nous avons effectué des calculs d'inversion 2D sur l'échantillon de numéro 095 (dalle 7SNCS) avec des mesures effectuées à la position A0 du capteur.

Pour faire cela, il est nécessaire de normaliser, comme en 3D les mesures. Bien évidemment la normalisation effectuée dans le cas 3D ne peut être la même dans le cas 2D. C'est pourquoi, toujours en partant d'une mesure et d'une simulation en espace libre, nous avons décidé, après plusieurs simulations du problème direct, de calculer un coefficient et un délai de normalisation en callant nos signaux sur la valeur minimale de celui-ci. Cela semble être la stratégie la plus optimale par rapport aux simulations effectuées pour obtenir une solution calculée qui soit la plus proche de la mesure. Pour chaque récepteur, on détermine ainsi un facteur d'échelle et un délai temporel approprié. Les deux récepteurs n'ont pas les mêmes paramètres car les mesures sont effectuées sur deux voies différentes.

Si nous prenons l'exemple de l'echantillon 095 (dalle 7SNCS), la figure 4.22 montre les mesures effectuées sur chaque récepteurs en espace libre. La figure 4.23 montre les champs calculés sur chaque récepteur par simulation. On note une différence importante entre les valeurs de ces deux figures. Après recalage des mesures, on obtient les résultats de la figure 4.24. Pour effectuer cette normalisation on a évalué pour le récepteur R1 un coefficient multiplicatif de 3.21e−7 et un décalage de 4.12e−10 s à appliquer à la mesure. Pour le deuxième récepteur R2, ces valeurs sont respectivement de  $4.28e-7$  et  $-1.815e-9$  s.

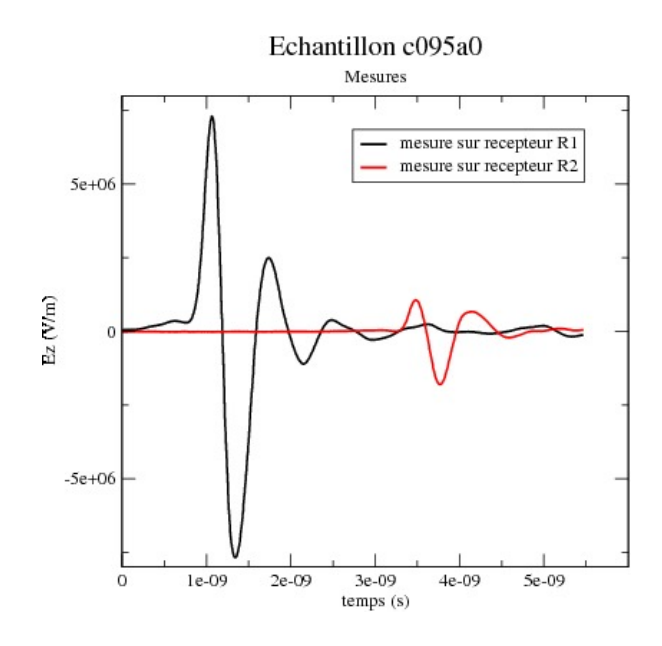

figure 4.22: Mesure en espace libre.

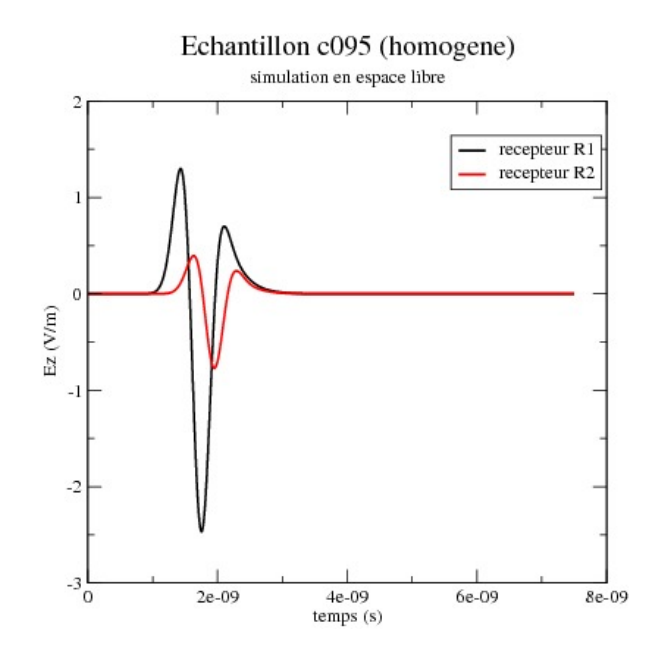

figure 4.23: Simulation en espace libre.

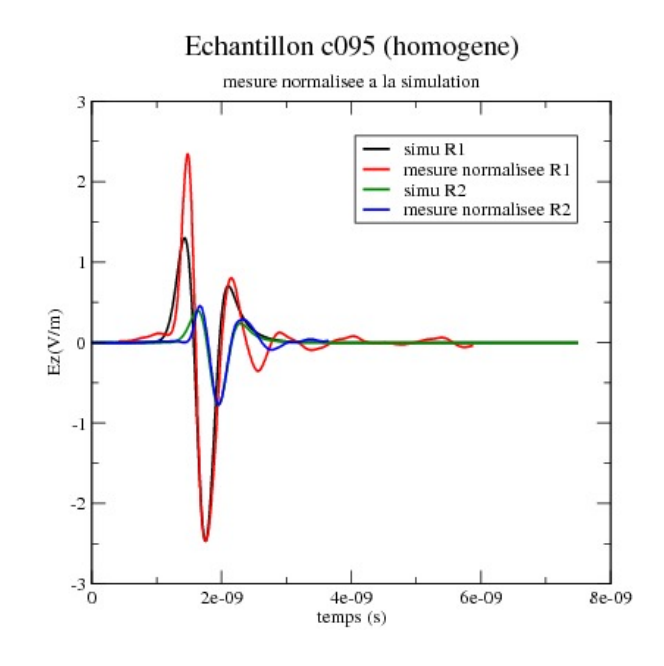

figure 4.24: Mesures normalisées en espace libre comparées avec la simulation.

Concernant l'échantillon 095 (dalle 7SNCS), les figures 4.25, 4.26 et 4.27 montrent, pour l'inversion 2D, les convergences obtenues suivant plusieurs points de départ, en terme de fonction coût, de permittivité relative et de conductivité.

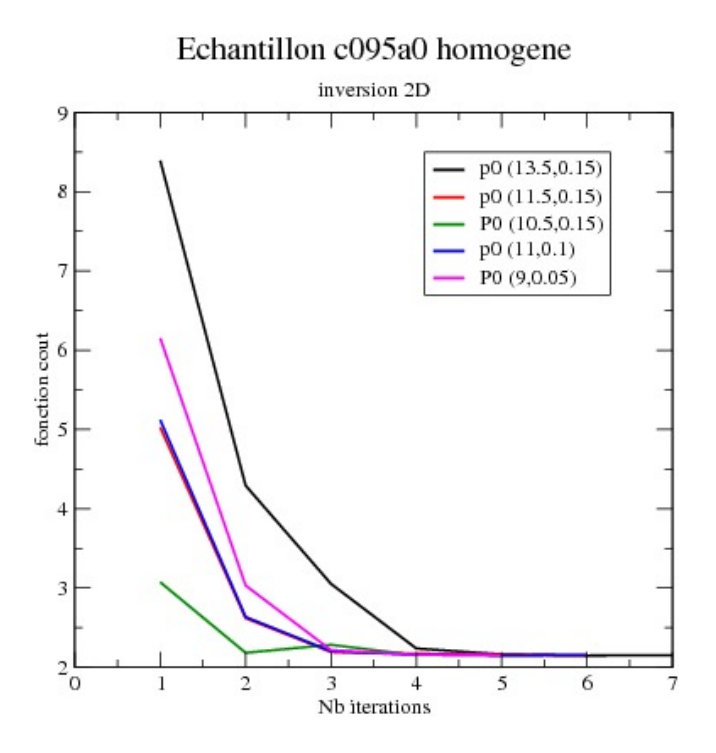

figure 4.25: Evolution de la fonction coût.

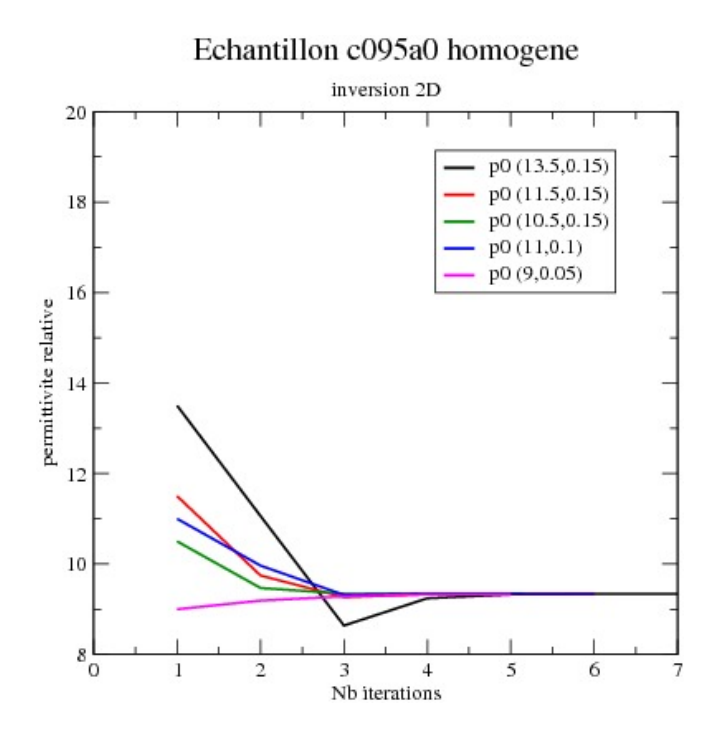

figure 4.26: Convergence en permittivité relative.

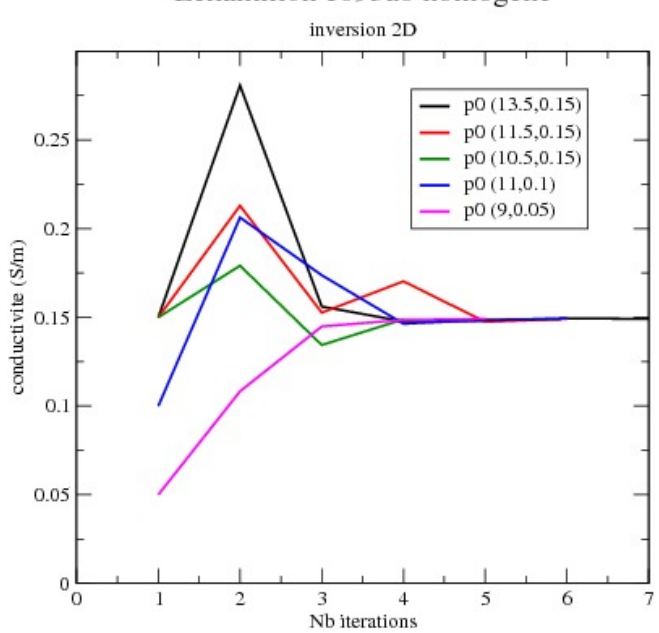

Echantillon c095a0 homogene

figure 4.27: Convergence en conductivité.

On note sur ces figures que quel que soit le point de départ  $(\varepsilon_0, \sigma_0)$  choisi, le processus d'inversion 2D converge assez rapidement en nombre d'itérations vers la même solution (voir 4.4).
| $\varepsilon_0$ | $\sigma_0(S/m)$ | $\varepsilon_{opt}$ | $\sigma_{opt}(S/m)$ | fct  | $n$ <sub>bit</sub> |
|-----------------|-----------------|---------------------|---------------------|------|--------------------|
| 13.5            | 0.15            | 9.34                | 0.149               | 2.15 |                    |
| 11.5            | 0.15            | 9.34                | 0.149               | 2.15 | 6                  |
| 10.5            | 0.15            | 9.34                | 0.149               | 2.15 |                    |
| 11.             | 0.1             | 9.34                | 0.149               | 2.15 | 6                  |
| 9.              | 0.05            | 9.34                | 0.149               | 2.15 | 5                  |

Table 4.4 – Résultats de convergence pour l'échantillon numéro 095 (dalle 7SNCS).

Toutefois, cette solution n'est pas la solution trouvée dans l'inversion 3D. Ceci s'explique par le fait que notre modèle 2D n'est qu'un modèle approché du problème physique. L'important est de savoir si en prenant la solution de l'inversion 2D, pour l'inversion 3D, celle-ci va permettre de réduire le nombre d'itérations et de converger vers la bonne solution. La figure 4.28 montre les courbes de convergence obtenues pour la fonction coût,la permittivité relative et la conductivité, par inversion 3D, en choisissant la solution de l'inversion 2D comme point de départ.

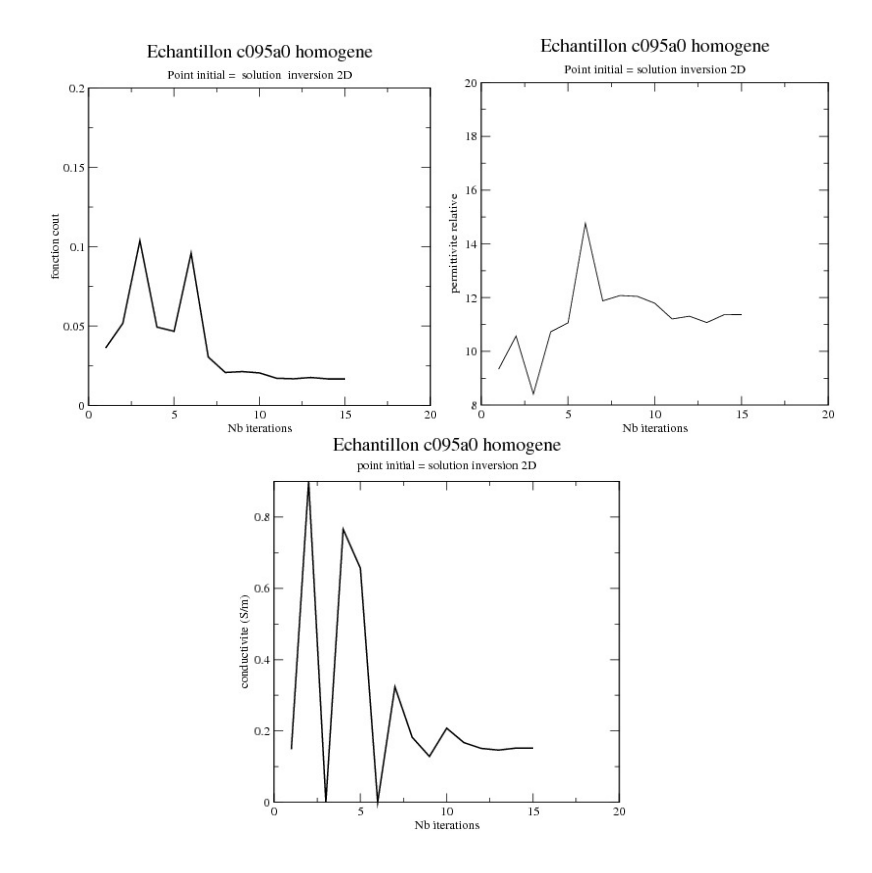

figure 4.28: Courbes de convergence de l'inversion 3D en prenant la solution de l'inversion 2D comme point de départ.

En utilisant la solution du 2D, nous constatons dans la figure 4.28 que nous convergeons vers une bonne solution ( $\varepsilon = 11.37$ ,  $\sigma = 0.152$  S/m, fonction coût=1.68e - 1) pour l'inversion 3D.

Cependant, le nombre d'itérations ( $nbit = 15$ ) que l'on effectue dans l'inversion 3D n'est pas optimal par rapport aux simulations 3D effectuées précédement, mais reste dans la moyenne.

Concernant l'échantillon numéro 096 (dalle 5SNCS), la figure 4.29 et le tableau 4.5 montrent les courbes de convergence de l'inversion 2D pour différents points de départ et la figure 4.30 montre les courbes de convergence de l'inversion 3D, en partant d'un point initial égal à la solution de l'inversion 2D. Sur la figure 4.29, on note que l'on converge dans l'inversion 2D vers la même solution pour tous les points de départ choisis, mais aussi que la solution trouvée n'est pas celle que l'on avait en 3D. En partant de la solution 2D, dans la figure 4.30, on note que l'on converge vers une solution ( $\varepsilon = 9.59$ ,  $\sigma = 0.178$ , fonction coût=0.152) qui correspond à celle déjà évaluée pour le problème 3D, mais que le nombre d'itérations (nbit=17) pour y arriver n'est pas fortement réduit par rapport à d'autres points de départ.

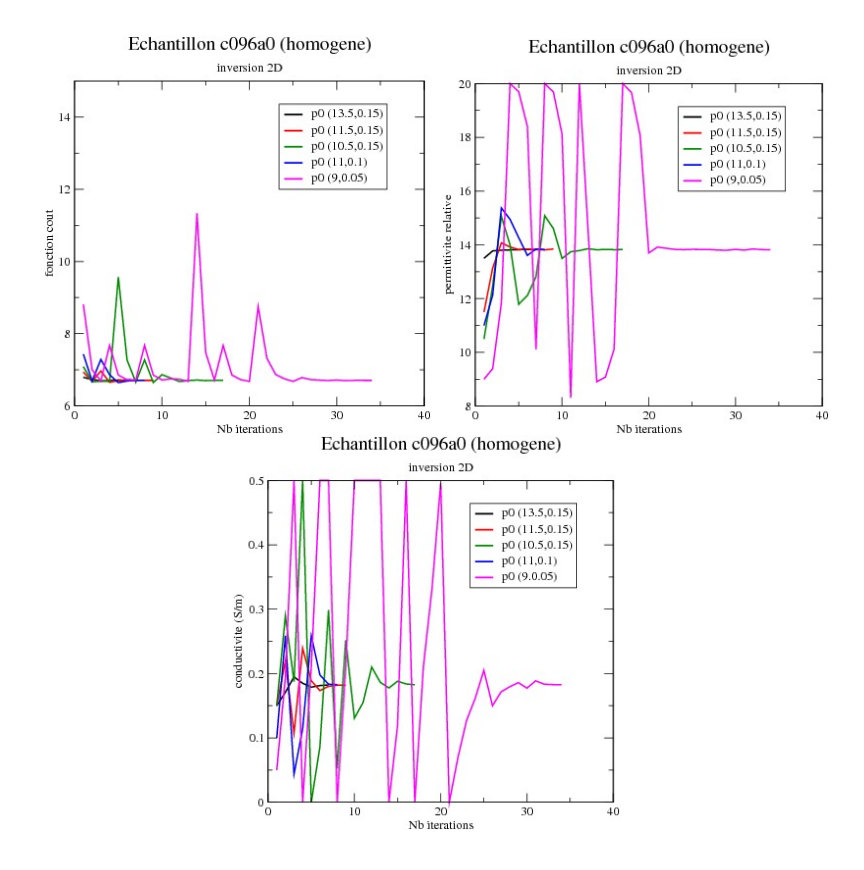

figure 4.29: Courbes de convergence de l'inversion 2D pour l'échantillon numéro 096 (dalle 5SNCS).

| $\varepsilon_0$ | $\sigma_0(S/m)$ | $\varepsilon_{opt}$ | $\sigma_{opt}(S/m)$ | $_{\rm fct}$ | nbit |
|-----------------|-----------------|---------------------|---------------------|--------------|------|
| 13.5            | 0.15            | 13.82               | 0.182               | 6.71         | 7    |
| 11.5            | 0.15            | 13.85               | 0.182               | 6.71         | 9    |
| 10.5            | 0.15            | 13.82               | 0.183               | 6.71         | 17   |
| 11.             | 0.1             | 13.83               | 0.183               | 6.71         | 8    |
| 9.              | 0.05            | 13.81               | 0.182               | 6.71         | 34   |

Table 4.5 – Résultats de convergence pour l'échantillon numéro 096 (dalle 5SNCS).

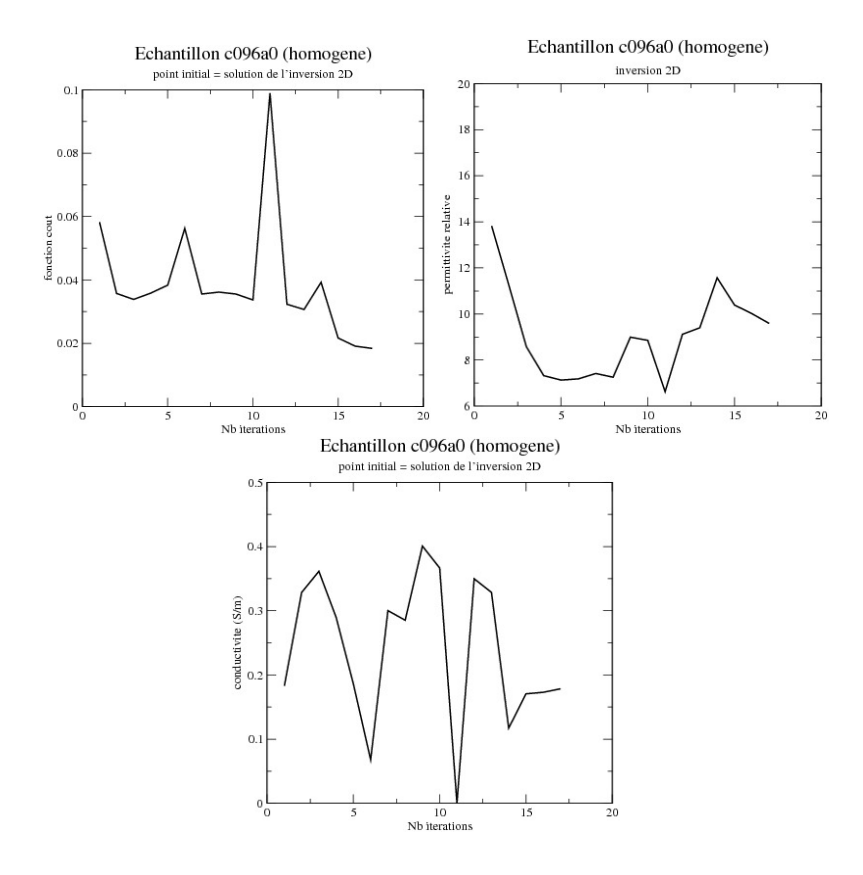

figure 4.30: Courbes de convergence de l'inversion 3D pour l'échantillon 096 (dalle 5SNCS).

Pour finir, les figures 4.31 et 4.32 montrent respectivement les courbes de convergence de l'inversion 2D en fonction de différents points de départ pour l'échantillon numéro 122 (dalle 7CNCS) et la solution de l'inversion 3D en partant d'un point initial égal à la solution de l'inversion 2D. On note sur les courbes de la première figure et sur le tableau 4.6 que, contrairement à l'inversion 3D, l'inversion 2D converge vers la même solution, quel que soit le point de départ choisi. La deuxième figure montre qu'en prenant la solution de l'inversion 3D, on converge vers une solution ( $\varepsilon = 14.81$ ,  $\sigma = 0.241$  S/m, fonction coût=1.54e – 2) qui correspond aux valeurs trouvées pour l'inversion 3D. Malheureusement dans ce cas, on ne réduit pas, encore une fois, le nombre d'itérations (nbit=49) de l'inversion 3D par rapport à d'autres points de départ, mais on converge.

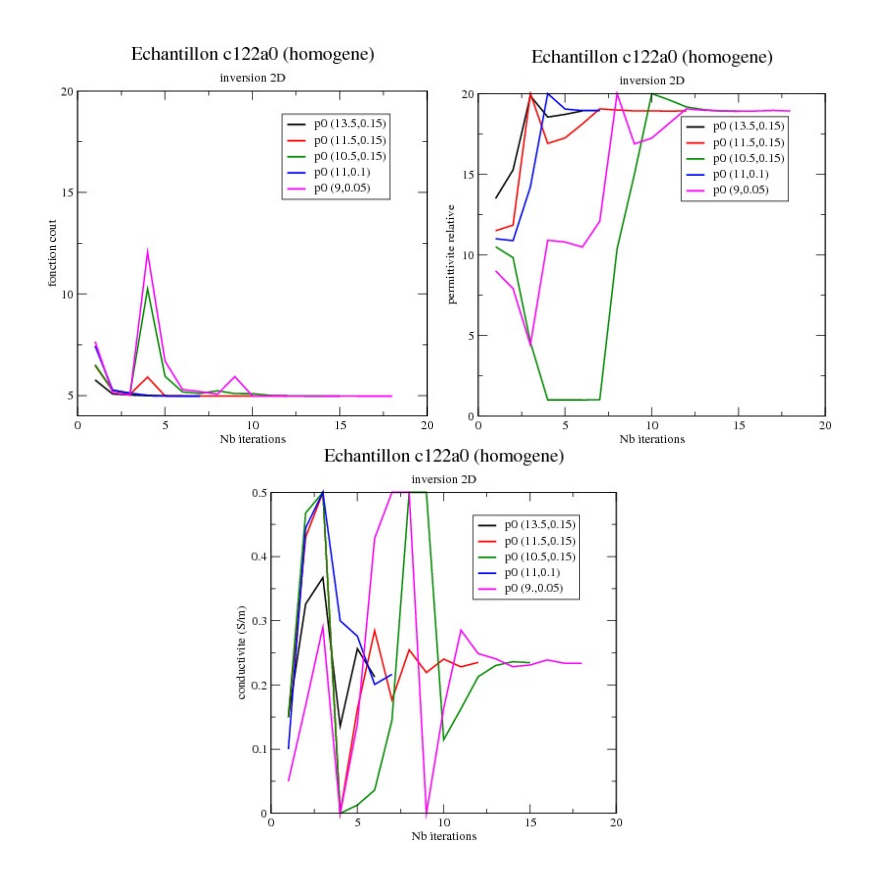

figure 4.31: Courbes de convergence de l'inversion 2D pour l'échantillon numéro 122 (dalle 7CNCS), position a0.

| $\varepsilon_0$ | $\sigma_0(S/m)$ | $\varepsilon_{opt}$ | $\sigma_{opt}(S/m)$ | fct  | nbit |
|-----------------|-----------------|---------------------|---------------------|------|------|
| 13.5            | 0.15            | 18.93               | 0.216               | 4.98 | 6    |
| 11.5            | 0.15            | 18.93               | 0.235               | 4.98 | 12   |
| 10.5            | 0.15            | 18.90               | 0.235               | 4.98 | 15   |
| 11.             | 0.1             | 18.95               | 0.216               | 4.98 | 7    |
| 9.              | 0.05            | 18.92               | 0.234               | 4.98 | 18   |

Table 4.6 – Résultats de convergence pour l'échantillon numéro 122 (dalle 7CNCS).

Nous notons dans le tableau 4.6 des valeurs de permittivités peu physiques certainement liées au fait que notre modèle 2D ne décrit pas correctement la physique 3D.

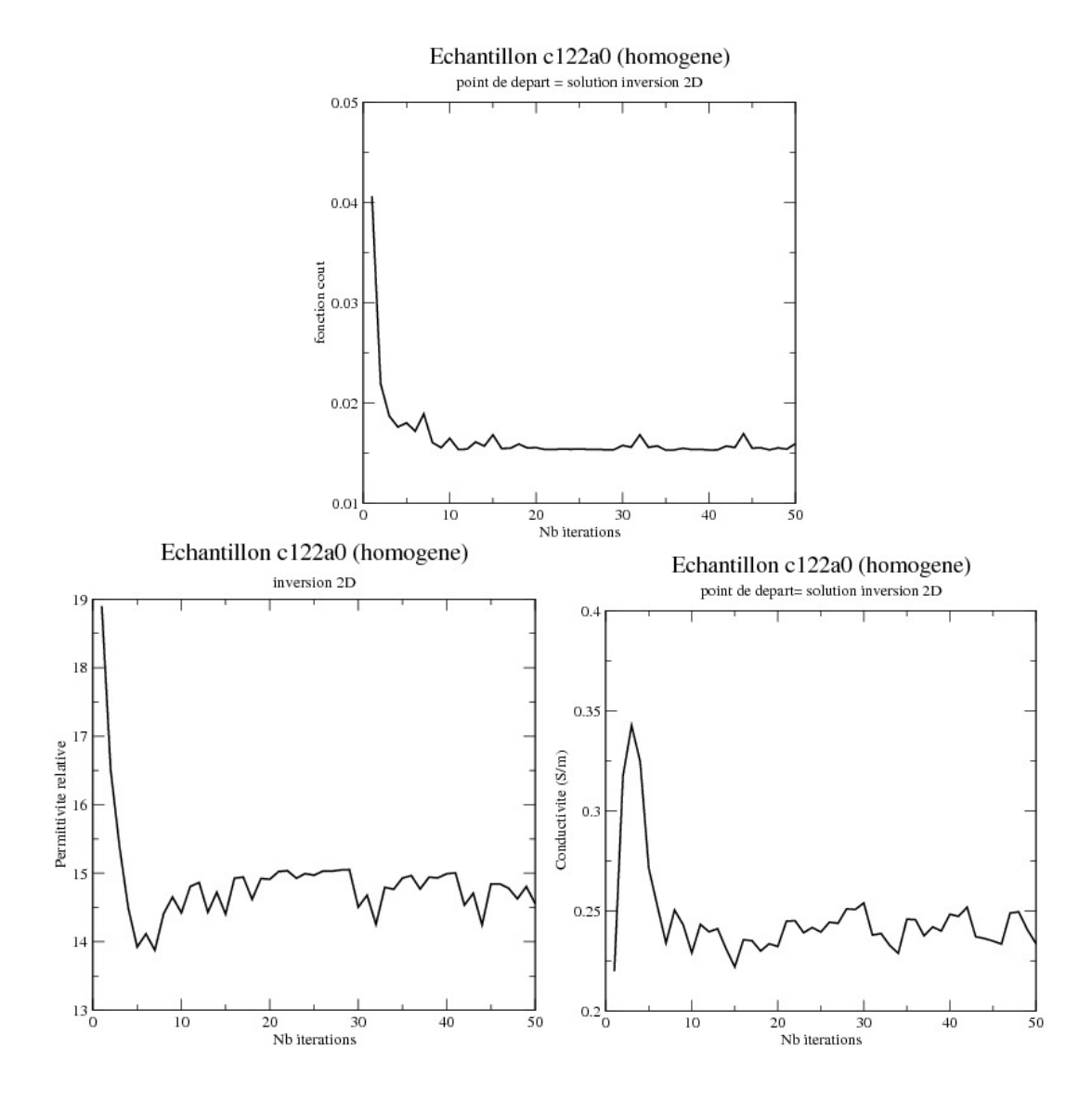

figure 4.32: Courbes de convergence de l'inversion 3D pour l'echantillon numéro 122 (dalle 7CNCS) en prenant la solution de l'inversion 2D comme point de départ.

# 4.4 Conclusion

Dans ce chapitre, nous nous sommes intéressés à la recherche par inversion des constantes diélectriques d'échantillons de bétons supposés homogènes et présentant une armature métallique en interne modélisée par une barre d'acier.

Tout d'abord, nous avons étudier numériquement la fonction coût du problème inverse et nous avons pu constater, sur un ensemble d'échantillons significatifs, que celle-ci présentait un minimum global sur un intervalle de constantes diélectriques réalistes pour nos échantillons de béton. De plus, la variation de la fonction coût possède autour de ce minimum une propriété de convexité. On peut aussi noter que la variation de la fonction coût par rapport aux deux variables  $(\varepsilon_r, \sigma)$  semble se comporter comme un produit cartésien de la variation de celle-ci par rapport à  $\varepsilon_r$  et de la variation de celle-ci par rapport à  $\sigma$ .

En tenant compte de ces remarques, nous avons dans un deuxième paragraphe, proposé une approche Levenberg-Marquardt pour résoudre notre problème inverse en 3D. Puis, à partir de mesures sur plusieurs configurations, nous avons pu remonter à des valeurs de permittivité et de conductivité proches des minimums observés sur les courbes de variation de la fonction coût. De plus, en partant de différents points initiaux, notre processus d'inversion semble converger vers la même solution. Ceci nous fait penser que notre approche Levenberg-Marquardt 3D suffit pour obtenir la solution. Toutefois, le coût calcul d'une itération du processus d'inversion 3D est important. On a donc étudié, pour réduire celui-ci, un portage du processus d'inversion sous open-MP et la possibilité de choisir un bon point de départ pour réduire le nombre d'itérations. Sur ce dernier point, nous avons proposé de faire d'abord une inversion 2D sur une géométrie de l'antenne dégradée, pour obtenir une solution que l'on espère proche de celle obtenue en 3D, avec un coût moindre. On peut alors prendre cette solution comme point de départ dans les calculs 3D et ainsi diminuer le coût calcul 3D. Après étude, cette dernière stratégie, n'est pas aussi efficace que cela, car la solution 2D est trop différente de la solution 3D et ne permet pas de réduire le nombre d'itérations. Cependant, cette stratégie, sur nos simulations, fournit un point de départ pour lequel l'inversion 3D converge toujours vers une solution tout à fait plausible physiquement.

En résumé, de l'ensemble de cette étude, sur des échantillons saturés homogènes, on peut dire qu'une méthode d'inversion à partir de mesures effectuées à la position A0 du capteur et utilisant une approche Levenberg-Marquardt, portée sur machine multi-cœurs à mémoire partagée en utilisant OPEN-MP, est plutôt efficace pour déterminer les caractéristiques diélectriques du béton.

# Chapitre 5

# Stratégie d'inversion 3D pour caractériser le gradient des constantes diélectriques dans un béton d'enrobage.

Dans ce chapitre, nous nous intéressons au gradient de permittivité et de conductivité du béton sur une profondeur d'une quinzaine de centimètres à partir de la surface de l'échantillon de béton à analyser. Ce milieu contient les armatures présentes dans le béton armé qui renforcent la structure. Dans notre approche, nous considérons, en accord avec les physiciens du génie civil, que les gradients de permittivité et de conductivité sont des fonctions affines en profondeur et constantes dans les autres directions de l'espace. Pour modéliser cela, nous cherchons alors quatre paramètres liés aux valeurs des caractéristiques diélectriques dans notre problème inverse. Plusieurs modèles peuvent être définis pour décrire la linéarité des composantes diélectriques, soit en fixant deux valeurs sur les deux surfaces de l'échantillon définies par z = 0 et z = e, e étant l'épaisseur de celui-ci, soit en donnant une valeur moyenne et une pente qui définit le gradient. Afin d'essayer d'identifier au mieux les valeurs diélectriques du béton d'enrobage, nous allons utiliser ces modèles pour l'inversion en tenant compte de mesures effectuées sur plusieurs échantillons ayant des configurations de gradient d'humidité différentes.

### 5.1 Définition des modèles de permittivité et de conductivité

Afin de modéliser la permittivité et la conductivité dans nos bétons sous forme d'un gradient, nous avons opté, en accord avec les physiciens en génie civil, pour un modèle linéaire en fonction de la profondeur z. Pour cela deux possibilités existent et ont été introduites dans notre algorithme d'inversion. La première consiste à écrire la permittivité relative  $\varepsilon_r(z)$  et la conductivité  $\sigma(z)$  sous la forme :

$$
\begin{cases}\n\varepsilon_r(z) = (1 - A(z))\varepsilon_1 + A(z)\varepsilon_2 \\
\sigma(z) = (1 - A(z))\sigma_1 + a(z)\sigma_2\n\end{cases}
$$
\n(5.1)

avec  $A(z) = \frac{z_1 - z_2}{z_1 - z_2}$  où  $z_1$  est la côte du haut de l'échantillon et  $z_2$  celle du bas. Les valeurs de conductivité et de permittivité indicées par 1 et par 2 correspondent respectivement aux côtes  $z_1$  et  $z_2$ . Ces dernières représentent les quatre inconnues du problème inverse.

L'autre modèle possible, peut-être plus intéressant puisqu'il nous donne directement le gradient, consiste à écrire :

$$
\begin{cases}\n\varepsilon(z) = \varepsilon_M + A(z)\nabla\varepsilon \\
\sigma(z) = \sigma_M + A(z)\nabla\sigma\n\end{cases}
$$
\n(5.2)

où  $A(z) = (z - z_m)/(z_1 - z_2)$  avec  $z_m$ , la côte à la mi-hauteur de l'échantillon de béton. Les inconnues de ce modèle sont les valeurs moyennes et les gradients.

Dans ce chapitre, nous allons tout d'abord nous focaliser sur le premier modèle, avant de tester le second.

# 5.2 Application de notre méthode d'inversion à différents échantillons

Dans ce paragraphe, nous allons effectuer des simulations sur un ensemble de mesures effectuées sur des échantillons dont la face de mesure est soit la partie du béton la plus humide, soit la partie la plus séche. Pour essayer de valider notre processus d'inversion sur les mesures, puisque nous ne connaissons pas exactement les valeurs des constantes diélectriques, nous cherchons tout d'abord à mettre en évidence que les paramètres diélectriques déterminés par inversion ont la même évolution (pente) que l'humidité. Pour cela, les échantillons choisis ont été conditionnés sur une période de 13 mois afin de stabiliser le gradient. Pour l'ensemble de ces échantillons, la mesure dont nous allons nous servir dans le problème inverse est effectuée à la position A0, c'est-à-dire à la verticale de la barre comme indiqué par la figure 5.1.

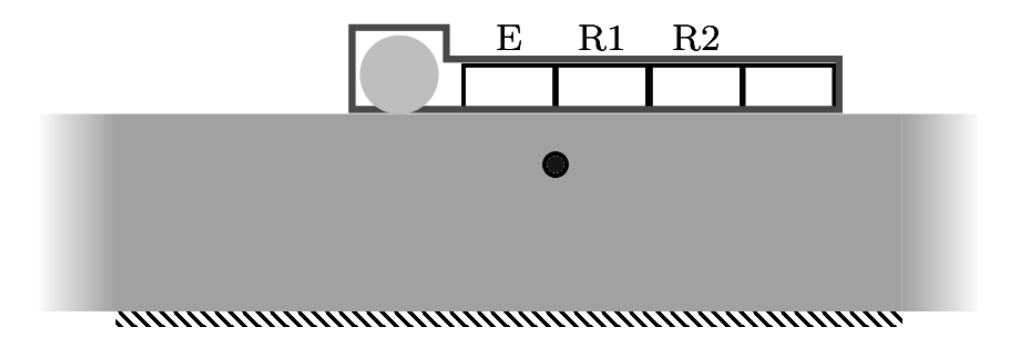

figure 5.1: Position de mesure A0.

### 5.2.1 Échantillon où le taux d'humidité le plus élevé est sur la face de mesure

Dans ce sous-paragraphe nous allons nous intéresser à quatre échantillons définis par des dalles de béton avec un rapport d'eau sur ciment  $E/C = 0.7$  à la fabrication, puis conditionnées en fixant un taux d'humidité relative de l'air en contact de 100% sur la face de mesure et de 65% sur la face opposée. Pour ce type d'échantillon, dans la suite du rapport, nous parlerons de béton H-S (Humide-Sec).

Parmi les quatre échantillons qui nous intéressent, trois, numérotés 296, 304 et 308 (dalle 7SNCH), sont constitués de granulats silicieux et un numéroté 312 de granulats calcaires. Dans la suite, nous cherchons à déterminer les valeurs diélectriques de chaque échantillon en considérant celui-ci comme homogène ou bien avec un gradient.

Concernant l'échantillon 296 (dalle 7SNCH), la figure 5.2 montre les variations de la fonction coût, ainsi que celles de la permittivité relative et de la conductivité, dans le processus d'inversion, en supposant celui-ci comme homogène et avec gradient.

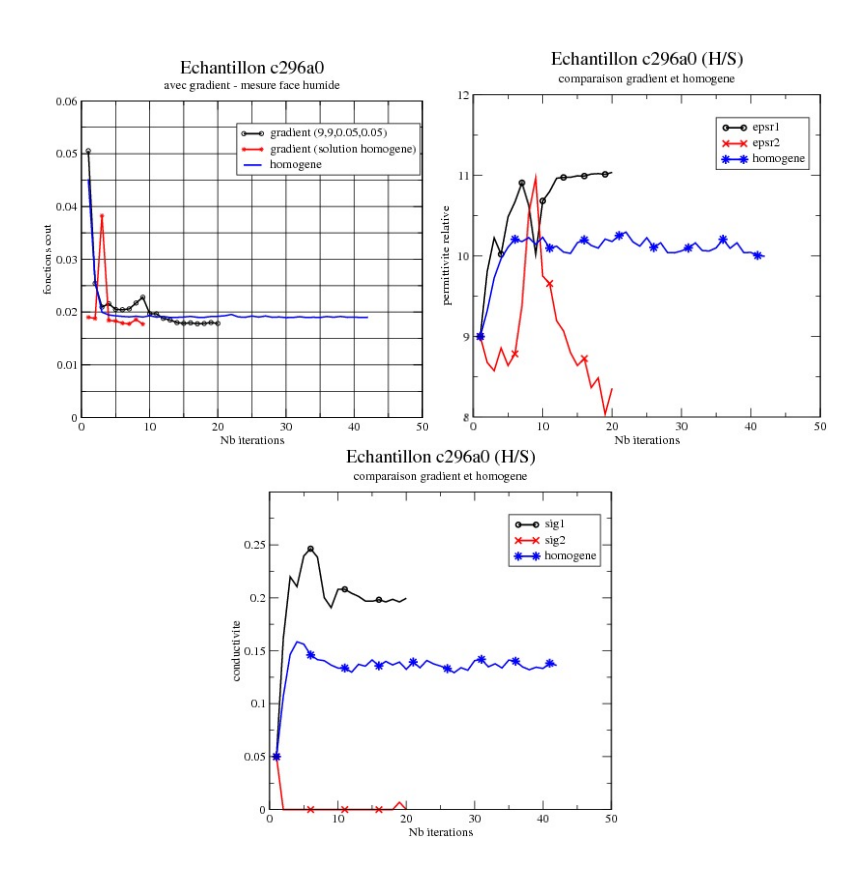

figure 5.2: Échantillon 296 (dalle 7SNCH).

Nous notons sur cette figure (5.2) que la fonction coût, pour plusieurs points de départs, dans le cas de l'inversion avec gradient converge toujours vers une même valeur plus petite que pour le cas d'une inversion homogène. Les valeurs de permittivitès relatives et de conductivité sont bien conformes au gradient d'humidité de l'échantillon avec toutefois une valeur de conductivité minimale égale à 0, ce qui n'est pas physiquement réaliste, puisqu'on a fixé sur cette face un taux d'humidité de 65%. Pour ce qui est des valeurs de permittivité relative, nos résultats semblent nettement plus cohérents avec la physique.

Il faut aussi noter dans ces résultats, que si on prend comme point de départ pour l'inversion avec gradient, la solution obtenue en considérant un échantillon homogène, on accélère significativement la convergence. Ceci n'est pas forcément intéressant car dans tous les cas, on fait des inversions 3D avec un coût de calcul final identique.

La prochaine figure 5.3 concerne l'échantillon 304 (dalle 7SNCH).

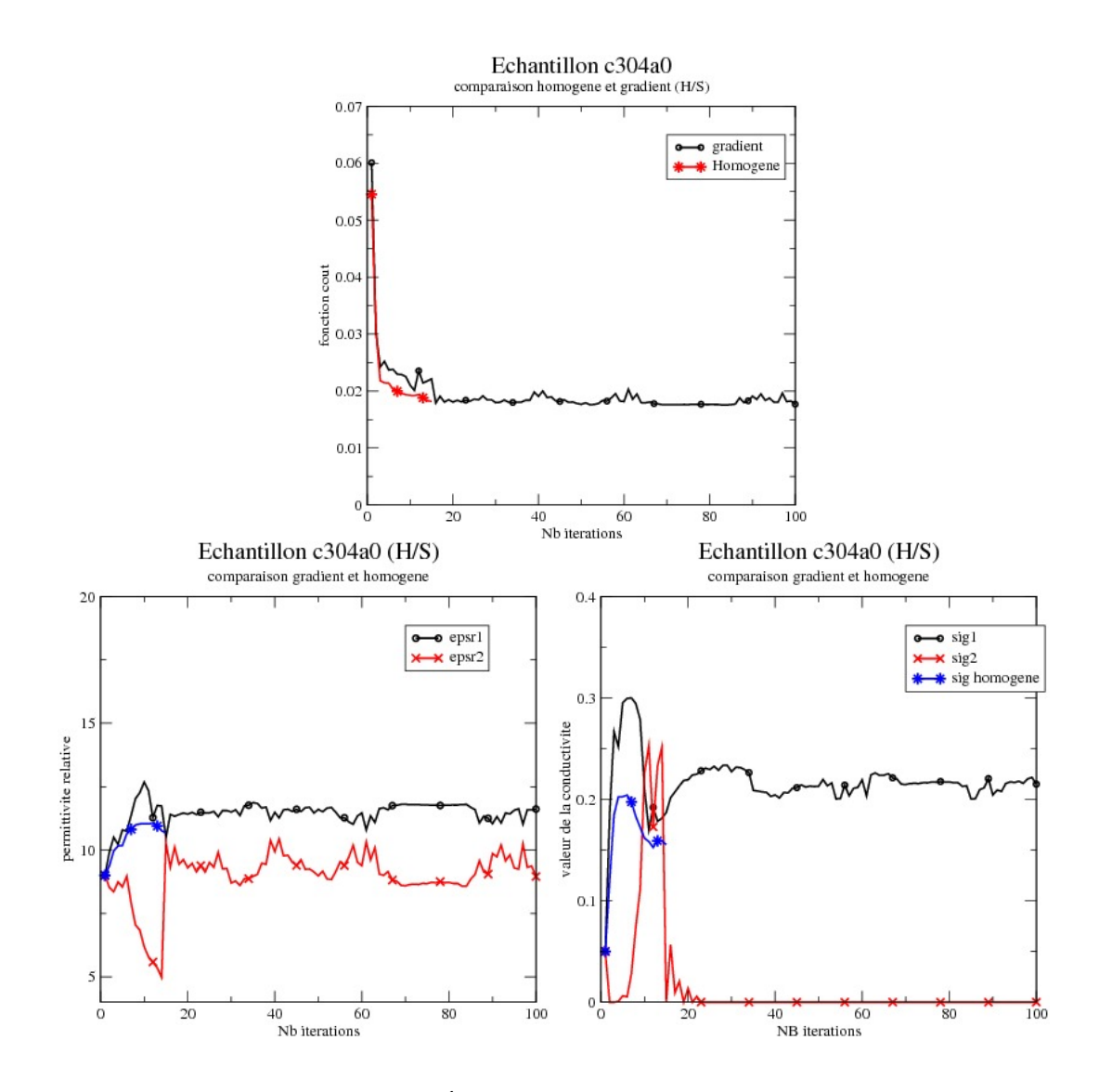

figure 5.3: Échantillon 304 (dalle 7SNCH).

Dans cette configuration, les résultats semblent montrer que l'échantillon est proche d'un échantillon homogène. En effet, le minimum de la fonction coût pour une inversion en considérant l'échantillon comme homogène est presque identique à celui d'une inversion où on prend en compte un gradient des valeurs diélectriques dans l'échantillon. De plus les valeurs de permittivité maximale et minimale sont proches l'une de l'autre. Malheureusement, il n'en est pas de même sur les valeurs de conductivité où la valeur minimale se bloque à nouveau à 0 ; ce qui pas cohérent avec la physique de l'échantillon. Par ailleurs, il faut noter aussi la bonne variation de la permittivité relative et de la conductivité par rapport à la variation d'humidité de l'échantillon.

La figure 5.4 montre la même étude sur les variations des paramètres pour l'échantillon 308 (dalle 7SNCH).

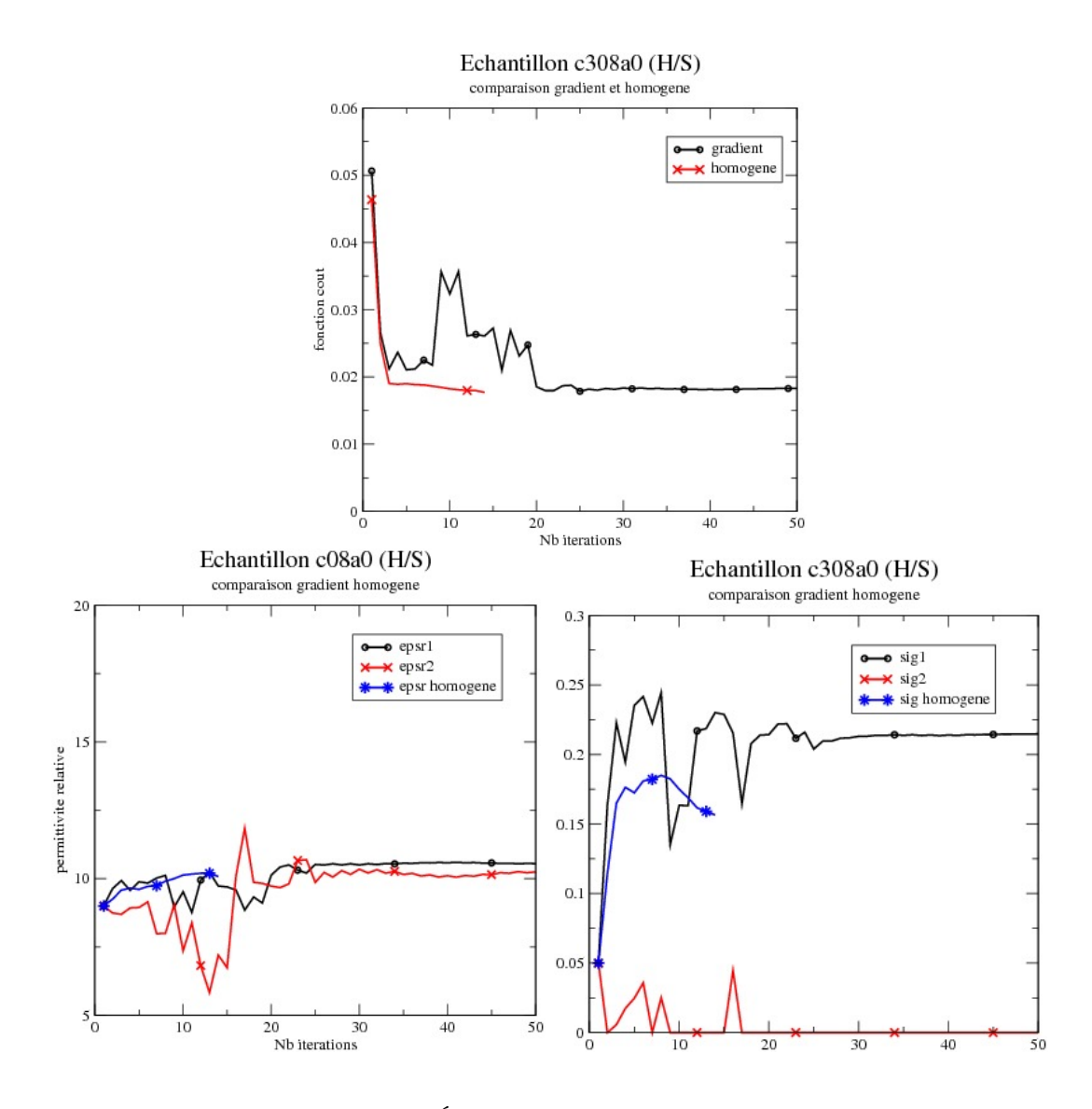

figure 5.4: Échantillon 308 (dalle 7SNCH).

Les résultats obtenus montrent encore que cet échantillon semble plus homogène que l'échantillon 304 (dalle 7SNCH), si on considère les valeurs de permittivité relative qui sont quasiment identiques de 2 côtés de l'échantillon en profondeur. Il reste cependant toujours le même problème sur la valeur de la conductivité minimale qui se bloque à la valeur 0.

Finalement la figure 5.5 donne les courbes de convergence pour la fonction coût et les valeurs diélectriques pour l'échantillon 312 (dalle 7CNCH), en considérant celui-ci homogène et avec un gradient sur les valeurs diélectriques.

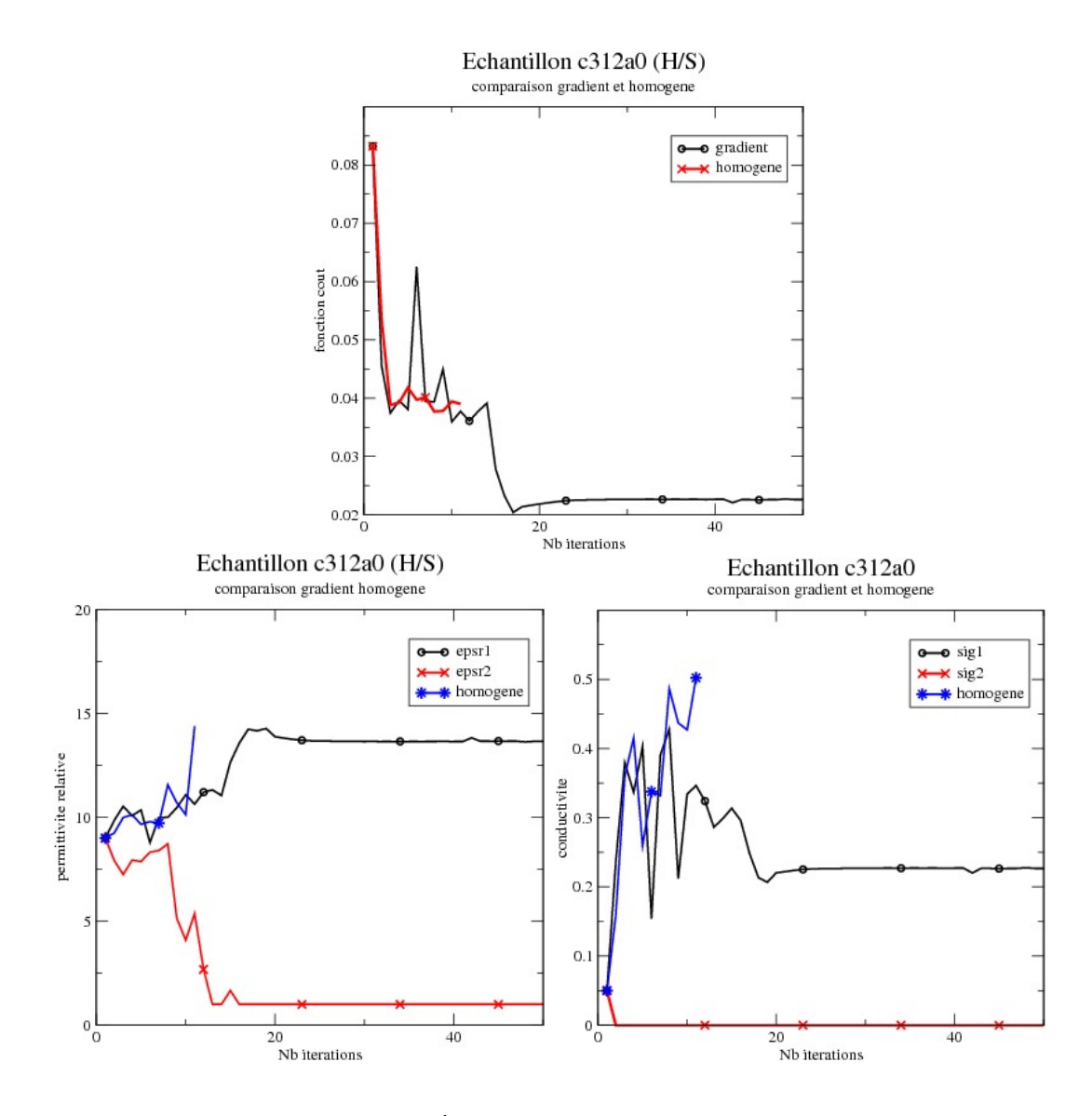

figure 5.5: Échantillon 312 (dalle 7CNCH).

À la différence des précédents échantillons, on voit notamment ici que la solution homogène n'est pas adaptée et donc qu'il y a vraiment un gradient dans ce cas. En effet, la fonction coût dans le cas homogène est vraiment beaucoup plus élevée que dans le cas avec gradient. Ceci est logique car le matériau de cet échantillon est plus poreux et donc permet de contenir plus d'eau avec une mobilité de celle-ci plus importante, ce qui permet d'avoir aussi un gradient d'humidité plus important. Cependant, dans le cas d'un gradient, les valeurs minimales trouvées pour la permittivité et la conductivité ne sont pas réalistes et ceci malgré la bonne variation des paramètres par rapport à celle de l'humidité dans l'échantillon.

Si on fait un bref résumé sur les résultats obtenus par inversion dans le cas des échantillons de béton H-S, on peut dire que, excepté l'échantillon 312 (dalle 7CNCH), les valeurs de permittivité relative sont tout à fait plausibles et varient correctement par rapport au gradient d'humidité. En ce qui concerne les conductivités, celles-ci présentent des valeurs minimales égales à 0 qui ne sont pas conformes à ce que l'on attendait. Toutefois, la variation de la conductivité calculée sur l'ensemble des échantillons est cohérente avec le gradient d'humidité de ceux-ci.

On peut donc dire que sur cette première série d'inversions, globalement, à part les valeurs minimales de conductivité, les résultats obtenus pour les constantes diélectriques sont plutôt satisfaisants. Un point intéressant est que l'on peut faire une distinction entre un béton homogène et un béton avec gradient si l'on regarde la solution minimale du problème inverse.

### 5.2.2 Échantillon où le taux d'humidité le plus élevé est à l'opposé de la face de mesure

Dans ce sous-paragraphe nous allons nous intéresser à quatre échantillons définis par des dalles de béton constituées de granulats silicieux ou calcaires, avec un rapport d'eau/ciment à la fabrication E/C toujours de 0.7, mais en fixant dans leur conditionnement un taux d'humidité de 65% sur la face de mesure et de 100% sur la face opposée.

Comme pour les échantillons précédents, parmi les quatres échantillons, trois, numérotés 318, 320, 3068, provenant de dalles 7SNCS sont constitués de granulats silicieux et un dernier numéroté 312 (dalle 7CNCS) de granulats calcaires. À l'instar des échantillons du sousparagraphe précédent, on qualifiera ces nouveaux échantillons de béton S-H (Sec-Humide).

La figure 5.6 présente les courbes de convergence de l'inversion pour l'échantillon 318 (dalle 7SNCS) en considérent celui homogène ou non.

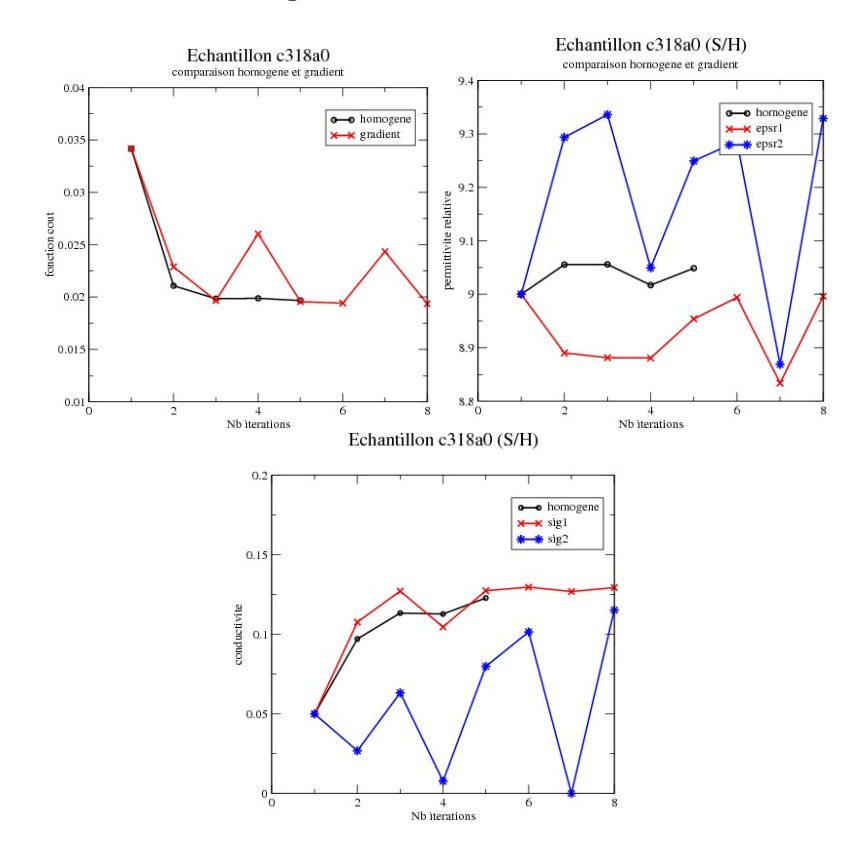

figure 5.6: Échantillon 318 (dalle 7SNCS).

Par rapport aux configurations du sous-paragraphe précédent et comme on l'attendait, on

note ici qu'il y a eu une inversion de la variation de la permittivité qui est en adéquation avec le gradient d'humidité dans l'échantillon. Toutefois cette variation n'est pas satisfaisante pour la conductivité qui varie à l'opposé du gradient d'humidité, même si les bornes minimale et maximale de la conductivité sont très proches. En fait les courbes de convergence sont très rapides et très oscillantes. On pourrait penser que si on itérait davantage le processus d'optimisation, la variation de la conductivité pourrait s'inverser. Un essai effectué en relevant les critères de convergence montre que ce n'est pas le cas.

En considérant l'échantillon 320 (dalle 7SNCS) qui est de même nature que l'échantillon 318 (dalle 7SNCS), la figure 5.7 montre les résultats de l'inversion par rapport aux mesures. On précise sur cette figure les courbes de convergence des paramètres diélectriques et l'évolution de la fonction coût au cours du processus d'inversion.

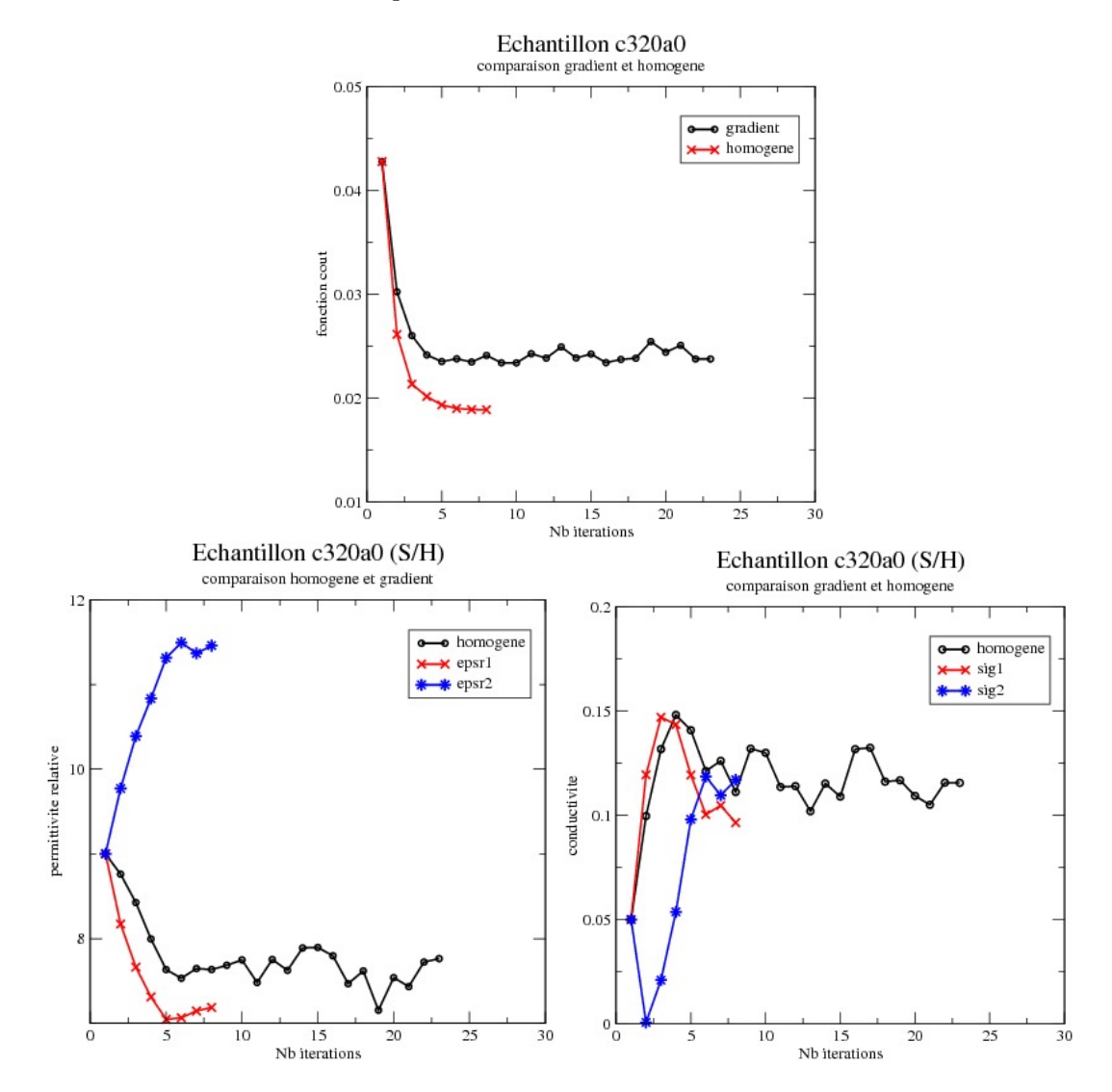

figure 5.7: Échantillon 320 (dalle 7SNCS).

Si nous analysons les courbes obtenues, pour l'échantillon 320 (dalle 7SNCS), nous obtenons des résultats tout à fait plausibles. En effet la variation de la conductivité et de la permittivité relative correspond avec la variation de l'humidité dans l'échantillon et les valeurs minimales et maximales pour les deux paramètres sont cohérentes avec ce que l'on peut attendre d'un point de vue physique. On note aussi sur les courbes que la solution homogène ne correspond pas à la nature de l'échantillon. En effet, celle-ci n'est pas minimale par rapport à la solution avec gradient.

Dans le même état d'esprit, la figure 5.8 donne les courbes de convergence pour l'échantillon 306 (dalle 7SNCS), obtenues par l'inversion. On note sur ces courbes que la variation de la conductivité, comme pour l'échantillon 318 (dalle 7SNCS), n'est pas bonne par rapport à la variation de l'humidité sur l'échantillon, alors que pour la permittivité relative, les valeurs et la variation de celle-ci sont tout à fait plausibles. on note aussi que le minimum pour le cas homogène est pratiquement identique à celui avec gradient et que les valeurs de diélectriques dans ce cas sont proches de celles trouvées en surface lorsqu'on suppose avoir un gradient.

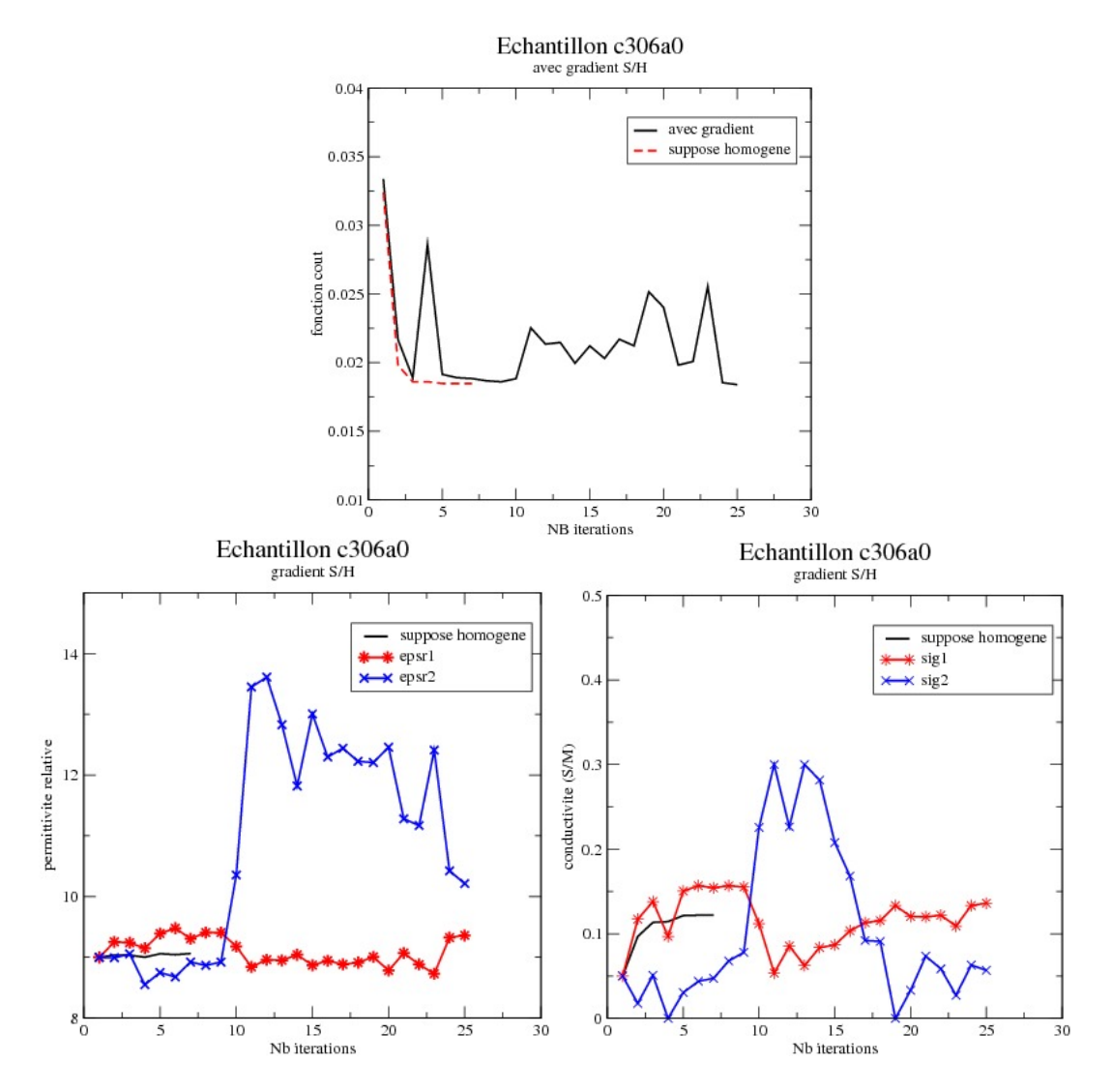

figure 5.8: Échantillon 306 (dalle 7SNCS).

Enfin pour en finir avec les échantillons de type béton S-H, la figure 5.9 présente les courbes

de convergence obtenues par inversion, pour l'échantillon 316 (dalle 7CNCS). Il faut rappeler que cet échantillon présente une différence avec les précédents étudiés dans ce sous-paragraphe, de part sa constitution. En effet, celui-ci est constitué de granulats calcaires et non de granulats silicieux ; ce qui va favoriser l'apparition d'un gradient sur les constantes diélectriques. On retrouve cette particularité sur la fonction coût qui montre que le minimum est atteint pour le modèle d'échantillon supposé avec gradient. Concernant le reste des résultats, on peut faire les mêmes remarques que pour l'échantillon 318 (dalle 7SNCS).

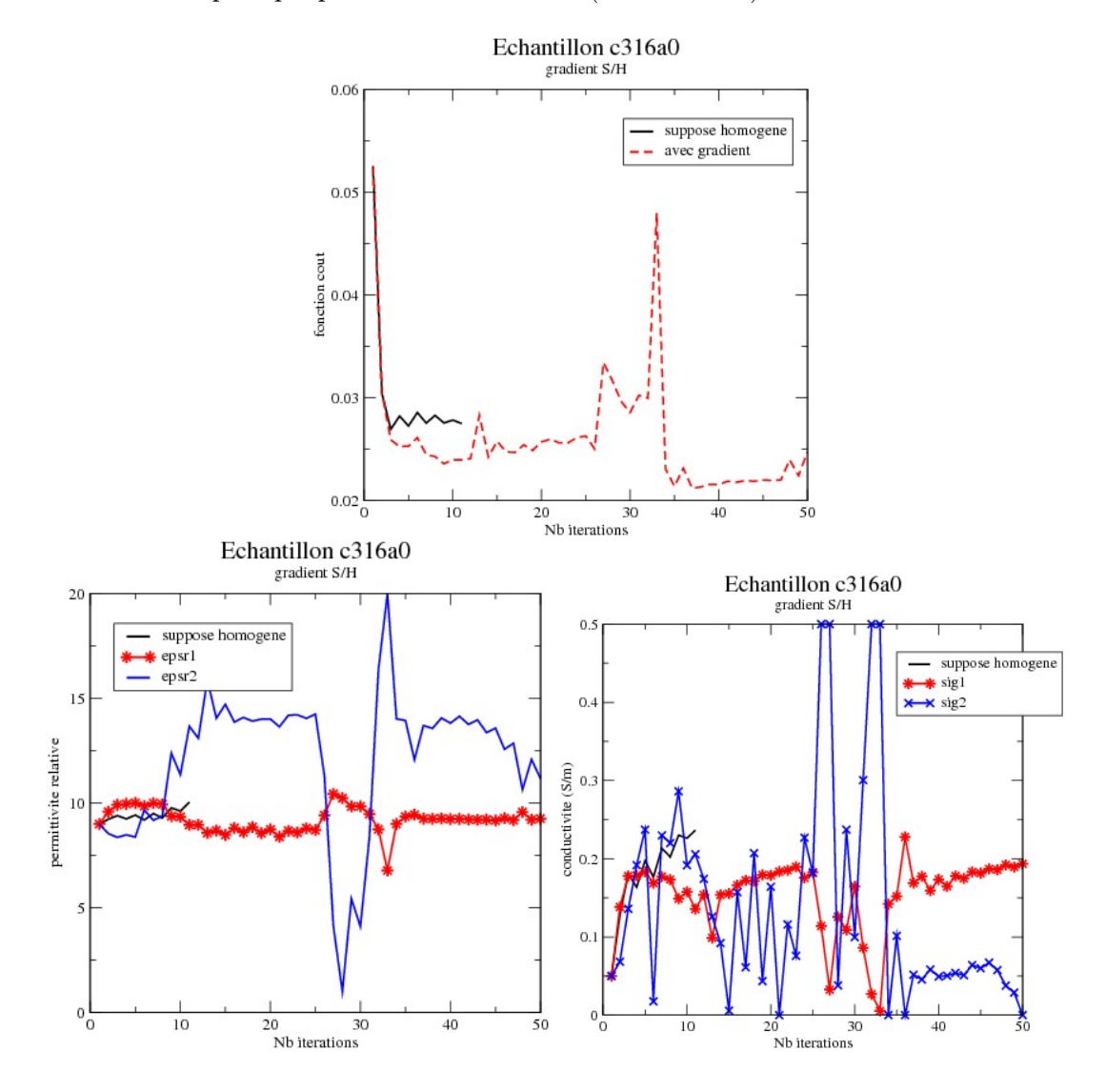

figure 5.9: Échantillon 316 (dalle 7CNCS).

En conclusion de l'ensemble des calculs effectués sur les échantillons de béton S-H, nous avons des valeurs de permittivités relatives qui se comportent bien en variation et qui sont plausibles physiquement, alors que pour la plupart des échantillons, la conductivité ne varie pas correctement par rapport au gradient d'humidité.

À titre de résumé sur les différentes simulations effectuées, nous donnons le tableau 5.1 qui contient tous les résultats d'inversion échantillon par échantillon. L'ensemble de ces résultats a

| dalle | Echantillon  | $\varepsilon_1$ | $\epsilon$ 2 | $\sigma_1(S/m)$ | $\sigma_2(S/m)$ | fct       |
|-------|--------------|-----------------|--------------|-----------------|-----------------|-----------|
| 7SNCS | $c318$ (S-H) | 9.              | 9.33         | 0.129           | 0.115           | 1.94e-2   |
| 7SNCS | $c320$ (S-H) | 7.19            | 11.46        | 0.0964          | 0.117           | 1.89e-2   |
| 7SNCS | $c306$ (S-H) | 9.36            | 10.21        | 0.136           | 0.0568          | 1.84e-2   |
| 7CNCS | $c316$ (S-H) | 9.25            | 11.17        | 0.194           | 0.              | 2.47e-2   |
| 7SNCH | $c304$ (H-S) | 11.62           | 8.96         | 0.215           | $\Omega$ .      | 1.77e-2   |
| 7SNCH | $c308$ (H-S) | 10.55           | 10.25        | 0.21a           | $\Omega$ .      | 1.83e-2   |
| 7SNCH | $c296$ (H-S) | 11.03           | 8.36         | 0.2             | 0.              | 1.78e-2   |
| 7CNCH | $c312$ (H-S) | 13.65           | 1.           | 0.227           | $\Omega$ .      | $2.26e-2$ |

été obtenu avec un point de départ donné par  $(\varepsilon_1 = 9., \varepsilon_2 = 9., \sigma_1 = 0.05 \text{ S/m}, \sigma_2 = 0.05 \text{ S/m}).$ 

table 5.1: Résultats récapitulatifs pour l'ensemble des échantillons.

### 5.2.3 Conclusion sur les résultats obtenus

De l'ensemble des simulations effectuées sur les divers échantillons regroupées dans le tableau 5.1, on reléve que :

- pour les échantillons de béton H-S, les variations de la permittivité et de la conductivité reconstruites par l'inversion 3D sont conformes à la variation de l'humidité dans ceux-ci. Toutefois les valeurs de conductivité minimale ne sont pas a priori physiquement réalistes, à l'inverse de celles de la permittivité relative. En effet, la conductivité minimale se bloque souvent à 0 ; ce qui n'est pas normal par rapport à la physique, puisqu'on a généralement à cet endroit un taux d'humidité de 65% ;
- pour les échantillons de béton S-H, on retrouve bien dans nos résultats, une inversion de la variation de la permittivité relative qui est conforme au gradient d'humidité, alors que ce n'est pas le cas (3 échantillons sur 4) pour la conductivité. Donc dans ce cas encore, la permittivité trouvée par l'inversion semble réaliste alors que la conductivité ne le semble pas ;
- la comparaison entre une inversion en considérant chaque échantillon comme homogène et avec un gradient montre que certains échantillons apparaissent comme presque homogènes. Ceci se voit clairement en comparant les fonctions coût et les valeurs des paramètres diélectriques. Il est aussi clair que certains échantillons ne peuvent être considérés comme homogènes en raison de la différence des valeurs minimales obtenues sur la fonction coût ;
- dans les courbes de convergence obtenues, on peut noter la difficulté à stabiliser la fonction coût lorsqu'on s'approche du minimum, ou, le fait de converger rapidement avec des solutions sur des valeurs de diélectriques qui ne soient pas encore bien stables. Ceci, comme on l'a vu dans le chapitre précédent pourrait venir du fait d'avoir des minimums dans des creux très plats.

Au vu de ces remarques, on peut envisager certaines modifications à notre inversion 3D pour améliorer les résultats :

— le fait de considérer des mesures à la position A0, c'est-à-dire au dessus de la barre peut avoir des effets négatifs sur la recherche du gradient. En effet, le signal reçu par les deux capteurs provient fortement d'un signal réflechi par la barre et plus particulièrement celui du recepteur R1. On néglige ainsi ce qui peut se passer sous la barre et en particulier comme la barre est définie par un matériau diélectrique à fort contraste en conductivité, ceci pourrait expliquer notre difficulté à quantifier correctement la conductivité minimale. Pour remédier à cela :

- il serait intéressant de mettre des poids différents sur les mesures effectuées sur les récepteurs R1 et R2. En effet, le niveau de la mesure effectuée sur le récepteur R2 est plus faible que celle du récepteur R1, plus près de l'émetteur, alors qu'elle est plus impactée par la nature du milieu (propagation sur une distance plus grande dans le milieu) ;
- il serait intéressant de prendre un point de mesure ailleurs qu'au dessus de la barre métallique. En effet, on limiterait ainsi l'impact direct de la barre sur les mesures.
- utiliser un gradient plus exact de la fonction coût. En effet, au cours des itérations, il est connu que le gradient évalué par les formules de Broyden peut se dégrader et ne correspond plus vraiment au gradient du point courant. Généralement, dans ce cas on réinitialise celui-ci en l'évaluant par différentiation numérique à certaines étapes du processus d'inversion. Dans notre cas, au vu du nombre de variables, il apparaît intéressant de comparer les résultats de notre inversion avec un calcul de gradient par différentation numérique à chaque étape et avec l'approche Broyden ;
- utiliser une décomposition en valeurs singulières pour obtenir une solution  $l_2$  minimale qui évite trop de différence sur la solution entre deux étapes afin de diminuer les variations brusques de celle-ci. La difficulté sera le choix du seuil a fixer pour le zéro. Dans le même état d'esprit on peut essayer de diminuer les seuils pour garantir une convergence en plus d'itérations et donc stabiliser les valeurs ;
- finalement, revoir le modèle linéaire utilisé. En effet, on a défini un autre modèle possible avec la valeur moyenne et le gradient, et il serait intéressant de voir si celui-ci se comporte mieux par rapport au problème physique.

Dans le prochain paragraphe nous allons nous intéresser à chacune de ces modifications sur les différents échantillons déjà étudiés.

# 5.3 Amélioration de notre algorithme d'inversion

Dans ce paragraphe, nous allons essayer d'apporter différentes modifications, identifiées lors du précédent paragraphe, à notre algorithme d'inversion en vu d'améliorer la solution. Ces modifications seront testée indépendemment l'une de l'autre sur l'ensemble ou une partie des échantillons étudiés dans le paragraphe précédent.

### 5.3.1 Considération de poids différents sur les deux points de mesures.

Dans les mesures effectuées suivant la position A0 du dispositif, le champ relevé sur le récepteur R1 de l'antenne est nettement plus important que celui relevé sur le récepteur R2. Ceci vient du fait que le récepteur R1 est localisé près de l'émetteur et donc reçoit une partie du signal émis, mais aussi que  $R1$  est proche de la barre. Cette proximité implique qu'une partie du signal sur R1 provient de la réflexion des ondes directement sur la barre. Dans ces conditions, on a une sorte de masquage de la propagation des signaux sous la barre et donc il paraît difficile de pouvoir remonter à des valeurs de diélectriques sur toute la profondeur de l'échantillon. Pour palier cela, on donne des poids différents aux mesures effectuées sur les deux

récepteurs. L'objectif de ce sous-paragraphe est de quantifier l'apport d'une telle stratégie par rapport aux résultats obtenus dans le paragraphe précédent.

Dans un premier temps, après avoir constaté que l'amplitude des signaux relevés sur le récepteur R1 est 4 fois plus importante que sur le récepteur R2, on se propose de multiplier les valeurs des signaux sur R1 par 0.2 et sur R2 par 0.8 , afin d'avoir un poids identique pour ceux-ci dans la fonction coût. Les tableaux 5.2 et 5.3 fournissent, respectivement pour les échantillons de béton S-H et ceux de béton H-S, les fonctions coût et les valeurs des variables diélectriques obtenues par inversion dans le cas avec et sans facteurs de pondération. On peut ainsi comparer et voir l'intérêt de ces facteurs sur la solution.

Sur les différents tableaux, il faut tout d'abord noter que les fonctions coûts dans les deux configurations avec et sans facteurs de pondérations ne peuvent être comparées. En effet, nous n'avons pas défini, à cause des poids, la même fonction coût. Si on regarde ensuite, plus particulièrement la permittivité relative et la conductivité, on note que :

- les valeurs des permittivités relatives peuvent être assez différentes entre les deux configurations, mais respectent la bonne variation, sauf dans le cas de l'échantillon 312 (dalle 7CNCH). Toutefois, pour cet échantillon, on trouve dans la configuration sans facteurs de pondération, des valeurs de permittivités relatives très proches avec peu de variations ;
- pour les valeurs des conductivités, la configuration avec facteurs de pondération permet de diminuer le nombre de cas où on a une conductivité minimale égale à 0, mais n'inverse pas le problème de la mauvaise variation de celle-ci. Dans les résultats avec pondération, il reste deux échantillons 304 (dalle 7SNCH) et 318 (dalle 7SNCS), pour lesquels, la conductivité minimale reste bloquée encore à 0. On a alors pensé corriger ce problème en modifiant les facteurs de pondération de sorte que l'on ait 0 sur R1 et 1 sur R2. Cela n'a pas amélioré nos résultats et donc n'a pas résolu le problème de la conductivité minimale.

En conclusion, les facteurs de pondération pour des mesures effectuées à la position A0 du capteur n'amèliorent pas de manière importante les résultats. Peut-être est-ce dû au fait que la barre est trop proche du capteur, même si on n'utilise que les données mesurées sur R2. Pour remédier à cela, la prochaine étape développée dans le sous paragraphe suivant, sera de considérer dans le processus d'inversion des mesures obtenues pour une position du capteur plus éloignée de la barre.

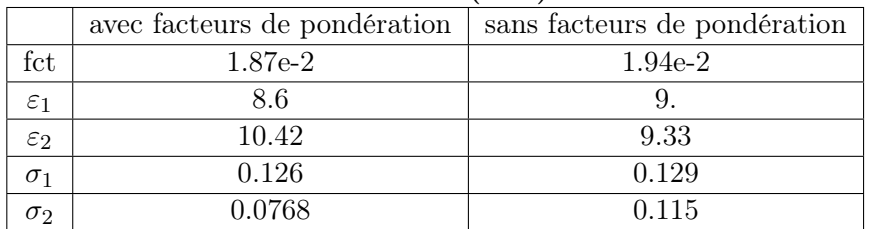

### Échantillon 318 (S-H) dalle 7SNCS

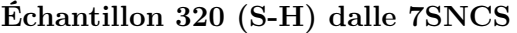

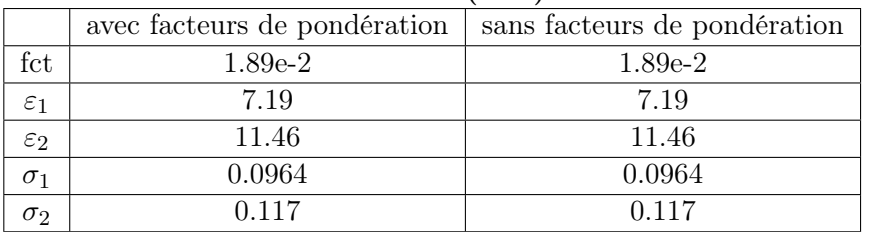

# Échantillon 306 (S-H) dalle 7SNCS

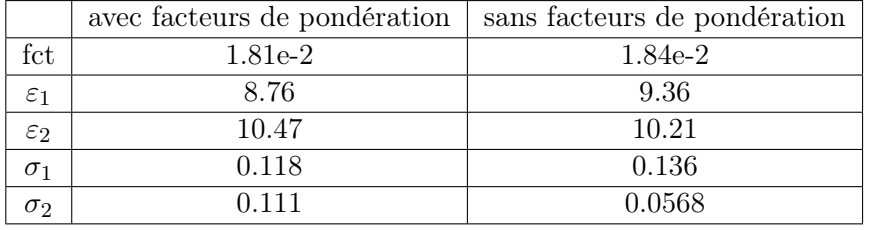

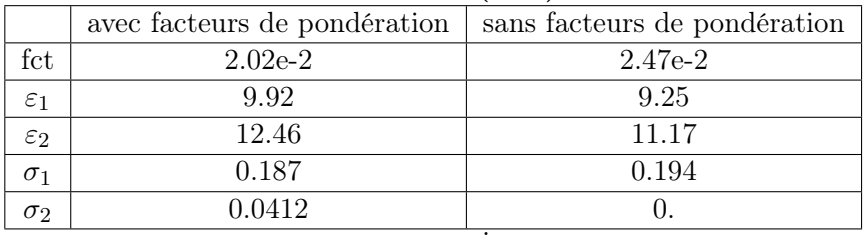

### Échantillon 316 (S-H) dalle 7CNCS

table 5.2: Comparaison des solutions obtenues sur les mesures effectuées à la position A0 du capteur de mesure en utilisant ou pas des facteurs de pondération - Échantillons (S-H)

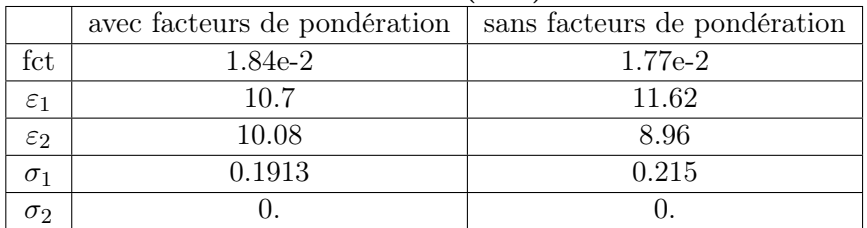

### Échantillon 304 (H-S) dalle 7SNCH

### Échantillon 308 (H-S) dalle 7SNCH

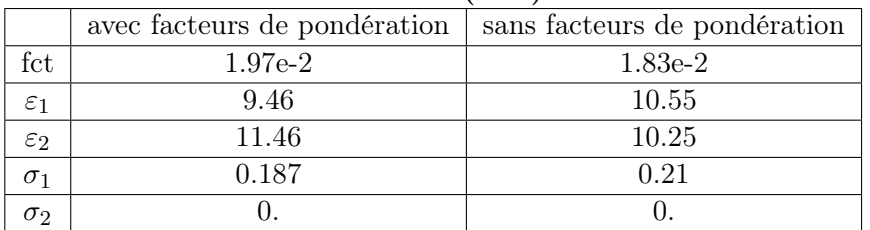

# Échantillon 296 (H-S) dalle 7SNCH

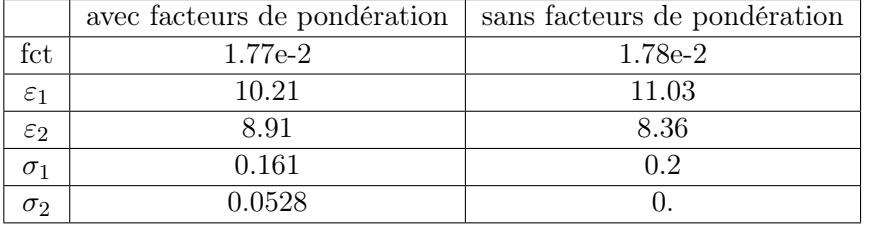

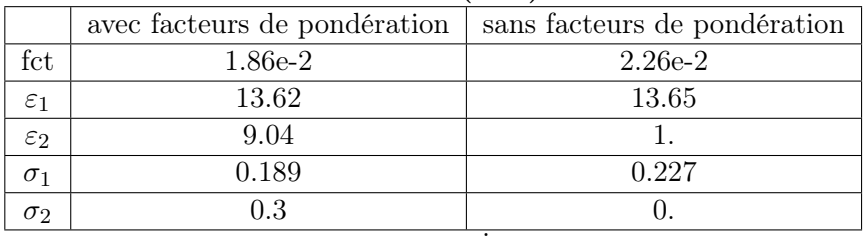

### Échantillon 312 (H-S) dalle 7CNCH

table 5.3: Comparaison des solutions obtenues sur les mesures effectuées à la position A0 du capteur avec et sans facteurs de pondération - Échantillons (H-S)

### 5.3.2 Considération de mesures localisées à 5cm de la barre.

Dans ce sous-paragraphe, nous allons effectuer l'inversion sur des données mesurées à 5cm de la barre, comme précisé par la figure 5.10.

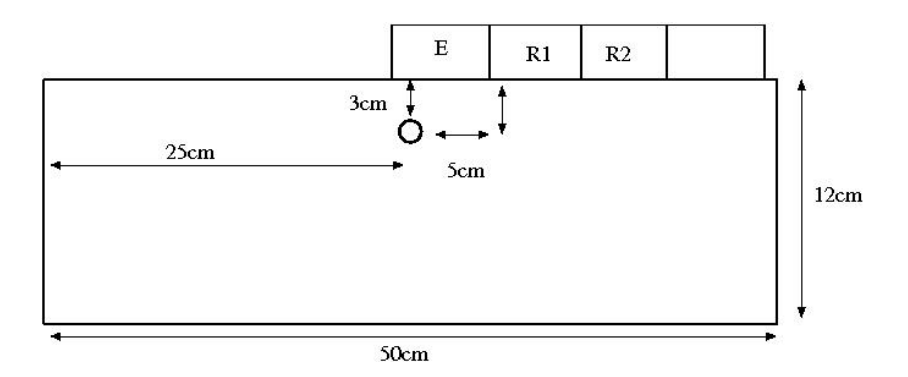

figure 5.10: Localisation du dispositif de mesure par rapport à la barre (position A5).

À partir de cette nouvelle position du capteur, nous allons effectuer pour l'ensemble des échantillons que nous avions considérés pour l'inversion dans le paragraphe précédent, des mesures à partir desquelles nous rechercherons les constantes diélectriques par inversion.

La figure 5.11 montre les courbes de convergence obtenues par inversion à partir des mesures effectuées à la position  $A0$  (centre des deux antennes  $E_1$  et  $R_1$  au dessus de la barre) et à la position A5 définie par la figure 5.10.

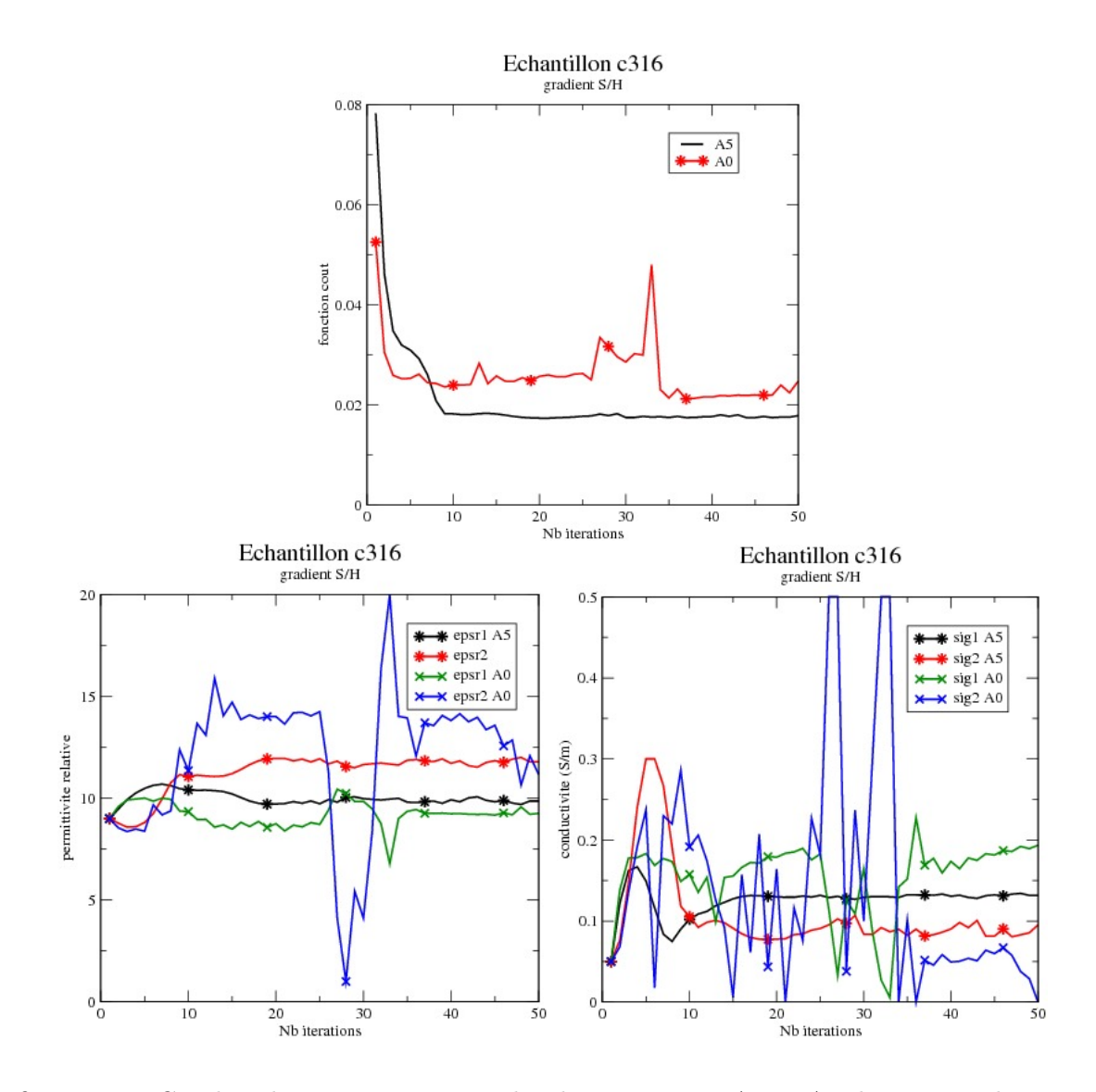

figure 5.11: Courbes de convergence pour les deux positions A0 et A5 du capteur de mesure sur l'échantillon 316 (dalle 7CNCS).

On note sur cette figure, au vu des fonctions coûts que les résultats pour la position A5 semblent meilleurs que ceux pour la position A0. Concernant les diélectriques, on retrouve des valeurs assez similaires pour la permittivité relative, entre les deux positions du capteur de mesure. La conductivité, quant à elle reste inversée par rapport au gradient de teneur en humidité dans l'échantillon, mais avec des valeurs plus resserrées et sans bloquage sur 0 pour la valeur minimale.

On retrouve globalement sur les autres échantillons (voir les tableaux 5.4 et5.5), le fait que l'utilisation des mesures effectuées à la position A5 du capteur, permet d'avoir des résultats plus plausibles au niveau de la physique. Néanmoins, il reste encore deux cas pathologiques. Dans l'ensemble des simulations effectuées, on note le fait de ne plus avoir une conductivité minimale bloquée à 0 avec encore pour certains échantillons (316,304) des évolutions de la conductivité qui ne sont pas cohérentes avec celles de l'humidité. Pour la permittivité relative, il n'y a pas de problème.

| $\text{L}\text{C}$ and $\text{L}\text{C}$ and $\text{L}\text{D}$ and $\text{L}\text{D}$ |             |             |  |
|-----------------------------------------------------------------------------------------|-------------|-------------|--|
|                                                                                         | Position A5 | Position A0 |  |
| fct                                                                                     | 1.73e-2     | 1.94e-2     |  |
| $\varepsilon_1$                                                                         | 8.52        | 9.          |  |
| $\varepsilon_2$                                                                         | 9.89        | 9.33        |  |
| $\sigma_1$                                                                              | 0.105       | 0.129       |  |
| $\sigma_2$                                                                              | 0.111       | 0.115       |  |

Échantillon 318 (S-H) dalle 7SNCS

# Échantillon 320 (S-H) dalle 7SNCS

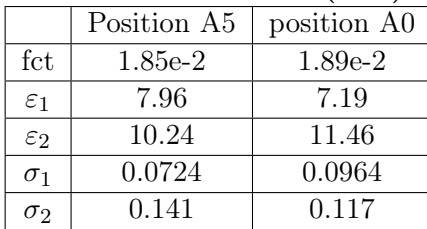

# Échantillon 306 (S-H) dalle 7SNCS

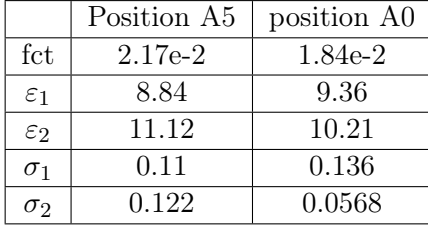

### Échantillon 316 (S-H) dalle 7CNCS

|                 | Position A5 | position A0 |
|-----------------|-------------|-------------|
| fct             | 1.79e-2     | 2.47e-2     |
| $\varepsilon_1$ | 9.86        | 9.25        |
| $\varepsilon$ 2 | 11.79       | 11.17       |
| $\sigma_1$      | 0.131       | 0.194       |
| $\sigma_2$      | 0.0951      |             |

table 5.4: Comparaison des solutions obtenues sur les mesures effectuées à la position A5 et à la position A0 du capteur de mesure - Échantillons (S-H)

|                 | Position A5 | Position A0 |
|-----------------|-------------|-------------|
| fct             | $1.62e-2$   | 1.77e-2     |
| $\varepsilon_1$ | 11.2        | 11.62       |
| $\varepsilon_2$ | 8.52        | 8.96        |
| $\sigma_1$      | 0.0933      | 0.215       |
| $\sigma_2$      | 0.126       |             |

Échantillon 304 (H-S) dalle 7SNCH

### Échantillon 308 (H-S) dalle 7SNCH

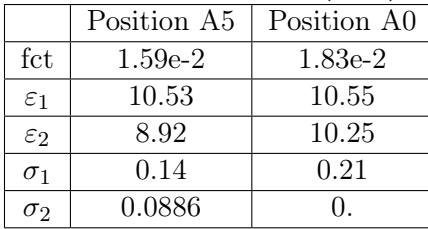

# Échantillon 296 (H-S) dalle 7SNCH

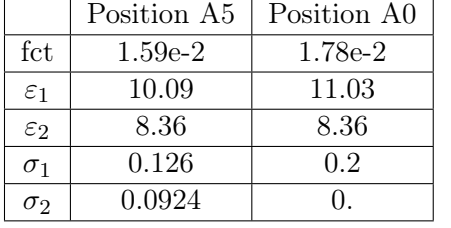

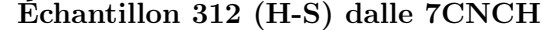

|                 | Position A5 | Position A0 |
|-----------------|-------------|-------------|
| fct             | $2.23e-2$   | $2.26e-2$   |
| $\varepsilon_1$ | 11.96       | 13.65       |
| $\varepsilon_2$ | 12.56       |             |
| $\sigma_1$      | 0.3         | 0.227       |
| $\sigma_2$      | 0.0174      |             |
|                 |             |             |

table 5.5: Comparaison des solutions obtenues sur les mesures effectuées à la position A5 et à la position A0 du capteur de mesure - Échantillons (H-S)

### 5.3.3 Considération d'une dérivée exacte

Dans ce sous-paragraphe, nous allons étudier l'influence sur la solution de l'inversion, d'un calcul approché du gradient par la formule de Broyden par rapport à un calcul plus exact. Pour cela, nous reprenons l'ensemble des configurations étudiées avec les mesures effectuées à la position A5 du capteur de mesure, en effectuant un calcul du gradient par différentiation numérique à chaque étape du processus d'optimisation. La figure 5.12 montre les courbes de convergence pour les deux approches de calcul du gradient sur l'échantillon 316.

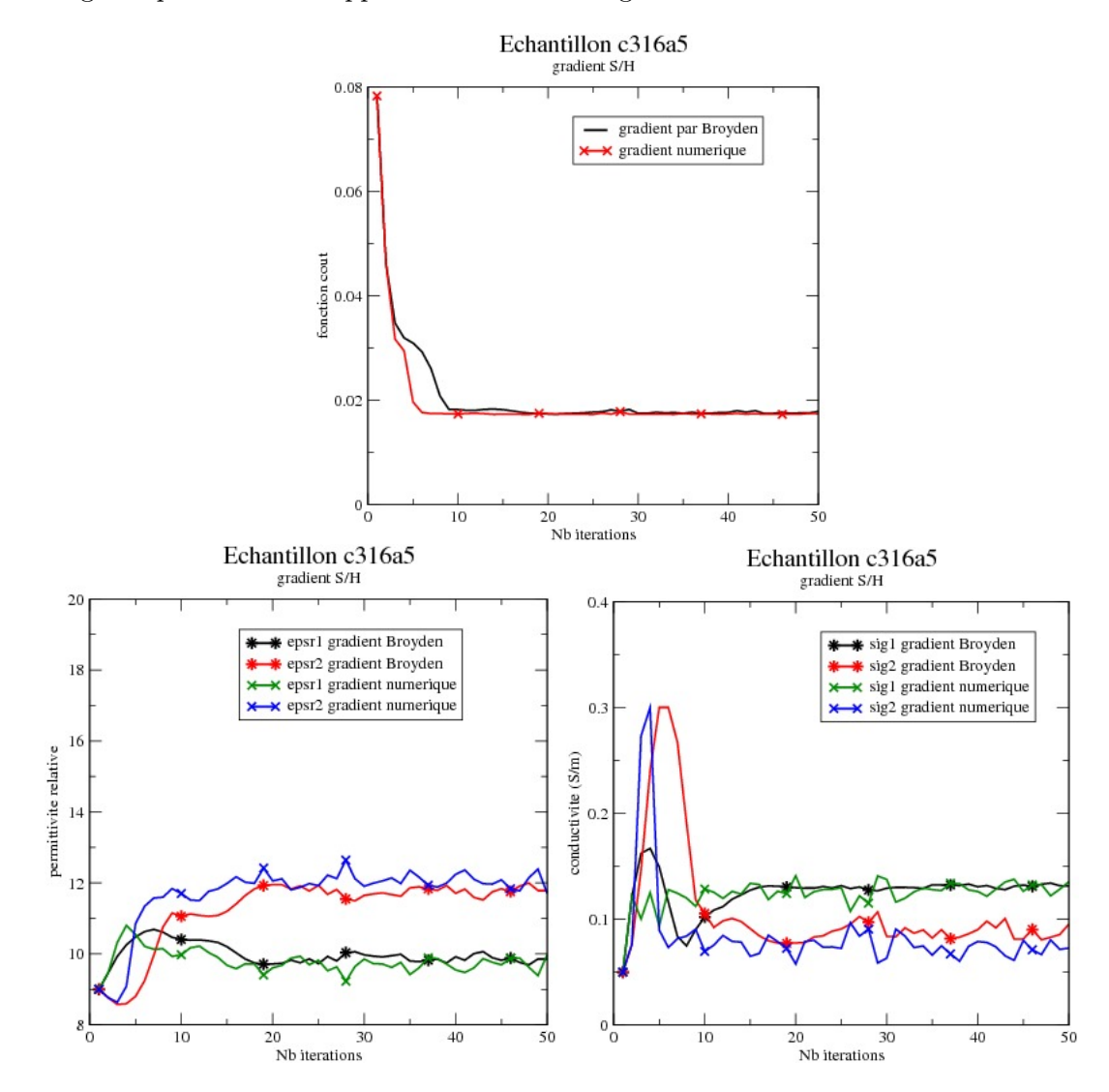

figure 5.12: Courbes de convergence pour deux stratégies de calcul du gradient sur l'échantillon 316 dalle 7CNCS.

Dans cette figure, on note sur la fonction coût qu'avec un calcul plus précis du gradient la descente vers le minimum est plus rapide. Toutefois sur cet exemple, à part le fait d'avoir des courbes de convergences légèrement plus lisses, le processus d'inversion converge pratiquement vers la même solution. Cette remarque est globalement ce que l'on constate sur pratiquement l'ensemble des échantillons. Les tableaux 5.6 et 5.7 résument cette remarque pour les échantillons de bétons S-H mais aussi de béton H-S. On peut donc conclure que le fait d'avoir un gradient plus précis n'influence pas trop la solution optimale du processus d'inversion.

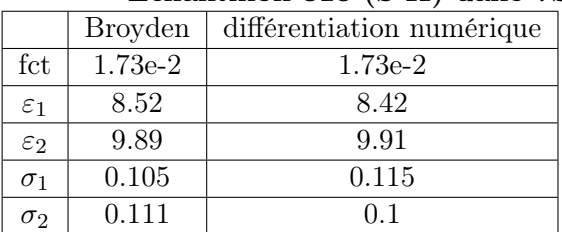

### Échantillon 318 (S-H) dalle 7SNCS

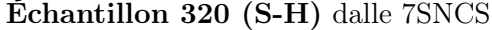

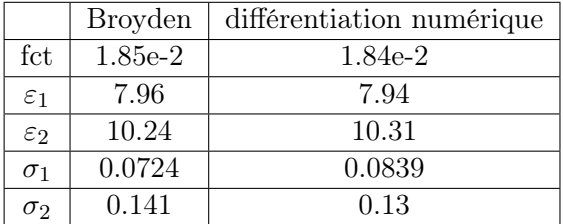

### Échantillon 306 (S-H) dalle 7SNCS

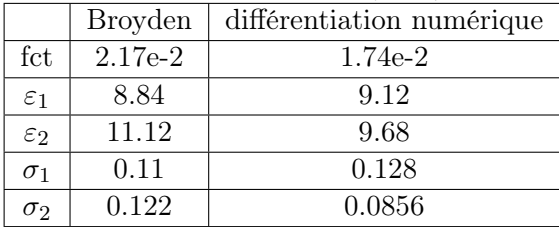

### Échantillon 316 (S-H) dalle 7CNCS

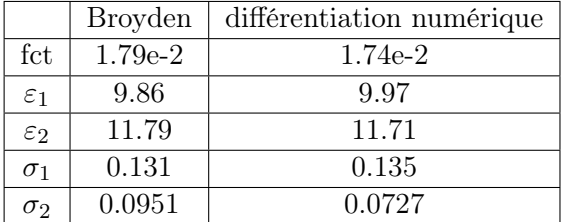

table 5.6: Comparaison avec les mesures effectuées à la position A5 du capteur, des solutions obtenues avec un gradient approché par la formule de Broyden et par différentiation numérique - Échantillons (S-H).

### 5.3.4 Considération d'une solution  $l_2$  minimale

Dans ce sous-paragraphe, on s'intéresse aux oscillations dans la fonction coût après avoir convergé vers la solution. On pense que ces oscillations pourraient apparaître à cause d'une dérivée nulle sur une valeur. Dans ce cas notre approche de la Jacobienne conduit à la résolution d'un système quasi-singulier qui nous éloigne du minimum. Pour remédier à cela, on peut chercher une solution l2-minimale au système linéaire, en utilisant une décomposition en valeurs singulières (SVD) pour calculer la pseudo-inverse.

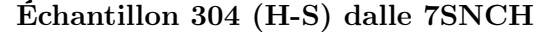

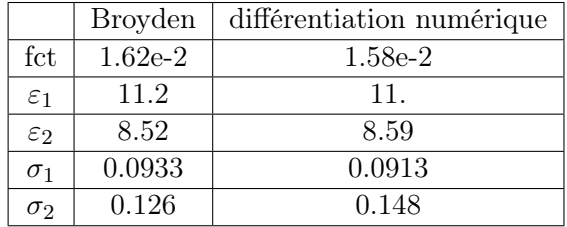

# Échantillon 308 (H-S) dalle 7SNCH

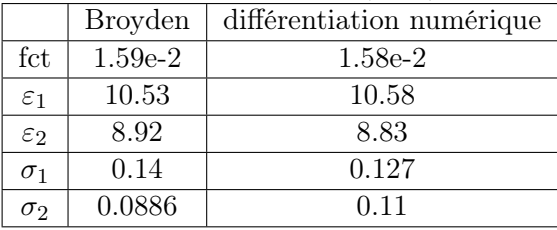

# Échantillon 296 (H-S) dalle 7SNCH

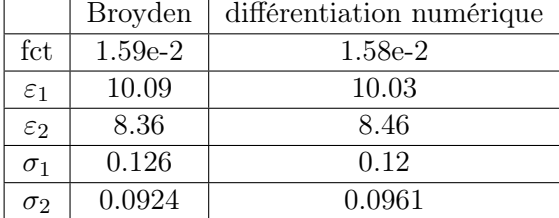

# Échantillon 312 (H-S) dalle 7CNCH

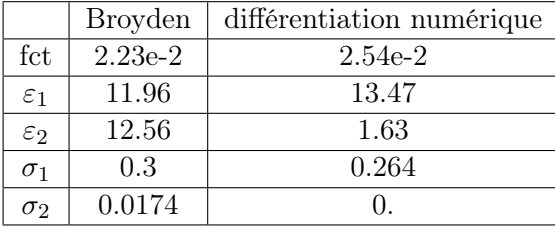

table 5.7: Comparaison avec les mesures effectuées à la position A5 du capteur, des solutions obtenues avec un gradient approché par la formule de Broyden et par différentiation numérique - Échantillons H-S.

Pour vérifier notre hypothèse et améliorer la convergence de notre processus d'inversion, nous avons remplacé une inversion LU (méthode de Gauss) classique par une SVD pour calculer une solution de la forme  $A^+b$ , où  $A^+$  définie la pseudo-inverse et b le second membre. Nous avons effectué nos tests sur l'échantillon 306 (dalle 7SNCS) pour des mesures effectuées à la position A5 du capteur. En effet, malgré des valeurs de diélectriques tout à fait plausibles, la fonction coût présente pour ce cas une convergence en dents de scie, que l'on ne trouve pas sur les autres échantillons et qui décrit bien le problème que l'on veut essayer de résoudre.

Si nous étudions en détails le processus d'inversion pour cet échantillon, nous avons à chaque étape de l'inversion une valeur singulière donnée par la figure 5.13.

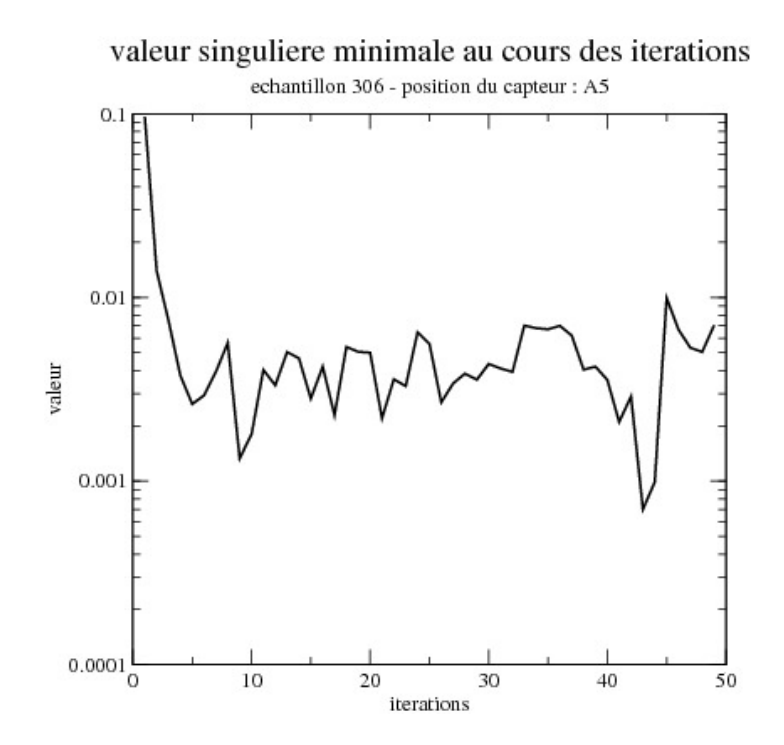

figure 5.13: Valeur singulière minimale pour chaque itération du processus d'inversion sur l'échantillon 306 (dalle 7SNCS.

On choisit alors de définir une valeur de coupure au-dela de laquelle, les valeurs singulières de la matrice à inverser sont nulles. Dans notre exemple, on va choisir 4 différentes valeurs données par 1.e−3, 3.e−3, 5.e−3 et 1.e−2. La figure 5.14 montre les variations de la fonction coût par rapport aux valeurs de coupures choisies.

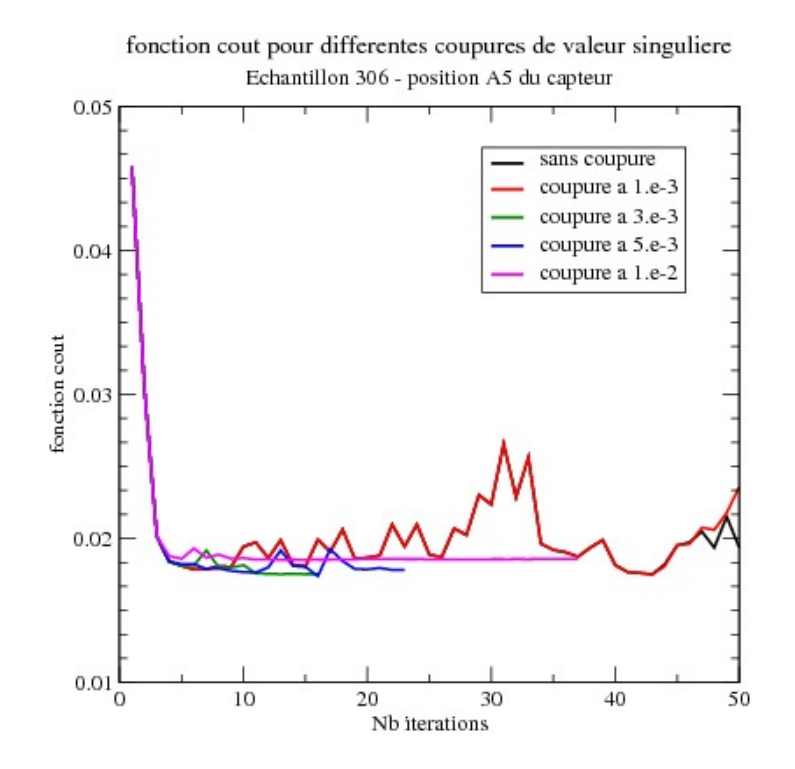

figure 5.14: fonction coût pour différents seuils de coupure.

Dans cette figure, on note que si on choisit un seuil de coupure des valeurs singulières suffisamment haut mais pas trop haut pour le calcul de la pseudo-inverse dans le processus d'inversion, on peut obtenir une meilleure solution avec moins d'itérations que si on ne définit pas de seuil. La difficulté est de trouver le bon seuil. Concernant la meilleure solution, on obtient  $(\varepsilon_1 = 9.19, \varepsilon_2 = 9.57, \sigma_1 = 0.11$  S/m,  $\sigma_2 = 0.106$  S/m) en 15 itérations; ce qui est mieux que la solution sans seuil. En effet, on inverse la variation de conductivité pour l'avoir dans le bon sens. Toutefois, par ailleurs, nous avons essayé cette approche sur un échantilloni (316) où la fonction coût est plutôt assez lisse et dans ce cas nous n'avons pas d'apport sur celle-ci et sur le nombre d'itérations pour atteindre le minimum. De plus, cela ne nous permet pas de retouver aussi le bon sens de variation de la conductivité.

Dans ces conditions, même si cette approche peut apporter pour quelque exemples, un gain, nous n'avons pas investigué davantage sur la méthode.

### 5.3.5 Considération d'un nouveau modèle basé sur le gradient et une valeur moyenne comme inconnus.

Après avoir exprimé la variation de la conductivité et permittivité relative par la donnée des valeurs aux bornes de l'échantillon dans le sens de la hauteur, nous avons montré au début de ce chapitre qu'il y avait une autre possibilité faisant intervenir une valeur moyenne et un gradient. Dans ce sous-paragraphe, nous allons donc nous intéresser à cette deuxième possibilité et voir, si on obtient de meilleurs résultats en inversion avec celle-ci.

Les tableaux 5.9 et 5.8 fournissent, respectivement, pour chaque échantillon de béton H-S et de béton S-H les solutions obtenues par inversion en prenant comme point de départ  $(\epsilon_0 = 9, \nabla \epsilon_0 = 0, \sigma_0 = 0.05, \nabla \sigma_0 = 0)$ . On note dans ces tableaux que la permittivité relative

moyenne et la variation de celle-ci sont cohérentes avec les échantillons mesurés. Par contre, on note aussi, ce que l'on avait déjà remarqué avec le précédent modèle que la variation de la conductivité pour certains échantillons n'est pas conforme à la réalité. Donc, a priori, ce nouveau modèle mathématique pour le diélectrique n'apporte pas plus sur ce dernier point.

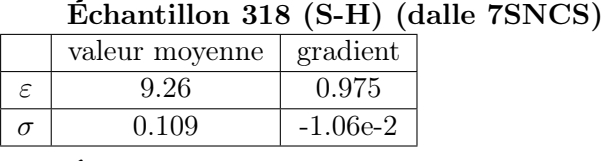

Échantillon 320 (S-H) (dalle 7SNCS)

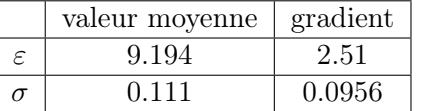

Échantillon 306 (S-H) (dalle 7SNCS)

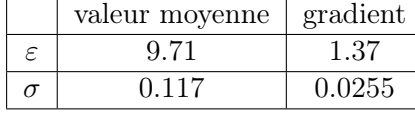

Échantillon 316 (S-H) (dalle 7CNCS)

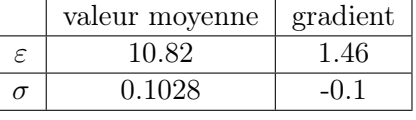

table 5.8: Résultats obtenus par inversion avec les mesures effectuées à la position A5 du capteur - Échantillons (S-H).

Afin de voir dans le détail la différence entre les deux modèles mathématiques pour les diélectriques, à partir des solutions données par une valeur moyenne et le gradient, on évalue les valeurs des paramètres diélectriques aux bornes de l'échantillon telles que données avec le modèle précédent.

Cette comparaison est effectuée dans le tableau 5.11 pour les échantillons de béton H-S et dans le tableau 5.10 pour les échantillons de béton S-H. On note sur ces derniers tableaux que l'on obtient quasiment les mêmes valeurs pour les deux modèles. Ceci est rassurant et conforte le fait que notre premier modèle est tout à fait pertinent pour approcher les valeurs de diélectrique avec gradient. Dans ces comparaisons, l'échantillon 312 est peut-être à éliminer car les résultats sont en dehors de la physique attendue.

### 5.3.6 Conclusion

Dans paragraphe, nous avons proposé et analysé plusieurs idées pour essayer d'améliorer la solution du problème inverse étudié dans ce chapitre. Dans l'ensemble de cette étude, nous pouvons tirer comme points importants que :

— le choix d'utiliser des mesures relevées pour un capteur n'étant pas localisé sur la barre apporte par inversion des valeurs plus crédibles avec la réalité ;

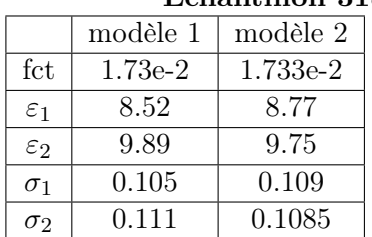

# Échantillon 318 (S-H)

# Échantillon 320 (S-H)

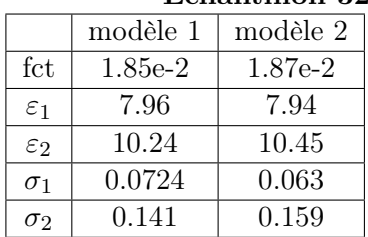

### Échantillon 306 (S-H)

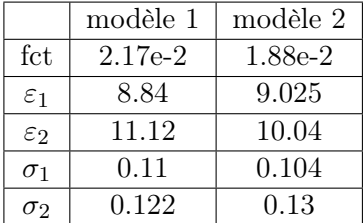

# Échantillon 316 (S-H)

|                 | modèle 1  | modèle 2    |
|-----------------|-----------|-------------|
| fct             | $1.79e-2$ | 1.72e-2     |
| $\varepsilon_1$ | 9.86      | 10.09       |
| $\varepsilon$ 2 | 11.79     | 11.55       |
| $\sigma_1$      | 0.131     | $\rm 0.153$ |
| $\sigma_2$      | 0.0951    | 0.053       |

table 5.10: Comparaison des solutions utilisant les inconnues aux bornes de l'échantillon (modèle 1) et celles utilisant une valeur moyenne et un gradient (modèle 2). Résultats obtenus par inversion avec les mesures effectuées à la position A5 du capteur - Échantillons (S-H).

|                 | Echantillon $304$ (H-S) |          |  |  |
|-----------------|-------------------------|----------|--|--|
|                 | modèle 1                | modèle 2 |  |  |
| fct             | $1.62e-2$               | 1.63e-2  |  |  |
| $\varepsilon_1$ | 11.2                    | 11.16    |  |  |
| $\varepsilon_2$ | 8.52                    | 8.6      |  |  |
| $\sigma_1$      | 0.0933                  | 0.092    |  |  |
| $\sigma_2$      | 0.126                   | 0.124    |  |  |

Échantillon 304 (H-S) (dalle 7SNCH)

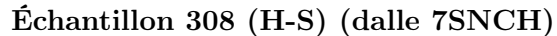

| е-плиниты эло (п-э) |           |          |  |
|---------------------|-----------|----------|--|
|                     | modèle 1  | modèle 2 |  |
| fct                 | $1.59e-2$ | 1.61e-2  |  |
| $\varepsilon_1$     | 10.53     | 10.29    |  |
| $\varepsilon_2$     | 8.92      | 9.43     |  |
| $\sigma_1$          | 0.14      | 0.131    |  |
| $\sigma_2$          | 0.0886    | 0.0944   |  |

Échantillon 296 (H-S) (dalle 7SNCH)

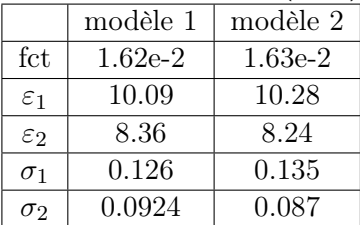

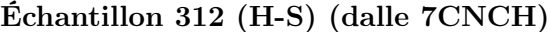

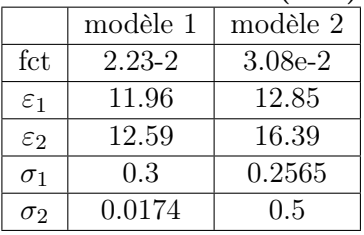

table 5.11: Comparaison des solutions utilisant les inconnues aux bornes de l'échantillon (modèle 1) et celles utilisant une valeur moyenne et un gradient (modèle 2). Résultats obtenus par inversion avec les mesures effectuées à la position A5 du capteur - Échantillons (H-S).

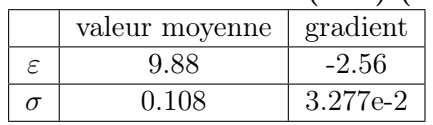

#### Échantillon 304 (H-S) (dalle 7SNCH)

#### Échantillon 308 (H-S) (dalle 7SNCH)

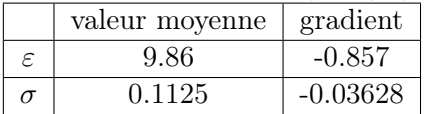

### Échantillon 296 (H-S) (dalle 7SNCH)

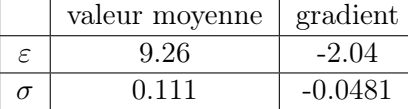

### Échantillon 312 (H-S) (dalle 7CNCH)

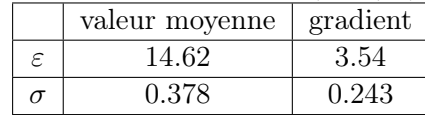

table 5.9: Résultats obtenus par inversion avec les mesures effectuées à la position A5 du capteur - Échantillons H-S.

- pour notre problème, l'utilisation d'une approche Broyden est tout à fait correcte par rapport à un calcul systématique de la dérivée ;
- dans le cas de mesures effectuées à un position du capteur sur la barre, l'utilisation de poids affectés aux deux points de mesures, n'est pas très efficace dans l'amélioration de notre solution ;
- l'utilisation d'une décomposition en valeurs singulières pour résoudre, à chaque étape du processus d'optimisation, le système linéaire n'apporte pas systématiquement un gain sur la convergence ;
- l'utilisation de deux modèles pour représenter les fonctions affines des valeurs diélectriques conduisent à des solutions similaires présentant les mêmes pathologies.

Pour tenter de comprendre pourquoi les valeurs de conductivités étaient plus difficiles à obtenir que les valeurs de permittivités relatives, et en particulier pourquoi on pouvait avoir une inversion de la variation de la conductivité par rapport à la réalité, nous nous sommes intéressés à la sensibilité de la fonction coût par rapport à ces deux variables. Pour cela, nous avons de faire une étude de sensibilité sur un échantillon qui présente les difficultés énumérées précédemment, comme par exemple l'échantillon 316 (dalle 7CNCS) pour une position A5 du capteur de mesure.

Les figures 5.15 et 5.16 présentent respectivement la sensibilité des valeurs de champs mesurées pour une variation de la conductivité et de la permittivité relative. Les tableaux 5.12 et 5.13 fournissent le même type de résultats sur la sensibilité de la fonction coût par rapport aux variations des deux paramètres. On note sur ces résultats que la variation de la conductivité entraîne une modification de la fonction coût et des mesures 10 fois plus petites que pour une variation de la permittivité relative. En fait, sur les courbes pour des valeurs de conductivité inversées par rapport à celles trouvées en inversion, on voit très peu de différence pour la fonction coût et les valeurs de champs mesurées. Cela signifie qu'il sera difficile par notre approche inverse de donner des résultats très précis sur la conductivité.

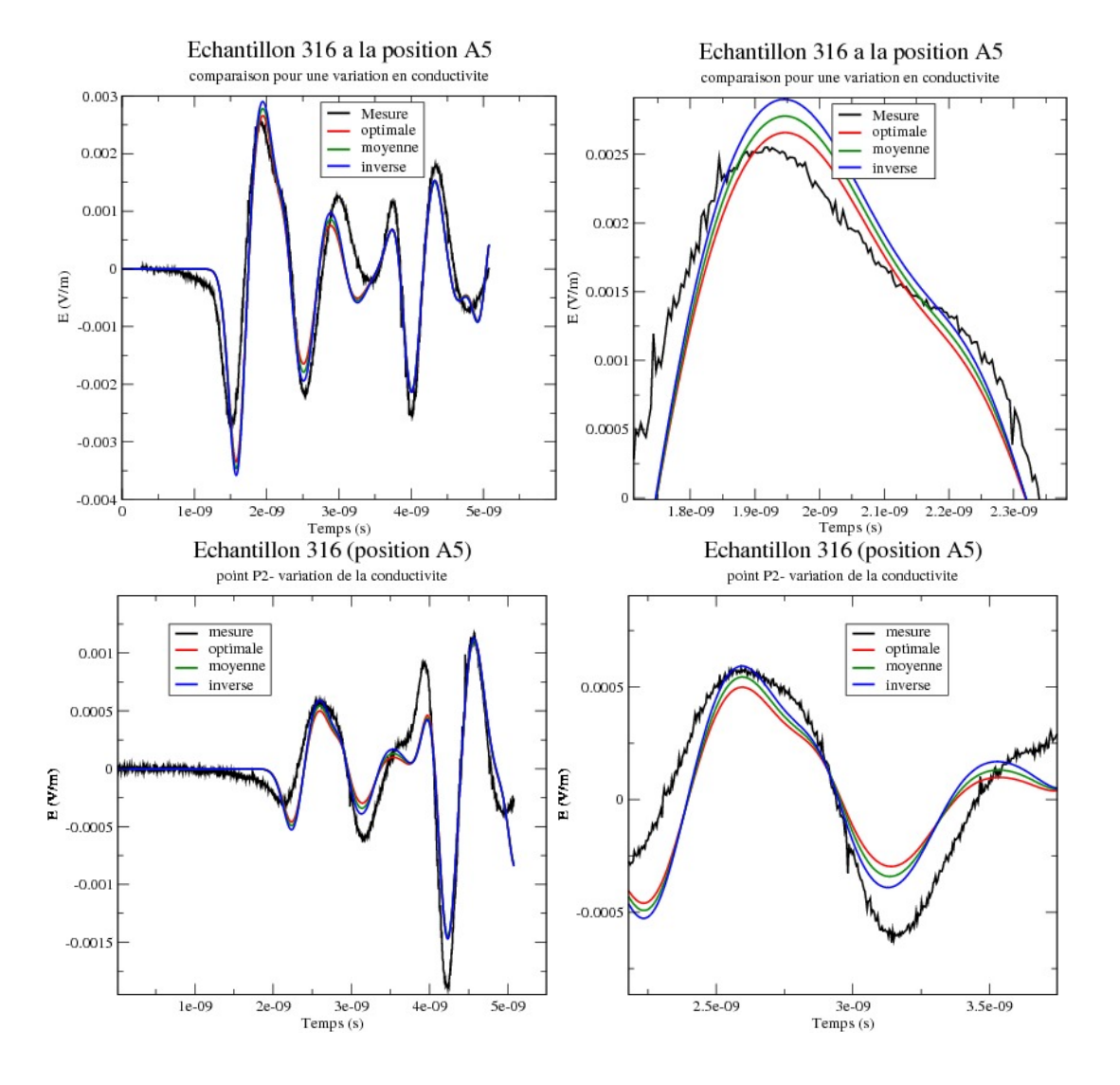

figure 5.15: Sensibilité des valeurs de champs prises aux points P1 et P2 par rapport à la variation de la conductivité.
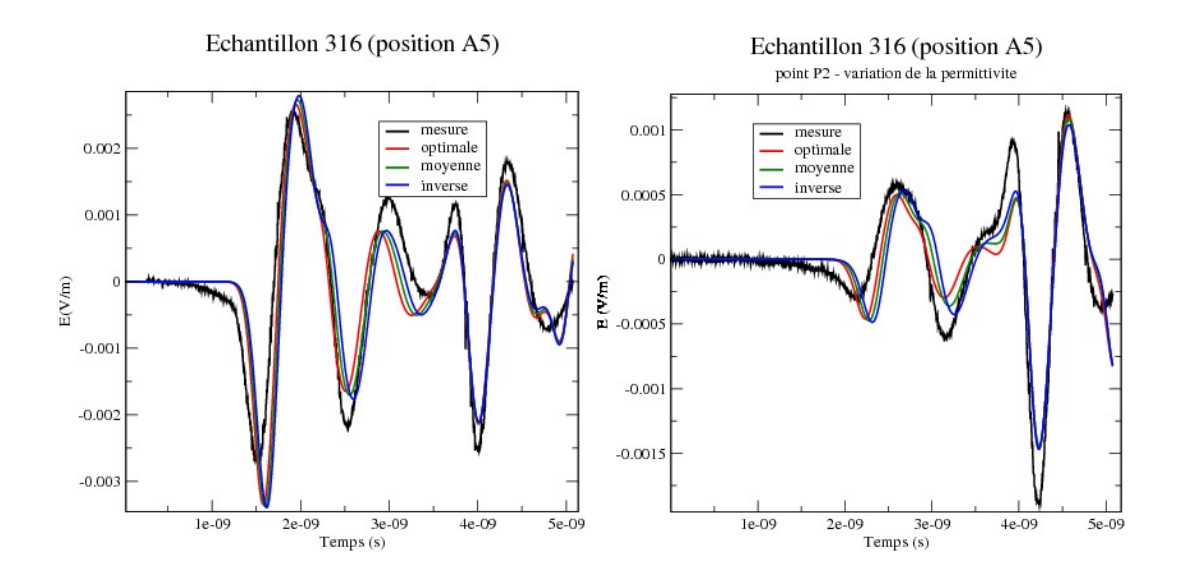

figure 5.16: Sensibilité des valeurs de champs prises aux points P1 et P2 par rapport à la variation de la permittivité relative.

|                        | valeurs optimales | valeurs moyennes | valeurs inversées |
|------------------------|-------------------|------------------|-------------------|
| fct                    | $1.772e-2$        | 1.78e-2          | 1.797e-2          |
| $\varepsilon_1$        | 9.81              | 9.81             | 9.81              |
| $\varepsilon$ 2        | 11.86             | 11.86            | 11.86             |
|                        | 0.131             | 0.112            | 0.0951            |
| $\sigma$ <sub>2.</sub> | $0.0951\,$        | 0.112            | 0.131             |

table 5.12: Étude comparative de la fonction côut par rapport aux variations de la conductivité.

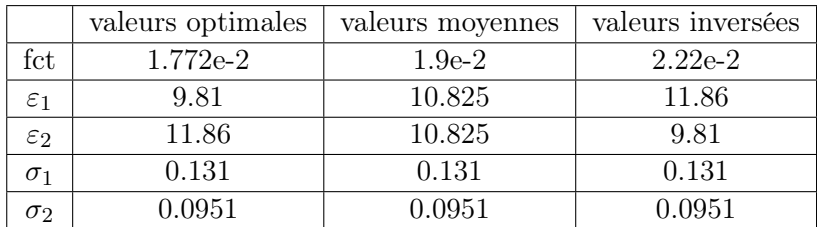

table 5.13: Étude comparative de la fonction côut par rapport aux variations de la permittivité relative.

## 5.4 Conclusion

Dans l'ensemble de ce chapitre, nous nous sommes intéressés à retrouver un profil affine en profondeur dans l'échantillon de la valeur de la permittivité relative et de la conductivité. Après les premières inversions, nous avons cherché à améliorer les résultats obtenus en proposant plusieurs solutions. Malgré cela, pour certains échantillons la variation et les valeurs

de la conductivité restent non conformes à la réalité. Nous avons alors étudié pour un des échantillons pathogènes, la sensibilité de la variation de la conductivité et de la permittivité sur la fonction coût du problème inverse. Nous avons pu constater que si pour une forte variation (jusqu'à 30%) de chaque paramètre diélectrique, en ce qui concerne la permittivité, on note une modification de l'ordre de 10% sur la fonction coût, alors que celle-ci est de 1% sur la conductivité. On voit bien la difficulté par la méthode d'inversion proposée à retouver une valeur de conductivité précise. Malgré cet handicap, les valeurs de permittivités relatives trouvées semblent correspondre à la réalité physique, même si on a encore besoin de faire d'autres simulations avec des échantillons mieux contrôlés du point de vue des paramètres diélectriques. D'après l'avis des physiciens du génie civil, il suffit d'avoir les valeurs de permittivité relative pour pouvoir remonter au gradient de teneur en eau dans les bétons ; en ce sens, on peut dire que notre travail de thèse a répondu au défi que l'on s'était lancé.

## Conclusion générale et perspectives

L'objectif de cette thèse était, à partir de mesures radar, de déterminer les valeurs des caractéristiques diélectriques et les gradients en profondeur de celles-ci pour un échantillon de béton donné. À partir de ces valeurs, on peut alors remonter aux gradients d'humidité dans le béton et vérifier que ceux-ci répondent à certains critères de sécurité. Pour évaluer les gradients de conductivité et de permittivité dans le béton, nous résolvons un problème inverse qui fait intervenir les champs électromagnétiques diffractés par l'échantillon de béton, et relevés en deux points de l'espace. Les champs électromagnétiques proviennent d'une antenne GSSI du dispositif de mesures qui possède aussi les deux antennes réceptrices qui relèvent les champs diffractés. Dans la résolution de notre problème inverse, nous évaluons le champ électromagnétique à l'aide des équations de Maxwell que nous résolvons dans le domaine temporel par une méthode aux différences finies basée sur le schéma de Yee. Le processus d'optimisation utilisé pour minimiser la fonction coût de notre problème inverse est quant à lui basé sur une approche de type Levenberg-Marquardt.

Tout d'abord, afin de poser notre problème inverse, nous avons, dans un premier chapitre, donné un certain nombre de références et de définitions sur le matériau béton, le radar, le contrôle non destructif, les équations de Maxwell avec le schéma de Yee pour leur résolution et enfin les étapes d'un processus de résolution inverse. Ensuite, nous avons proposé dans un deuxième chapitre, un historique non exhaustif des travaux déjà réalisés dans ce domaine, en présentant, en particulier, ceux effectués dans le cadre d'une collaboration LMDC/ONERA pour le projet ANR SENSO. Dans ce contexte, une inversion 2D de mesures obtenues par le déplacement d'un récepteur à plusieurs positions, pour un émetteur fixe, avait été proposée et fournissait une solution correcte pour des échantillons de bétons supposés homogènes. À partir de ces travaux, dans le cadre de cette thèse, nous avons proposé une stratégie adaptée à la détermination de profils affines en profondeur, pour la conductivité et pour la permittivité relative dans le béton. Les résultats de l'inversion 2D mise en œuvre à partir de mesures effectuées sur un échantillon n'ont pas été complétement probants. En particulier, on avait, surtout pour la conductivité, une convergence très difficile avec de nombreuses oscillations sur les solutions obtenues par le processus d'optimisation basé sur une approche Gauss-Newton sans pénalisation. Pour remédier à cela, on a proposé alors de faire d'autres simulations avec d'autres mesures provenant de différents échantillons, en remplaçant la méthode de Gauss-Newton par l'approche de Levenberg-Marquardt. Pour cela, une campagne de mesure a été lancée et fait l'objet du chapitre 3. Dans cette campagne de mesure, on a défini un disposif afin de pouvoir contrôler la variation du taux d'humidité dans des échantillons de bétons à l'intérieur desquels nous avons placé une armature métallique. On peut alors avoir des échantillons saturés en eau et donc pouvant être supposés diélectriquement homogènes, ou bien avoir une face plus ou moins humide que l'autre dans l'échantillon. On peut ainsi créer un gradient d'humidité et par là même, un gradient au niveau diélectrique. Cette campagne a été menée en utilisant un nouveau dispositif de mesures ayant une antenne émettrice et deux antennes réceptrices. Afin de pouvoir introduire celui-ci dans nos simulations pour le problème inverse, nous avons proposé dans ce même chapitre 3, un modèle mumérique de celui-ci.

Dans le chapitre 4 de notre thèse, à partir des mesures effectuées, nous avons défini un nouveau processus d'optimisation basé sur l'algorithme de Levenberg-Marquardt intégré dans une méthode d'inversion 3D et appliqué celle-ci à des échantillons saturés en eau et donc supposés homogènes. Nous avons pu alors montré numériquement que la variation de la fonction coût par rapport à la conductivité et la permittivité présentait un minimum dans les intervalles d'observation de ces paramètres et obtenir une solution pour le processus d'inversion 3D plausible avec la physique. Nous nous sommes ensuite intéressés aux performances de notre processus d'inversion. Pour cela, nous avons proposé :

- un portage du processus d'inversion 3D sur des machines multi-cœurs à mémoire partagée qui correspondent aujourd'hui à la plupart des P.C. ;
- définir un point initial proche de la solution 3D, en utilisant la solution d'une inversion 2D, afin de réduire le nombre d'itérations pour la convergence de l'inversion 3D.

Concernant le portage OpenMP sous machines multi-cœurs à mémoire partagée, on montre que l'on peut obtenir facilement des gains à condition d'avoir le matériel adéquat. Pour la réduction du nombre d'itérations dans la convergence de l'inversion 3D, en utilisant la solution d'une inversion 2D, on n'a pas une solution 2D suffisamment proche de celle du 3D pour permettre une réduction importante du nombre d'itérations. Par contre, dans nos exemples, un point de départ fixé à la solution de l'inversion 2D conduit à la convergence du processus d'inversion 3D, contrairement à un choix au hasard de ce point (du moins sur nos exemple).

Fort de cette expérience, dans le chapitre 5, nous avons ensuite étudié des échantillons ayant un gradient de permittivité et de conductivité. Pour cela en accord avec les physiciens du génie civil, dans cette thèse, nous n'avons considéré que des profils linéaires pour les valeurs diélectriques. À ce titre, nous avons proposé deux manières d'écrire les paramètres diélectriques, en utilisant pour chaque profil deux paramètres qui sont soit les valeurs aux bornes de l'échantillon, soit une valeur moyenne et un gradient. En considérant le premier modèle, nous avons effectué des simulations sur des données mesurées pour différents types d'échantillons ayant des variations d'humidité différentes. En termes de résultats, nous avons pu mettre en évidence que les permittivités relatives étaient cohérentes avec la nature des échantillons traités, alors que pour la conductivité, il y avait un certain nombre d'incohérences. Pour remédier à cela, nous avons proposé diverses solutions, dont le fait de prendre des mesures pour une position de capteur décalé par rapport à l'armature. Ce point a permis d'améliorer la solution inverse, mais n'a pas éliminer les difficultés rencontrées sur la conductivité. De même, la recherche d'un gradient et d'une valeur moyenne dans l'inversion a conduit à des solutions similaires au modèle où les inconnues sont les valeurs aux bornes de l'échantillon. Nous nous sommes alors intéressés à une étude de sensibilité de la fonction coût et des valeurs de champs mesurées par rapport à la conductivité et la permittivité relative. Cette étude montre que la fonction coût et les champs mesurés sont peu sensibles à la conductivité, contrairement à la permittivité. On observe approximativement une sensibilité sur la fonction coût 10 fois plus forte pour la permittivité que pour la conductivité. Il est clair que dans ce cas là, il parait difficile d'avoir une solution précise pour la conductivité ; ce qui peut expliquer nos résultats.

Donc, concernant notre approche inverse pour retrouver les gradients de la permittivité et de la conductivité en profondeur dans les bétons, nous pouvons dire qu'elle permet de retrouver essentiellement les valeurs et le profil de la permittivité relative. Concernant le gradient d'humidité, il semblerait d'après les physiciens du génie civil que les informations

que nous avons sur la permittivité soient suffisantes pour retrouver celui-ci. L'objectif de cette thèse est donc atteint dans ce sens.

Toutefois, en perspective à ce travail, plusieurs points seraient encore intéressants à étudier :

- Prendre un modèle de profil quadratique plutôt qu'affine pour la permittivité. En effet, on pense de plus en plus que c'est la vitesse des ondes dans le milieu qui est affine en profondeur et non la permittivité. Comme la vitesse est aussi proportionnelle à la racine carrée de la permittivité, cette dernière aurait donc un profil quadratique ;
- Prendre en compte dans l'optimisation l'armature ou la barre existante. En effet, dans notre étude, nous avons réalisé nos échantillons dont on connait parfaitement la géométrie, et en particulier le rayon de la barre et sa position, ce qui n'est pas le cas en général. Il est alors nécessaire de caractériser la position exacte de la barre et son rayon car ceux-ci influent fortement sur la détermination des valeurs caractéristiques du béton. Pour ce qui est de la position, les mesures radars permettent de positionner assez précisemment le haut de la barre, mais pour le rayon, on a aucune information si ce n'est les champs mesurés. Dans cette optique, des premiers tests ont été effectués en 2D sur un béton homogène et à partir de mesures. L'idée était de retouver à la fois le rayon de la barre et les valeurs diélectriques du béton. En raison du choix du schéma FDTD (variation de la géométrie de la barre non différentiable), nous avons opté pour un processus itératif dans lequel on fixe les paramétres diélectriques et on évalue le rayon par dichotomie, puis en gardant ce rayon, on détermine les valeurs diélectriques par inversion, et on itére le processus jusqu'à convergence. Cette stratégie a donné des résultats assez intéressants et demanderait à être adaptée au 3D ;
- À plus long terme, il sera intéressant, à partir des mesures effectuées, de donner une cartographie de contrastes diélectriques du béton sur l'ensemble de l'échantillon, afin de pouvoir localiser plus précisemment les zones de teneur en eau. Ceci implique un changement assez radical de notre processus d'inversion et aujourd'hui, on pense à une approche BFGS avec un calcul de l'état adjoint pour évaluer les dérivées de la fonction coût.

## Bibliographie

- [AMG13] J. Lambrechts E. Delhez L. Pichon A. Modave, A. Kameni and C. Geuzaine. An optimum pml for scattering problems in time domain. Eur. Phys. J. Appl. Phys., 64 :24502, 2013.
- [Ber96] J.P. Berenger. Three-dimensional perfectly matched layer for the absorption of electromagnetic waves. J. Comp. Physics, 127 :363–379, 1996.
- [Ber07] J.P. Berenger. Perfectly Matched Layer (PML) for Computational Electromagnetics. Morgan & Claypool Publishers, Synthesis lectures on computational electromagnetics, Constantine A. Balanis, Series Editor, 2007.
- [CW11] A. Gionnopoulos C. Warren. Creating finite difference time-domain models of commercial ground-penetrating radar antennas using taguchi's optimization method. Geophysics, 76(2), 2011.
- [Dey16] N. Deymier. Etude d'une méthode d'éléments finis d'ordre élevé et de son hybridation avec d'autres méthodes numériques pour la simulation électrmagnétique instationnaire dans un contexte industriel. PhD thesis, Université Paul Sabatier, Toulouse III, 2016.
- [Eye96] V. Eyert. A comparative study on methods for convergence acceleration of iterative vector sequence. Journal of Computational Physics, 124 :271–285, 1996.
- [Gav17] H.P. Gavin. The Levenberg-Marquardt method for nonlinear least squares curvesfitting problems. Department of civil and environmental engineering, Duke University, 2017.
- [G.C10] G.Chavent. Nonlinear least squares for Inverse Problems. Springer, 2010.
- [Ged96] S. D. Gedney. An anisotropic pml absorbing media for the fdtd simulation of fields in lossy and dispersive media. Electromagnetics, 16 :399–415, 1996.
- [GK06] J.P. Balayssac S. Laurens G. Klysz, X. Ferrieres. Simulation of direct wave propagation by numerical fdtd for a gpr coupled antenna. NDT  $\mathcal{B}$  E International, 39 :338–347, 2006.
- [GK08] X. Ferrieres G. Klysz, J.-P. Balayssac. Numerical fdtd model of a gpr coupled antenna for dielectric properties of concrete evaluation : validation and parametric study. NDT  $\mathcal{B}$  E Internationals, (Non-Destructive Testing and Evaluation), 41, Issue 8 :621–631, December 2008.
- [Ham11] R. Hamrouche. Reconnaissance géométrique des structures en maçonnerie ou en béton par imagerie radar. PhD thesis, Université Paul-Sabatier, Toulouse III, 2011.
- [HS81] R. Holland and L. Simpson. Finite-difference analysis of emp coupling to thin struts and wire. IEEE Trans. Electromagnetic Compat., EMC-23 :88–97, May 1981.
- [JC05] Pierre François Lavallée Jalel Chergi. parallélisation multi-tâches pour machine à mémoire partagée. CNRS-IDRIS, 2001-2005.
- [JN99] S.J. Wright Jorge Nocedal. Numerical Optimization. Springer-Verlag, New-York inc, 1999.
- [J.P] G.Arliguie M.A.Ploix D.Breysse B.Piwakowski G.Villain J.P.Balayssac, S.Laurense. Senso, a frensc project for the evaluation of concrete structures condition by conbining non destructive testing methods.
- [Kel99] C.T. Kelley. Iterative method for optimization. SIAM, 1999.
- [KK93] R.J. Luebbers K.S. Kunz. The finite Difference Time Domain Method for electromagnetics. CRC Press, 1993.
- [Kly04] G. Klysz. Caractérisation du béton d'enrobage par technique radar : Exploitation de l'onde directe-émetteur-récepteur. PhD thesis, Université Paul-Sabatier, Toulouse III, 2004.
- [K.M04] O.Tingleff K.Madsen, H.B.Nielsen. Methods for non-linear least squares problems, 2nd Edition. Informatics and mathematical modeling, Technical University of Denmark, 2004.
- [Lau10] S. Laurens. Approximation de Haute Précision des problèmes de diffraction. PhD thesis, Université de Toulouse Paul Sabatier, 2010.
- [Lop09] S. Lopez. Méthodes d'évaluation non destructives du béton. In LRA-DROA, cub OA Méditerranée, Centre d'Etude Technique de l'Equipement Méditerranée, 5 février 2009.
- [M.A] Y.Grisel X.Ferrieres M.Albrand, G.Klysz. Evaluation of the electromagnetic properties of concrete sample by radar measurement. In AMCSE 2015, Crete.
- [M.A16] X.Ferrieres P.Millot M.Albrand, G.Klysz. Evaluation of the electromagnetic properties of non homogeneous concrete by inversion of gpr measurements. In 16th International conference on ground penetrating radar (GPR 2016), Hong Kong, 13- 16 june, 2016.
- [Max73] J.C. Maxwell. A treatise on electricity and magnetism. Clarendom Press, 1873.
- [Mil02] P. Millot. Imagerie radar subsurface à haute résolution : application à la détection de mines. PhD thesis, Institur Supérieur de l'Aéronautique et de l'Espace, Toulouse, 2002.
- [Min08] M. Minoux. Programmation mathématique Théorie et algorithme. Lavoisier, 2008.
- [Ngu16] A.Q. Nguyen. Evaluation non destructive du gradient de teneur en eau dans les structures en béton armé par résistivité électrique. PhD thesis, Université Paul-Sabatier, Toulouse III, 2016.
- [Nie99] H. Bruun Nielsen. Damping parameter in Marquardt's method. Technical report IMM-Ref-1999-05, 1999.
- [Orf04] S.J Orfanidis. Electromagnetic waves and Antennas. ECE Department, Rutgers University, 2004.
- [PFL14] Philippe Wautelet Pierre-François Lavallée. Programmation Hybride MPI-OpenMP, Open MP-V-28-juin 2014. CNRS-IDRIS/LA, 2014.
- [PMD01] L. Segui P.A. Mazet and B. Dha. Sur l'existence et l'unicité des solutions pour le système de maxwell harmonique en présence de couches de berenger. CRAS, 333 :599–604, juin 2001.
- [Q.D17] D.R.Magee A.G.Cohn Q.Dou, L.Wei. Real-time hyperbola recognition and fitting in gpr data. IEEE Trans. on geoscience and remote sensing, 55, 2017.
- [Rem99] M. Remaki. Méthodes numériques pour les équations de Maxwell instationnaires en milieu hétérogène. PhD thesis, Ecole Nationale des ponts et chaussées, 1999.
- [Roc11] F. Roche. Angd, calcul parallèle et application aux plasmas froids. Octobre 2011.
- [Taf98] A. Taflove. Advances in computational electrodynamics : the finite-difference timedomain. Artech house, Boston, 1998.
- [Ted82] Thierry Tedesco. Etude de systèmes linéaires mal conditionnés. PhD thesis, Institut National Polytechnique de Toulouse, 1982.
- [X.F03] P.Millot X.Ferrieres. Evaluation de la dégradation du béton d'enrobage et aide au diagnostic et à la réparation des ouvrages. Modélisation d'une antenne GPR couplée. rapport ONERA RT 1/06662 DEMR, 2003.
- [X.F09] P.Mazet J.P.Balayssac X.Ferrieres, G.Klysz. Evaluation of the concrete electromagnetics properties by using radar measurements in a context of building sustainability. Computer Physics Communications, 180 :1277–1281, 2009.
- [Yee66] K.S. Yee. Numerical solution of initial boundary value problems involving maxwell's equations in istropic media. IEEE trans. Antennas Propag., AP-14 :302–307, march 1966.
- [Yel] R. Yelf. where is true time zero?

Titre Étude d'une solution d'évaluation des constantes diélectriques du béton d'ouvrages à risque par une approche problème inverse en électromagnétisme.

Résumé Les travaux de cette thèse concernent l'étude d'une méthode d'évaluation des constantes diélectriques du béton d'ouvrage à risque par une approche problème inverse. Pour cela des mesures radar de type GPR et un modèle électromagnétique de ces mêmes mesures seront utilisés. Les deux premiers chapitres de la thèse présentent les concepts clés, le contexte et un historique des travaux déjà réalisés dans le domaine. Le chapitre 2 propose en outre une adaptation des travaux déjà réalisés à la recherche de gradients de propriétés diélectriques dans le béton en profondeur. Cette recherche préliminaire nous a permis de redéfinir le processus de mesures pour le rendre plus adapté à nos besoins. Ainsi le chapitre 3 présente une campagne de mesure réalisée à l'aide d'un nouveau dispositif radar sur des corps d'épreuve conditionnés de telle sorte que la répartition de la teneur en eau soit maîtrisée. Dans ce chapitre, nous détaillons également un nouveau modèle numérique 3D du dispositif qui nous permet de simuler nos mesures de façon réaliste Ces simulations sont nécessaires à l'expression du problème inverse. À partir de ces mesures, dans le quatrième chapitre, nous définissons tout d'abord le problème inverse, puis en utilisant des mesures sur les corps d'épreuves saturés, pouvant être considérés comme homogènes d'un point de vue diélectrique, nous résolvons ce problème inverse par un algorithme d'optimisation basé sur celui de Levenberg-Marquardt. Les résultats obtenus par notre processus d'inversion sont cohérents avec les valeurs physiques que l'on pouvait attendre et sont indépendants des valeurs données à nos inconnues lors de l'initialisation. Ces résultats correspondent effectivement à un minimum de la fonction coût qui mesure la distance entre mesures et simulations. Nous avons ensuite étudié des stratégies pour diminuer le temps de calcul de notre processus d'inversion. Une première approche consiste à utiliser un modèle simplifié en 2D du dispositif, qui permet d'initialiser l'inversion 3D avec un point plus proche de la solution. Une autre idée consiste à utiliser au mieux les performances d'une machine multiprocesseurs en parallélisant le code 3D. Dans le chapitre 5 nous nous intéressons à des mesures sur des corps d'épreuve en béton dont la teneur en eau est une fonction affine de la profondeur. Dans ces conditions nous avons fait l'hypothèse, en première approche, que les constantes diélectriques suivent aussi ce type de loi. Après avoir redéfini les inconnues de notre problème inverse et adapté l'algorithme, nous montrons que le processus d'inversion fourni des résultats cohérents en ce qui concerne la permittivité diélectrique, mais insatisfaisant pour la conductivité. Après analyse de ces résultats nous avons proposé diverses pistes pour améliorer et valider la méthode d'inversion. Finalement en comparant l'ensemble des résultats, il apparaît que notre méthode d'inversion permet de caractériser des gradients de permittivité, mais pas de conductivité. Cela représente néanmoins une avancée significative pour la mesure de la teneur en eau dans les bétons, facteur principal influençant la constante diélectrique de ce matériau, dans le contexte du contrôle non destructif des ouvrages du génie civil.

Mots-clés Géoradar (GPR), Contrôle non destructif, Problème inverse, Méthode d'optimisation de Levenberg-Marquardt, équations de Maxwell instationnaires, propriétés diélectriques du bèton, Simulation numérique par FDTD.

Title Evaluation of the concrete electromagnetic properties by using radar measurements in a context of building sustainability, by inverse problem.

Abstract That thesis aims to propose an assessment method of the concrete electromagnetic properties by using radar measurements in a context of building sustainability, by inverse problem. For that purpose Ground Penetrating Radar (GPR) measurements are used as well as a numerical model of the radar device. The first two chapters of the thesis present the key concepts, the context of the study, as well as the history of the research on that topic in particular in our laboratory. Chapter 2 also expands those early works on the search of electromagnetic properties of concrete in depth. That preliminary work helped us to develop a measurement device that is more fitted to our needs. Chapter 3 presents a measurement campaign that was carried out by using a new measurement device on specially made reinforced concrete slabs whose water content is monitored. In that chapter a 3D model of the device is also described. That model allows us to simulate the measurements very precisely. Those simulations are a critical link on the inverse process. Chapter 4 details the formulation of the inverse problem for the case of concrete slabs saturated with water, which can be therefore considered to have homogeneous electromagnetic properties. The problem is solved by using an optimization algorithm based on Levenberg-Marquardt method. The values obtained by the inverse process are physically acceptable and independent of the values given to the unknowns when initializing the algorithm. Those values are the minimum of the cost function that computes the distance between measured and simulated electromagnetic fields. We then studied some strategies to reduce the computing time of the inverse process. A first approach consists in the use of a 2D simplified model of our device to initialize the 3D inversion with values closer to the searched solution. Another idea is to better take advantage of all the resources of a multiprocessor computer by implementing a parallel version of the 3D code. In chapter 5 we focus on the concrete slab with water content being an affine function of depth. We define the new parameters that represent the unknowns of our problem and we adapt the previous algorithm. Then we show that the inverse process gives satisfying results with regard to the dielectric permittivity only. We suggest some ways to improve the method. Finally we conclude that our method allows to retrieve the permittivity of the concrete, but not its conductivity. Nevertheless that result represents a significant step for the measuring of water content in reinforced concrete in particular when a gradient is present, by using radar measurements.

Keywords Ground Penetrating Radar (GPR), Non-destructive control, Inverse problem, FDTD numerical simulation, Levenberg-Marquardt optimization method, concrete dielectric values, Maxwell's equations in time domain.